## **Generierung von Knock-In-Mausmodellen für die humanen Mutationen CNGB3R403Q und CNGB3S435F in der ß-Untereinheit des zapfenspezifischen, durch zyklische Nukleotide gesteuerten Ionenkanals**

## **DISSERTATION**

der Fakultät für Chemie und Pharmazie der Eberhard Karls Universität Tübingen

zur Erlangung des Grades eines Doktors der Naturwissenschaften

**2010** 

vorgelegt von **Timm Krätzig**

Tag der mündlichen Prüfung: 23.07.2010

Dekan: Prof. Dr. L. Wesemann 1. Berichterstatter Prof. Dr. P. Ruth 2. Berichterstatter **Prof. Dr. B. Wissinger** 

# **Inhaltsverzeichnis**

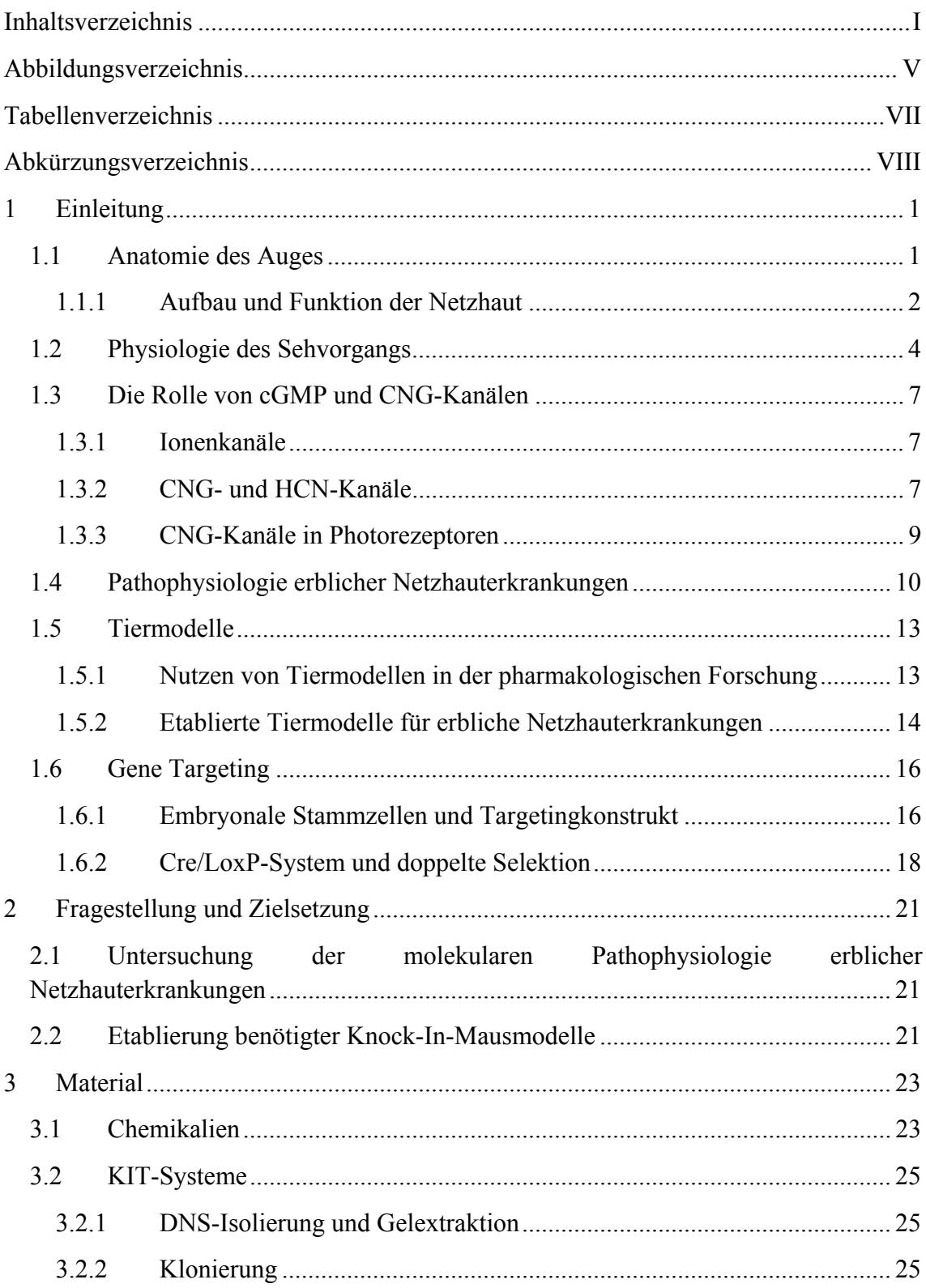

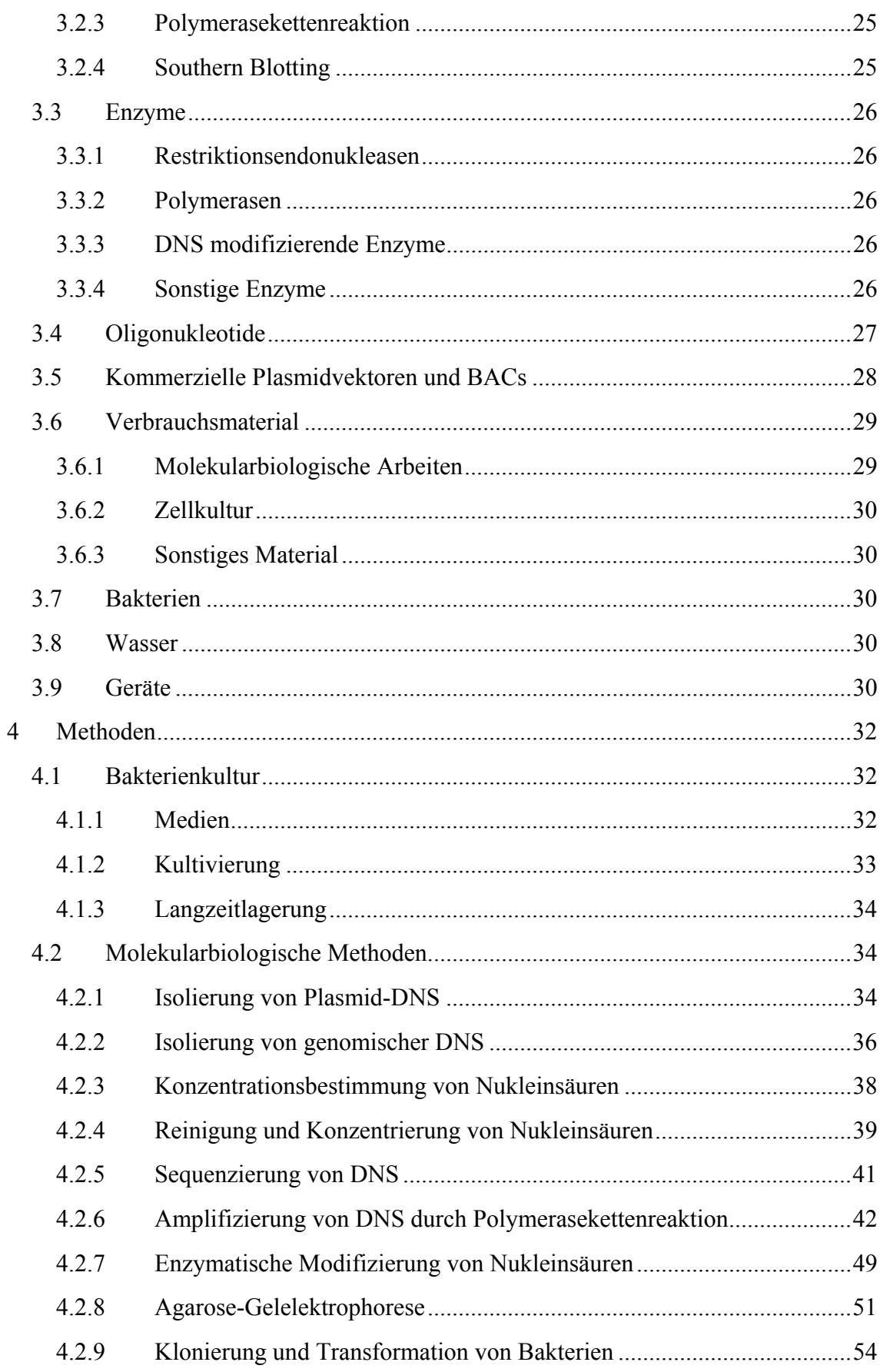

<u> 1980 - Johann Barbara, martxa a</u>

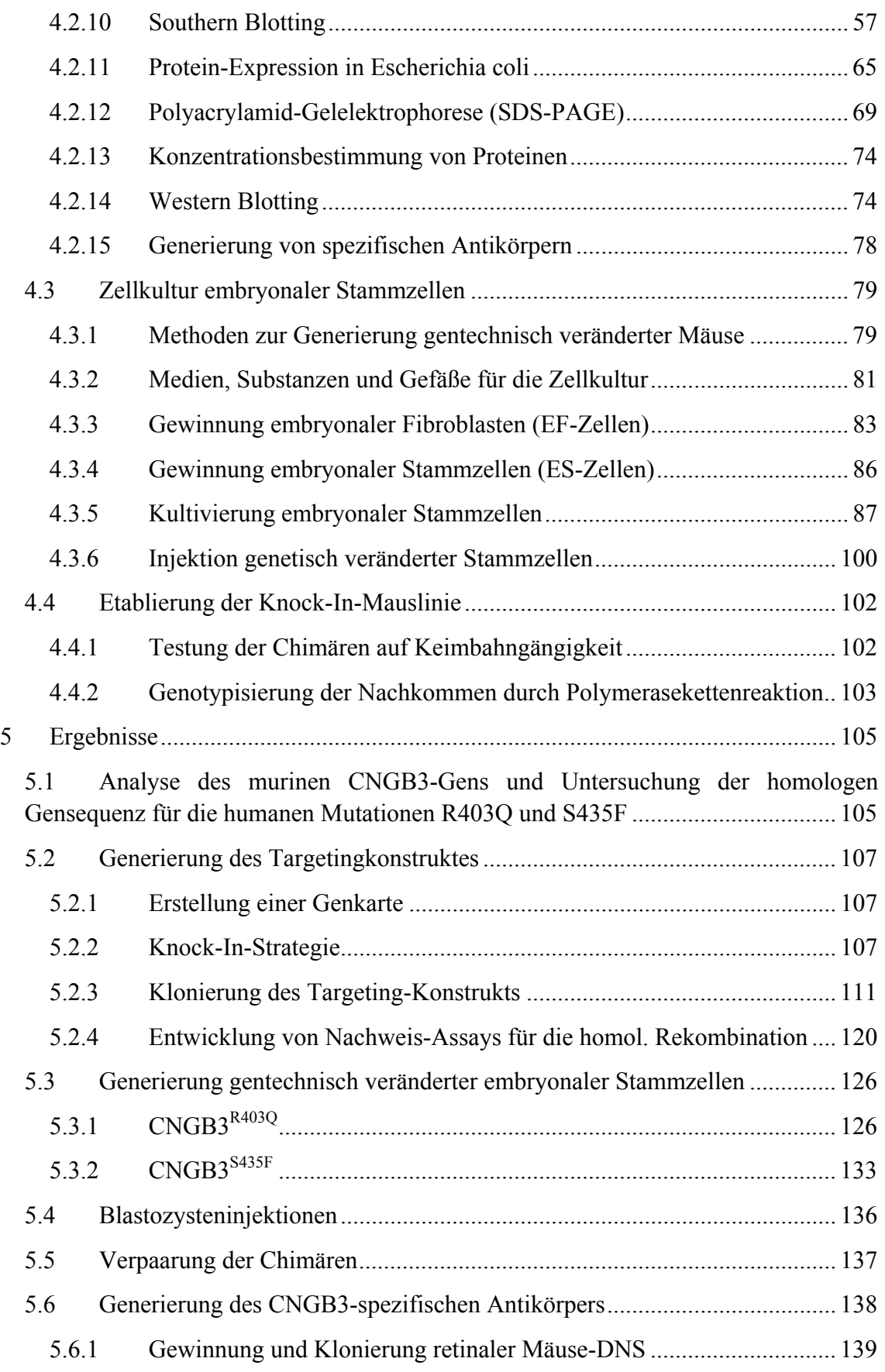

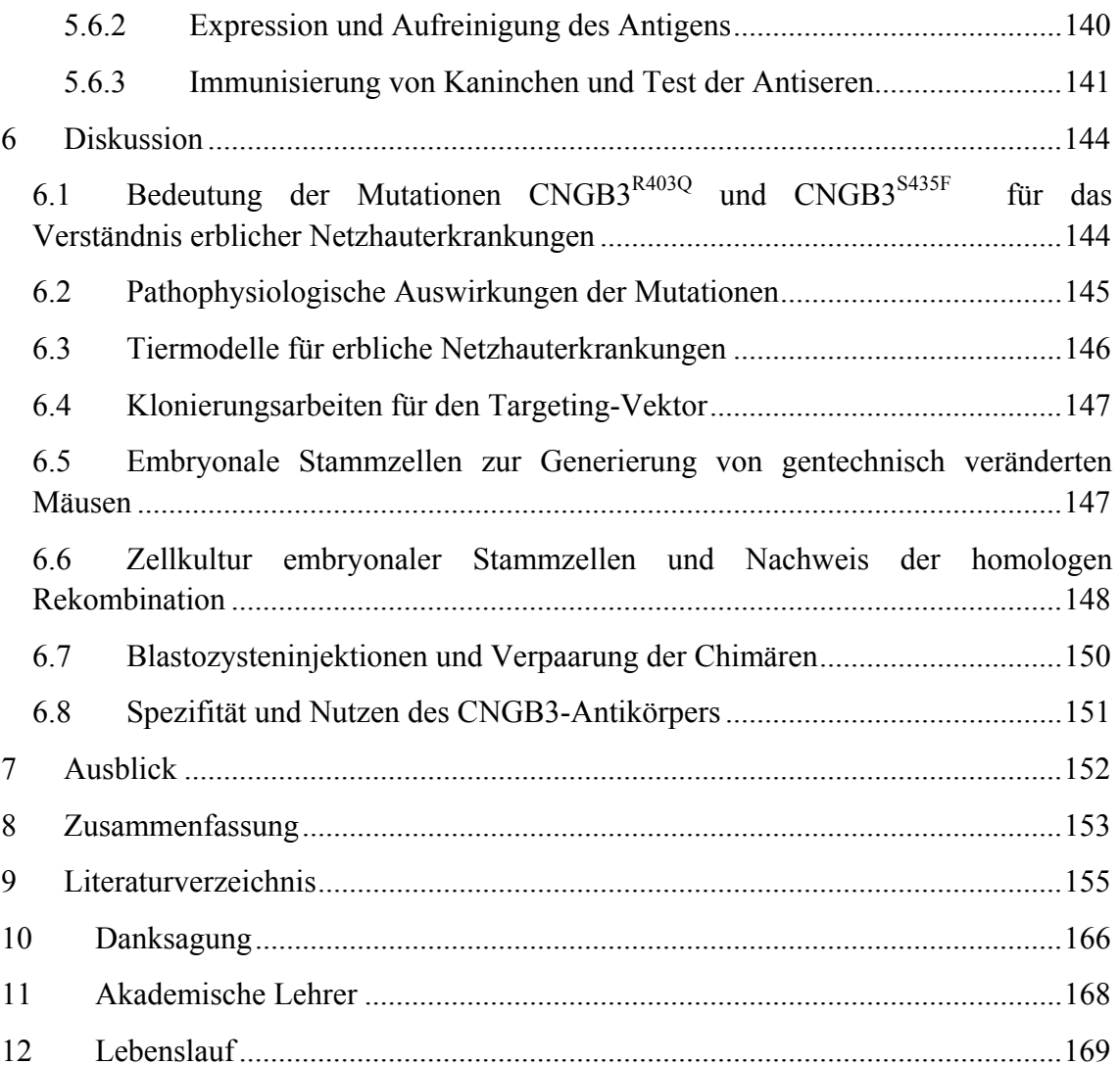

# **Abbildungsverzeichnis**

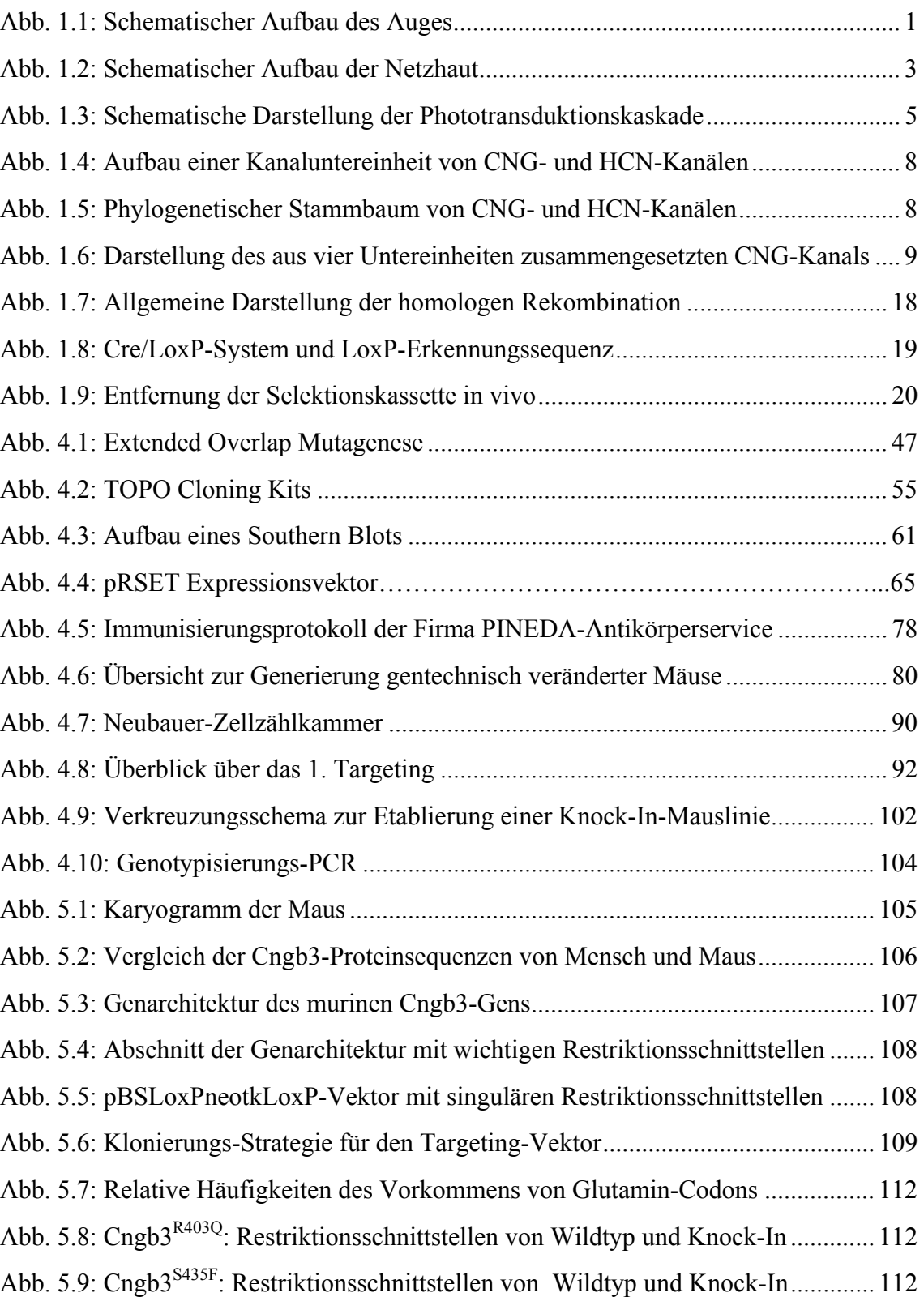

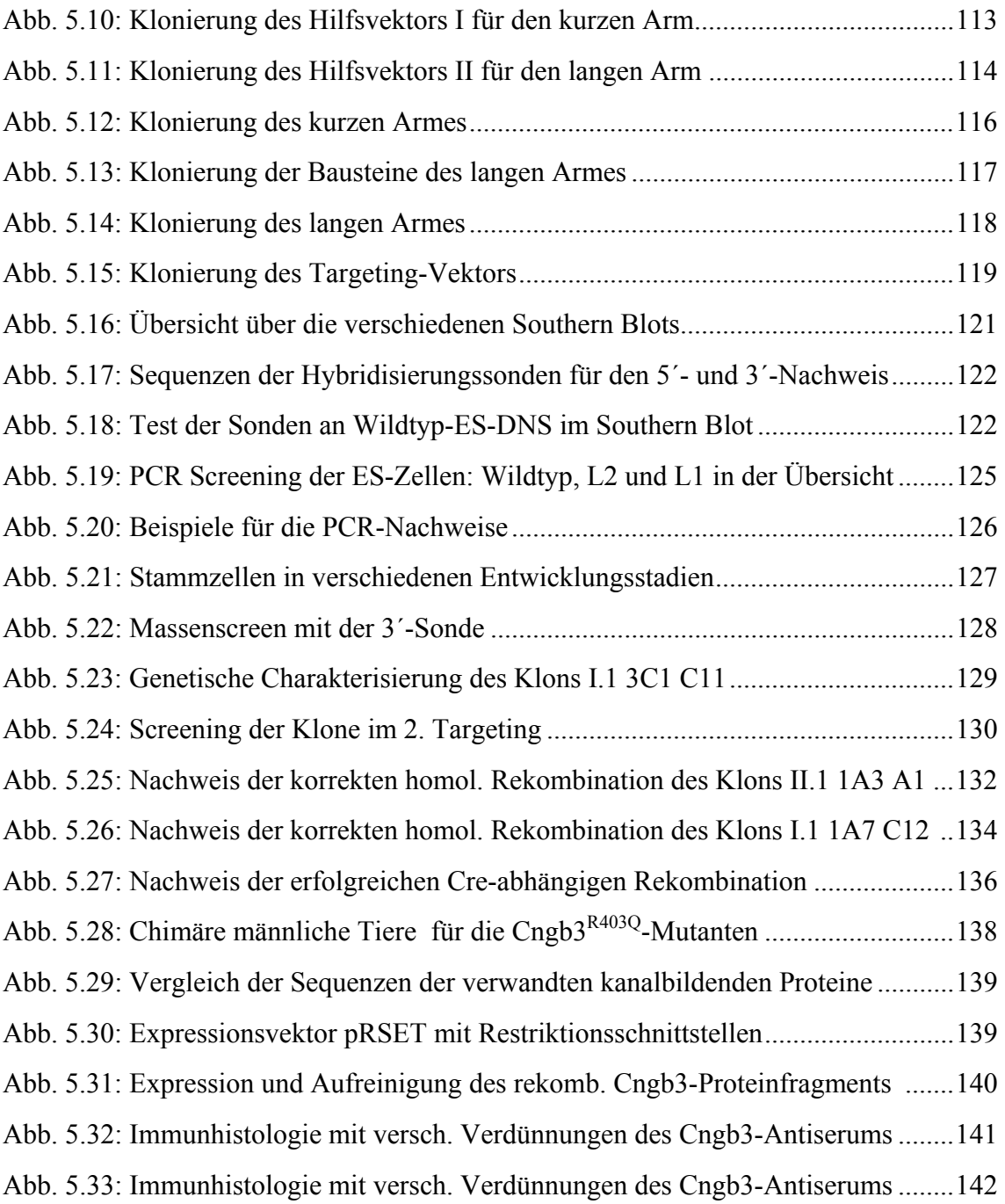

## **Tabellenverzeichnis**

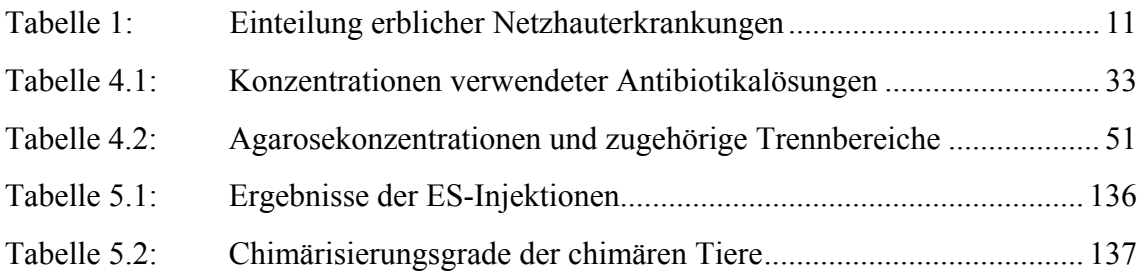

# **Abkürzungsverzeichnis**

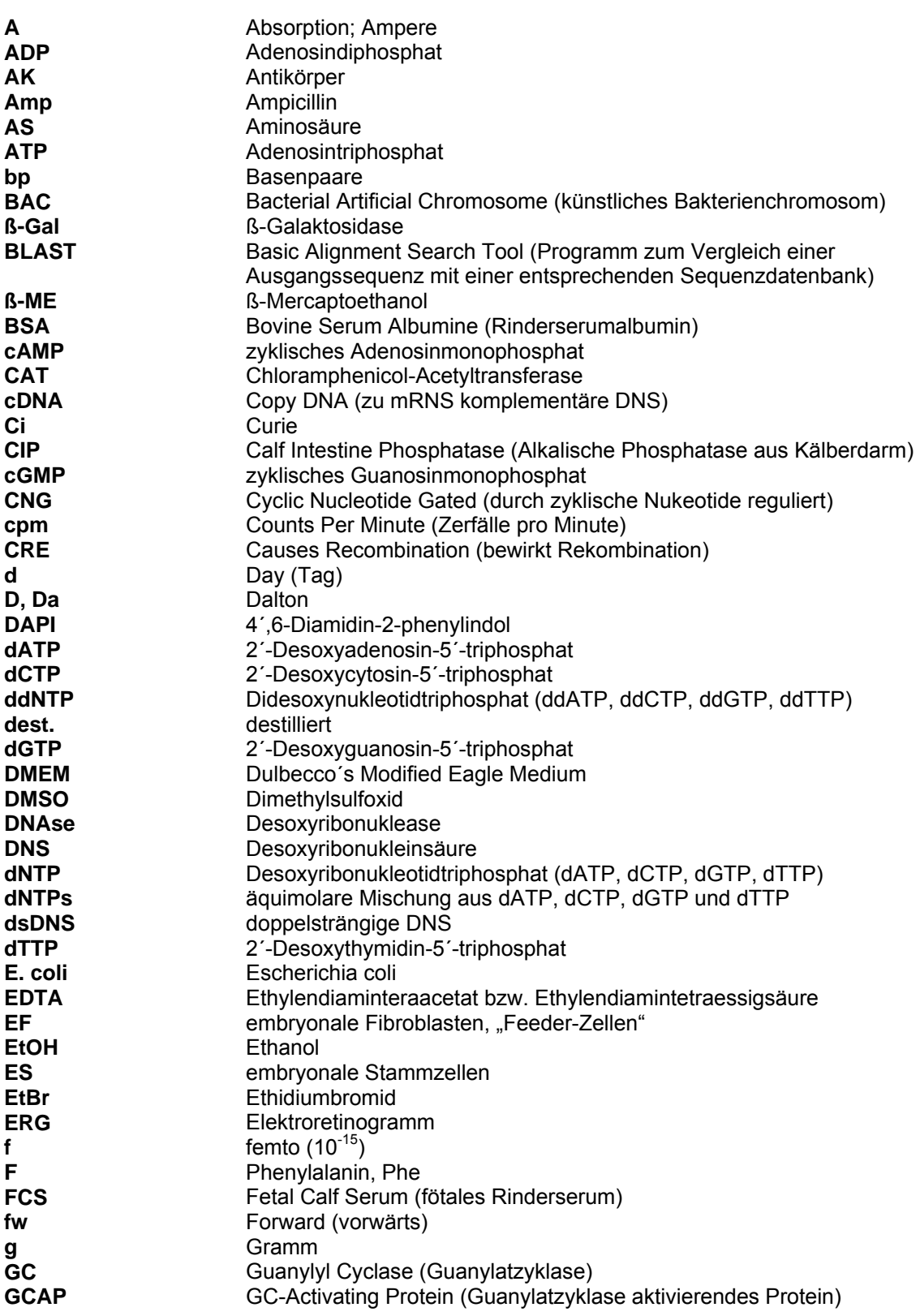

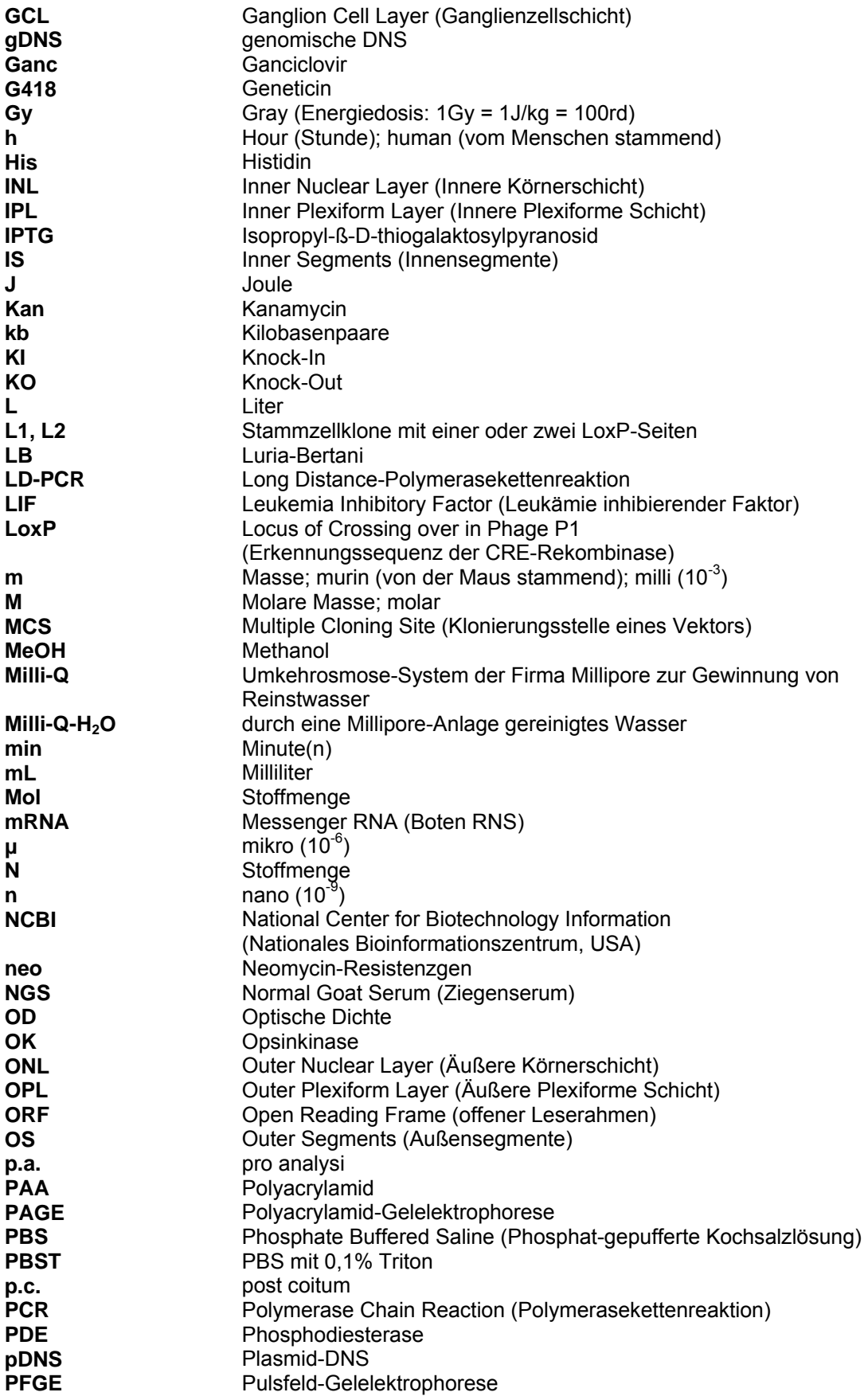

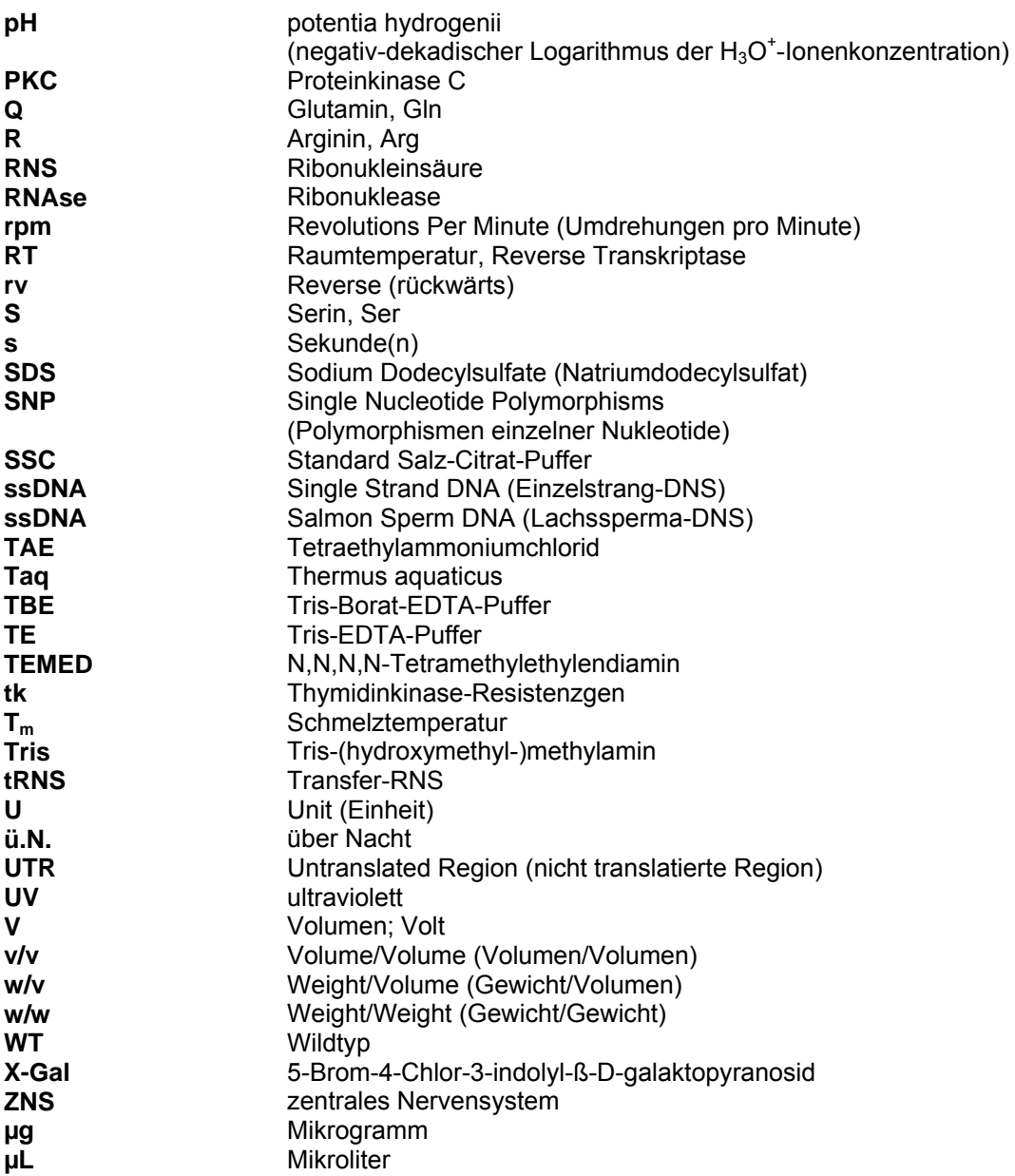

## **1 Einleitung**

## **1.1 Anatomie des Auges**

Das Auge stellt das zentrale Organ des menschlichen Sehsinns dar. Der annähernd kugelförmige Augapfel (*Bulbus oculi*), der dem Auge seine charakteristische Form verleiht und sämtliche Bestandteile des optischen Systems beinhaltet, ist aus drei Schichten aufgebaut (Abb. 1.1), welche im vorderen und hinteren Bereich jeweils unterschiedliche Aufgaben wahrnehmen. Von außen nach innen betrachtet sind diese Schichten:

- die äußere Augenhaut (*Tunica externa*), welche sich aus der durchsichtigen Hornhaut (*Cornea*) in der vorderen Hälfte des Augapfels und der derben bindegewebigen Lederhaut (*Sclera*) in der hinteren Hälfte zusammensetzt,
- die mittlere Augenhaut (*Tunica media*) bzw. Gefäßhaut (*Uvea*) bestehend aus Ziliarkörper (*Corpus ciliare*) und Regenbogenhaut (*Iris*) im vorderen Bereich sowie der Aderhaut (*Chorioidea*) im hinteren Bereich und
- die innere Augenhaut (*Tunica interna*), die in der vorderen Hälfte das Pigmentepithel des Ziliarkörpers sowie die Regenbogenhaut und im hinteren Bereich die Netzhaut (*Retina*) mit den lichtempfindlichen Sinneszellen bildet.

Im vorderen Abschnitt des Auges ist der lichtbrechende Apparat, bestehend aus vorderer und hinterer Augenkammer, Linse und Ziliarkörper, Regenbogenhaut mit zentraler Irisöffnung, Hornhaut sowie Glaskörper angesiedelt. Durch optimale Brechung des einfallenden Lichtes erzeugt der optische Apparat scharfe und verkleinerte Bilder von Objekten der Umwelt auf der Netzhaut.

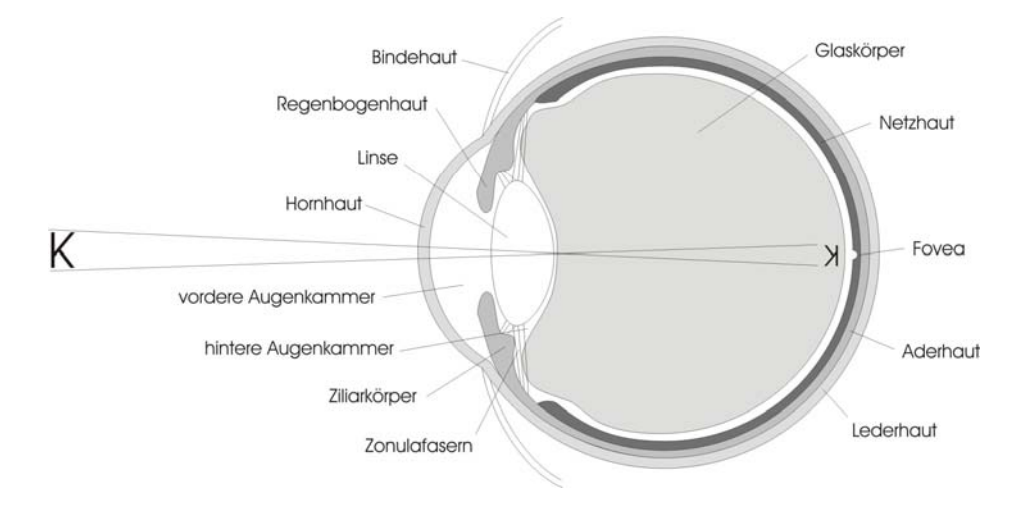

*Abb. 1.1: Schematischer Aufbau des Auges* 

Im hinteren Bereich des Augapfels befinden sich von außen nach innen betrachtet die Lederhaut, die Aderhaut sowie die Netzhaut. Die Lederhaut ist als dehnungsfeste Bindegewebskapsel für die Formgebung des Auges von besonderer Bedeutung. Die Aderhaut besteht aus lockerem Bindegewebe, in das zahlreiche Blutgefäße eingelassen sind. Sie dient in erster Linie der Versorgung angrenzender Schichten, insbesondere der gefäßfreien äußeren Netzhaut. Die Netzhaut besitzt den eigentlichen Wahrnehmungsapparat in Form von lichtempfindlichen Sinneszellen. Das einfallende Licht wird durch die hier angesiedelten Photorezeptoren in elektrische Impulse umgewandelt, die über den Sehnerv (*Nervus opticus*) zum Zwischenhirn weitergeleitet werden.

#### **1.1.1 Aufbau und Funktion der Netzhaut**

Die Netzhaut gliedert sich in einen hinteren, lichtempfindlichen Abschnitt (*Pars optica retinae*) und einen vorderen, lichtunempfindlichen Teil (*Pars caeca retinae*). Die Pars caeca bedeckt als einschichtiges Epithel den Ziliarkörper sowie die Hinterfläche der Regenbogenhaut und ist im Bereich der Iris stark pigmentiert. Die Pars optica retinae dagegen kleidet den gesamten hinteren Bereich des Augapfels aus. Hier kann man wiederum zwei Schichten unterscheiden. Das äußere, einschichtige Pigmentepithel grenzt unmittelbar an die Aderhaut. Die zugehörigen Zellen weisen braune Pigmentkörnchen auf und reichen mit ihren Zellfortsätzen bis an die Photorezeptoren heran. Die Hauptaufgabe des Pigmentepithels ist die Versorgung der Photorezeptoren in der zweiten Schicht, der inneren lichtempfindlichen *Stratum nervosum*, sowie die Phagozytose abgestoßener Zelltrümmer (Young & Bok 1969). Das Stratum nervosum kann in drei Schichten unterteilt werden (Abb. 1.2). Die äußere Schicht wird von den Photorezeptoraußensegmenten gebildet. Sie sind auf der lichtabgewandten Seite der Netzhaut zu finden und grenzen direkt an das Pigmentepithel. Die Zellkerne der Rezeptoren bilden die äußere Körnerschicht, benannt nach ihrem Aussehen im histologischen Schnitt. Als nächstes folgen Bipolar-, Horizontal- und Amakrinzellen, deren Zellkerne als innere Körnerschicht in Erscheinung treten. Die innerste Schicht ist die retinale Ganglienzellschicht. Die Axone der Ganglienzellen gehen direkt in den Sehnerv über. Das Licht muß also zunächst die beiden inneren Schichten der Netzhaut passieren, bevor es auf die Photosensoren trifft.

Der Mensch besitzt zwei unterschiedliche Arten von Photorezeptoren, die gemäß ihres Erscheinungsbildes als Zapfen und Stäbchen bezeichnet werden (Abb. 1.2). Die Stäbchen-Photorezeptoren sind äußerst lichtempfindlich und eignen sich insbesondere als Hell-Dunkel-Rezeptoren für das Sehen in der Dämmerung bzw. bei Nacht (*skotopisches Sehen*). Sie sind stark miteinander verschaltet, so daß die Reize der einzelnen Stäbchen aufsummiert und auch sehr schwache Lichtreize wahrgenommen werden können (Schneeweis & Schnapf 1995). Stäbchen sind jedoch weder in der Lage, zwischen unterschiedlichen Farbeindrücken zu differenzieren, noch sind sie für das Sehen bei Helligkeit geeignet. Hierauf sind die Zapfen spezialisiert. Zwar sind sie deutlich lichtunempfindlicher als die Stäbchen, dafür ermöglichen sie uns aber das

Tagessehen bei mittleren und hohen Leuchtdichten sowie das Erkennen unterschiedlicher Farben. Sie sind für das Farbensehen bei Tageslicht (*photopisches Sehen*) unabdingbar. Die Zapfen sind im Vergleich zu den Stäbchen individueller verschaltet. Bildauflösung und Kontrast sind so deutlich gesteigert (Kawamura & Tachibanaki 2008). Der Mensch besitzt drei unterschiedliche Zapfentypen: S- oder blauempfindliche Zapfen (Absorptionsmaximum 440-450 nm, "short wavelength"), Moder grünempfindliche Zapfen (Absorptionsmaximum 530-540 nm, "medium wavelength") und L- oder rotempfindliche Zapfen (Absorptionsmaximum 560-580 nm, "long wavelength"). Im menschlichen Auge kommen etwa 120 Millionen Stäbchen und 6 Millionen Zapfen vor. Während in der Peripherie die Stäbchen überwiegen, findet man in der Netzhautmitte fast ausschließlich Zapfen (Curcio et al. 1987). Den Ort des schärfstens Sehens bildet daher der Gelbe Fleck (*Macula lutea*) mit der zentralen Sehgrube (*Fovea centralis*) im Zentrum der Netzhaut.

Jeder Photorezeptor besteht aus einem Außen- und einem Innenglied, einem kerntragenden Perikaryon sowie einem füßchenartig verbreiterten synaptischen Fortsatz. Das Innenglied ist mit zahlreichen großen Mitochondrien, Granula und Endoplasmatischem Retikulum gefüllt. Über ein aus dem Centriol hervorgehenden Cilium ist es mit dem Außenglied verbunden, welches den lichtempfindlichen Teil des Photorezeptors darstellt. In zahlreichen dicht aufeinander geschichteten Membranscheibchen enthält es das Photopigment und sämtliche Proteine der Phototransduktionskaskade (1.2). Während die Membranscheiben der Stäbchen abgeschnürte Strukturen darstellen, liegen sie bei den Zapfen als Plasmamembraneinstülpungen vor. Die Membranscheibchen werden am Ende der Außenglieder kontinuierlich abgestoßen und von den angrenzenden Pigmentepithelzellen phagozytiert. Die Außenglieder werden gleichzeitig von den Innengliedern her ständig regeneriert.

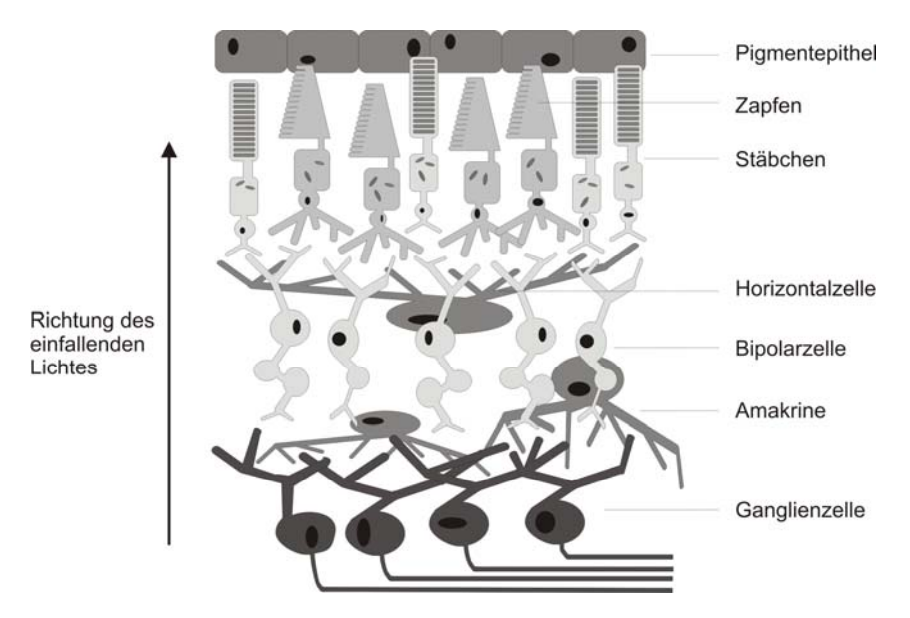

*Abb. 1.2: Schematischer Aufbau der Netzhaut* 

Die Photorezeptoren bilden Synapsen mit retinalen Bipolarzellen (bipolare Retinaganglienzellen) aus. Die Axone der Bipolarzellen führen weiter zu den retinalen Ganglienzellen und treten mit diesen in Kontakt. Die Fortsätze der retinalen Ganglienzellen laufen schließlich an einem zentralen Punkt am hinteren Augenpol (*Papilla nervi optici*) zusammen und verlassen das Auge als Sehnerv. Dieser Sammelpunkt, an dem die Sinneszellen fehlen, wird als blinder Fleck bezeichnet. Die Projektionen von Photorezeptoren auf Bipolar- und Ganglienzellen generieren Schalteinheiten (rezeptive Felder), die peripher größer sind als zentral. Dadurch ist peripher zwar die Lichtempfindlichkeit gesteigert, das Auflösungsvermögen aber deutlich verringert. In der Netzhautmitte sind die Schalteinheiten dagegen kleiner, so daß bei verringerter Lichtempfindlichkeit die Auflösung und die Sehschärfe zunehmen. Desweiteren kommen in der Netzhaut Horizontalzellen vor, die mit zahlreichen Photorezeptoren Synapsen bilden und diese so vernetzen. Amakrinzellen besitzen synaptische Kontakte mit Bipolar- und u.a. Ganglienzellen. Durch eine über diese Zellen vermittelte laterale Hemmung kann eine Kontraststeigerung erreicht werden (Kellner & Wachtlin 2008). Müller-Gliazellen reichen senkrecht durch alle Netzhautschichten hindurch und dienen der Netzhaut als mechanische Stütze. Darüber hinaus haben sie wichtige Funktionen im retinalen Stoffwechsel.

### **1.2 Physiologie des Sehvorgangs**

Die Außenglieder aller Photorezeptoren sind durch zahlreiche Membranscheiben bzw. -einfaltungen geprägt. In diese Membranscheiben sind die lichtabsorbierenden Photopigmente (Sehfarbstoffe) eingelagert. Bei den Sehfarbstoffen handelt es sich um Moleküle, die bei Lichtabsorption ihre chemische Struktur ändern. Das photosensitive Pigment der Stäbchen ist das Rhodopsin. Es besteht aus einem Glykoprotein, dem Opsin, welches die Scheibchenmembran siebenmal durchspannt, sowie einer als Schiff´schen Base kovalent gebundenen Farbstoffgruppe, dem Aldehyd 11-cis-Retinal. In den Zapfen liegen analoge Opsinproteine vor, die auf Licht unterschiedlicher Wellenlänge reagieren können und somit eine Farbwahrnehmung ermöglichen. Die Absorptionsspektren der Zapfenpigmente werden hierbei durch Aminosäure-Substituenten ihrer Apoproteine determiniert. Lichtabsorption bewirkt im Retinal eine Isomerisierung der 11-cis-Form in die all-trans-Form (Georg Wald 1958) sowie eine Konformationsänderung des Photopigments. Die Dauer dieser Photoisomerisierung liegt bei wenigen Pikosekunden (Hayward et al. 1981). In mehreren Zwischenstufen entsteht hierdurch innerhalb von Millisekunden (Baumann et al. 1976, Dickopf et al. 1998) Metarhodopsin II, welches das Gs-Protein Transducin aktivieren kann.

Bei Dunkelheit liegt in den Photorezeptoren eine hohe Konzentrationen von zyklischem Guanosinmonophosphat (cGMP) vor (Abb. 1.3). cGMP ist Ligand für spezifische Ionenkanäle (*CNG-Kanäle, cyclic nucleotide gated channels*) welche durch diese Interaktion offen gehalten werden. Bei den CNG-Kanälen handelt es sich um unspezifische Kationenkanäle, deren Öffnung zu einem erhöhten Na<sup>+</sup>- und Ca<sup>2+</sup>-

Einstrom (Na<sup>+</sup> > Ca<sup>2+</sup>) führt (Dunkelstrom). Aus diesem Einstrom positiver Ladung resultiert das niedrige Ruhemembranpotential von nur -35 mV in Stäbchen und Zapfen. Die Folge dieses niedrigen Membranpotentials ist eine konstante Ausschüttung des Transmitters Glutamat an den synaptischen Endigungen der Photorezeptoren. Das einströmende Ca<sup>2+</sup> wird durch einen Na<sup>+</sup>/K<sup>+</sup>/Ca<sup>2+</sup>-Austauscher stetig aus der Zelle transportiert. Da sich bei Dunkelheit Ca<sup>2+</sup>-Einstrom und -Ausstrom die Waage halten, bleibt die cytosolische Ca<sup>2+</sup>-Konzentration konstant.

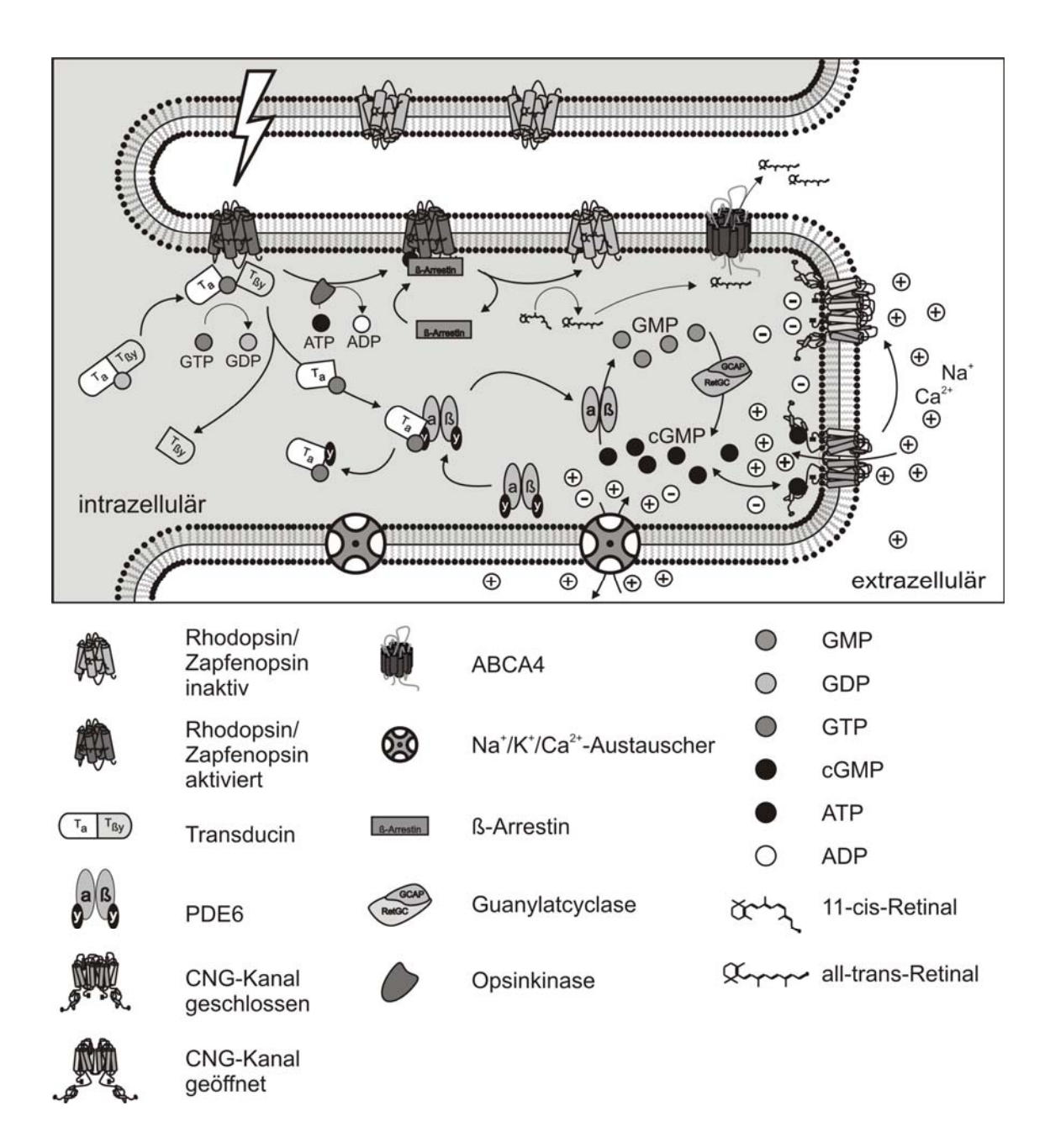

*Abb. 1.3: Schematische Darstellung der Phototransduktionskaskade im Außensegment (abgewandelt: Originalabbildung von Prof. Dr. B. Wissinger)* 

Bei Lichteinfall aktiviert das angeregte Photopigment Metarhodopsin II das trimerische G-Protein Transducin. Nach Austausch von GDP durch GTP spaltet sich das Transducin in α- und ßγ-Untereinheit auf. Die aktivierte α-Untereinheit bindet die inhibitorische Untereinheit einer Typ 6-Phosphodiesterase, deren enzymatische Aktivität dadurch in Gang gesetzt wird. Die aktivierte Phosphodiesterase hydrolysiert cGMP zu 5´-GMP und erniedrigt so den intrazellulären cGMP-Spiegel. Durch die reduzierte Konzentration von cGMP diffundiert dieses von den Bindungsstellen der CNG-Kanäle ab und die Kanäle schließen sich. Der Einstrom positiver Ladung wird unterbrochen, während der Abtransport von Ca<sup>2+</sup> durch den Na<sup>+</sup>/K<sup>+</sup>/Ca<sup>2+</sup>-Austauscher erhalten bleibt. Dies führt in Kombination mit einem permanenten ATP-abhängigen K+ - Efflux im Innensegment zu einer deutlichen Hyperpolarisation der Zelle: das Potential sinkt auf bis zu -70 mV. Als Folge dieser Hyperpolarisation ebbt die Ausschüttung von Glutamat an der Synapse ab.

Im Dunkeln werden die einzelnen Bestandteile des Prozesses regeneriert. Eine Rhodopsinkinase konkurriert mit Transducin um die Bindung an Metarhodopsin II. Die Kinase phosphoryliert das Metarhodopsin, wodurch dessen Affinität zu Transducin sinkt, aber zu einem weiteren Protein, dem Arrestin, stark erhöht wird. Arrestin verhindert die Bindung von Metarhodopsin an Transducin. Im Weiteren zerfällt das Photopigment in all-trans-Retinal und Apoprotein. All-trans-Retinal wird über den ABCA4-Transporter aus der Zelle ausgeschleust, im Pigmentepithel isomerisiert und als 11-cis-Retinal wieder in die Photosensoren zurücktransportiert. Das Opsin wird wieder dephosphoryliert und mit frischem 11-cis-Retinal beladen. Das aktivierte Transducin schaltet sich aufgrund der intrinsischen GTPase-Aktivität und unter Einfluß von kleinen G-Proteinen ab, α- und ßγ-Untereinheit treten wieder zum inaktiven Transducin zusammen. Bei dieser Reaktion wird auch die inhibitorische Untereinheit der Phosphodiesterase frei, die nun die aktive Phosphodiesterase binden und inaktivieren kann. Werden lichtreizbedingt die Kationenkanäle geschlossen, arbeitet der  $\text{Na}^+/K^+/Ca^{2+}$ -Austauscher weiter und erniedrigt die Ca<sup>2+</sup>-Konzentration. Das calciumbindende GCAP (*Guanylyl Cyclase-Activating Protein*) dient als Ca<sup>2+</sup>-Sensor: es verliert bei erniedrigter  $Ca^{2+}$ -Konzentration seine vier gebundenen  $Ca^{2+}$ -Ionen und aktiviert in dieser Form die retinale Guanylatzyklase, welche vermehrt cGMP bildet. Die cGMP-Konzentration steigt und die Kationenkanäle öffnen erneut.  $Ca^{2+}$ -Ionen sind darüber hinaus in die Inaktivierung von Metarhodopsin eingebunden: ist die Ca<sup>2+</sup>-Konzentration hoch, bindet  $Ca^{2+}$  an Recoverin, ein retinales Protein, welches in dieser Form die Rhodopsinkinase inaktiviert. Dieser Inaktivierungsmechanismus entfällt bei niedrigen Ca2+-Konzentrationen, so dass die Rhodopsinkinase Metarhodopsin phosphorylieren und inaktivieren kann. Darüber hinaus steigt die Ligandensensitivität der CNG-Kanäle mit abnehmender Ca<sup>2+</sup>-Konzentration. Auf diese Weise hat die Ca<sup>2+</sup>-Konzentration direkten Einfluß sowohl auf die Regenerierung der Photorezeptoren im Dunkeln als auch auf die zelluläre Lichtadaptation (Koch 1992).

Die Lichtabsorption und dessen Umwandlung in ein elektrisches Nervensignal (*Phototransduktionskaskade*) basiert in Zapfen und Stäbchen auf dem gleichen biochemischen Reaktionsprinzip (Müller & Kaupp 1998). Die physiologischen Systemeigenschaften von Stäbchen und Zapfen unterscheiden sich aber deutlich: maximale Sensitivität und hohe Quantenausbeute bei den Stäbchen stehen dem hohen Adaptationsvermögen und dynamischen Arbeitsbereich sowie der hohen temporalen und räumlichen Auflösung im Zapfen gegenüber. Diese Spezialisierung spiegelt sich auch in der genetischen Differenzierung der beiden Phototransduktionssysteme wider: die meisten der homologen Proteine in Zapfen und Stäbchen werden von unabhängigen, distinkten Genen codiert (Burns & Bayler 2001, Korenbrot & Rebrik 2002, Tachibanaki et al. 2001). Darüber hinaus werden die spezifischen Eigenschaften von Stäbchen und Zapfen u.a. durch Unterschiede in Zellvolumen,  $Ca^{2+}$ -Clearance durch den  $Na^+/K^+/Ca^{2+}-A$ ustauscher,  $Ca^{2+}-P$ ufferung durch das Cytoplasma und  $Ca^{2+}-E$ instrom durch die unterschiedlichen CNG-Kanäle determiniert.

### **1.3 Die Rolle von cGMP und CNG-Kanälen**

#### **1.3.1 Ionenkanäle**

Die Lipiddoppelschicht der Zellmembran ist ausschließlich für kleine lipophile Moleküle wie z.B. Gase, Harnstoff oder Ammoniak per Diffusion frei permeabel, während sie geladene, stark hydrophile Teilchen zurückhält. Ionenkanäle sind daher als membrandurchspannende, porenbildende Proteine für den Transport von geladenen Teilchen durch die Zellmembran unabdingbar. Man unterscheidet Kanäle, die in Abhängigkeit von Membranpotentialen öffnen (*spannungsgesteuerte Ionenkanäle*) von solchen, deren Öffnung eine Antwort auf spezifische extra- oder intrazelluläre Liganden darstellt (*ligandengesteuerte Kanäle*). Darüber hinaus existieren Kanäle, die auf mechanische Beeinflussung der Zellmembran reagieren. Inzwischen wurden für nahezu alle relevanten Ionen spezifische Kanalproteine entdeckt, die bei einer Transportleistung von bis zu  $10^8$  Ionen pro Sekunde eine Ionenselektivität von zum Teil 99,9 % gewährleisten. Die besondere Bedeutung von Ionenkanälen für den Organismus wird dadurch unterstrichen, daß zahlreiche Mutationen in verschiedenen Kanälen bekannt sind, die zu schweren Erkrankungen wie Diabetes, Mukoviszidose, Herzrhythmusstörungen oder Erblindung führen können.

#### **1.3.2 CNG- und HCN-Kanäle**

Die von zyklischen Nukleotiden regulierten Kationenkanäle stellen eine kleine Gruppe ligandengesteuerter Ionenkanäle dar, deren Öffnung durch direkte Bindung von cGMP oder cAMP an das Kanalprotein stimuliert wird. Bisher wurden zwei strukturell verwandte Gruppen dieser Kanalfamilie beschrieben: CNG-Kanäle (*Cyclic-Nucleotide-Gated-Channels*) und HCN-Kanäle (*Hyperpolarization-Activated-Cyclic-Nucleotide-Modulated-Channels*) (Kaupp et al. 2002, Hofmann et al. 2005, Biel et al. 2007, 2009). Während HCN-Kanäle vor allem für die Reizentstehung und Weiterleitung im Herzen (Pacemaker-Zellen) sowie für die Funktion zentraler und peripherer Neurone eine Rolle

spielen, sind CNG-Kanäle von fundamentaler Bedeutung für retinale Photorezeptoren (Burns & Baylor 2001) und olfaktorische Neurone (Munger & Zufall 2001). In diesen Zelltypen bewerkstelligen die Kanäle eine direkte Übersetzung von intrazellulären Konzentrationsänderungen zyklischer Nukleotide in elektrische Erregungen. Der wesentliche Unterschied zwischen diesen Kanaltypen liegt in der Art der Aktivierung: während beide Typen grundsätzlich auf die direkte Bindung von cAMP bzw. cGMP reagieren, steht für HCN-Kanäle eine Aktivierung aufgrund von Spannungsänderungen an der Membran im Vordergrund. HCN-Kanäle öffnen bei Hyperpolarisation und schließen bei Depolarisation der Zelle. Strukturell gehören beide Rezeptortypen zur Klasse der spannungsgesteuerten Ionenkanäle (Jan & Jan 1990). Die nativen Kanäle stellen tetramere Proteine dar (Gordon & Zagotta 1995, Liu et al. 1996, Varnum & Zagotta 1996), die sich aus mindestens zwei verschiedenen Untereinheiten zusammensetzen. Darüber hinaus sind alle Untereinheiten nach der gleichen Topologie aufgebaut (Abb. 1.4): jede Untereinheit besitzt sechs Transmembranhelices (S1-S6) mit einer porenbildenden Domäne zwischen S5 und S6. Alle Untereinheiten haben intrazelluläre Carboxy- und Aminoenden. Am Carboxy-Ende der Proteine befindet sich jeweils eine zyklische Nukleotide bindende Domäne (*CNBD*), die als Ligandenbindungsstelle dient und über einen C-Linker mit der Transmembranhelix S6 verbunden ist.

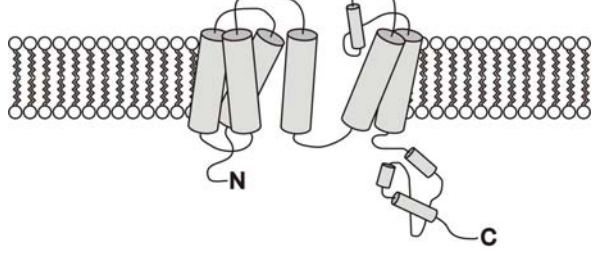

*Abb. 1.4: Aufbau einer Kanaluntereinheit von CNG- und HCN-Kanälen* 

Auffällig ist, dass, obwohl die CNBD von HCN- und CNG-Kanälen deutliche Sequenzhomologien aufweist, CNG-Kanäle stärker auf cGMP reagieren, HCN-Kanäle dagegen auf cAMP (Matulef & Zagotta 2003). Die positiv geladene S4-Domäne stellt den Spannungssensor für die HCN-Kanäle dar. Spannungsänderungen sind für CNG-Kanäle physiologisch dagegen von untergeordneter Bedeutung. CNG-Kanäle sind nicht-selektive Kationenkanäle und permeabel sowohl für  $Ca^{2+}$  als auch für Na<sup>+</sup> und K<sup>+</sup>. HCN-Kanäle dagegen leiten vor allem  $K^+$ . In Säugtieren existieren vier HCN-Kanal-Subtypen (Robinson & Siegelbaum 2003): HCN1-4, die untereinander ca. 60 % und zur Gruppe der CNG-Kanäle noch 25 % Sequenzhomologie aufweisen (Abb. 1.5).

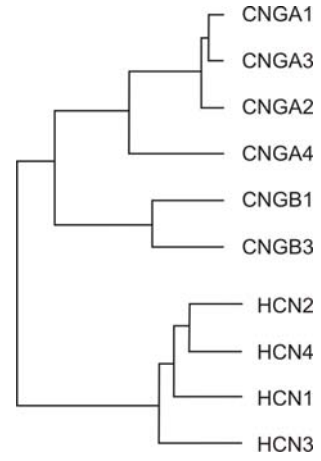

*Abb. 1.5: Darstellung des phylogenetischen Stammbaums von CNG- und HCN-Kanälen* 

Im Vergleich dazu besitzen Säugetiere sechs verschiedene Gene für CNG-Kanaluntereinheiten (Bradley et al. 2001, Matulef & Zagotta 2003): Cnga1, Cnga2, Cnga3, Cnga4, Cngb1 und Cngb3, wobei die mit A bezeichneten Gene jeweils für eine α-Untereinheit, die mit B bezeichneten für eine ß-Untereinheit codieren.

#### **1.3.3 CNG-Kanäle in Photorezeptoren**

CNG-Kanäle wurden zum ersten Mal in der Plasmamembran der Außensegmente von Stäbchen-Photorezeptoren beschrieben (Fesenko et al. 1985). Die CNG-Kanäle von Stäbchen und Zapfen sind aus α- und ß-Untereinheit aufgebaut (Kaupp & Seifert 2002), die im Verhältnis 3:1 im Stäbchen bzw. 2:2 im Zapfen zu Heterooligomeren (Abb. 1.6) aggregieren (Zheng et al. 2002, Zhong et al. 2002, Peng et al. 2004, Weitz et al. 2002). Die jeweiligen Untereinheiten werden von distinkten Genen kodiert. Während die Gene Cnga1 und Cngb1 für die Kanaluntereinheiten im Stäbchen kodieren (Kaupp et al 1998, Kaupp & Seifert 2002, Chen et al. 1994), gehen die Kanaluntereinheiten der Zapfen aus den Genen Cnga3 und Cngb3 hervor (Bradley et al. 2001, Bonigk et al. 1993, Gerstner et al 2000, Matveev et al. 2008). Während die α-Untereinheiten in heterologen Expressionssystemen allein funktionsfähige Kanäle ausbilden können, sind die ß-Untereinheiten dazu nicht in der Lage. Jedoch unterscheiden sich CNG-Kanäle, die allein aus α-Untereinheiten bestehen, in ihren Eigenschaften (v.a. Sensitivität auf

zyklische Nukleotide, Hemmung durch  $Ca^{2+}$  und L-cis-Diltiazem sowie Einzelkanalleitfähigkeit) von nativen CNG-Kanälen. Erst die Assoziation in der Co-Expression mit der ß-Untereinheit gleicht diese Eigenschaften dem Wildtyp an. Die ß-Untereinheit scheint daher vor allem modulatorisch wirksam zu sein (Gerstner et al. 2000). Die Interaktionen zwischen den Untereinheiten in Form von Wasserstoffbrücken, hydrophoben Wechselwirkungen, Salzbindungen und Disulfidbrücken sind vor allem im Bereich der Pore, des C-Linkers sowie in der CNBD stark ausgeprägt (Craven & Zagotta 2004, Peng et al. 2004, Hua & Gordon 2005).

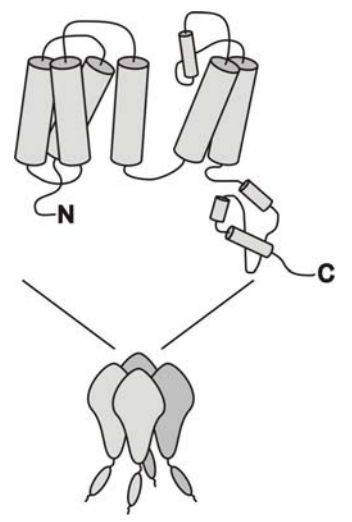

*Abb. 1.6: Darstellung des aus vier Untereinheiten zusammengesetzten CNG-Kanals im Zapfen* 

Funktionelle Studien in heterologen Expressionssystemen (Xenopus Oocyten und HEK 293-Zellen) ergaben bei Co-Expression von Cnga3 mit verschiedenen Cngb3-Mutanten (u.a. Cngb $3^{R403Q}$  und Cngb $3^{S435F}$ ), dass in diesen Fällen Kanäle gemessen werden konnten (Peng et al. 2004, Okada et al. 2004). Die Eigenschaften dieser Kanäle unterschieden sich jedoch signifikant von denen der Wildtypkanäle: neben einer erhöhten Ligandensensitivität und damit einhergehenden Veränderungen der Kanalleitfähigkeiten zeigte sich ein verstärktes Ansprechen auf eine Blockade mit Lcis-Diltiazem, nicht jedoch auf extrazelluläres  $Ca^{2+}$ . Die CNG-Kanäle von Stäbchen und Zapfen unterscheiden sich in ihren biophysikalischen Eigenschaften wie der Öffnungswahrscheinlichkeit, der Ionenleitfähigkeit und Ligandensensitivität (Kaupp & Seifert 2002, Bradley et al. 2005) erheblich.

Im Außensegment der Photorezeptoren spielt der CNG-Kanal eine außerordentlich wichtige Rolle für die Phototransduktionskaskade (vgl. 1.2). Zudem stellt er die einzige Quelle für den Ca2+-Ioneneinstrom im Außensegment dar. Darüber hinaus wurde der CNG-Kanal aber auch in den synaptischen Endigungen der Zapfenphotorezeptoren nachgewiesen und seine Existenz in Bipolarzellen sowie weiteren retinalen Zelltypen wird vermutet (Rieke & Schwartz 1994, Savchenko & Kramer 1997). Über eine direkte Erhöhung der intrazellulären  $Ca^{2+}$ -Konzentration, sowie indirekt über die Aktivierung von spannungsabhängigen Ca<sup>2+</sup>-Kanälen soll er hier an der Neurotransmitterausschüttung bzw. der postsynaptischen Signalweiterleitung beteiligt sein. Außer in der Netzhaut wird der CNG3-Kanal ebenso im Testis, in der Niere und im Gehirn exprimiert (Biel et al. 1999). Die Cnga3-Untereinheit wurde darüber hinaus u.a. in olfaktorischen Neuronen, im Kolon sowie in Lunge und Herz nachgewiesen (Kaupp & Seiferth 2002).

### **1.4 Pathophysiologie erblicher Netzhauterkrankungen**

Netzhauterkrankungen führen häufig zu gravierenden Sehstörungen bis hin zur Erblindung. Grundsätzlich muß zwischen angeborenen und erworbenen Erkrankungen unterschieden werden. Zu den erworbenen Erkrankungen zählen unter anderem Netzhautablösung, Frühgeborenenretinopathie (Retinopathia praematurorum), diabetische Retinopathie sowie Verschlüsse der Netzhautarterien und –venen. Darüber hinaus können durch Parasiten, Pilze, Bakterien und Viren Entzündungen hervorgerufen werden. Demgegenüber gestellt werden hereditäre Netzhauterkrankungen, eine heterogene Gruppe meist seltener Augenerkrankungen, die charakteristischerweise durch genetisch bedingte Funktionsausfälle in der Reizaufnahme und Reizweiterleitung innerhalb der Netzhaut geprägt sind. Als Folgen treten vor allem ein Verlust an Sehschärfe, Einschränkungen oder Ausfälle im Gesichtsfeld und Farbsehschwächen auf. Erbliche Netzhauterkrankungen können klinisch durch Anwendung funktioneller und bildgebender Verfahren in verschiedene Subtypen eingeteilt werden (Tabelle 1). Besonders häufig diagnostizierte hereditäre Netzhautdystrophien sind die Retinitis pigmentosa, die atypischen Verlaufsformen der Retinitis pigmentosa wie die Lebersche kongenitale Amaurose oder das Usher-Syndrom mit zusätzlich schnell fortschreitender Innenohrschwerhörigkeit, die Morbus Stargardt, sowie verschiedene weitere Formen der Zapfendystrophie.

#### Einleitung 11 besteht der Einleitung des Einleitungsbesondertes Einleitung des Einleitungsbesondertes Einleitung

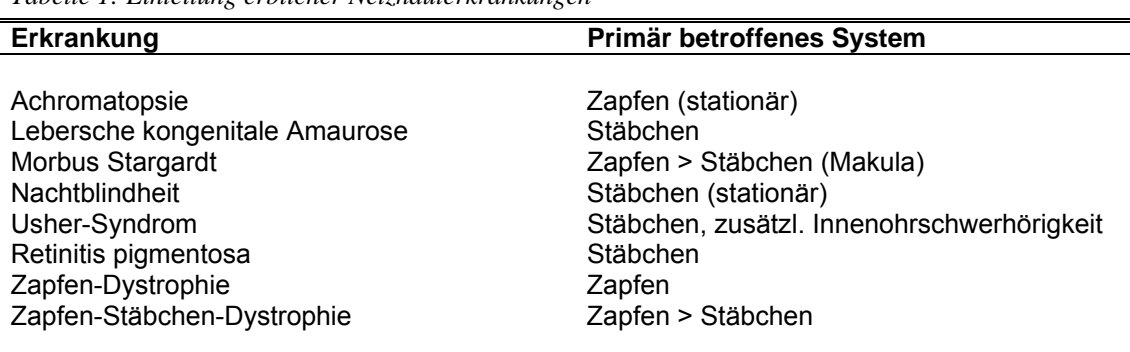

*Tabelle 1: Einteilung erblicher Netzhauterkrankungen* 

Faßt man alle erblichen Netzhauterkrankungen zusammen, so errechnet sich eine Prävalenz von schätzungsweise 1:2500 (Sohocki et al. 2001, Rattner et al 2000), so dass es sich bei diesen Erkrankungen in der Gesamtheit um eine klinisch relevante Zahl von Betroffenen handelt. Neben der Verbreitung sind insbesondere auch die starken Einschränkungen der Betroffenen und der Verlust an Lebensqualität von Bedeutung. Dies gilt umso mehr, wenn sich die Erkrankung primär im Zapfensystem manifestiert.

Mittlerweile sind über 150 verschiedene Krankheitsloci für erbliche Netzhauterkrankungen gelistet, in zwei Drittel dieser Fälle sind die involvierten Gene bekannt (Rattner et al. 2000, Rivolta et al. 2002, RetNet Database). Bei einem großen Anteil der Patienten sind die Ursachen jedoch nach wie vor unbekannt. Dies gilt insbesondere auch für Zapfen- bzw. Zapfen-Stäbchen-Dystrophien. Mutationen in den entsprechenden Loci der Gene Cnga1 und Cngb1 können mit autosomal-rezessiver Retinitis pigmentosa assoziiert sein (Dryja et al. 1995, Bareil et al. 2001). Im Gegensatz dazu sind Mutationen in den Genen Cnga3 und Cngb3, die für die CNG-Kanaluntereinheiten in Zapfen kodieren, die weitaus häufigste Ursache der autosomalrezessiv erblichen Achromatopsie (Kohl et al. 1998, Kohl et al. 2000, Wissinger et al. 2001). Durch die Identifizierung und Klonierung der Gene Cnga3 und Cngb3, sowie der Entdeckung von krankheitsrelevanten Mutationen im GNAT2-Gen, welches für die zapfenspezifische α-Untereinheit des Transducins codiert, sowie im PDE6C-Gen (Chang et al. 2009) konnten die Ursachen der Achromatopsie für einen Großteil der Patienten aufgeklärt werden (Wissinger et al. 1997, Wissinger et al. 1998, Kohl et al. 1998, Kohl et al. 2000, Kohl et al. 2002). Inzwischen sind fast 70 verschiedene Mutationen im Cnga3 und ca. 30 Mutationen im Cngb3-Gen bekannt (Wissinger et al. 2001, Kohl et al. 2005). 20-30 % aller Betroffenen weisen Mutationen im Cnga3-Gen auf, sogar 40-50 % im Cngb3-Gen. Weitere 2 % der Fälle können auf Mutationen im GNAT2- bzw. PDE6C-Gen zurückgeführt werden.

Bei einigen Patienten mit Mutationen in Cnga3 oder Cngb3 können jedoch anders als bei der typischen kompletten Achromatopsie eine deutliche Zapfenrestfunktion (inkomplette Achromatopsie) bzw. ein progressiver Verlust der Zapfenfunktion nachgewiesen werden (Pokorny et al. 1982, Wissinger et al. 2001, Michaelides et al. 2004). In diesem Zusammenhang ist die Punktmutation R403Q in der Porenregion von Cngb3 von besonderem Interesse, da sie mit einem äußerst variablen Phänotyp, der von einer progressiven Form der Zapfendystrophie bis hin zur einer Makuladystrophie reicht, assoziiert ist (Kohl et al. 2005). So wurde bei Patienten, die homozygote Träger dieser Mutation waren, einmal eine komplette Achromatopsie, in einem anderen Fall eine Makuladystrophie diagnostiziert (Johnson et al. 2004, Nishiguchi et al. 2005). Bei heterozygoten Patienten, die zusätzlich zur R403Q-Mutation die häufigste Mutation im Cngb3-Gen, die Frameshift-Mutation T383fsX, welche zum Verlust des carboxyterminalen Bereichs ab der Porenregion führt, wurde eine progressive Form der Zapfendystrophie festgestellt (Michaelidis et al. 2004). Bei der Mutation R403Q, wird eine in anderen Spezies an dieser Position hoch konservierte positiv geladene Aminosäure gegen eine ungeladene ausgetauscht. Gerade in der Porenregion kann das entscheidende Auswirkung auf Spezifität und Öffnungsverhalten des Ionenkanals haben. Die Untersuchung heterolog in Xenopus Oocyten exprimierter CNG-Kanäle ergab, dass die Mutation R403Q keinen Einfluß auf die Kanalformation aus α- und ß-Untereinheit hatte. Jedoch ergaben sich deutliche Unterschiede bezüglich der Kanaleigenschaften: sowohl die Ligandensensitivität als auch der einwärts gerichtete Kationenstrom waren signifikant erhöht (Bright et al. 2005). Nach aktuellem Verständnis scheint es sich also um eine "*Gain-of-Function*"-Mutation zu handeln. Unklar ist jedoch, wie sich dies in der physiologischen Situation mit heterooligomeren Kanälen auswirkt: heterozygote Genträger für die R403Q-Mutation sind subjektiv nicht von einer Zapfendystrophie betroffen.

Eine zweite Mutation im Cngb3-Gen hat durch das Buch "Die Insel der Farbenblinden" von Oliver Sacks Berühmtheit erlangt. Die Punktmutation S435F ist ursächlich für die auf der Pazifikinsel Pingelap (Föderierte Staaten von Mikronesien, Westpazifik) endemische "Pingelapese Blindness", eine der Achromatopsie ähnliche Netzhauterkrankung (Sacks 1998, Kohl et al. 2000, Sundin et al. 2000, Sheffield 2000). Die beeindruckend hohe Inzidenz dieser Erkrankung liegt bei 5-10 % und wird auf einen Gendrift aufgrund eines verheerenden Taifuns im Jahr 1775, bei dem bis auf ca. 20 Überlebende die gesamte Bevölkerung getötet wurde, zurückgeführt. Während der folgenden Jahre wurde die abgelegene Insel im Wesentlichen von diesen 20 Überlebenden neu bevölkert. Die hohe Genfrequenz ist wahrscheinlich bedingt durch die hohe Reproduktivität eines männlichen Überlebenden, der bezüglich der Mutation heterozygot war.

Die Aminosäure Serin an Position 435 ist in den ß-Untereinheiten verschiedener Spezies hochgradig konserviert (alternative Aminosäuren bei anderen Spezies: Glycin, Alanin). Eine heterologe Expression dieser mutierten Kanaluntereinheit zusammen mit humanem Wildtyp-Cnga3-Untereinheiten in Xenopus Oocyten (Peng et al. 2003) resultierte in einer erhöhten Affinität des Kanals zu cGMP und cAMP, einer verminderten Leitfähigkeit des Einzelkanals und einer erniedrigten Empfindlichkeit gegenüber dem  $Ca^{2+}$ -Kanalblocker L-cis-Diltiazem (Peng et al. 2003), wobei die Interaktion der Untereinheiten sowie der Transport ins Außensegment des Photorezeptors sowie das Plasmamembran-Targeting nicht beeinflusst waren.

Untersuchungen an HEK293-Zellen lieferten vergleichbare Ergebnisse (Okada et al. 2004).

Verschiedene Mutationen innerhalb eines Gens können unterschiedliche Schweregrade ein und derselben Erkrankung determinieren, teilweise jedoch auch klinisch verschiedene Krankheitsbilder verursachen (Weleber et al. 1993, Burgess et al. 2008). In vielen Fällen zeigten sich jedoch auch, selbst bei Vorliegen der gleichen Mutation abweichende Krankheitsverläufe. Es muß daher davon ausgegangen werden, dass sekundäre genetische Faktoren oder exogene Einflüsse modulatorisch auf das Krankheitsgeschehen einwirken können (Samardzija et al. 2006).

## **1.5 Tiermodelle**

### **1.5.1 Nutzen von Tiermodellen in der pharmakologischen Forschung**

Die rasante Entwicklung der Gentechnologie in den vergangenen Jahren hat der biomedizinischen Forschung das Tor zu zahlreichen neuen Anwendungen geöffnet. Parrallel zur Einführung neuer molekularbiologischer Methoden wurden sowohl das humane Genom (Venter et al. 2001) als auch das der Maus (Waterstone et al. 2002) vollständig sequenziert. Die Kenntnis dieser Genomsequenzen bildet die Grundlage der systematischen Untersuchung des Erbgutes und der gezielten Manipulation der Nukleinsäure als Träger der Erbinformation. So ist es heute möglich, einzelne Gene im Genom der Maus gezielt auszuschalten, so dass kein funktionsfähiges Protein mehr gebildet werden kann (Knock-Out, KO). Anhand des durch diese Inaktivierung hervorgerufenen Phänotyps können dann Rückschlüsse auf die native Funktion des Gens bzw. des zugehörigen Proteins im Zellstoffwechsel gezogen werden. Darüber hinaus ist es möglich, bestimmte Veränderungen an gewünschter Position in das Mäusegenom einzuführen, um so z.B. humane Mutationen, welche mit bestimmten Krankheiten assoziiert sind, ins Tiermodell zu übertragen (Knock-In, KI).

Aufgrund der Anwendungsmöglichkeiten, die die Erforschung von Tiermodellen mit sich bringt, existieren inzwischen verschiedene internationale Initiativen, die das ehrgeizige Ziel verfolgen, sämtliche Gene der Maus auszuschalten und die definierten Knock-Out-Mutanten der Forschungsgemeinschaft zur Verfügung zu stellen (Grimm 2006). Allein ein von Europa (*EUCOMM = European Conditional Mouse Mutagenesis Program*) und Kanada (*NorCOMM = North American Conditional Mouse Mutagenesis Program*) getragenes Forschungsprojekt strebt an, 30000 Knock-Out-Mutanten zu produzieren. Im Knockout-Mouse-Projekt (*KOMP*) des US-amerikanischen Gesundheitsamtes (*NIH*) sollen weitere 10000 Mauslinien etabliert werden. Und auch chinesische Forscher planen in einem Großprojekt bis zu 20000 Knockout-Mäuse zu generieren.

Dies scheint gerechtfertigt, da nach wie vor eine große Verständnislücke zwischen der Kenntnis von Genen, Genmutationen und damit assoziierten Krankheitsbildern existiert. Dies gilt insbesondere auch für erbliche Netzhauterkrankungen. Tiermodelle bieten hier die einzigartige Möglichkeit durch kontrollierte Analyse der Netzhautfunktion sowohl funktionell in vivo, als auch biochemisch und histologisch in Netzhautpräparaten, Pathomechanismen auf molekularer, zellulärer und systemischer Ebene zu untersuchen und aufzuklären. Sowohl das Ausmaß der Netzhautdefekte als auch der Krankheitsverlauf können mit Hilfe einer Vielzahl zur Verfügung stehender Methoden im Detail studiert werden. Durch eine entsprechende Anzahl von Versuchstieren ist es darüber hinaus möglich, statistisch robuste Daten zu erlangen, wie es bei ausschließlicher Arbeit mit humanem Material kaum möglich wäre. Durch gezielte Verkreuzungen der Tiermodelle mit ausgewählten Mutanten können Ursachenbeziehungen zwischen Gendefekt und Phänotypmerkmalen genau erschlossen und Signalwege identifiziert werden. Äußere Einflüsse auf den Phänotyp sind in der standardisierten Zucht wesentlich leichter zu erfassen und zu beurteilen.

Seit der Entwicklung erster Mausmutanten für erbliche Netzhauterkrankungen Anfang der 90er Jahre (al-Ubaidi et al. 1992, Olsson et al. 1992) sind zahlreiche transgene Mäuse sowie Knock-Out-Mutanten entwickelt und charakterisiert worden. Dies ist jedoch zumeist nicht mit der realen Situation beim Patienten vergleichbar: hier liegen überwiegend punktuelle Mutationen vor. Daher stellen Knock-In-Tiermodelle geeignetere Ansätze dar, um die spezifischen Pathomechanismen erblicher Netzhauterkrankungen abzubilden. Darüber hinaus handelt es sich bei den meisten existierenden Mausmodellen um Modelle für angeborene stationäre Erkrankungen. Dies bedeutet, dass bereits von Geburt an die Photorezeptoren weitestgehend zerstört sind und eine molekulare Analyse der zum Verlust führenden pathologischen Vorgänge nicht mehr möglich ist. Da die zwei Mutationen Cngb3<sup>R403Q</sup> und Cngb3<sup>S435F</sup> mit progressiven Zapfendystrophien assoziiert sind, eignen sie sich besonders, um den zeitlichen Verlauf und den Mechanismus des Zapfenverlustes zu studieren.

Trotz der vorhandenen physiologischen Unterschiede zwischen Mensch und Maus ist die Mehrzahl der bei erblichen Netzhauterkrankungen betroffenen Gene in ihrer zellulären Funktion streng konserviert (z.B. Gene der Phototransduktionskaskade), so dass eine Übertragung der Verhältnisse vom Tiermodell auf den Menschen für viele Aspekte möglich ist. Darüber hinaus ist die Maus als Labortier und Modellorganismus lange erforscht und die verschiedenen Linien sind sehr gut beschrieben. In der Tierhaltung ist die Maus unkompliziert und aufgrund der kurzen Generationsdauer und hohen Reproduktionsrate für die Zucht hervorragend geeignet. Die Techniken zur Generierung von homolog rekombinanten Mäusen sind darüber hinaus gut etabliert, embryonale Stammzellen verschiedener Mausstämme sind beispielsweise bereits kommerziell erhältlich.

#### **1.5.2 Etablierte Tiermodelle für erbliche Netzhauterkrankungen**

Mit natürlichen Mausmutanten, systemischen Mutageneseansätzen und rekombinanten Mäusen sind bereits wesentliche Fortschritte in der Erforschung erblicher Netzhauterkrankungen erreicht worden. Einige Tiermodelle, die den CNG-Kanal betreffen und dabei besondere Bedeutung erlangt haben, sollen hier kurz vorgestellt werden (Chang et al. 2002, Fauser et al. 2002):

### **Cnga3-/-**

Das Cnga3-Gen codiert für die kanalbildende α-Untereinheit des zapfenspezifischen CNG-Kanals. Bei der Cnga3-Knock-Out-Maus wurde das Exon 7 aus dem Gen konstitutiv entfernt. Die Tiere zeigen keinerlei Zapfenfunktion und die Zapfen gehen durch einen progressiven apoptotischen Prozess zu Grunde. Die Stäbchenfunktion bleibt dagegen erhalten. Trotz der postulierten Funktion des CNG3-Kanals für die Spermienmotilität (Wiesner et al. 1998) sind die Tiere beiderlei Geschlechts fertil. Die Mauslinie wird als Modell für die Achromatopsie genutzt (Biel et al. 1999, Michalakis et al. 2005, Haverkamp et al. 2006).

### **Cngb1-/-**

Das Cngb1-Gen ist das Cngb3-Analogon im Stäbchen. Es codiert dementsprechend für die ß-Untereinheit des stäbchenspezifischen CNG-Kanals. Die Cngb1-/--Maus besitzt keine funktionierenden Stäbchen. Sekundär kommt es zu einem deutlichen Verlust der Zapfen (Huttl. et al. 2005, Michalakis et al. 2006). Daher wird diese Maus in erster Linie als Modell der Retinitis pigmentosa herangezogen. Die Cngb1<sup>-/-</sup>-Maus wurde durch die konstitutive Deletion von Exon 26 des Cngb1-Gens generiert. Exon 26 kodiert für die Porenregion und das Transmembransement S6. Der Verlust des Cngb1-Proteins zieht den Verlust der Cnga1-Kanaluntereinheit mit sich. Hierfür scheint ein gestörter Transport des Cnga1-Proteins verantwortlich zu sein: ohne Cngb1 kann das Cnga1- Protein nicht zur Zellmembran des Außensegments gelangen und korrekt in diese eingebaut werden. Hierfür könnte die fehlende Interaktion von Cngb1 mit dem Membranadapterprotein Ankyrin-G verantwortlich sein (Kizhatil et al. 2009).

## **Cngb3-/-**

Bei der Cngb3-/--Maus wurde durch Deletion der Basen 733-749 der Cngb3-mRNS die ß-Untereinheit des zapfenspezifischen CNG-Kanals ausgeschaltet. Die Zapfendichte in der Netzhaut dieser Mäuse ist um 40 % reduziert. Darüber hinaus konnten apoptotische Prozesse in den Photorezeptoren sowie Disorganisationen der Außensegmente der Zapfen nachgewiesen werden. Die Sehschärfe der Tiere ist um 20 % reduziert. Während die Mäuse ein unverändertes skotopisches ERG aufweisen, sind die photopischen ERG-Antworten um 75 % vermindert. Darüber hinaus sind die Cnga3-Transkript- und Protein-Level deutlich erniedrigt (Ding et al. 2009). Art, Lage und Konsequenzen der Mutation bei diesen Mäusen sind analog zur häufigsten humanen Mutation Thr383fsX (Kohl et al. 2005, Johnson et al. 2004, Wiszniewski et al. 2007). Sie liegt bei nahezu 70 % der von Mutationen betroffenen Cngb3-Allelen vor und bewirkt eine Leserasterverschiebung. Hiraus resultiert ein verkürztes Protein: die Porenregion sowie der gesamte C-terminale Bereich der Untereinheit fehlen. Daher ist anzunehmen, dass die gesamte Untereinheit funktionslos wird. Die Cngb3-/--Maus könnte in Zukunft als Modell für diese spezielle humane Mutation dienen.

### **1.6 Gene Targeting**

Mit Hilfe der Methode des *Gene Targetings* ist es möglich, gezielte und vorhersagbare Veränderung ins Zielgenom einzubringen. Verschiedene Versuche wurden an niederen Organismen wie dem Fadenwurm *Caenorhabditis elegans* (Plasterk & Groenen 1992) und der Fruchtfliege *Drosophila melanogaster* (Rong & Golic 2001) durchgeführt. Für die biomedizinische Forschung stellt allerdings die Maus das beste Tiermodell dar. Als Säugetier ist sie dem Menschen ähnlicher als viele andere Modellorganismen. Sie besitzt wie der Mensch ca. 30000 Gene, von denen mehr als 90 % homolog sind und beim Menschen und der Maus vergleichbare Funktionen besitzen.

Für die ersten erfolgreichen Gene Targeting-Versuche an embryonalen Stammzellen der Maus vor über 20 Jahren (Thomas & Capecchi 1987, Capecchi 1994) erhielten die Wissenschaftler M. Capecchi, O. Smithies und M.J. Evans im Jahr 2007 den Nobelpreis für Medizin. In der Zwischenzeit sind basierend auf diesen Arbeiten unzählige Mauslinien etabliert worden und die dadurch gewonnenen Erkenntnisse haben maßgeblich zum Verständnis von Entwicklung, Physiologie und Pathophysiologie des Menschen beigetragen.

#### **1.6.1 Embryonale Stammzellen und Targetingkonstrukt**

Die gezielte Einführung einer definierten Genmodifikation ins Genom der Maus per Gene Targeting ist per se ineffektiv, so dass nur wenige Zellen erfolgreich modifiziert werden können. Man möchte jedoch meist ein Tiermodell erhalten, bei dem alle Zellen, evtl. sogar homozygot, die Genveränderung tragen. Aus diesem Grund werden die Genmodifikationen zunächst an embryonalen Stammzellen vorgenommen. Bei der folgenden Blastozysteninjektion werden die veränderten Stammzellen in isolierte Blastozysten von Spendermäusen injiziert. Die entnommenen und modifizierten Blastozysten werden anschließend in pseudoschwangere Ammenmäuse retransplantiert und somit wieder in die normale Embryonalentwicklung der Maus eingebracht. Die Stammzellen können sich parallel zu den Zellen der Spenderblastozyste an der Entwicklung nahezu aller Zelltypen, Gewebe und Organe des heranwachsenden Organismus beteiligen. Da die Mutation irreversibel ins Genom der Stammzellen eingebracht wurde, kann sie sich demzufolge über den gesamten Organismus verbreiten. Partizipieren diese veränderten Stammzellen an der Entstehung der Keimdrüsen des heranwachsenden Tieres, besteht die Möglichkeit, dass die Mutation bei der Verpaarung der Tiere an die Nachkommen weitervererbt wird. In diesem Fall tragen die Nachkommen die Genmodifikation heterozygot in allen Körperzellen. Durch nachfolgende Verpaarungen heterozygoter Tiere können homozygote Nachkommen gezüchtet werden.

Der erste Schritt bei der Etablierung von Knock-In- bzw. Knock-Out-Mäusen besteht in der Konstruktion eines geeigneten Targetingvektors, über den die Genveränderung in das Genom der Stammzellen eingebracht werden kann. Hierzu ist es unerlässlich, die Basenabfolge des zu verändernden Genabschnitts – meist eines Exons - sowie

benachbarter DNS-Bereiche exakt zu kennen. Der Aufbau des Targetingkonstrukts folgt einem bestimmten Schema mit vier essentiellen Bereichen. Ein zentraler Abschnitt beinhaltet das Zielexon mit der gewünschten Genveränderung, welche im Vorfeld in vitro mittels Mutagenesetechniken in die Exon-Sequenz eingeführt werden muß. Daran anschließend wird ein Selektionsmarker eingesetzt, der eine spätere Identifizierung von Stammzellen ermöglicht, die das Konstrukt aufgenommen haben. Flankiert werden diese beiden Sequenzabschnitte von sogenannten Homologiebereichen. Hierunter versteht man Basenabfolgen, die sich im nativen Genom in 5´- und 3´-Richtung an das zu verändernde Exon anschließen und für die exakte Anlagerung des Targeting-Vektors an den endogenen Genlocus von herausragender Bedeutung sind. Aus diesem Grund ist es von größter Wichtigkeit, dass die Homologiebereiche der genomischen Sequenz möglichst genau entsprechen. Im Rahmen dieser Arbeit werden sie durch gezielten Restriktionsverdau genomischer DNS gewonnen. Auf diese Weise kann die exakte Übereinstimmung von Homologiebereichen und nativer Genomsequenz zweifelsfrei gewährleistet werden. Alle vier DNS-Abschnitte werden in beschriebener Reihenfolge in den Targetingvektor einkloniert (Abb. 1.7). Dieser wird nachfolgend per Elektroporation in embryonale Stammzellen der Maus eingeschleust. Die Homologiebereiche bewirken durch Anlagerung an die nativen homologen Sequenzen die exakte Platzierung des Targetingkonstrukts im Genom. Es kommt zu einer Heteroduplex-Bildung mit anschließender Rekombination, wobei entsprechende DNS-Abschnitte ausgetauscht werden: während der native DNS-Bereich entfernt wird, wird das Targetingkonstrukt an definierter Stelle ins Genom integriert (Thomas et al. 1986).

Je länger die homologen Bereiche sind, desto größer ist die Wahrscheinlichkeit, dass sich das Konstrukt exakt an den gewünschten Genlocus anlagert und es zur homologen Rekombination kommt (Hasty et al. 1991). Jedoch erschweren große Homologiefragmente die ohnehin aufwändigen Klonierungsarbeiten deutlich. Aus diesem Grund haben sich Längen von 5 bis 10 kb pro Homologiebereich als optimal erwiesen, so dass das Gesamtkonstrukt eine Größe von bis zu 20 kb aufweist. Auch unter optimalen Voraussetzungen bleibt die Rekombination aber ein seltenes Ereignis: nur etwa 1 von 1000 Zellen nimmt das Konstrukt bei der Elektroporation überhaupt auf und von 1000 transfizierten Zellen integriert nur eine das Konstrukt korrekt am endogenen Locus (Thomas et al. 1986). Großen Einfluß auf die Rekombinationseffizienz hat der Genlocus selber: ist er für das Konstrukt leicht zugänglich, so ist die Wahrscheinlichkeit für eine Rekombination höher als an Genorten, die z.B. durch ungünstige DNS-Faltung oder Proteine abgeschirmt sind (Hasty et. al 1991). Die Anzahl der in die Zelle eingebrachten Moleküle des Targeting-Vektors hat dagegen keinen Einfluß auf die Rekombinationsrate. Vielmehr wird der Einbau des Konstrukts durch die Kapazität intrazellulärer Rekombinationsvorgänge limitiert (Thomas et al. 1986).

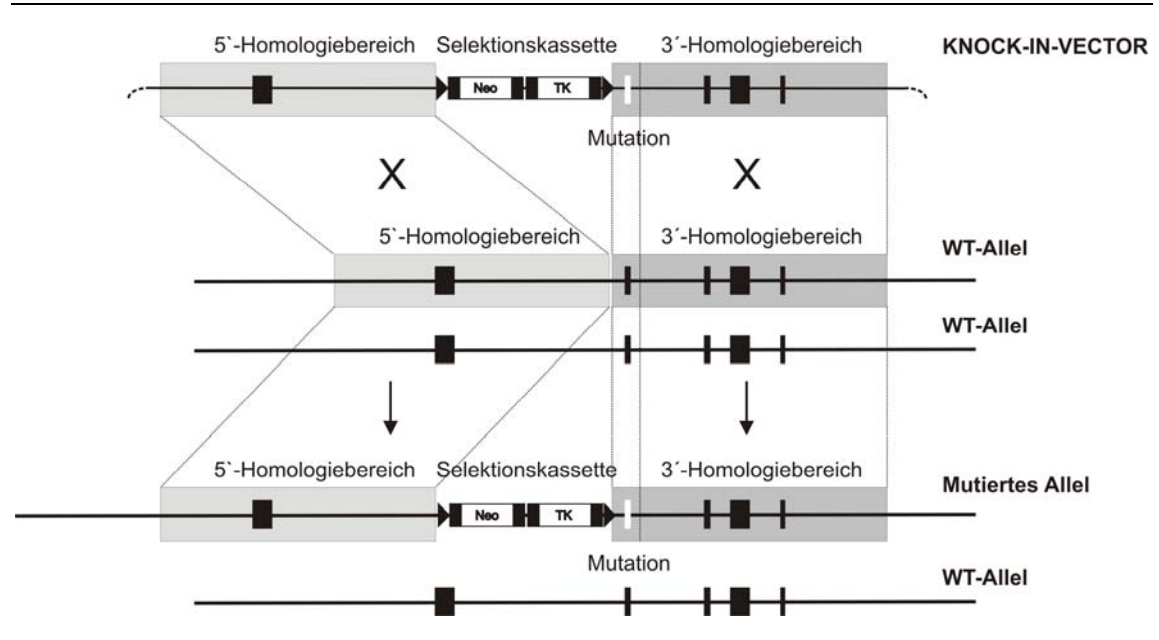

*Abb. 1.7: Allgemeine Darstellung der homologen Rekombination bei Gene Targeting-Ansätzen* 

#### **1.6.2 Cre/LoxP-System und doppelte Selektion**

Da die homologe Rekombination ein äußerst seltenes Ereignis darstellt, müssen Stammzellen, welche das Targeting-Konstrukt integriert haben, auf einfache Weise von nicht stabil transformierten Stammzellen unterschieden werden können. Hierzu macht man sich ein Selektionssystem zu Nutze. Durch die Integration eines positiven Selektionsmarkers, meist des Gens für eine Neomycinphosphotransferase, welches eine Resistenz gegenüber dem Antibiotikum Neomycin bzw. seinem Analogon G418 vermittelt, überleben alle Stammzellen, welche das Targetingkonstrukt eingebaut haben, einen ersten Selektionsschritt mit G418. Zusätzlich zur homologen Rekombination, bei der das Targetingkonstrukt exakt an der vorher bestimmten Stelle ins Genom eingebaut wird, kommt es aber auch häufig zur zufälligen Integration. Um zwischen diesen beiden Fällen zu differenzieren, muß die genomische DNS der selektierten Stammzellen aufwendig in Southern-Blots und diagnostischen PCR analysiert werden.

Ist das Ziel des Gene Targeting die Etablierung einer Knock-In-Mauslinie, so hat man zu diesem Zeitpunkt bereits ein wesentliches Zwischenergebnis erreicht: die Genveränderung liegt nach homologer Rekombination am gewünschten Locus im Genom der embryonalen Stammzelle vor. Zusätzlich beinhaltet das Genom aber ebenfalls die gesamte Selektionskassette. Da man Nebeneffekte auf den Phänotyp durch diese zusätzliche DNS-Sequenz ausschließen möchte, liegt es nahe, sie wieder aus dem Genom zu entfernen. Ein wirkungsvolles Werkzeug hierfür ist das Cre/LoxP-System (Abremski et al. 1983, 1984). Hierbei handelt es sich um ein Rekombinase-System, bei dem ein Enzym, die Cre-Rekombinase (*Cre = causes recombination*) eine spezifische DNS-Sequenz erkennt, den DNS-Strang an dieser Position aufschneidet und wieder zusammenfügt. Die Erkennungssequenz wird als LoxP-Sequenz bezeichnet (*LoxP =* 

*Locus of crossing-over des Phagen P1*). Die LoxP-Seite stellt eine Abfolge von insgesamt 34 Basenpaaren dar, wobei je 13 palindromisch angeordnete Basen eine unsymmetrische Sequenz von 8 Basenpaaren flankieren. Hieraus ergibt sich die Orientierung der Schnittstelle. Liegen zwei LoxP-Schnittstellen gleicher Orientierung im Genom vor, so schneidet die Cre-Rekombinase den dazwischen liegenden Abschnitt unter Zirkularisierung des Fragments aus und fügt die beiden DNS-Stränge wieder zusammen (Abb. 1.8). Eine LoxP-Seite bleibt zurück. Bei gegensätzlicher Orientierung kommt es zu einer Inversion des flankierten Bereichs.

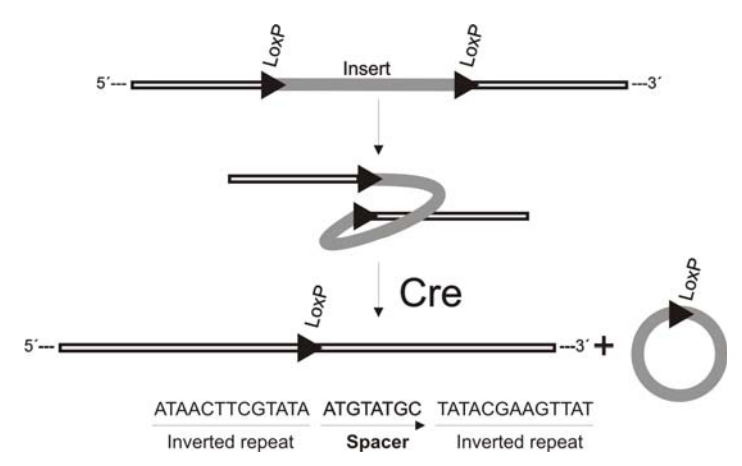

*Abb. 1.8: Cre/LoxP-System und LoxP-Erkennungssequenz* 

Durch Flankierung der Resistenzkassette mit zwei gleich orientierten LoxP-Seiten ist es möglich, die Resistenzkassette wieder aus dem Genom zu entfernen. Die nach der positiven Selektion ausgewählten Stammzellen werden dafür mit einem Vektor transfiziert, der für die Cre-Rekombinase kodiert. Diese wird nun in den Stammzellen exprimiert und entfernt die Selektionskassette aus dem Genom. Um den Erfolg dieser Vorgehensweise überprüfen zu können, nutzt man die Möglichkeit der negativen Selektion. Bei der negativen Selektion überleben lediglich Zellen, die ein bestimmtes Selektionsmerkmal nicht mehr besitzen. Häufig wird hierfür das Thymidinkinase-Gen eingesetzt, welches für die Thymidinkinase des Herpes-simplex-Virus kodiert. Dieses Gen vermittelt eine Empfindlichkeit gegenüber dem Nukleosid-Analogon Ganciclovir, so dass nur Zellen eine Ganciclovir-Selektion überleben, die das Gen nicht mehr tragen.

Nach diesen beiden Selektionsschritten liegt im Genom einer Knock-In-Stammzelle nun die erwünschte Genmodifikation vor, die möglicherweise störenden Vektoranteile sind aus dem Genom eliminiert. Die Stammzelle ist nun zur Blastozysteninjektion bereit. Alternativ dazu können die Stammzellen bereits nach der ersten Selektion injiziert werden. Zu diesem Zeitpunkt besitzen sie noch die gefloxte (*gefloxt = von LoxP-Seiten flankiert*) Selektionskassette. Durch Verpaarung dieser Mäuse mit Ella-Cre-Mäusen (Expression der Cre-Rekombinase im frühen Embryonalstadium) kann die Entfernung der Kassette auch in vivo (Abb. 1.9) im lebenden Tier erfolgen (Lakso et al. 1996, Holzenberger et al. 2000, Xu et al. 2001).

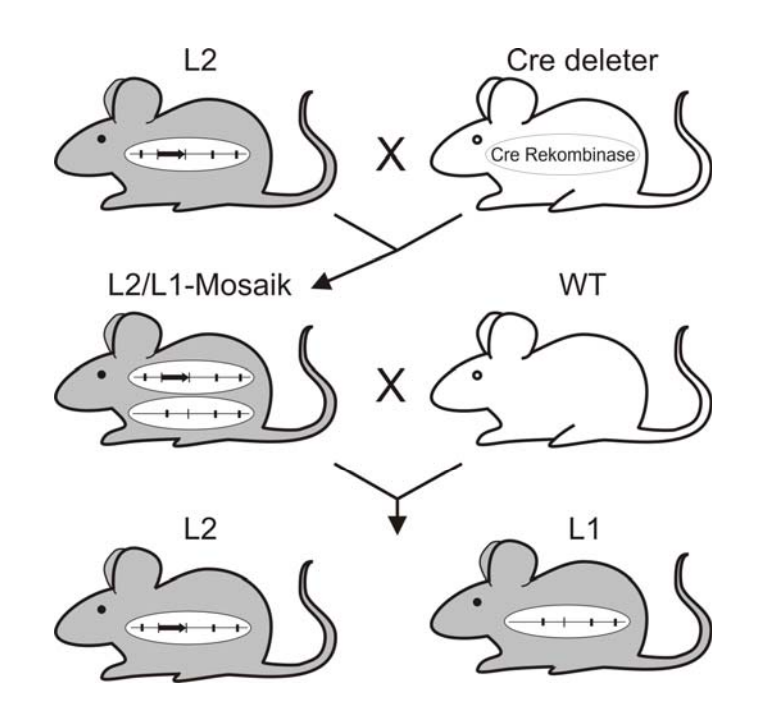

*Abb. 1.9: Entfernung der Selektionskassette in vivo* 

Für Knock-Out-Mauslinien bietet das Cre/LoxP-System darüber hinaus weitere Vorteile. Da man die genaue Funktion des auszuschaltenden Gens oft nicht kennt, besteht stets die Möglichkeit, dass das Gen eine essentielle Bedeutung in der Embryonalentwicklung hat. Würde man es daher auf Stammzellebene bereits unwiderruflich ausschalten, wäre es nicht möglich, mit dieser Stammzelle eine Knock-Out-Mauslinie zu etablieren. Mit Hilfe des Cre/LoxP-System besteht nun die Möglichkeit, das Gen auch zeit- und gewebeabhängig zu inaktivieren. Hierzu muß bei der Klonierung des Targeting-Konstrukts eine dritte LoxP-Schnittstelle so eingebaut werden, dass ein wesentlicher Bestandteil des Gens, meist ein entscheidendes Exon, ebenfalls von LoxP-Schnittstellen flankiert ist. Erst bei Aktivierung der Cre-Rekombinase würde dann der ausgewählte Abschnitt des Gens entfernt und das entsprechende Protein inaktiviert werden. Möchte man sich die Möglichkeit dieses konditionalen Knock-Outs offen halten, so etabliert man zunächst eine Mauslinie mit gefloxtem Exon. Diese Tiere können dann mit sogenannten Cre-Mäusen verpaart werden, die die Cre-Rekombinase unter speziellen Promotoren zell- oder gewebespezifisch exprimieren (Feil 1996).

## **2 Fragestellung und Zielsetzung**

Erbliche Netzhauterkrankungen sind eine äußerst komplexe Gruppe von klinisch und insbesondere genetisch sehr heterogenen Augenerkrankungen, die zu schwersten visuellen Funktionsausfällen führen können. Betrachtet man die Situation in Deutschland, so leiden allein hier ca. 30000 Menschen an einer erblichen Netzhauterkrankung. Nur für einen geringen Bruchteil dieser Erkrankungen stehen bislang überhaupt präventive Maßnahmen oder Therapien zur Verfügung (Besch & Zrenner 2003).

## **2.1 Untersuchung der molekularen Pathophysiologie erblicher Netzhauterkrankungen**

Erkrankungen, die primär die Zapfenrezeptoren betreffen (Zapfen- und Zapfen-Stäbchen-Dystrophien) sind im Vergleich zu Stäbchendystrophien (z.B. Retinitis pigmentosa) unzureichend erforscht. Dies ist umso erstaunlicher, da gerade diese Erkrankungen die schwersten Sehbehinderungen verursachen, da insbesondere die Fovea und somit das Zentrum unseres Sehsinns betroffen ist. Während mittlerweile zahlreiche Mutationen im Genom als Auslöser erblicher Netzhauterkrankungen definiert werden konnten und der zugehörige klinische Phänotyp beschrieben wurde, liegt die größte Lücke im Verständnis dieser Erkrankungen in der mangelnden Kenntnis der molekularen Pathomechanismen. Oft ist es nicht möglich, ausgehend von einer vorliegenden Mutation, die Ausprägung und den Verlauf der Erkrankung vorherzusagen. Auch der Einfluß über die genetische Veranlagung hinausgehender Faktoren auf die Progression der Erkrankung entzieht sich weitgehend unserem Verständnis.

## **2.2 Etablierung benötigter Knock-In-Mausmodelle**

Homologe Tiermodelle sind effektive Instrumente bei der Aufklärung der Ursachen und zellulären Pathomechanismen erblicher Netzhauterkrankungen sowie Testsysteme für die Entwicklung möglicher Therapiestrategien. Für das intensive Studium pathologischer und pathophysiologischer Prozesse bei Cngb3-vermittelten Zapfendystrophien sollten zwei homologe Mausmodelle für spezifische Mutationen, die jeweils einen Aminosäureaustausch in der Porenregion bzw. der Transmembrandomäne S6 der ß-Untereinheit des zapfenspezifischen cGMP-gesteuerten Kationen-Kanals verursachen, etabliert werden. Durch die exakte Übertragung von krankheitsassoziierten Mutationen auf die Maus werden spezifische Tiermodell generiert, die es ermöglichen, die patophysiologischen Vorgänge bei den resultierende Erkrankungen auf biochemischer, zellulärer und systemischer Ebene zu studieren. Die hierbei zu erwartenden Ergebnisse wären über die primär im Fokus stehende Erkrankung der Achromatopsie hinaus von besonderer Bedeutung für alle Netzhauterkrankungen, die mit Dystrophien der Netzhaut, insbesondere einem Verlust an Zapfenphotorezeptoren, einhergehen.

Mutationen im humanen Cngb3-Gens führen zumeist zu einer Stäbchenmonochromasie (Kohl et al. 2000, Kohl et al. 2005). Die Mutation R403Q in der Porenregion ist dagegen interessanterweise mit einer progressiven Zapfendystrophie (Michaelidis et al. 2004) bzw. einer Makuladystrophie (Gerstner et al. 2000, Kohl et al. 2000, Michaelidis et al. 2004, Kohl et al. 2005) assoziiert. Gerade die Progressivität des Zapfenverlustes machen diese Mutation besonders interessant: der parallel zur progressiven Erkrankung voranschreitende Zapfenverlust kann im Tiermodell intensiv studiert und die molekularen pathophysiologischen Vorgänge in ihrer zeitlichen Abfolge aufgeschlüsselt werden. Aus diesem Grund soll die Mutation Cngb3R403Q in Form einer Knock-In-Mauslinie auf das Tiermodell übertragen werden. Nach jetzigem Kenntnisstand ist ein subtotaler Defekt der ß-Untereinheit des zapfenspezifischen CNG-Kanals zu erwarten.

Darüber hinaus sollte die zweite Mutation S435F in das Cngb3-Gen eingeführt werden. Diese Mutation ist spezifisch für die Pingelapese Blindness, einer außergewöhnlichen Form von Achromatopsie bzw. Zapfendystrophie, die auf der Insel Pingelap endemisch und aus dem Buch "Die Insel der Farbenblinden" von Oliver Sacks bekannt ist (Sacks 1998, Kohl et al. 2005).

Beide Mutationen betreffen die modulierende ß-Untereinheit des zapfenspezifischen CNG-Kanals. Da bisher kein zuverlässiger Antikörper für dieses Protein existierte, wurde darüber hinaus angestrebt, einen spezifischen Antikörper für die ß-Kanaluntereinheit zu generieren.

## **3 Material**

## **3.1 Chemikalien**

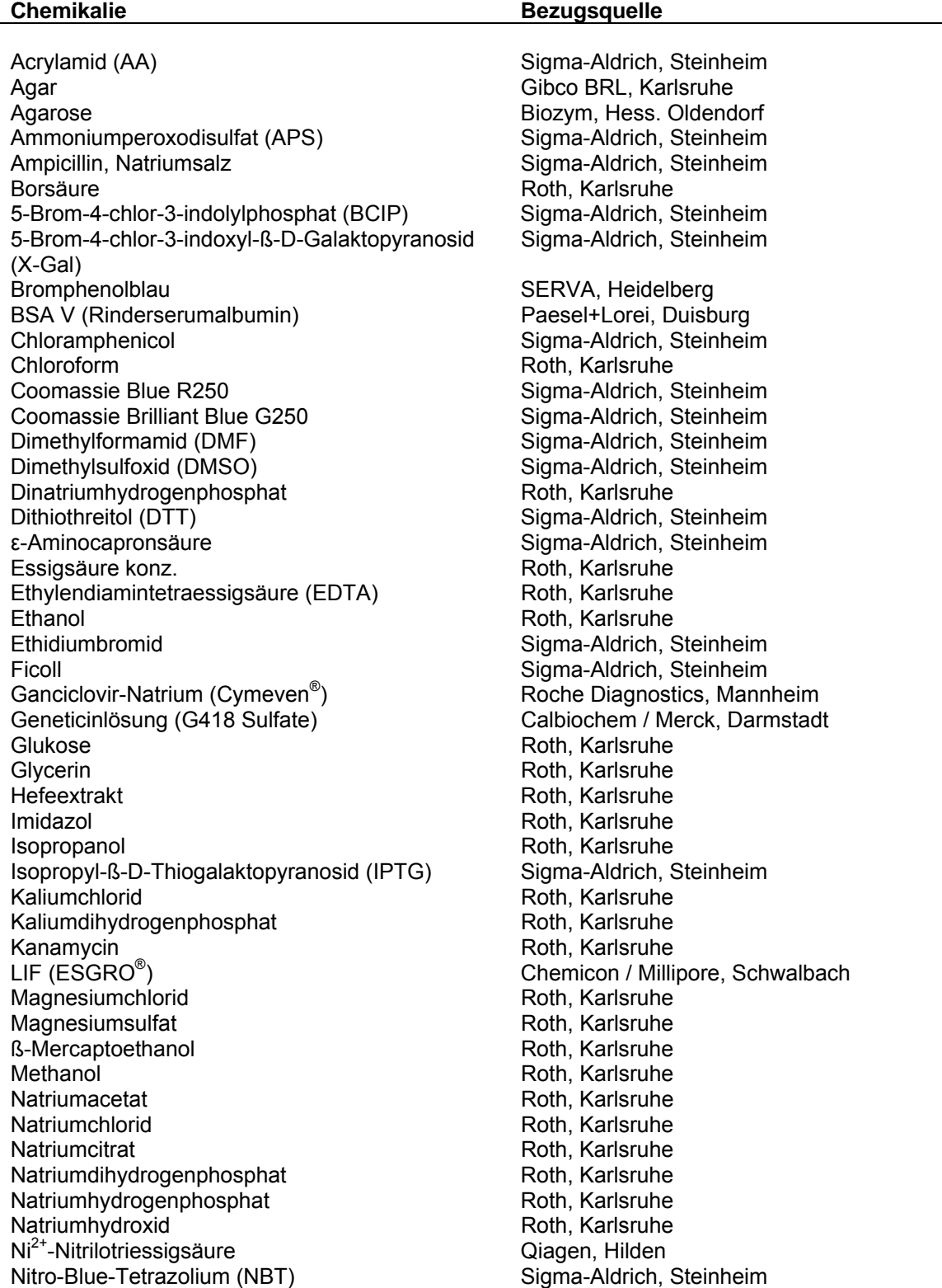

 $\overline{\phantom{a}}$ 

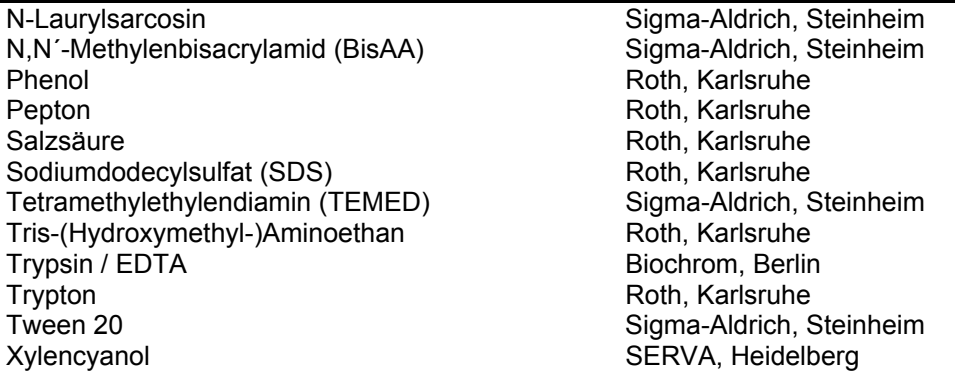

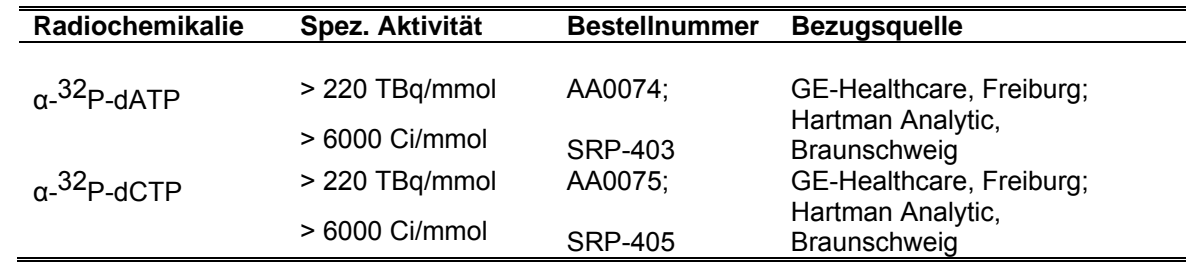
# **3.2 KIT-Systeme**

# **3.2.1 DNS-Isolierung und Gelextraktion**

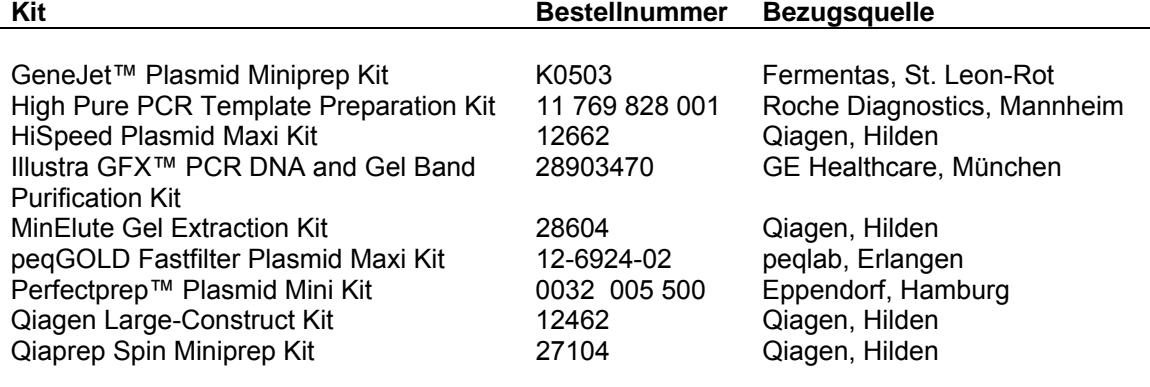

## **3.2.2 Klonierung**

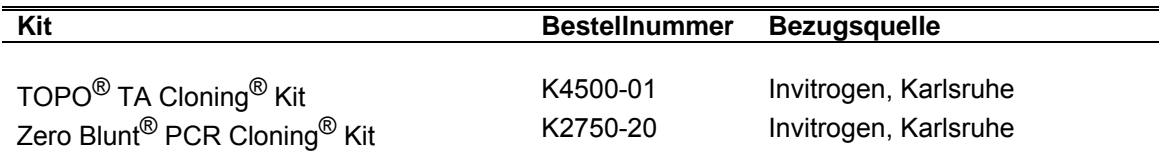

## **3.2.3 Polymerasekettenreaktion**

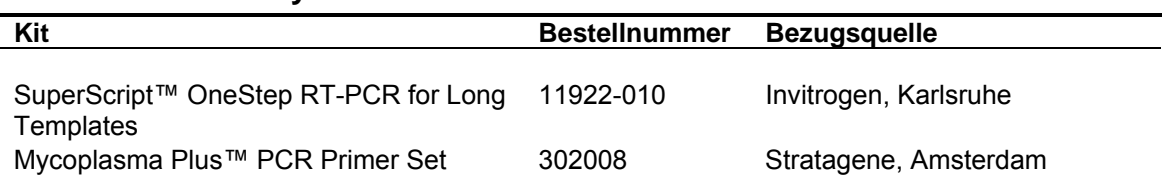

## **3.2.4 Southern Blotting**

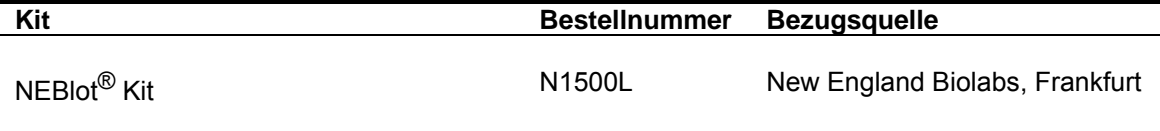

# **3.3 Enzyme**

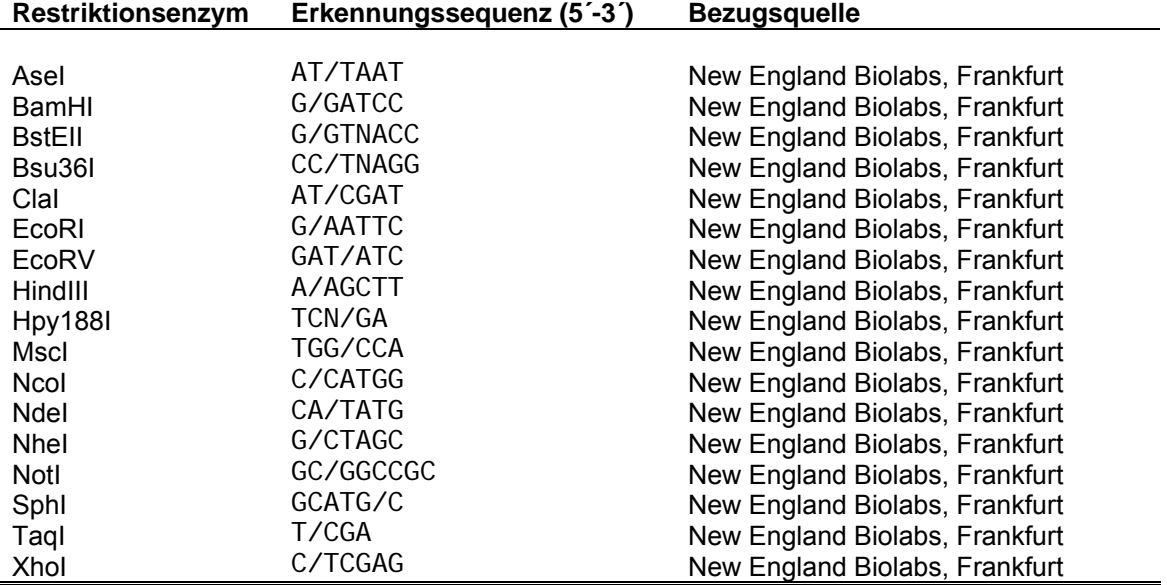

## **3.3.1 Restriktionsendonukleasen**

**3.3.2 Polymerasen** 

| Enzym                                                                  | <b>Bestellnummer</b>                 | <b>Bezugsquelle</b>                                                             |
|------------------------------------------------------------------------|--------------------------------------|---------------------------------------------------------------------------------|
| Platinum <sup>®</sup> Pfx<br>Taq DNA Polymerase<br>Long PCR Enzyme Mix | 11708-013<br>11 435 094 001<br>K0181 | Invitrogen, Karlsruhe<br>Roche Diagnostics, Mannheim<br>Fermentas, St. Leon-Rot |
|                                                                        |                                      |                                                                                 |

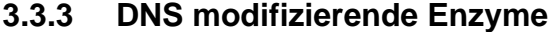

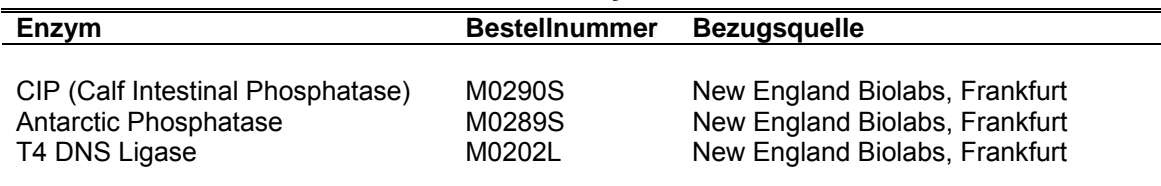

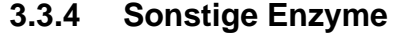

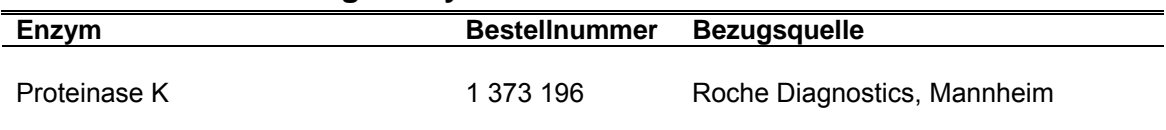

# **3.4 Oligonukleotide**

Alle in dieser Arbeit verwendeten Oligonukleotide (PCR-Primer, Sequenzierprimer, Vektoradapter) wurden über die Firma MWG Biotech AG (Ebersberg) bezogen.

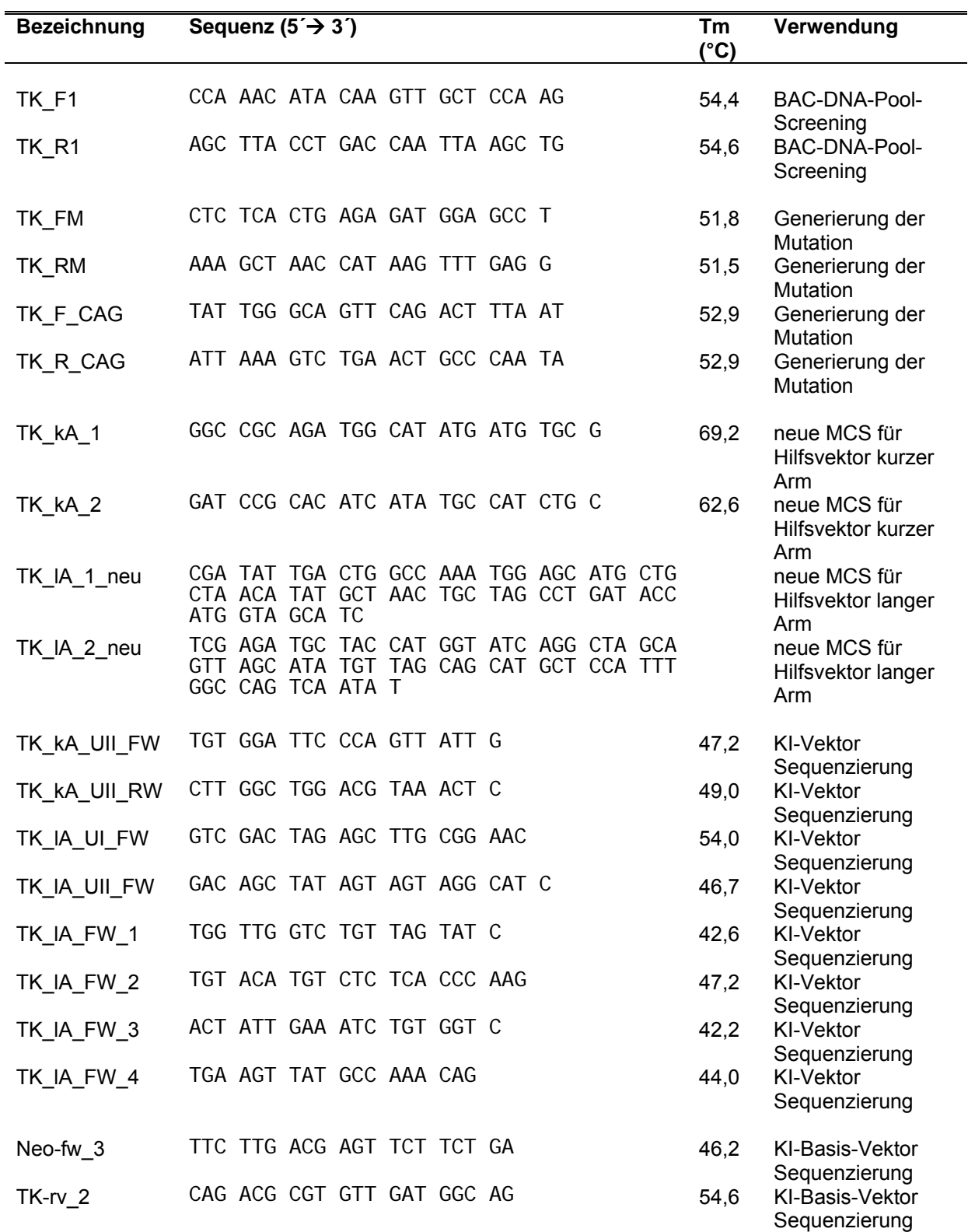

28 Material

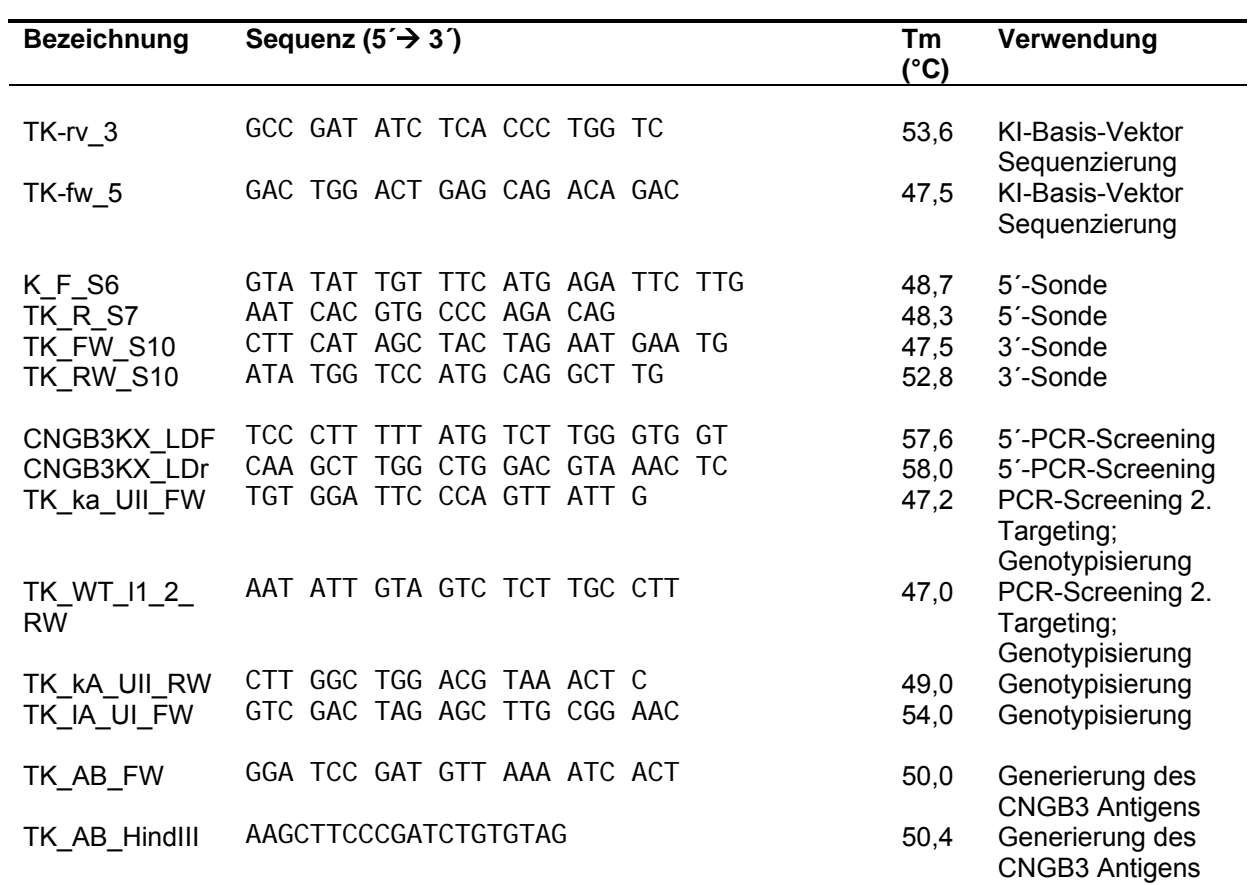

# **3.5 Kommerzielle Plasmidvektoren und BACs**

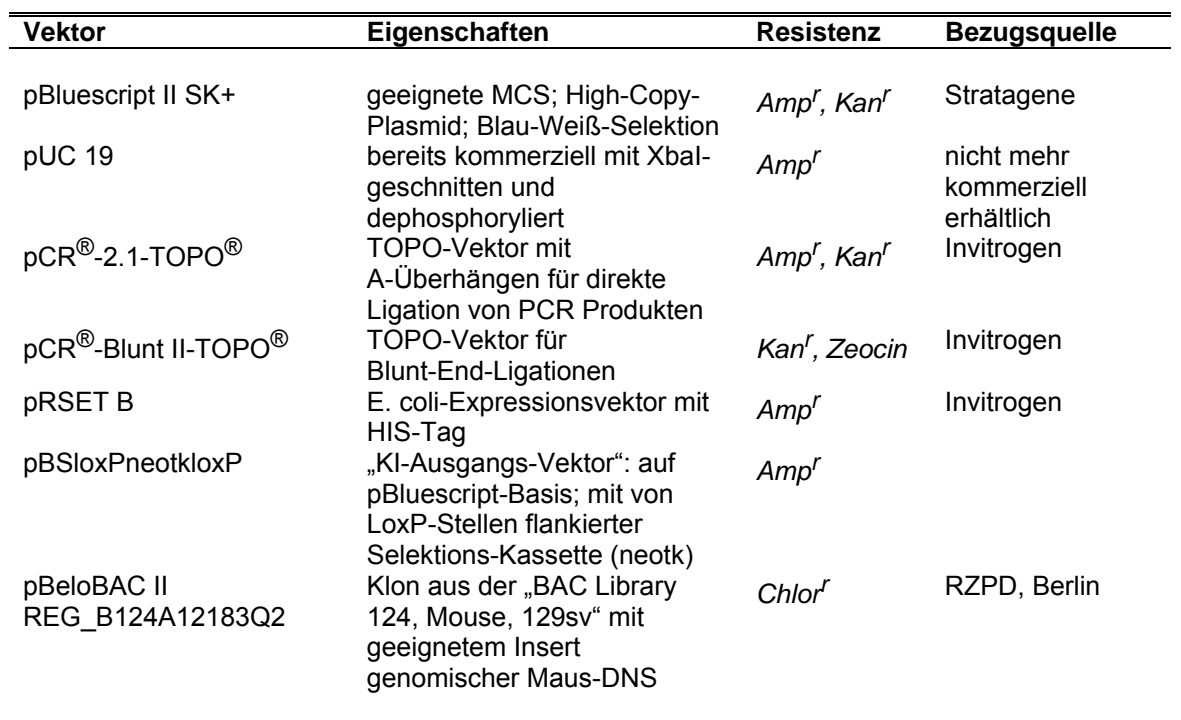

## **3.6 Verbrauchsmaterial**

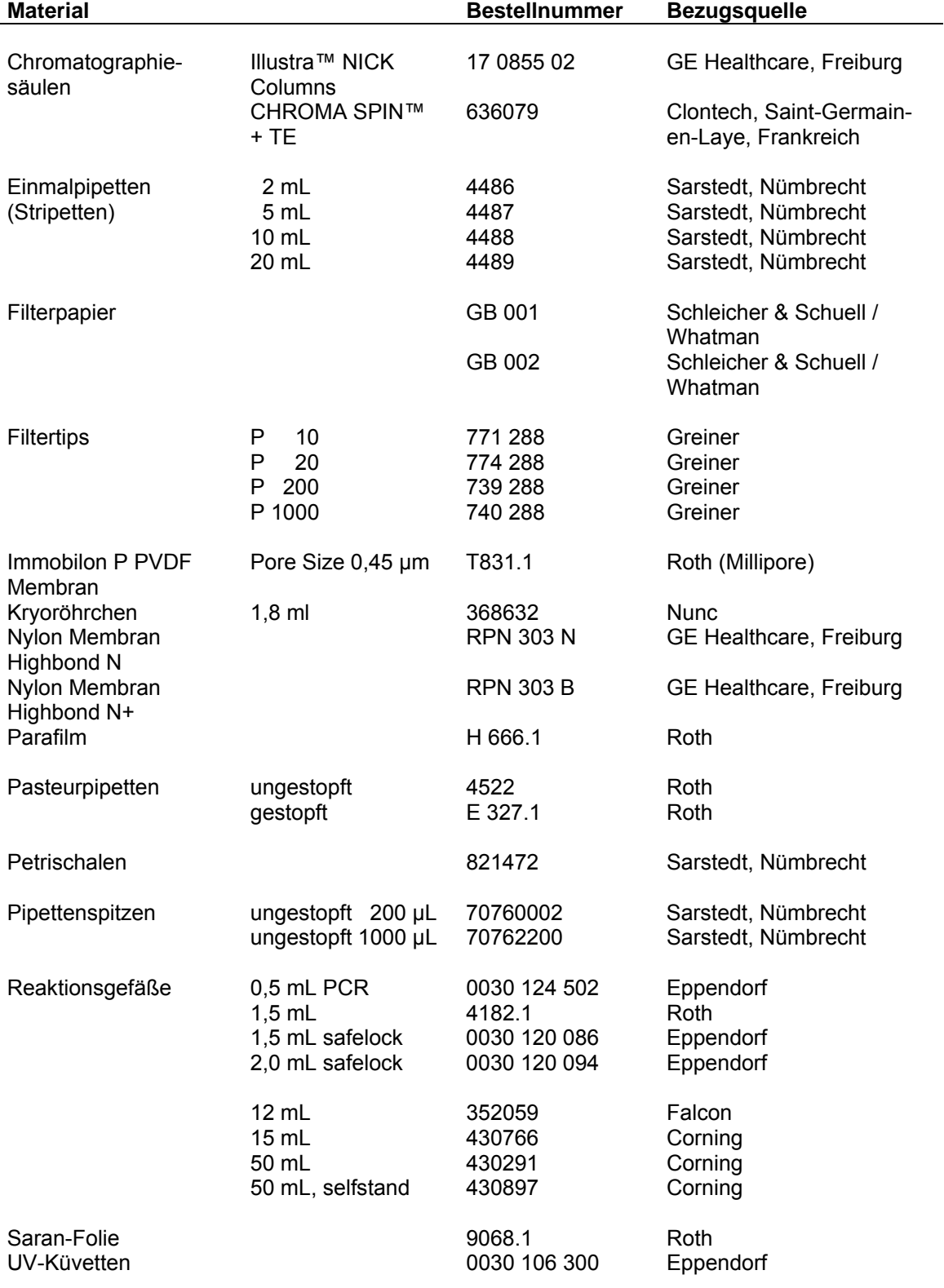

# **3.6.1 Molekularbiologische Arbeiten**

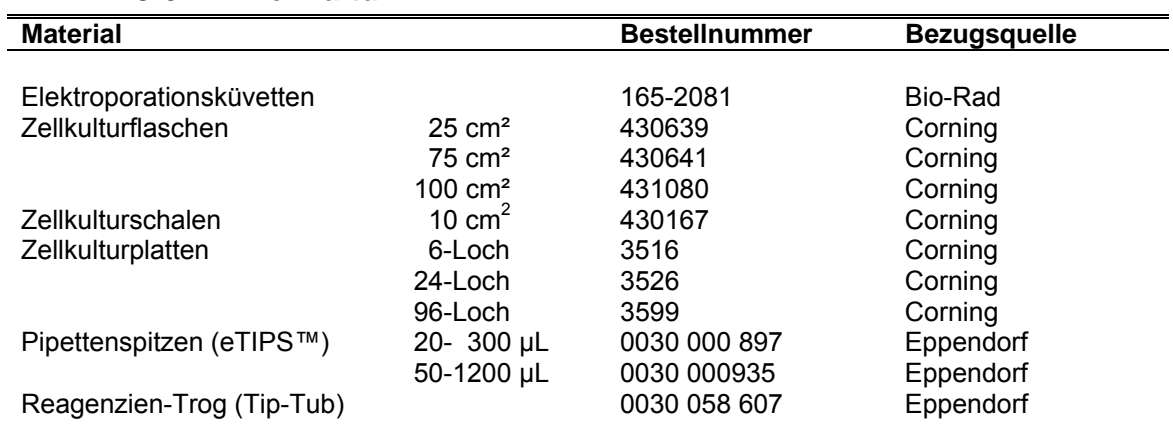

## **3.6.2 Zellkultur**

## **3.6.3 Sonstiges Material**

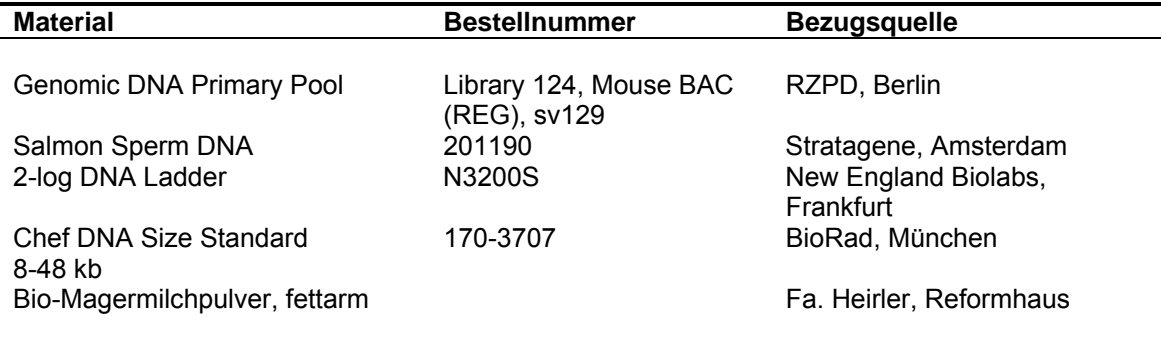

## **3.7 Bakterien**

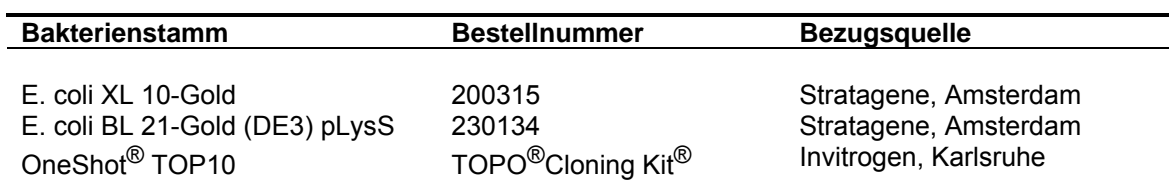

## **3.8 Wasser**

Sämtliche Lösungen, Reagenzien und Puffer wurden mit autoklaviertem Milli-Q-Wasser hergestellt.

## **3.9 Geräte**

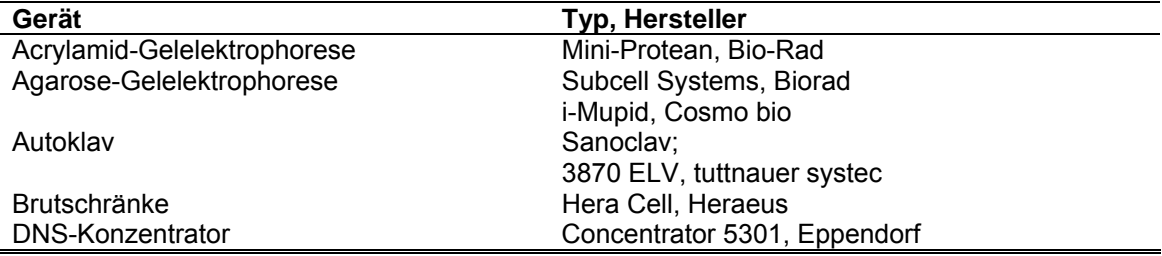

#### Material 31 and 32 and 32 and 32 and 32 and 33 and 33 and 33 and 33 and 33 and 34 and 34 and 35 and 35 and 35  $\pm$

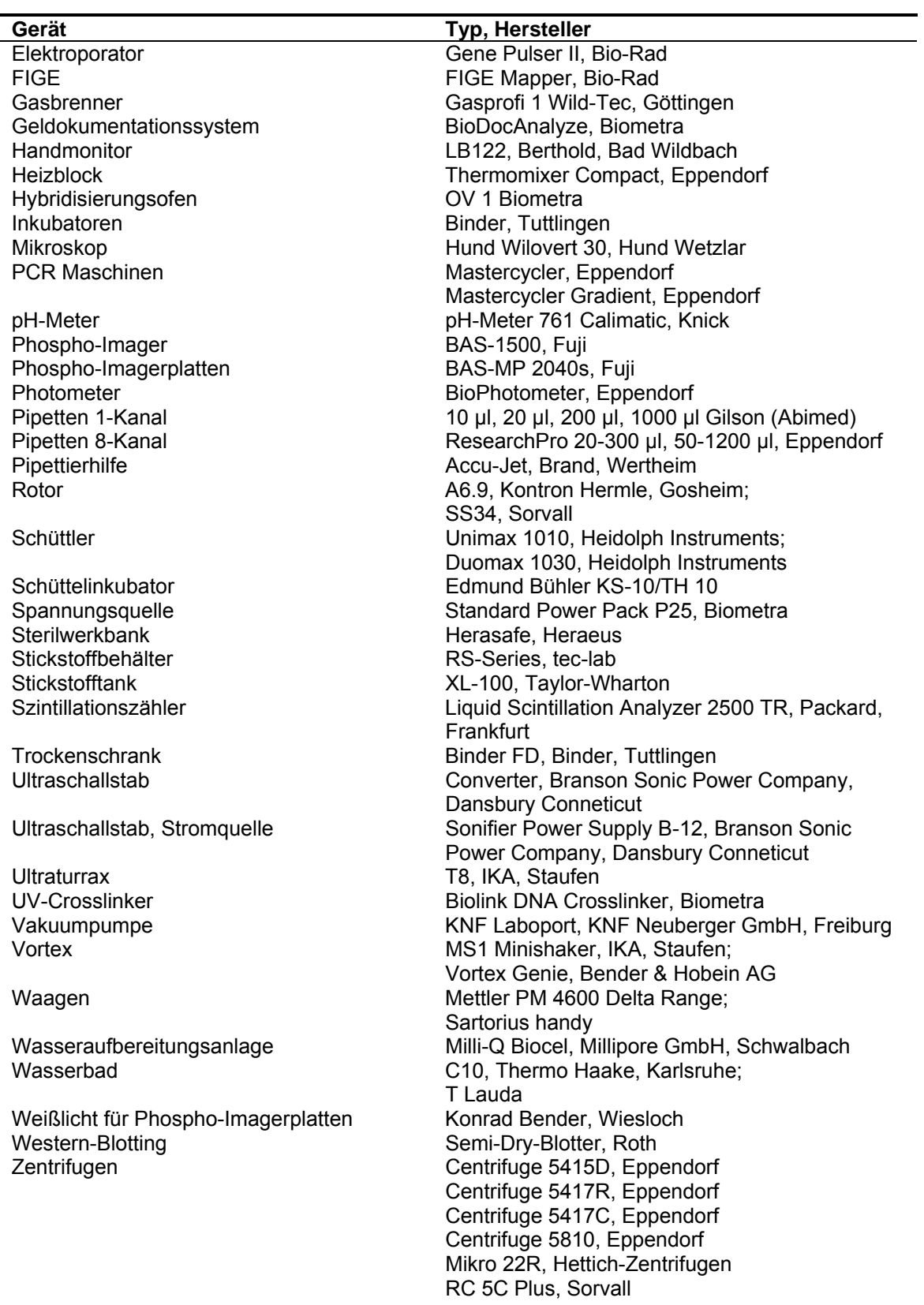

# **4 Methoden**

## **4.1 Bakterienkultur**

#### **4.1.1 Medien**

Für die Bakterienkultur wurden unterschiedliche Medien benötigt. Alle Medien wurden sofort nach Herstellung autoklaviert (121 °C, 2 bar, 20 min) und bei RT im Dunkeln gelagert. Vor der Benutzung wurden die für die Selektion erforderlichen Antibiotika in wirksamer Konzentration zugesetzt. Bei der Durchführung von Mini-, Maxi-, sowie BAC-Präparationen mit dem Bakterienstamm E. coli XL 10-Gold wurde standardmäßig LB-Medium *(Luria-Bertani-Medium*) verwendet. Transformationen machten bei diesem Stamm darüber hinaus die Verwendung von NZY+-Medium notwendig.

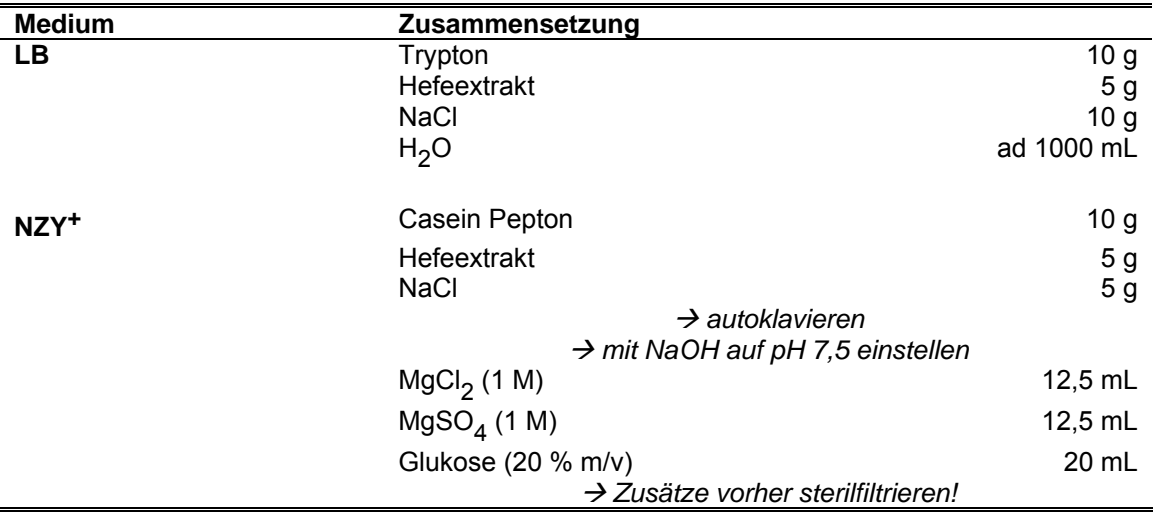

Für die Herstellung von Festmedium (LB-Agar) wurde dem LB-Medium vor dem Autoklavieren Agar zugesetzt. Das Medium wurde autoklaviert, auf ca. 50 °C abgekühlt und die benötigten Antibiotika zugesetzt. Die warme Lösung wurde in Petrischalen ausgegossen. Nach dem Erkalten wurden die Platten bei 4 °C im Dunkeln gelagert.

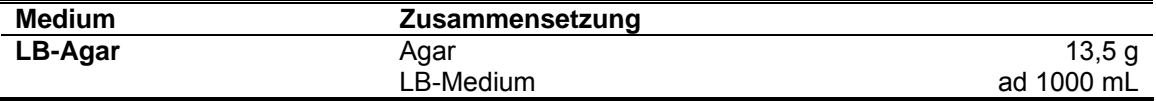

Die Kultivierung des E. coli BL 21-Gold (DE3) pLysS-Bakterienstammes für die Antigenexpression erfolgte in SOB-Medium (*Super Optimal Broth*, Hanahan 1983).

Methoden 33

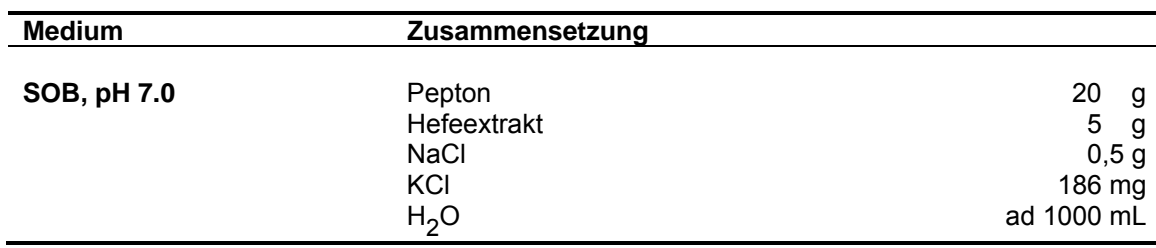

Für Transformationen mit OneShot® TOP10 Bakterien wurde S.O.C.-Medium verwendet (kommerziell in TOPO®-Kits erhältlich).

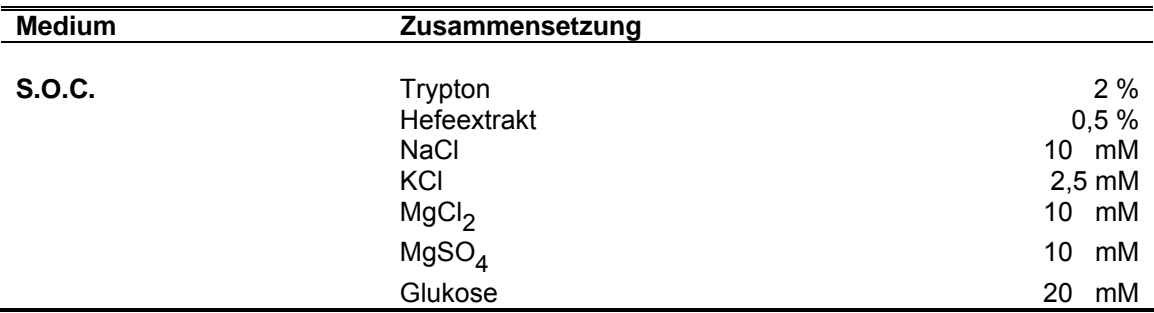

Die benötigten Antibiotika wurden in autoklaviertem Millipore-H<sub>2</sub>O oder Ethanol 100 % gelöst, sterilfiltriert, zu je 1 mL aliquotiert und bei -20 °C gelagert.

*Tabelle 4.1: Konzentrationen verwendeter Antibiotikalösungen* 

| Antibiotikum    | Stammlösung         | Arbeitskonzentration |
|-----------------|---------------------|----------------------|
|                 |                     |                      |
| Ampicillin      | 50 mg/mL in $H_2O$  | 100 µg/mL (1:500)    |
| Kanamycin       | 10 mg/mL in $H_2O$  | 50 µg/mL (1:200)     |
| Chloramphenicol | 34 mg/mL in Ethanol | 170 µg/mL (1:200)    |

## **4.1.2 Kultivierung**

## **Plattenkultur**

Transformierte Bakterien wurden mittels Drigalskispatel auf antibiotikahaltige Festagarplatten ausplattiert und die verschlossenen Agarplatten kopfüber bei 37 °C für 12-16 h bebrütet. Daraufhin wurden die Platten mit Parafilm verschlossen und bei 4 °C im Dunkeln gelagert. Die auf diese Weise erhaltenen Bakterienkulturen blieben für ca. vier Wochen vital.

## **Flüssigkultur**

Die benötigte Menge LB- oder SOB-Medium (Minipräp und Starterkulturen 3 mL, Maxipräp 200-300 mL, BAC-Präparationen 500 mL, Expressionskulturen 50-200 mL) wurde mit dem entsprechenden Antibiotikum versetzt. Mit einem autoklavierten Zahnstocher wurden einzelne Kolonien von Agarplatten gepickt und damit das vorbereitete Medium angeimpft. Für Maxipräps wurden zunächst 3 mL-Starterkulturen angesetzt und über Nacht inkubiert. Mit wenigen µL dieser Starterkulturen wurden die nachfolgenden Hauptkulturen beimpft. Als Vorkulturen für die Expressionsversuche wurden je 50 mL des antibiotikumhaltigen Mediums direkt aus dem Glycerolstock (4.1.3) angeimpft und für 12-16 h bebrütet. Mit dieser Vorkultur wurde dann in der Expressionskultur eine OD von ca. 0,1 eingestellt. Alle Flüssigkulturen wurden mit einer Schüttelgeschwindigkeit von 225 rpm bei 37 °C inkubiert.

## **4.1.3 Langzeitlagerung**

Zur längerfristigen Lagerung von Bakterien wurden 300 µL Bakteriensuspension (aus 3 mL Übernachtkultur) mit 600 µL sterilem Glycerol 100 % versetzt, gut gemischt und in einem Kryoröhrchen bei -80 °C eingefroren.

Die so konservierten Bakterien bleiben über mehrere Jahre lebensfähig.

## **4.2 Molekularbiologische Methoden**

## **4.2.1 Isolierung von Plasmid-DNS**

Alle nachfolgend beschriebenen Methoden zur Isolierung von Plasmid-DNS beruhen auf dem Prinzip der alkalischen Lyse (Birnboim & Doly 1979, 1983). Hierbei werden die Bakterien zunächst mit einem NaOH/SDS-Puffer lysiert. Unter diesen Bedingungen denaturieren sowohl bakterielle DNS und RNS als auch die Bakterienproteine. Mit Kaliumacetat-Lösung wird anschließend neutralisiert. Suspendierte Zellbestandteile, SDS, Proteine, sowie die große genomische DNS können auf diese Weise ausgefällt und durch Zentrifugation pelletiert werden. Die kleine, bei neutralem pH-Wert renaturierte Plasmid-DNS dagegen bleibt in Lösung. Mit Silica-Membranen kann die Plasmid-DNS nun gebunden, gewaschen und zuletzt in einem gewünschten Volumen Wasser oder Puffer eluiert werden. Um die Reinheit der Präparation zu erhöhen, kann die vorhandene RNS darüber hinaus durch Zusatz von RNAse A abgebaut werden.

## 4.2.1.1 Minipräparation von Plasmid-DNS

Minipräparationen wurden sowohl mit dem Perfectprep™ Plasmid Mini-Kit (Eppendorf) als auch mit dem GeneJet™ Plasmid Miniprep Kit (Fermentas) durchgeführt. Für die meisten Präparationen wurde das Kit von Eppendorf herangezogen. Mit den zugehörigen Protokollen konnten pro 3 mL Ansatz unter Verwendung von "High-Copy"-Plasmiden ca. 5 µg Plasmid-DNS isoliert werden.

## 4.2.1.2 Maxipräparationen von Plasmid-DNS

Maxipräparationen unterscheiden sich bis auf den Maßstab nicht von Minipräparationen. Auch für Maxipräparationen wurden zwei verschiedene Kits verwendet: das HiSpeed Plasmid Maxi Kit (Qiagen) und das peqGOLD Fastfilter Plasmid Maxi Kit (peqLab). Da mit dem zweiten Kit deutlich höhere Ausbeuten erzielt werden konnten, wurde für die meisten Arbeiten dieses Kit herangezogen. Es wurde streng nach den Versuchsanleitungen der Hersteller gearbeitet. In einer Maxipräparation konnten pro 400 mL Kultur Ansatz bis zu 1500 µg Plasmid-DNS gewonnen werden.

## 4.2.1.3 BAC-Präparationen

Die Abkürzung "BAC" steht für "Bacterial Artificial Chromosome". Bei diesem "künstlichen Bakterienchromosom" handelt es sich um ein spezielles Plasmid, welches auf dem F-Faktor (Sexualfaktor-Plasmid) von E. coli beruht und bis zu 300 kb an Fremd-DNS aufnehmen kann. BACs liegen als zirkuläre doppelsträngige DNS-Moleküle in der Bakterienzelle vor. Die BAC-Isolierung erfordert vor allem aufgrund der Größe der Moleküle eine besonders schonende Vorgehensweise. Für die BAC-Isolierung wurde das Qiagen Large-Construct Kit verwendet. Aufgrund sehr niedriger Ausbeuten bei ersten Präparationen wurde das Versuchsprotokoll des Herstellers wie folgt modifiziert.

## **Vorgehensweise**

- Ansetzen einer Starterkultur: 3 mL LB-Medium werden in einem 12 mL Falcon-Röhrchen mit 1,14 µL der Chloramphenicol-Stammlösung versetzt
- eine einzelne Bakterienkolonie wird mit einem sterilen Zahnstocher von einer Agarplatte gepickt und damit das Medium angeimpft
- Inkubation für 8 h bei 37 °C und 225 rpm
- mit 0,5 mL der Vorkultur werden 250 mL antibiotikumhaltiges LB-Medium in einem 1 L Erlenmeyerkolben angeimpft
- Inkubation für 12-16 h bei 37 °C und 225 rpm
- Zentrifugation (20 min, 7000 rpm, 4 °C), Verwerfen des Überstandes und Resuspendieren des Pellets in 20 mL Puffer P1 (Kit), dann Überführen der Suspension in zwei 50 mL Falcon-Röhrchen
- Hinzufügen von je 10 mL Puffer P2 (Kit) und Inkubation für 5 min, RT
- **Hinzufügen von je 10 mL Puffer P3 (4 °C, Kit), vorsichtiges Mischen**
- <sup>10</sup> min Inkubation auf Eis bis ein weißer voluminöser Niederschlag entsteht
- E Zentrifugation (30 min, 13000 rpm,  $4^{\circ}$ C)
- Filtration des klaren Überstandes durch Filterpapier und Auffangen des Filtrats in zwei 50 mL Falcon-Röhrchen
- **Hinzufügen von je 0,6 Volumeneinheiten kalten Isopropanols (100 %, -20 °C)**
- Inkubation für 1 h bei -80 °C oder über Nacht bei -20 °C
- Zentrifugation (30 min, 11000 rpm, 4 °C), Verwerfen der Überstände
- Waschen der Pellets mit je 2,5 mL Ethanol 70 %, -20 °C
- Zentrifugation (15 min, 11000 rpm, 4 °C), Verwerfen der Überstände und Trocknen der Pellets für 2-3 min bei RT
- Lösen der Pellets in je 4,75 mL Puffer EX (Kit) und Vereinigen der Lösungen
- Hinzufügen von 200 µL ATP-abhängiger Exonuklease (Kit) und 300 µL ATP-Lösung, vorsichtiges Mischen, Inkubation für 1 h bei 37 °C
- zur Vorbereitung der Qiagen-Tip 500-Säule (Kit) 10 mL QBT-Puffer (Kit) durch die Säule sickern lassen
- Hinzufügen von 10 mL QS-Puffer (Kit) zum klaren Lysat, Mischen und Überführen auf die Säule, Durchfluß verwerfen
- Waschen der Säule mit zweimal 30 mL QC-Puffer (Kit), Durchfluß verwerfen
- Elution mit 15 mL Puffer QF (65  $\degree$ C, Kit), Auffangen des Eluats
- **Hinzufügen von je 0,7 Volumeneinheiten kalten Isopropanols 100 %, -20 °C**
- **Inkubation für 1 h bei 80 °C oder über Nacht bei -20 °C**
- Exentrifugation (120 min, 4000 rpm, 4  $^{\circ}$ C), Verwerfen des Überstands
- Waschen des Pellets mit 5 mL Ethanol 70 %, -20 °C
- Zentrifugation (75 min, 4000 rpm, 4 °C), Verwerfen der Überstände und Trocknen der Pellets, anschließend Lösen des Pellets in H<sub>2</sub>O oder TE-Puffer

## **4.2.2 Isolierung von genomischer DNS**

Genomische DNS ist im Vergleich zu einem Plasmid außerordentlich lang. Das Säugergenom umfasst ungefähr drei Milliarden Basenpaare, verteilt auf wenige bis mehrere Dutzend Chromosomen. Um die genomische DNS nicht durch Scherkräfte beim Schütteln oder Pipettieren in kleine Stücke zu zerbrechen, ist bei der Aufreinigung genomischer DNS besondere Vorsicht geboten. Bei einer schonenden Aufreinigung sind Fragmente einer Größe von 100-200 kb zu erhalten.

Der verwendete Lysepuffer enthält N-Laurylsarcosin als Detergenz um die Zellmembranen zu solubilisieren. Proteinase K verdaut Proteine, welche die DNS-Präparation verunreinigen, und baut diese ab. EDTA wird zugesetzt um mehrwertige Kationen zu komplexieren und so die DNAse-Aktivität zu inhibieren.

## 4.2.2.1 Isolierung von genomischer DNS aus embryonalen Stammzellen (ES-Zellen)

Zur Gewinnung genomischer DNS aus embryonalen Stammzellen werden die Stammzellen in 96-Loch-Platten ausgesäht und bis zur größtmöglichen Zelldichte angezüchtet. Die Präparation der DNS findet direkt in den Löchern der Platte statt. Hierzu werden die Zellen zunächst lysiert, anschließend wird die DNS mittels Ethanol 100 % gefällt. Die gefällte DNS wird getrocknet und bei -20 °C gelagert.

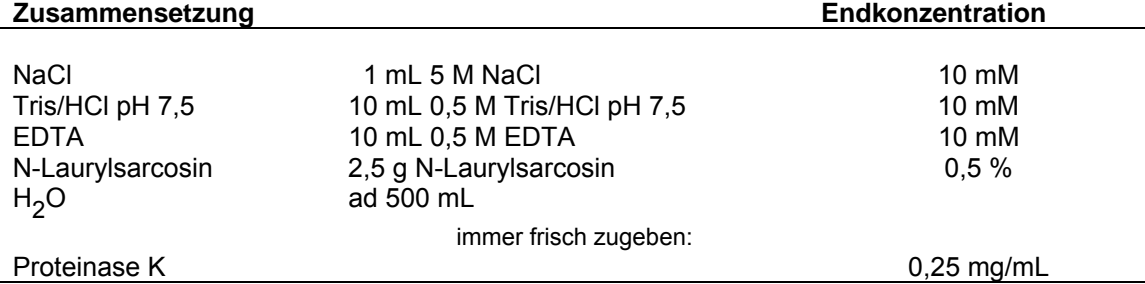

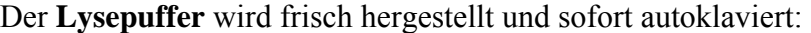

**Proteinase K** wird zuvor in einer Konzentration von 20 mg/mL gelöst und bei -20 °C gelagert. Die Arbeitskonzentration beträgt 0,25 mg/mL. Die Proteinase wird stets kurz vor Versuchsbeginn frisch zur benötigten Menge Lysepuffer hinzugefügt:

## **Pro Loch werden 50 µL Lysepuffer benötigt**  → pro 96-Loch-Platte: ~ 6 mL Lysepuffer + 75 µL Proteinase K (20 mg/mL).

Zum Fällen der DNS wird eine Lösung von 75 mM NaCl in Ethanol verwendet:

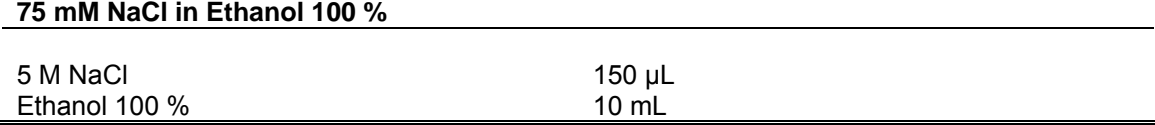

#### **Vorgehensweise:**

- eingefrorene Platten im Brutschrank bei 37 °C auftauen
- Zugabe von 50 uL Lysepuffer pro Loch
- Abkleben der Platten mit Parafilm und Einpacken in Frischhaltefolie
- verschließbare Kunststoffbox mit feuchten Papierhandtüchern auslegen, Platten hineingeben und mit feuchten Papierhandtüchern bedecken, Behältnis verschließen
- Inkubation über Nacht bei 55 °C im Brutschrank
- am nächsten Tag Platten auf RT abkühlen lassen
- Zugabe von 100 µL EtOH/NaCl pro Loch
- Inkubation für 1 h, RT, anschließend EtOH vorsichtig abkippen
- $\blacksquare$  2-3x waschen mit 100 uL EtOH (70 %) pro Loch
- Platten auf Papierhandtüchern trocken klopfen und etwa 30 min bei RT trocknen lassen (am Boden der Löcher sind DNS-Fäden zu erkennen!)
- Abkleben der Platten mit Parafilm und Lagerung bei -20 °C

#### 4.2.2.2 Isolierung von genomischer DNS aus Mausgewebe

Zur Bestimmung des Genotyps von Mäusen wurde genomische DNS aus der Schwanzspitze der Maus (0,2 – 0,5 cm entspricht 25-35 mg) nach dem Protokoll des High Pure PCR Template Preparation Kits (Roche) gewonnen.

### **4.2.3 Konzentrationsbestimmung von Nukleinsäuren**

#### 4.2.3.1 Photometrische Konzentrationsbestimmung

Mittels Absorptionsspektrometrie kann die optische Dichte (OD) einer Nukleinsäurelösung bei 260 nm schnell und einfach gemessen werden. Zu beachten ist hierbei, daß sowohl DNS als auch RNS bei dieser Wellenlänge absorbieren und so nicht zwischen beiden Nukleinsäuren unterschieden werden kann. Die Konzentration der Lösung errechnet sich aus gemessener OD, der Verdünnung der Lösung sowie einem für DNS spezifischen Multiplikationsfaktor (molarer Extinktionskoeffizient) nach folgender Gleichung:

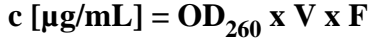

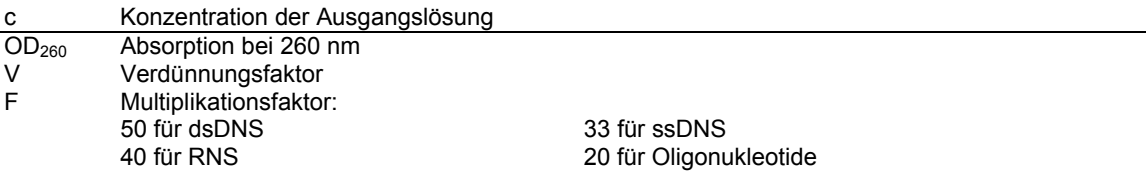

Das Verhältnis von  $OD_{260}$  zu  $OD_{280}$  erlaubt eine Einschätzung der Reinheit von DNS-Lösungen. Eine proteinfreie Nukleinsäurelösung sollte ein Verhältnis von 1,8-2,0 aufweisen. Dieses Verhältnis wird durch Salzgehalt und pH-Wert des Lösungsmittels beeinflußt. Die Messung der Konzentration ist nur im linearen OD-Bereich von 0,1-1 zuverlässig, was einer Konzentration von 5-50 µg/mL entspricht.

#### 4.2.3.2 Konzentrationsbestimmung mittels Agarose-Gelelektrophorese

Eine weitere Möglichkeit der Konzentrationsbestimmung ist die Agarose-Gelelektrophorese (4.2.8). Trägt man ein Aliquot der Probe neben einem DNS-Größenmarker mit bekannter DNS-Menge pro Bande auf ein Agarose-Gel auf, läßt sich nach der Elektrophorese durch Vergleich der Bandenintensitäten die DNS-Menge abschätzen und daraus die Konzentration der Probe ermitteln. Die Nachweisgrenze liegt bei ungefähr 5 ng DNS pro Bande.

## **4.2.4 Reinigung und Konzentrierung von Nukleinsäuren**

## 4.2.4.1 Ethanolfällung

Eine einfache und zuverlässige Methode sowohl zur Reinigung als auch zur Konzentrierung von DNS ist die Ethanolfällung. Hierzu mischt man die DNS-Lösung mit einem monovalenten Salz (z.B. NaCl oder Natriumacetat) und fügt einen Alkohol hinzu. Aufgrund ihrer Säurestruktur ist die DNS in leicht alkalischem Milieu besser löslich, ab pH 8 liegen die Phosphatgruppen in Lösung deprotoniert vor. Durch die Zugabe einwertiger Kationen werden diese negativen Ladungen abgefangen, was die Löslichkeit der DNS bereits verringert. Der zugegebene Alkohol entzieht der DNS darüber hinaus Wasser, so daß die Nukleinsäure aus der Lösung ausfällt. Salze und Proteine bleiben unter diesen Bedingungen in Lösung und die DNS kann durch Zentrifugation abgetrennt werden. In einem anschließenden Waschschritt werden letzte Salzreste aus dem DNS-Pellet entfernt. Dieses wird nun getrocknet und anschließend in der benötigten Menge Wasser oder Puffer aufgenommen.

## **Vorgehensweise:**

- Zugabe von 0,1 Volumeneinheiten 5 M NaCl-Lsg. zur DNS-Lösung (alternativ: 3 M Natriumacetat, pH 5,5), Mischen
- **Zugabe von 2,5 Volumeneinheiten EtOH (100 %, -20 °C; entspricht** Endkonzentration von ca. 70 %), Mischen
- Inkubation: 1 h bei -80 °C oder über Nacht bei -20 °C
- Zentrifugation (30 min bei maximaler Geschwindigkeit, 4 °C), Überstand vorsichtig abgießen
- Waschen mit 2,5 Volumeneinheiten EtOH (70 %, -20 °C)
- Zentrifugation (15 min bei maximaler Geschwindigkeit, 4 °C), Überstand vorsichtig abgießen
- Trocknen und Aufnehmen des Pellets in geeignetem Volumen  $H_2O$  oder Puffer

## 4.2.4.2 Isopropanolfällung

Die Isopropanolfällung ist der Ethanolfällung grundsätzlich sehr ähnlich. Isopropanol fällt effektiver, so daß ein deutlich kleineres Volumen des Alkohols eingesetzt werden kann. Von Nachteil ist jedoch, daß bei dieser Fällungsmethode die vorhandenen Salze zur Co-Präzipitation neigen und Isopropanol schlechter verdampft als Ethanol.

## **Vorgehensweise:**

- Zugabe von 0,7 Volumeneinheiten Isopropanol (100 %, -20 °C), Mischen
- Zentrifugation (30 min bei maximaler Geschwindigkeit, 4 °C), Überstand vorsichtig abgießen
- Waschen mit 0,7 Volumen EtOH (70 %, -20 °C)
- Zentrifugation (15 min bei maximaler Geschwindigkeit, 4 °C), Überstand vorsichtig abgießen
- Trocknen und Aufnehmen des Pellets in geeignetem Volumen  $H_2O$  oder Puffer

## 4.2.4.3 Reinigung über Säulen

Eine weitere Möglichkeit der Reinigung von Nukleinsäuren besteht in der Anwendung von Silica- (illustra PCR DNA and Gel Band Purification Kit, GE Healthcare) oder Gel-Filtrations-Membranen (Chroma Spin Columns, Clontech).

1) illustra<sup>TM</sup> PCR DNA and Gel Band Purification Kit (GE Healthcare): Mit Hilfe dieses Kits können DNS-Fragmente zwischen 50 bp und 10 kb Länge aus PCR-Ansätzen, Restriktions-Verdauen, Lösungen oder Agarose-Gelen einfach und effektiv aufgereinigt werden. Die DNS bindet hierbei unter definierten Bedingungen selektiv an eine Silika-Membran. Diese wird mit einer ethanolischen Waschlösung gespült, um Salze und andere Verunreinigungen abzuwaschen. Anschließend kann mit einem Puffer mit niedriger Salzkonzentration eluiert werden.

## **Vorgehensweise:**

- Hinzufügen von 500 µL Capture Puffer (Kit) zu max. 100 µL Probe, Mischen
- Überführen der Lösung in eine GFX MicroSpin-Säule
- Zentrifugation (30 sec, 13000 rpm, RT), Durchfluß verwerfen
- Hinzufügen von 500 µL Waschpuffer (Kit) auf die Säule
- Zentrifugation (30 sec, 13000 rpm, RT), Durchfluß verwerfen
- Wiederholung des Waschschrittes, Säule in neues Eppendorfgefäß überführen
- Hinzufügen des gewünschten Volumens Elutionspuffer oder  $H_2O$  auf die Säule, Inkubation bei RT für 1 min
- Zentrifugation (1 min, 13000 rpm, RT) und Lagerung der DNS bei -20 °C

2) Chroma Spin<sup>TM</sup> Columns (Clontech): Das Prinzip der Chroma Spin Columns beruht auf einer Größenausschluß-Chromatographie. Daher können mit Hilfe dieser Säulen sowohl Salze, Lösungsmittel, Nukleotide und Proteine als auch kleinere DNS-Fragmente abgetrennt werden. Die Säulen sind mit porösem Harz angefüllt. Während kleinere Moleküle in die Poren wandern und dort zurückgehalten werden, können größere Moleküle das Harzbett schnell durchwandern und werden aufgefangen.

## **Vorgehensweise:**

- Resuspendieren der Gel-Matrix, Entfernen des unteren Verschlusses der Säule und Platzieren der Säule in einem 2 ml Auffanggefäß, Entfernen des oberen Verschlusses
- Zentrifugation in einem 15 mL Falconröhrchen (5 min, 700 g, RT), Verwerfen von Auffanggefäß und Durchfluß
- Platzieren der Säule in ein zweites Auffanggefäß, Probe auf Gel-Bett pipettieren
- zur Elution der Probe Zentrifugation (5 min, 700 g, RT)

Ein Austausch des Säulenpuffers für spezifische Anwendung ist durch mehrmaliges Waschen der Säule bzw. Resuspendieren des Harzes im gewünschten Puffer möglich.

## 4.2.4.4 Phenol-Chloroform-Extraktion

Die Phenol-Chloroform-Extraktion hat das Ziel, Protein-Verunreinigungen aus DNS-Lösungen zu entfernen. Hierzu wird die DNS-Lösung zunächst mit Phenol vermischt und geschüttelt, wobei die Proteine denaturieren und sich an der Phasengrenze bzw. in der Phenolschicht anreichern. Die obere wäßrige Phase wird in ein neues Reaktionsgefäß überführt und mit Chloroform versetzt um das Phenol möglichst vollständig extrahieren. Zuletzt folgt eine Ethanolfällung, um die DNS von letzten Verunreinigungen und Resten des organischen Lösungsmittels zu befreien.

#### **Vorgehensweise:**

- Zugabe von 1 Volumeneinheit Phenol zur DNS-Lösung, kurz vortexen
- Zentrifugation (1 min, 8000 rpm, RT)
- obere, wäßrige Phase in neues Eppendorfgefäß überführen
- Zugabe von 1 Volumeneinheit Chloroform, vortexen
- Zentrifugation (1 min, 8000 rpm, RT)
- obere, wäßrige Phase in neues Eppendorfgefäß überführen
- Ethanol-Fällung (4.2.4.1)

## 4.2.4.5 Vakuum-Zentrifugation (Speed-Vac)

Bei einer Speed-Vac handelt es sich um eine Tischzentrifuge, an die ein Vakuum angelegt werden kann. Das Vakuum führt zu einer Siedepunktserniedrigung des Lösungsmittels, welches somit schneller verdampft. Durch das Verdampfen kommt es zu einer deutlichen Abkühlung der Lösung, der mit einer Beheizung entgegen gewirkt werden sollte. Die gleichzeitige Zentrifugation verhindert ein Schäumen der Lösung. Vor allem kleine Volumina können auf diese Weise sehr schnell entfernt werden. Wesentliche Nachteile bestehen jedoch in dem Risiko des Übertrocknens des DNS-Pellets und der zu starken Anreicherung von Salzen.

## **4.2.5 Sequenzierung von DNS**

Die aktuell meistverwandte Sequenzierungstechnik beruht auf der 1977 von Sanger vorgestellten Kettenabbruchmethode (Sanger et al. 1977, 1992). Bei dieser Methode dient die zu sequenzierende DNS als Matrize für die abschnittsdefinierte Synthese neuer DNS-Fragmente mittels einer DNS-Polymerase. Hierzu wird die DNS zunächst in Einzelstränge überführt, anschließend mit einem für die zu analysierende DNS

spezifischen Sequenzierprimer hybridisiert. Ausgehend von diesem Primer kann nun die Synthese des komplementären Stranges von 5´- in 3´-Richtung erfolgen. Für die Sequenzierung werden zusätzlich zur Template-DNS, zurr Polymerase und zum Primer verschiedene Nukleotide benötigt. Neben den vier Desoxynukleotidtriphosphaten (dNTPs: dATP, dCTP, dGTP, dTTP) werden dem Reaktionsansatz darüber hinaus die vier entsprechenden Didesoxynukleotidtriphosphate (ddNTPs) zugesetzt. Diesen ddNTPs fehlt die für die Kettenverlängerung notwendige 3´-Hydroxylgruppe am Riboserest. Wird nun ein solches ddNTP statt eines normalen dNTPs in die wachsende DNS-Kette eingebaut, kommt es zum Kettenabbruch. Der Einbau der ddNTPs und somit der Kettenabbruch unterliegt statistischen Regeln. Weil jedes dNTP nur gegen das entsprechende ddNTP ausgetauscht werden kann, lässt sich von der Länge der Abbruchfragmente auf die Positionen der einzelnen dNTPs innerhalb des DNS-Stranges schließen. Um die Analyse der Fragmente zu erleichtern, verwendet man fluoreszenzmarkierte ddNTPs. Da man für jedes der vier ddNTPs ein spezifisches Fluorophor verwenden kann und es somit möglich ist, die einzelnen Fluoreszenzfarbstoffe nebeneinander zu detektieren, können die Reaktionen für alle vier Nukleotide in einem Ansatz durchgeführt werden. Die Fragmente werden dann mittels Kapillarelektrophorese nach ihrer Größe aufgetrennt und durch ein Laseranregungs-/Detektionssystem erkannt.

Die DNS-Sequenzierungen wurden im Molekulargenetischen Labor der Universitätsaugenklinik Tübingen von Frau Monika Papke durchgeführt.

## **4.2.6 Amplifizierung von DNS durch Polymerasekettenreaktion**

## 4.2.6.1 Standard-PCR

Die Polymerasekettenreaktion (Mullis et al. 1987) ermöglicht eine millionenfache Vervielfältigung bestimmter Nukleotidsequenzen mittels einer in vitro-Reaktion. Sie macht dem Experimentator auch sehr geringe Mengen von DNS schnell zugänglich und hat die Molekularbiologie revolutioniert. Der Vorgang der Amplifikation ähnelt der natürlichen Replikation. Eine DNS-Polymerase synthetisiert ausgehend von Startermolekülen entlang einer Matrize den komplementären DNS-Strang. Als Matrizenstrang bzw. Template dient der DNS-Abschnitt, der amplifiziert werden soll. Der zu amplifizierende Abschnitt wird durch zwei gegenläufig orientierte Primer als Startermoleküle für die Synthese definiert. Durch zyklische Wiederholungen der einzelnen Reaktionsschritte kann das DNS-Fragment exponentiell vervielfältigt werden.

#### **Matrizen-DNS**

Die Matrizen-DNS (Template) beinhaltet die zu vervielfältigende Nukleotidsequenz. Sowohl genomische DNS, cDNS, PCR-Amplikone, als auch bakterielle Plasmide und Bakterienkolonien können als Ausgangsmaterial eingesetzt werden. Je größer die Reinheit der Template-DNS ist, desto bessere Ergebnisse können erwartet werden. Die Templatemenge darf weder zu gering noch zu hoch gewählt werden: bei einer zu geringen DNS-Menge bleibt die Amplifikation unbefriedigend, zu viel Template dagegen fördert ein Fehlpaarung der Primer und damit die Synthese von Nebenprodukten. Als Richtwert für die Templatemenge sind 10.000-100.000 Matrizenmoleküle anzusehen.

#### **Primer**

Die Auswahl der Primer stellt eine besondere Herausforderung dar. In besonderem Maße hängen Spezifität, Sensitivität und Reproduzierbarkeit der PCR von den eingesetzten Primern ab. Als Primer werden Oligonukleotide mit einer Länge von 18-30 bp eingesetzt. Die Primer eines Paares sollen keine Tendenz zu Selbstannealing, Dimerbildung oder der Bildung von Haarnadelstrukturen aufweisen. Der Anteil an Guanosin und Cytosin sollte maximal 60 % betragen, die Annealingtemperatur sollte zwischen 50 °C und 65 °C liegen. Als Hilfestellung bei der Gestaltung der Primer wurde das Programm "Oligos" verwendet. Die optimalen Annealingtemperaturen müssen jeweils in Vorversuchen mittels Gradienten-PCR (4.2.6.2) ermittelt werden.

#### **Polymerase**

Als Standardenzym für die PCR wird die Taq-Polymerase (isoliert aus dem hitzestabilen Bakterienstamm *T*hermus *aq*uaticus; Saiki et al. 1988) verwendet. Sie zeichnet sich durch ihre große Hitzebeständigkeit, hohe DNS-Syntheserate, fehlende 3´-5´-Exonukleaseaktivität sowie die Eigenschaft aus, an die 3´-Enden der Amplikone templateunabhängig ein zusätzliches Adenosin anzuhängen (Clark 1988, Hu 1993). Aufgrund der fehlenden 3´-5´-Exonukleaseaktivität ist ihre Fehlerrate relativ hoch (etwa eine falsch eingebaute Base pro 1000 Basenpaaren). Um die für manche Anwendungen (z.B. Generierung der Mutation und Sonden, 4.2.6.5) problematisch hohe Fehlerrate zu reduzieren, kann auf die Pfx-Polymerase zurückgegriffen werden. Diese Polymerase (aus Thermococcus spec.) besitzt im Gegensatz zur Taq-Polymerase eine 3´-5´- Exonukleaseaktivität (*Proofreading-Aktivität*) und kann Synthesefehler korrigieren. Dies führt zu einer Reduzierung der Fehlerrate um den Faktor 10. Demgegenüber ist die Syntheseleistung der Pfx-Polymerase jedoch deutlich geringer.

#### **Nukleotide**

Für die PCR wird dem Ansatz ein äquimolares Gemisch aus dATP, dTTP, dGTP und dCTP zugefügt.

#### **Reaktionspuffer**

Jede Polymerase benötigt eine in Hinblick auf pH-Wert, Salz- und vor allem  $Mg^{2+}$ -Konzentration optimale Pufferzusammensetzung. Daher wurden die jeweils vom Hersteller mitgelieferten Pufferkonzentrate nach Vorschrift verwendet.

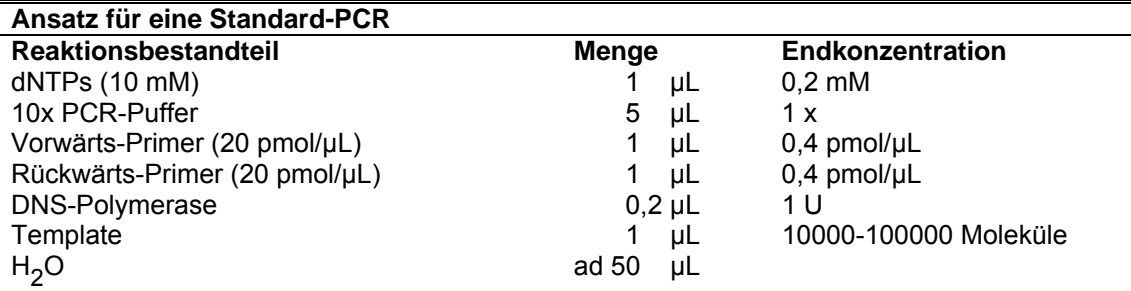

Ein typischer Reaktionsansatz für eine Standard-PCR setzt sich wie folgt zusammen:

Das Standard-PCR-Programm setzt sich aus einem Denaturierungs-, einem Annealingund einem Elongationsschritt zusammen. Denaturiert wird üblicherweise bei 94 °C. Bei dieser Temperatur trennt sich der DNS-Doppelstrang in die Einzelstränge auf, die nun für die Primer zugänglich sind. Im Annealingschritt wird die Temperatur auf eine für die Bindung der Primer spezifische Temperatur (50-60 °C) abgesenkt. Die Primer können so mit dem Matrizenstrang hybridisieren. Im letzten Schritt wird die Temperatur wieder erhöht. Bei 72 °C ist das Temperaturoptimum der Taq-Polymerase erreicht, bei 68 °C das der Pfx-Polymerase. Bei diesem Schritt erfolgt die Elongation des neu synthetisierten DNS-Stranges. Um eine möglichst hohe Vervielfältigungsrate der DNS zu erreichen, wird der Zyklus von Denaturierung, Annealing und Elongation ca. 30-40x wiederholt.

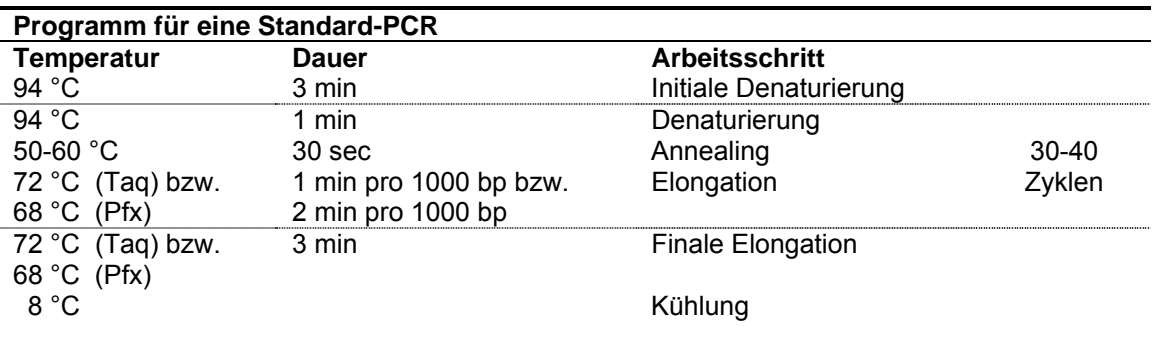

## 4.2.6.2 Gradienten-PCR

Der *Eppendorf Mastercycler gradient* ermöglicht es, an jede Reihe des internen Heizblockes eine andere Temperatur anzulegen. Daher können in einer einzigen PCR-Reaktion verschiedene Annealingtemperaturen ausgetestet werden. Dies ist insbesondere als Vorversuch für eine PCR mit einem neuen Primerpaar sinnvoll, um die optimale Annealingtemperatur zu ermitteln.

In dieser Arbeit wurden bis zu 10 einzelne PCR-Reaktionen parallel gestartet, wobei meist ein Temperaturbereich von +/- 10 °C um die errechnete Annealingtemperatur erfaßt wurde. In weiteren Versuchen mit kleineren Temperaturbereichen konnten die Reaktionsbedingungen weiter optimiert werden.

## 4.2.6.3 Reverse-Transkriptions-PCR (RT-PCR)

Mit Hilfe der Reverse-Transkriptions-PCR kann spezifisch mRNS aus unterschiedlichsten Geweben vervielfältigt und nachgewiesen werden. Da die RNS nicht direkt als Template dienen kann, wird sie zunächst mit Hilfe des Enzyms Reverse Transkriptase (Baltimore & Temin 1970) in cDNS umgeschrieben, welche dann in einer nachfolgenden PCR amplifiziert wird.

In dieser Arbeit wurde eine RT-PCR mit einer murinen Netzhaut-RNS-Präparation (Netzhaut präpariert im Molekulargenetischen Labor der Universitätsaugenklinik Tübingen) mit dem SuperScript One-Step RT-PCR For Long Templates-Kit (Invitrogen) nach Standardprotokoll durchgeführt:

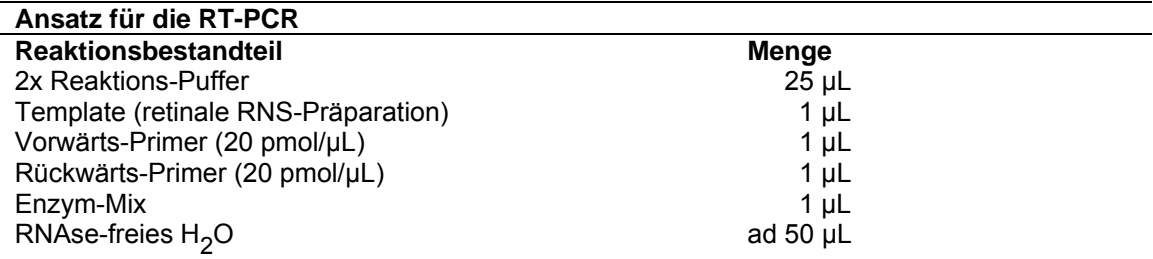

Für die RT-PCR wurde ausschließlich spezielles RNAse-freies Wasser verwendet.

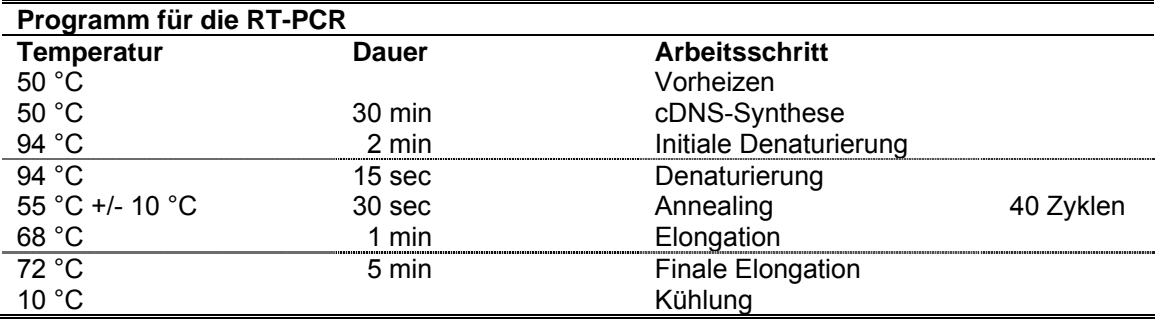

## 4.2.6.4 Amplifikation langer DNS-Fragmente (Long Range-PCR)

Bei Verwendung der konventionellen Taq-Polymerase können PCR-Produkte bis zu einer Länge von 5 bis maximal 7 kb zufriedenstellend amplifiziert werden. Für die Vervielfältigung größerer Fragmente ist die Taq-Polymerase, vor allem aufgrund ihrer hohen Fehlerrate bei der Synthese, nicht geeignet. Eine Lösung für dieses Problem stellen Mischungen verschiedener hitzestabiler Polymerasen dar. Hierbei wird die hohe Syntheseleistung einer Taq-Polymerase mit der Genauigkeit einer Proofreading-Polymerase kombiniert. So können Fragmente bis zu einer Länge von 40 kb amplifiziert werden. Für die entsprechenden Anwendungen im Rahmen dieser Arbeit (PCR-Screening homolog rekombinierter ES-Zellen, 4.3.5.3.) wurde auf das kommerziell erhältliche Long PCR Enzyme Mix-System (Fermentas) zurückgegriffen.

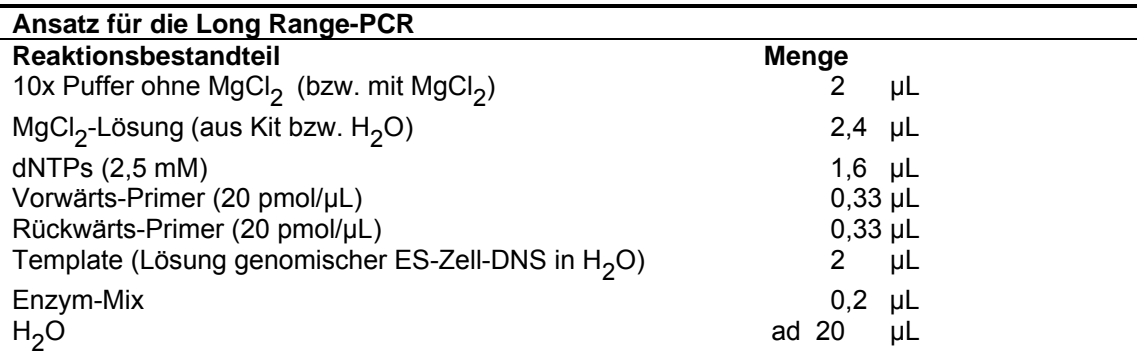

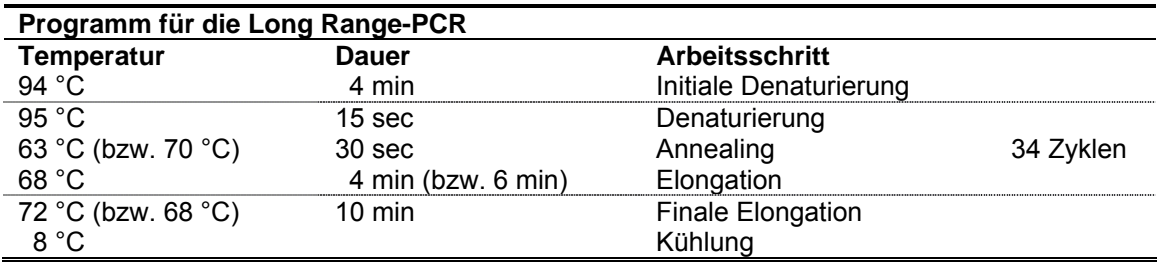

Mit den Standardangaben wurde ein Fragment der Länge 3659 bp amplifiziert, die Angaben in Klammern beziehen sich auf Versuche zur Vervielfältigung eines 6209 bp langen Fragments.

## 4.2.6.5 Gerichtete Mutagenese mittels Überhangverlängerung (Extended Overlap)

Die Methode der Extended Overlap Mutagenese (Higuchi et al. 1988, Ho et al. 1989) dient dazu, Punktmutationen gezielt in ausgewählte DNS-Abschnitte einzubringen (*site directed mutagenesis*). Als Template dient im Allgemeinen ein genomischer DNS-Sequenzabschnitt, in welchen die Mutation eingeführt werden soll. Man benötigt weiterhin einen Primer, der die gewünschte Mutation beinhaltet, einen zweiten, der exakt komplementär zu diesem ist, sowie zwei weitere Primer, die links bzw. rechts (upstream bzw. downstream) von den Mutationsprimern auf dem Template binden. Mit Hilfe eines der Mutationsprimer und einem entsprechenden äußeren Primer amplifiziert man zunächst in zwei unabhängigen Reaktionen den linken bzw. rechten Teil des gewünschten Mutationsfragments. In einer dritten PCR werden die Teilfragmente zusammengeführt. Aufgrund der Homologie im Bereich der mutierten Primer können die aufgeschmolzenen Fragmente miteinander hybridisieren. In der folgenden Reaktion mit den äußeren Primern fügt die Polymerase dann die fehlenden Basen hinzu und füllt das gewünschte Fragment zu beiden Seiten hin auf (Abb. 4.1). Um die Fehlerrate bei den PCR-Schritten zu minimieren, sollte eine Polymerase mit geringer Fehlerrate bzw. Proofreading-Aktivität verwendet werden.

Methoden 47 5 3 5  $-3$  $\overline{3}$ 5 3  $-5$  $-1$  $\overline{ }$  $5 -3$  $5' - =$  $\cdot$ 3  $3'$ - $-5$  $3 - -5$  $5' - 5$  $-3$  $3' - 5$ .5 Mutation  $3'$ --- $-5$  $5' - 1$ Mutationsprimer ◀ Äußerer Primer 5 3 3  $-5$ 

*Abb. 4.1: Extended Overlap Mutagenese* 

Im Rahmen dieser Arbeit wurden die zwei humanen Mutationen Cngb3R403Q und Cngb3S435F in ein Maus-Cngb3-Targeting-Konstrukt eingefügt. In allen Mutagenese-PCRs wurde als Proofreading-Polymerase die Platinum Pfx-Polymerase von Invitrogen verwendet. Die Mutagenese wurde gemäß obigem Schema mit folgenden PCR-Ansätzen und Programmen durchgeführt und die erhaltenen Mutationsfragmente in TOPO-Blunt-Vektoren einkloniert.

Mit Hilfe der Primerpaare TK\_FM / TK\_R\_CAG (1) und TK\_F\_CAG / TK\_RM (2) wurden zunächst die Teilfragmente zur Generierung der Cngb3<sup>R403Q</sup>-Mutation amplifiziert. Als Template diente aus Mausschwänzen gewonnene genomische DNS.

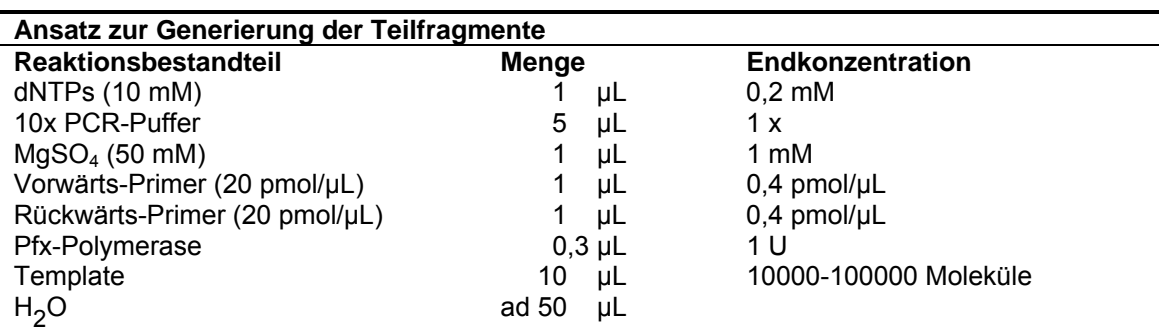

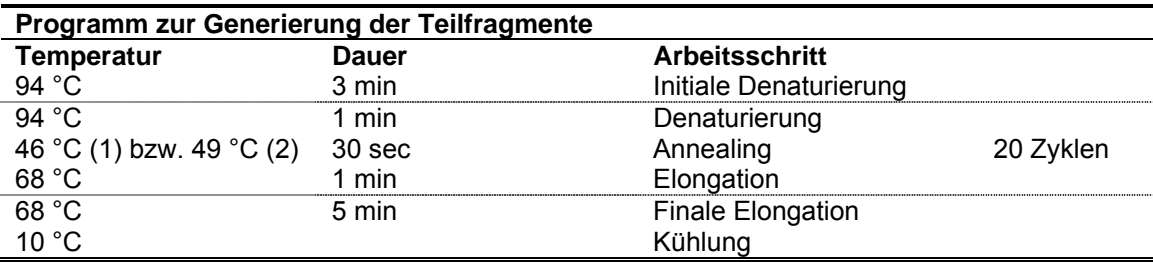

Die Amplikons wurden aufgereinigt und in der folgenden PCR als Template eingesetzt. Die Primer wurden in einem gesonderten Ansatz gemischt und der Reaktion erst später hinzugefügt.

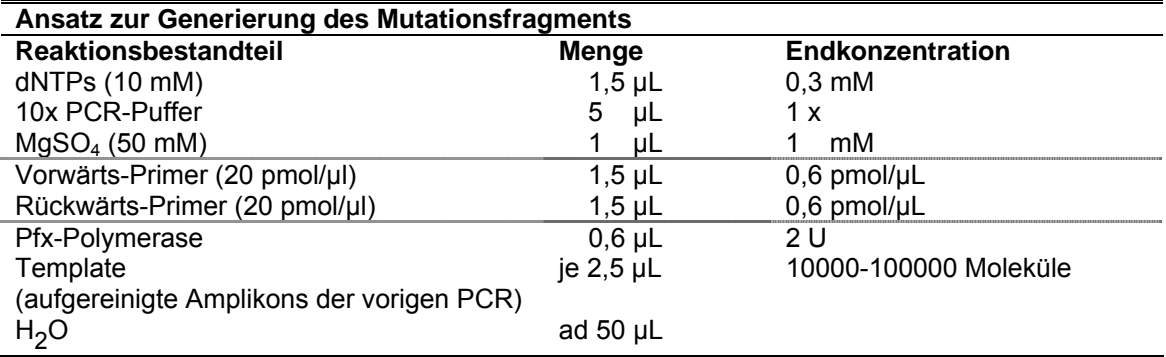

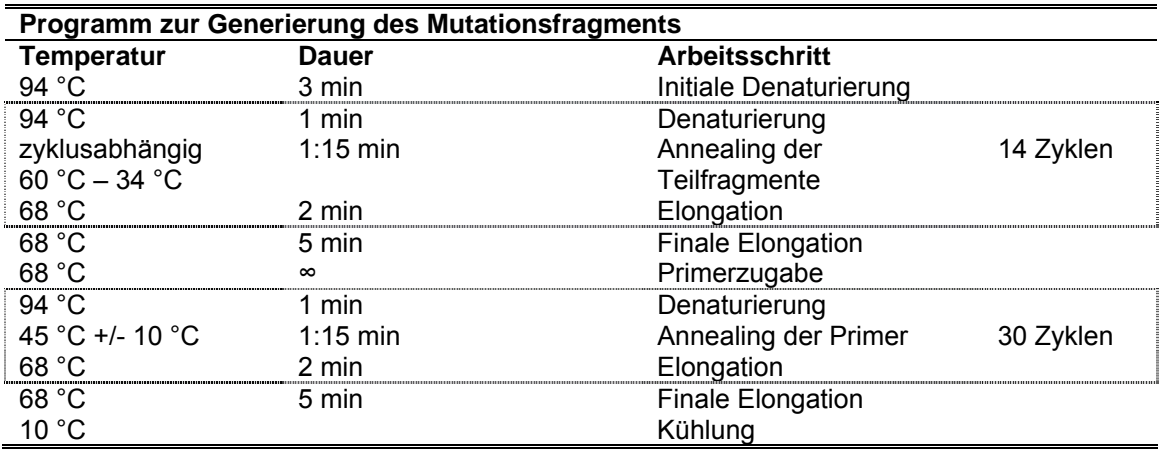

Bei jedem Zyklus wurde die Temperatur für das Annealing der Teilfragmente um 2 °C gesenkt. Hierdurch ergab sich bei 14 Zyklen eine Spanne von 60 – 34 °C. Nach der initialen Verlängerung der Teilfragmente wurden bei einer Temperatur von 68 °C (Hot Start) dem PCR-Ansatz die Primer hinzugefügt. Um die optimale Annealingtemperatur der Primer zu erhalten, wurde mit einem Temperaturgradienten gearbeitet. Die zweite Mutation Cngb3<sup>S435F</sup> wurde von Dr. Bernd Wissinger, Molekularbiologisches Labor der Augenklinik Tübingen, basierend auf dem Cngb3R403Q-Konstrukt nachfolgend generiert.

## **4.2.7 Enzymatische Modifizierung von Nukleinsäuren**

#### 4.2.7.1 Restriktionsverdau

Restriktionsendonukleasen vom Typ II sind Enzyme, die an spezifische DNS-Sequenzen binden und den DNS-Doppelstrang an definierter Position zerschneiden können. Diese Erkennungssequenzen bestehen zumeist aus vier bis acht Basenpaaren. Die Enzyme hydrolysieren die Phosphodiesterbindung zwischen zwei benachbarten Basen, so dass Fragmente mit einem 5´-Phosphat- und einem 3´-OH-Ende entstehen. Dies ermöglicht die Wiederverknüpfung solcher DNS-Stränge mittels einer DNS-Ligase. Sind die Enden glatt, bezeichnet man sie als *blunt ends*, Enden mit einem 5´ oder 3´-Überhang dagegen werden *sticky ends* genannt. Die Aktvität der Enzyme wird in Einheiten (Units, U) angegeben. Eine Unit entspricht hierbei der Enzymmenge, die notwendig ist, um 1 μg einer definierten Template-DNS (z.B. Phage  $\lambda$  DNS) unter optimalen Bedingungen in einem 50 µL Ansatz innerhalb von einer Stunde komplett zu verdauen. Bei Restriktionsverdauen ist aufgrund des Glycerolgehaltes (meist 50 %) der Enzymlösung darauf zu achten, für eine effiziente und spezifische Reaktion den Anteil der Enzymlösung im Gesamtansatz unter 10 % zu halten.

In Standard-Restriktionsverdauen von Plasmiden wurden 1-2 U Enzym eingesetzt, zum Verdau genomischer DNS bis zu 5 U. Diese Menge wurde beim Verdau genomischer ES-DNS beim ES-Screening (4.3.5.3) deutlich erhöht: jede Reaktion wurde hier mit 40- 50 U durchgeführt.

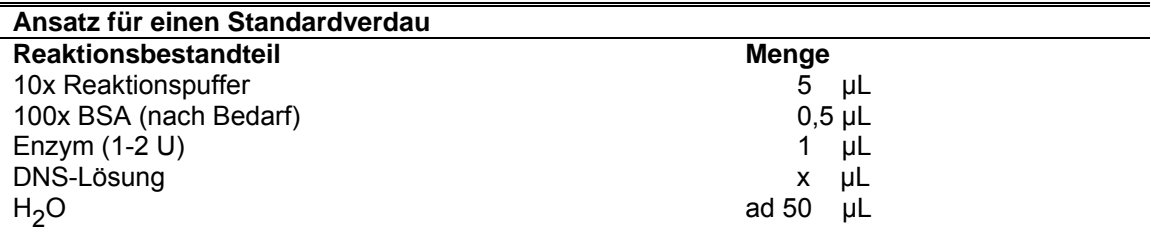

Alle Restriktionsenzyme weisen ein spezifisches Temperaturoptimum auf, welches meist bei 37 °C liegt. Die Inkubationszeiten für die verschiedenen Restriktionsverdaue lagen in Abhängigkeit von Enzym, Template-DNS und Experiment zwischen 3 h und 16 h.

## 4.2.7.2 Dephosphorylierung

Wie oben beschrieben, besitzen DNS-Fragmente nach einem Restriktionsverdau ein 5´- Phosphat-Ende. Dieser Phosphatrest ermöglicht bei einer Ligationsreaktion die kovalente Bindung mit der 3´-Hydroxylgruppe des Reaktionspartners. Auch mittels Restriktionsenzym geöffnete Klonierungsvektoren weisen diesen Phosphatrest auf. Wurde der Vektor mit nur einem Enzym geschnitten und weist dementsprechend kompatible Enden (*sticky ends*) auf, neigt er in Ligationsreaktionen zur Selbstligation, statt das gewünschte Fragment zu integrieren. Aus diesem Grund ist es sinnvoll, den Vektor zuvor zu dephosphorylieren. Da das zur Ligation benötigte 5´-Phosphat-Ende dann ausschließlich vom einzuklonierenden Fragment geliefert wird, kann so die Effizienz deutlich gesteigert werden.

Zur Dephosphorylierung von Vektoren wurden sowohl die Antarctic Phosphatase als auch die Calf Intestinal Phosphatase (*CIP)* verwendet. Für die Dephosphorylierung wurde der entsprechenden DNS in einem geeigneten Puffer 1 µL (10 U) Antarctic Phosphatase bzw. 1 µL (1 U) einer 1:10-verdünnten CIP beigemischt und eine Stunde bei 37 °C inkubiert. Während die Antarctic Phosphatase durch Inkubation für 10 min bei 65 °C hitzeinaktiviert werden konnte, wurde die CIP nach der Reaktion über eine Chroma Spin 1000-Säule abgetrennt (4.2.4.3).

## 4.2.7.3 Ligation

Bei der Ligation wird das zu klonierende Fragment enzymatisch in einen zuvor mittels Restriktionsendonuklease geöffneten Klonierungsvektor integriert. Die Entstehung der neuen Phosphodiesterbindung zwischen 5´-Phosphat- und 3´-OH-Ende der Fragmentenden wird durch das Enzym T4 Ligase katalysiert. Die T4 Ligase (aus dem Phagen T4) kann ATP-abhängig sowohl glatte als auch überhängende Enden verknüpfen. Ligationsreaktionen wurden standardmäßig für mindestens eine Stunde bei Raumtemperatur durchgeführt, zur Erhöhung der Effizienz bei 4 °C über Nacht.

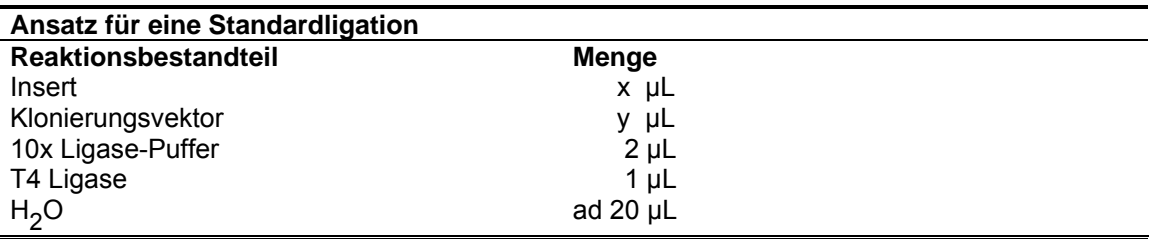

Das molare Verhältnis von Insert zu Vektor sollte bei ungefähr 5:1 liegen, wobei vom Vektor mindestens 25 ng DNS einzusetzen sind. Eine Base (d.h. ein eingebautes Nukleotid in der DNS) besitzt ein Molekulargewicht von ca. 330 Da, ein Basenpaar dementsprechend 660 Da.

Die molare Masse eines DNS Fragmentes berechnet sich wie folgt:

## *Molare Masse*  $_{Fraement}$  *[g/mol]* = *Länge*  $_{Fraement}$  [bp] x 660 [g/mol]

Anhand der Kenntnis der Molaren Masse von Vektor und Insert, der Fragmentlängen und dem ausgewählten Mengenverhältnis, ist es möglich, die benötigen Massen an Vektor und Insert nach folgender Formel zu berechnen:

*Mol. Menge*  $_{Insert} = 5x$  *Mol. Menge*  $_{Vektor} \Leftrightarrow$ *Masse*  $_{Insert}$  *[ng] / (Länge*  $_{Insert}$  *[bp] x 660 [g/mol])* =  $5x$  *Masse <sub>Vektor</sub> [ng] / (Länge <sub>Vektor</sub> [bp] x 660 [g/mol])*  $\Leftrightarrow$ *Masse*  $_{Insert}$   $[ng] = 5x$  *(Masse vektor*  $[ng] / Länge$  *vektor*  $[bp]$ *) x Länge*  $_{Insert}$   $[bp]$ 

## **4.2.8 Agarose-Gelelektrophorese**

Die Agarose-Gelelektrophorese dient der effektiven Auftrennung von DNS-Fragmenten nach ihrer jeweiligen Größe im elektrischen Feld (Vogelstein & Gillespie 1979). Bei den leicht alkalischen Pufferbedingungen der Elektrophorese beruht die Wanderung auf der negativen Ladung der Phosphatgruppen im DNS-Rückgrat, welche der gesamten DNS anionische Eigenschaften verleihen. Im Spannungsfeld wandert die DNS dementsprechend zum positiv geladenen Pol. Die Wanderungsgeschwindigkeit kleiner, flexibler Fragmente ist bei konstanter Feldstärke höher als die großer Fragmente. Die Laufstrecke der Fragmente ist über einen weiten Bereich umgekehrt proportional zum Logarithmus der Fragmentlänge. Neben der Fragmentgröße beeinflusst die Gelkonzentration die Wanderungseigenschaften der DNS. Die zur Gelherstellung aufgeschmolzene Agarose bildet beim Erkalten eine Gelmatrix aus, die als Molekularsieb fungiert und von wandernden DNS-Fragmenten passiert werden muß. Während Gele hoher Agarosekonzentration den Fragmenten einen hohen Widerstand entgegensetzen und daher die Trennung kurzer Fragmente unterstützen, sind Gele mit niedriger Agarosekonzentration für die Auftrennung größerer Fragmente besser geeignet. Entsprechend der erwarteten Fragmentgröße muß zunächst die Konzentration des benötigten Agarose-Gels bestimmt werden.

| Fragmentlänge [kb] | Agarosekonzentration % (m/v) |
|--------------------|------------------------------|
| $1,0 - 30$         | 0,5                          |
| $0,8 - 12$         | 0,7                          |
| $0,5 -$            | 1,0                          |
| $0,4 -$<br>6       | 1,2                          |
| $0,2 -$            | 1,5                          |
|                    | 2.0                          |
|                    |                              |

*Tabelle 4.2: Agarosekonzentrationen und zugehörige Trennbereiche* 

Die Agarose wird in benötigter Menge eingewogen und mit einem entsprechenden Volumen Elektrophoresepuffer (1x TBE) versetzt. Anschließend wird sie in einem Mikrowellengerät aufgeschmolzen und unter ständigem Rühren auf ca. 50 °C abgekühlt. Zur späteren Detektion der DNS-Banden unter UV-Licht und zur optischen Kontrolle des Elektrophoresefortschritts wird der Lösung Ethidiumbromid als Farbstoff zugegeben. Die Lösung wird dann in vorbereitete Elektrophoreseschlitten mit Kämmen ausgegossen, wo sie erstarren und die Gelmatrix ausbilden kann.

Ethidiumbromid interkaliert in die DNS, wodurch seine Fluoreszenzeigenschaften verstärkt werden. Licht der Wellenlänge 302 nm und 366 nm regt den Ethidiumbromid-DNS-Komplex an. Betrachtet man auf diese Weise hergestellte Gele nach der Elektrophorese unter UV-Licht der entsprechenden Wellenlänge, zeichnen sich hell leuchtende DNS-Banden vor einem dunklen Hintergrund ab. Die finale Ethidiumbromidkonzentration im fertigen Gel sollte bei 0,1 µg/mL liegen.

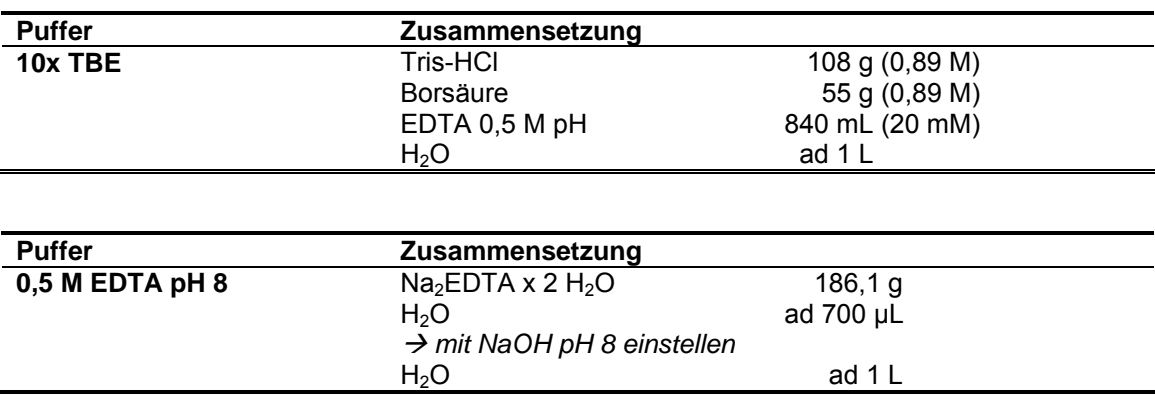

Ist das Agarose-Gel vollständig erstarrt, wird der Kamm entfernt, das Gel in eine vertikale Elektrophoresekammer überführt und mit Elektrophoresepuffer (1x TBE-Puffer) überschichtet. Den Proben wird ein Auftragspuffer im Verhältnis 5:1 zugesetzt. Dieser Puffer erhöht die Dichte der Probe und erleichtert so das Einbringen der Probe in die Geltasche. Darüber hinaus beinhaltet er zwei Farbstoffe, welche während der Elektrophorese mit unterschiedlichen Geschwindigkeiten (Xylencyanol  $\sim$  3 kb, Bromphenolblau  $\sim$  300 bp) durch das Gel wandern und es so erlauben, den Elektrophoreseverlauf visuell zu verfolgen.

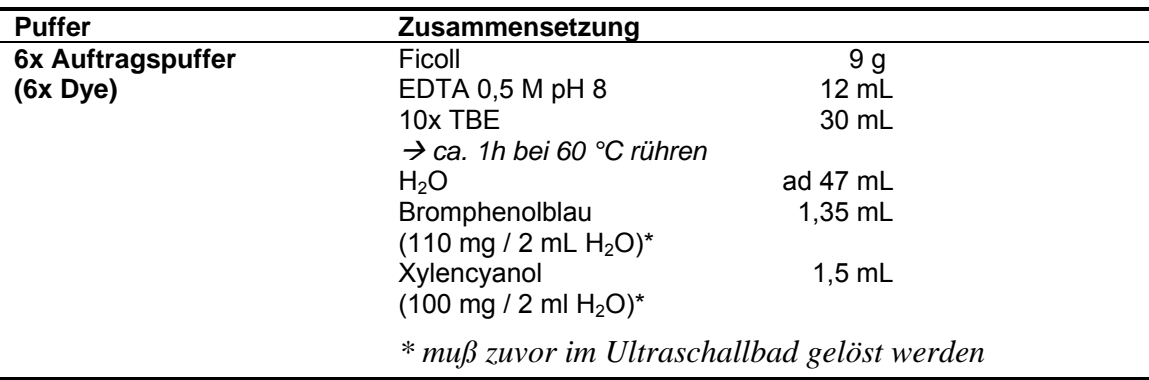

Um die Größe der aufgetrennten DNS-Fragmente abschätzen zu können, trennt man auf jedem Gel parallel einen Größenmarker auf. Dieser Größenmarker beinhaltet Fragmente bekannter Länge. Sind darüber hinaus auch die Massen der verschiedenen Fragmente des Markers bekannt, werden durch Vergleich der Bandenintensitäten zwischen Marker- und Probenbanden Abschätzungen bezüglich der DNS-Mengen in der Probe möglich (4.2.3.2). Als Größenmarker wurde zumeist die 2-log-Ladder (NEB) mit Fragmentgrößen von 0,1 – 10 kb, zum Teil auch selbst hergestellte Marker, verwendet. Die Elektrophoresen wurden mit Spannungen zwischen 30 und 140 V durchgeführt.

## 4.2.8.1 Präparative Agarose-Gelelektrophorese

In zahlreichen Fällen war es für präparative Zwecke notwendig, definierte DNS-Fragmente nach der Elektrophorese aus dem Agarosegel zurück zu gewinnen. Hierzu wurden die entscheidenden Banden mit einem sterilen Skalpell unter UV-Licht ausgeschnitten. Um Depurinierung der DNS, die Bildung von Basendimeren und DNS-Strangbrüche zu verhindern, wurde dabei die UV-Expositionszeit so kurz wie möglich gehalten. Die erhaltenen Gelstückchen wurden nach den Vorschriften der verschiedenen Gelextraktions-Kits (MinElute Gel Extraction Kit, Illustra<sup>TM</sup> GFX PCR DNA and Gel Band Purification Kit) aufgearbeitet.

## 4.2.8.2 Pulsfeld-Gelelektrophorese (PFGE)

Nach längeren Elektrophoresezeiten richten sich große DNS-Fragmente in Längsrichtung zum elektrischen Feld aus. Größenunterschiede werden dadurch nivelliert und eine Trennung nach Größe ist in einer herkömmlichen Agarose-Gelelektrophorese kaum noch möglich. Daher wird bei Fragmentgrößen über 20 kb die Methode der Pulsfeld-Gelelektrophorese (Schwartz & Cantor 1984) herangezogen. Bei der Pulsfeld-Gelelektrophorese wird die Richtung des elektrischen Feldes periodisch geändert. Dadurch müssen sich die DNS-Fragmente stets neu ausrichten. Dies nimmt bei größeren Fragmenten eine längere Zeit in Anspruch als bei kleineren. Auch wenn dieser Zeitunterschied pro Richtungsänderung sehr gering ist, summiert er sich im Laufe der Elektrophorese derart auf, dass durch dieses Prinzip die Auftrennung sehr großer DNS-Fragmente möglich ist. Die einfachste und hier verwendete Art der Pulsfeld-Gelelektrophorese ist die "Field Inversion Electrophoresis FIGE" (Carle et al. 1986). Hierbei wird das elektrische Feld bei jedem Wechsel um 180° gedreht, wobei durch ein längeres Intervall in eine Richtung letztlich eine Auftrennung erzielt wird. Auf diese Weise kann man unter optimalen Bedingungen Fragmente bis zu einer Länge von 2000 kb trennen. Feldinversions-Elektrophoresen wurden mit dem FIGE Mapper System (BioRad) durchgeführt. Das System besteht aus einer speziellen Elektrophoresekammer mit Pumpe, welche eine ständige Umwälzung des Puffers ermöglicht, sowie einer programmierbaren Spannungsquelle. Die ständige Umwälzung des Puffers sowie die Durchführung bei 4 °C verhindern ein zu starkes Erhitzen des Puffers und ein damit einhergehendes Schmelzen des Gels. Als Marker für die Pulsfeld-Gelelektrophorese diente der Chef DNA Size Standard (BioRad) mit einem Fragmentgrößenbereich von 8 kb bis 48 kb.

## **Vorgehensweise:**

- Herstellung eines 0,7 %igen Agarose-Gels (4.2.8), Überführen des Gels in die Elektrophoresekammer und Überschichten mit 0,5x TBE-Puffer
- Proben mit 6x Auftragspuffer versetzen und in Taschen pipettieren
- Elektrophorese für 10-15 min bei 120 V bis Proben 1-2 cm ins Gel eingelaufen sind (DNS könnte sonst durch Wechselstrom zu Beginn aus dem Gel laufen!)

 Anlegen des Wechselstroms (voreingestelltes Programm 1: Vorwärtsspannung 190 V, Rückwärtsspannung 120 V), Laufzeit nach Bedarf (12 – 20 h)

#### **4.2.9 Klonierung und Transformation von Bakterien**

Der Begriff Klonierung bezeichnet in der Molekularbiologie die Verknüpfung eines DNS-Fragments mit einem Vektormolekül und die Einschleusung dieses rekombinierten DNS-Moleküls in eine Zielzelle (zumeist Bakterien). Die Verknüpfung des Fragments mit dem Klonierungsvektor wird Ligation (4.2.7.3) genannt. Das Einschleusen des rekombinierten DNS-Moleküls in die Wirtszelle bezeichnet man als Transformation bzw. Transfektion. Da es DNS nicht möglich ist, intakte Zellmembranen zu überwinden, muß die Wirtszelle für die Aufnahme von DNS kompetent gemacht werden. Weil die Transformation sowohl auf chemischem als auch auf elektrischem Weg durchgeführt werden kann, existieren grundsätzlich verschiedene Protokolle. In dieser Arbeit wurden ausschließlich kommerziell erhältliche chemisch kompetente E. coli-Stämme (wenn nicht anders beschrieben E. coli XL 10-Gold-Zellen) transfiziert. Die Transfektion umfasst neben einer chemischen Vorbehandlung der Zellen einen Hitzeschock, bei dem sich kleine Poren in der Zellmembran bilden, durch die die DNS in die Zelle eindringen kann. Der Schwierigkeitsgrad von Klonierungen steigt mit zunehmender Fragment- bzw. Vektorgröße.

#### 4.2.9.1 Klonierung nach Restriktionsverdau

Werden Restriktionsverdaue mit dem Ziel durchgeführt, das erhaltene DNS-Fragment zu klonieren, werden nach Möglichkeit Restriktionsenzyme ausgewählt, die Fragmente mit überhängenden Enden (*sticky ends*) produzieren. Durch diese überhängenden Enden erfolgt die Ligation von Fragment und Klonierungsvektor deutlich effizienter. Ein Verdau mit zwei Enzymen, die beide überhängende Enden hinterlassen, welche nicht miteinander kompatibel sind, hat darüber hinaus die Vorteile, dass die Orientierung des Fragments innerhalb des Vektors nach der Ligation eindeutig definiert ist und eine Selbstligation des Vektors weitestgehend ausgeschlossen ist. Die Dephosphorylierung und Ligation von DNS-Molekülen ist in 4.2.7.2 und 4.2.7.3 beschrieben.

#### **Vorgehensweise:**

- Auftauen der Zellen auf Eis und vorsichtiges Mischen der Zellsuspension
- 0,6 µL ß-Mercaptoethanol in vorgekühltes 14 mL-BD Falcon-Round-Bottom-Röhrchen geben, Hinzufügen von 30 µL Zellsuspension
- **Inkubation für 10 min auf Eis, dabei alle 2 min vorsichtig Mischen**
- Hinzufügen des Ligationsansatzes und vorsichtiges Mischen
- Inkubation für 30 min auf Eis, währenddessen NZY<sup>+</sup>-Medium im Heizblock auf 42 °C erwärmen und Wasserbad auf 42 °C aufheizen
- Zellsuspension für 30 sec im Wasserbad auf 42 °C erwärmen (Hitzeschock)
- Zellen für 2 min auf Eis stellen
- $\blacksquare$  0,9 mL NZY<sup>+</sup>-Medium (42 °C) hinzufügen 1 h bei 37 °C mit 225 rpm schütteln
- 5 min bei 4000 rpm abzentrifugieren, Überstand (größtenteils) abgießen
- Bakterienpellet in verbleibender Flüssigkeit (ca. 200 µL) resuspendieren
- Suspension mit Drigalskispatel auf vorgewärmte antibiotikumhaltige Agarplatte ausplattieren, über Nacht bei 37 °C im Brutschrank inkubieren

#### 4.2.9.2 Klonierung von PCR-Produkten

PCR-Produkte wurden mit Hilfe der verschiedenen TOPO-Cloning Kits der Fa. Invitrogen kloniert. Diese enthalten die bereits linearisierten Vektoren pCR2.1 bzw. pCR-Blunt (Abb. 4.2). Bei der Generierung des pCR2.1 Klonierungsvektor wird das Plasmid durch die Topoisomerase I des Vaccinia-Virus geöffnet. Diese Topoisomerase erkennt spezifisch die 5´-CCCTT-3´ Sequenz und hinterlässt beim Schnitt einen einfachen 3´-Thymidin-Überhang. Die Energie der gelösten Phosphodiesterbindung wird in einer kovalenten Bindung zwischen dem 3´-Phosphat des geschnittenen Stranges und einem Tyrosinrest der Topoisomerase konserviert. Auf diese Weise ist mit diesem Vektor eine effektive Ligation von kompatiblen Enden unter Ablösung der Topoisomerase ohne eine zusätzliche Ligase möglich. Das Konstrukt eignet sich vor allem für PCR-Produkte, welche mittels Taq-Polymerase gewonnen wurden, da die Taq-Polymerase an den 3´-Strangenden eines Amplikons einen Adenosin-Überhang produziert (Clark 1988). Der pCR-Blunt-Vektor besitzt im Gegensatz dazu glatte Enden. Obwohl auch dieser Vektor über die Topoisomerase aktiviert ist, ist in diesem Fall dennoch der Zusatz einer Ligase notwendig. Der Vektor eignet sich für die Klonierung von PCR-Fragmenten mit glatten Enden, wie sie beispielsweise bei Verwendung der Pfx-Polymerase entstehen.

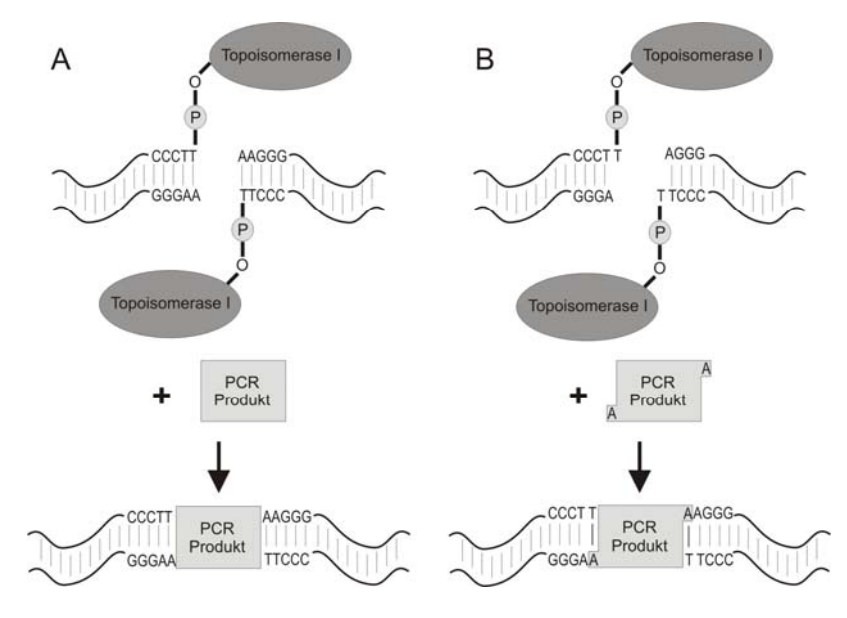

*Abb. 4.2: TOPO Cloning Kits (Invitrogen) (A) Zero Blunt-System (B) TOPO TA-System* 

| <b>TOPO Klonierungs-Reaktion</b> |              |                          |               |  |  |
|----------------------------------|--------------|--------------------------|---------------|--|--|
| <b>TOPO TA</b>                   |              | <b>TOPO Blunt</b>        |               |  |  |
| <b>PCR-Produkt</b>               | $0,5 - 4$ µL | <b>PCR-Produkt</b>       | 1 - 5 µL      |  |  |
| Salzlösung (Kit)                 | $1 \mu L$    | 10x Ligationspuffer      | $1\mu$        |  |  |
| TOPO TA Vektor (Kit)             | $1 \mu L$    | <b>TOPO Blunt Vektor</b> | $1 \mu L$     |  |  |
| H <sub>2</sub> O                 | ad $6 \mu L$ | T4 DNS Ligase            | $1 \mu L$     |  |  |
|                                  |              | H <sub>2</sub> O         | ad $10 \mu L$ |  |  |
| Inkubation: 5 min bei RT         |              | Inkubation: 1 h bei RT   |               |  |  |

Die Ligationsansätze weichen von den 4.2.7.3 beschriebenen Ansätzen ab:

Die Transformationen wurden entweder wie oben beschrieben mit XL 10-Gold-Zellen nach dem Standardprotokoll oder in abgewandelter Form mit One Shot TOP 10 Zellen (aus den TOPO Cloning Kits) von Invitrogen wie folgt durchgeführt.

#### **Vorgehensweise:**

- pro Transformation wird ein 1,5 mL Röhrchen mit der Zellsuspension auf Eis aufgetaut und die Suspension vorsichtig gemischt
- 2 µL des jeweiligen Ligationsansatzes werden hinzugegeben und vorsichtig gemischt
- Inkubation auf Eis für 30 min, Vorheizen des Wasserbades auf 42 °C
- Zellen genau 30 sec bei 42 °C im Wasserbad erwärmen (Hitzeschock)
- Zellen 2 min auf Eis inkubieren, dann Hinzufügen von 250 µL S.O.C.-Medium
- **Inkubation für 1 Stunde bei 37 °C und 225 rpm im Schüttler**
- Ausplattieren von 100 200 µL Zellsuspension mittels Drigalskispatel auf antibiotikumhaltige Agarplatten, Inkubation ü.N. bei 37 °C im Brutschrank

## 4.2.9.3 Selektion rekombinanter Kolonien durch ß-Galaktosidase und X-Gal

Ein Problem von Klonierungen besteht oft darin, unter den anwachsenden Bakterienkolonien diejenigen zu identifizieren, welche das gewünschte Insert tragen. Eine Möglichkeit der Identifizierung ist, den Integrationsort des Inserts im Vektor so zu wählen, dass durch die Integration ein ausgewähltes Gen zerstört wird und so der erfolgte Einbau so direkt am Phänotyp des Wirtsbakteriums abgelesen werden kann. In dieser Arbeit wurde hierfür ausschließlich die Blau-Weiß-Selektion herangezogen. Diese Selektion ist möglich mit Vektoren, welche das LacZ´-Gen enthalten. Das LacZ´- Gen kodiert für das N-terminale α-Fragment der ß-Galaktosidase. Dieses Fragment allein besitzt keine ß-Galaktosidase-Aktivität. Coexprimiert man es allerdings mit dem ebenfalls allein inaktiven C-terminalen ω-Fragment (kodiert auf einem endogenen Plasmid des verwendeten Bakterienstammes), kommt es zur α-Komplementation, wodurch die ß-Galaktosidase-Aktivität wieder hergestellt wird. Fügt man nun den Agarplatten X-Gal, ein artifizielles Glykosid, welches nach Abbau durch die ß-Galaktosidase einen tiefblauen Farbstoff bildet, hinzu, können Bakterienkolonien mit aktiver ß-Galaktosidase (blau) sofort von Bakterien ohne Enzymaktivität (weiß) unterschieden werden. Durch geschicktes Einklonieren von DNS-Fragmenten in das LacZ´-Gen wird dieses zerstört und das entsprechende α-Fragment wird nicht mehr gebildet. Diese Bakterienklone bleiben weiß und können gezielt untersucht werden.

#### **Vorgehensweise:**

 50 µL IPTG-Lösung (100 mM) und 50 - 100 µL X-Gal-Lösung (4 % in Dimethylformamid) werden vor dem Ausplattieren der Bakterien auf einer Agarplatte verteilt oder in gleicher Menge und Konzentration der Bakteriensuspension hinzugefügt bevor diese ausplattiert wird

## **4.2.10 Southern Blotting**

Als Southern Blot bezeichnet man den Transfer von mittels Restriktionsenzymen gespaltener und elektrophoretisch aufgetrennter DNS auf eine Membran (Southern 1975) und den Nachweis spezifischer Fragmente durch Hybridisierung. Beim Restriktionsverdau genomischer DNS erhält man nach der Gelelektrophorese eine durchgehend gefärbte Gelspur (Schmier), einzelne Banden können nicht identifiziert werden. Um dennoch definierte DNS-Abschnitte eindeutig nachweisen zu können und deren Größe zu bestimmen, nutzt man den Umweg über den Southern Blot.

## 4.2.10.1 Lösungen und Material

Zum Blotten wurde ausschließlich die Nylon Membran Highbond N+ von GE Healthcare verwendet. Darüber hinaus wurden folgende Lösungen benötigt:

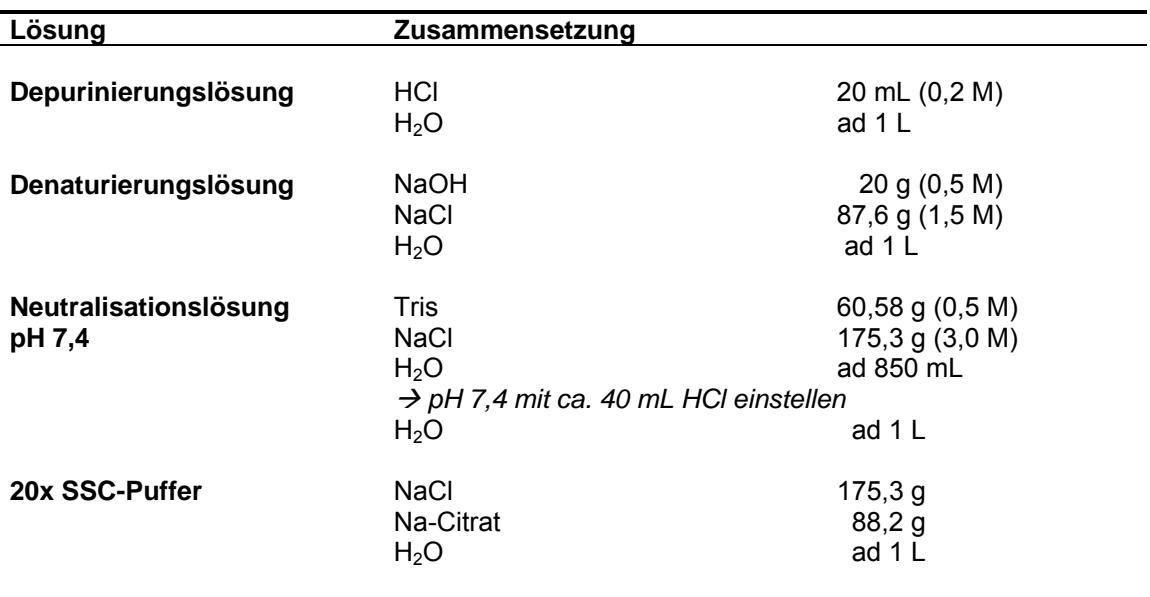

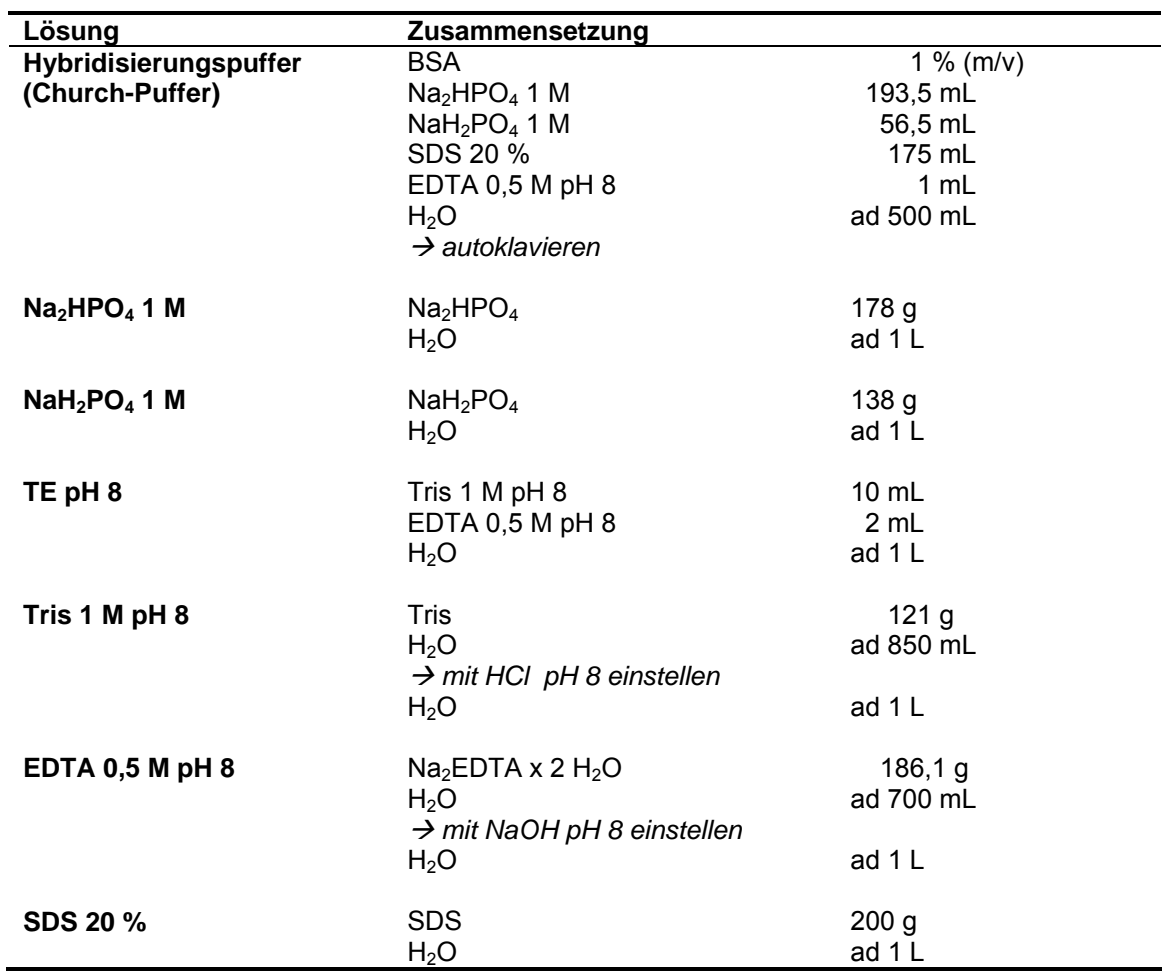

#### 4.2.10.2 Verdau der DNS

Southern Blots wurden im Rahmen dieser Arbeit zum Screening isolierter Stammzellklone durchgeführt. Hierbei lag die DNS der einzelnen Stammzellklone jeweils separat in den Löchern einer 96-Loch-Platte vor. Nachdem die DNS wie unter 4.2.2.1 beschrieben isoliert wurde, wurde sie mit dem vorgesehenen Restriktionsenzym verdaut.

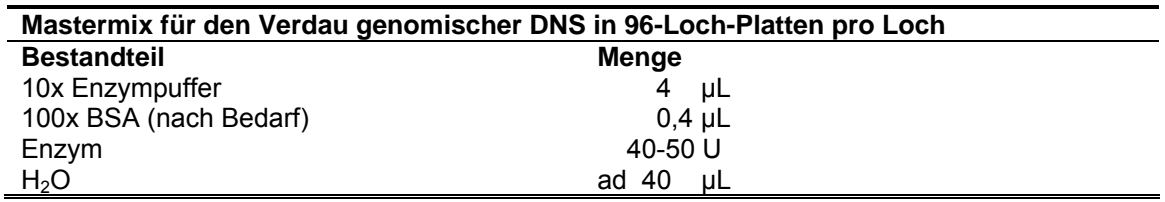

Da meist ein Vielfaches dieses Ansatzes benötigt wurde, wurden die Mengenangaben nach Bedarf multipliziert und der Ansatz in einem Reagenzien-Trog vorbereitet.

#### **Vorgehensweise:**

- Zugabe von 40 µL Master-Mix (40-50 U Enzym) pro Loch
- Inkubation für 30 min bei 37 °C, dann Mischen der Ansätze in den Löchern
- Abkleben der Platten mit Parafilm und Einpacken in Frischhaltefolie
- Inkubation über Nacht bei 37 °C
- am nächsten Tag Zugabe von 10 µL 6x Dye pro Loch
- Abkleben der Platten mit Parafilm, Lagerung bis zur Verwendung bei -20 °C

#### 4.2.10.3 Agarose-Gelelektrophorese

Für den Southern Blot wurden Gele einer Konzentration von 0,7 % und einer Dicke von ca. 0,8 cm hergestellt (4.2.8.1). Die Größen der Gele und der Kämme wurden so gewählt, dass bis zu 50 Proben in zwei Reihen pro Gel aufgetragen werden konnten. 40- 45 µL der Proben wurden jeweils in die Taschen der Gele pipettiert, die Elektrophorese mit 100 V gestartet und die Spannung nach ca. 30 min auf 130 V erhöht. Dauer der Elektrophorese und Laufstrecke der Gele wurden der Größe des jeweils nachzuweisenden Fragments angepasst. Nach der Auftrennung wurden die Gele unter UV-Licht begutachtet und dokumentiert. Dabei wurde ein Lineal angelegt, um die Laufstrecke des Größenstandards in Zentimetern zu ermitteln. Die so ermittelte Laufstrecke konnte später auf die Membran übertragen werden und ermöglichte eine Größenzuordnung der auftretenden Banden.

## 4.2.10.4 Übertragung der DNS auf die Membran

Vor dem eigentlichen Transfer muß das Gel vorbehandelt werden. Vor allem Fragmente über 5 kb sollten zuvor depuriniert und zerkleinert werden, damit sie effektiv auf die Membran übertragen werden können.

Die nachfolgend aufgeführten Schritte wurden in einer Fotowanne auf einem Kreisschüttler durchgeführt. Dabei wurde besonders darauf geachtet, dass die Gele in der jeweiligen Lösung frei schwimmen konnten um die Diffusion der Lösung von allen Seiten zu ermöglichen.

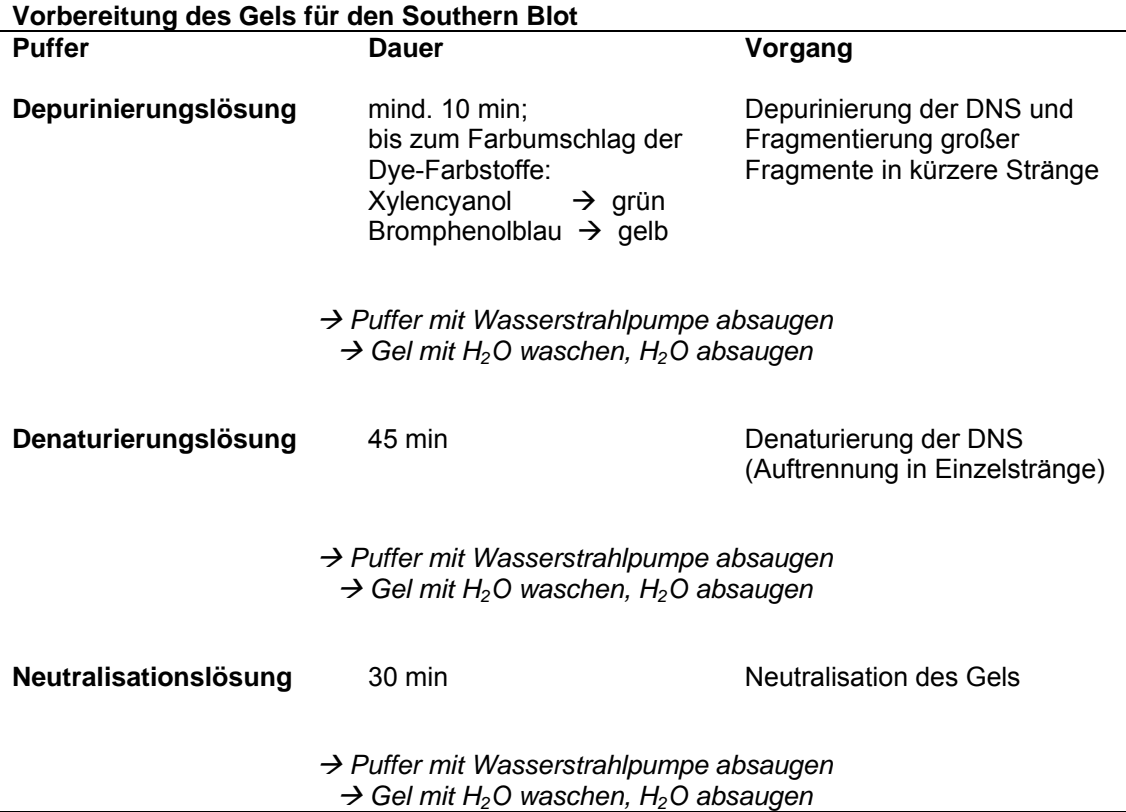

Zum Aufbau des Southern Blots wurde zunächst eine Fotowanne mit einem ausreichenden Volumen 10x SSC-Puffer befüllt. Der Gelgröße entsprechend wurden ein bis zwei Schwämme nebeneinander in die Wanne gegeben und durchgeknetet, bis sie sich komplett mit Puffer vollgesogen hatten. Drei mit 10x SSC vollgesogene Whatman-Filterpapiere (in Größe der Schwammfläche) wurden auf die Schwämme gelegt und mittels einer Stripette evtl. vorhandene Luftblasen ausgestrichen. Das Gel wurde nun mit der Oberseite nach unten auf die Filterpapiere gelegt und vorhandene Luftblasen entfernt. Die Nylon-Blotting-Membran wurde auf Gelgröße zurecht geschnitten und mit 10x SSC getränkt. Die Membran wurde mit einer Pinzette auf das Gel gelegt, wobei darauf geachtet wurde, sie direkt passend auf dem Gel zu platzieren. Luftblasen wurden sorgfältig mit Hilfe der Stripette entfernt. Um das Gel herum wurde nun mit Parafilmstreifen eine Maske eingebaut, die die unteren Filterpapiere komplett bedeckte und lediglich die Membran aussparte. Hierdurch sollte ein Kurzschluß zwischen den verschiedenen Filterpapierschichten verhindert werden, der einen Flüssigkeitsstrom um das Gel herum bewirken und die Blottingeffizienz drastisch senken würde. Es folgten drei weitere puffergetränkte Filterpapiere. Auf die Filterpapiere wurden ein bzw. zwei Stapel Papiertücher gelegt, die den im Laufe des Blottens hochgesaugten Puffer aufnehmen und den Flüssigkeitsstrom aufrecht erhalten sollten. Der gesamte Aufbau wurde mit einem Gewicht von ca. 1 kg beschwert.
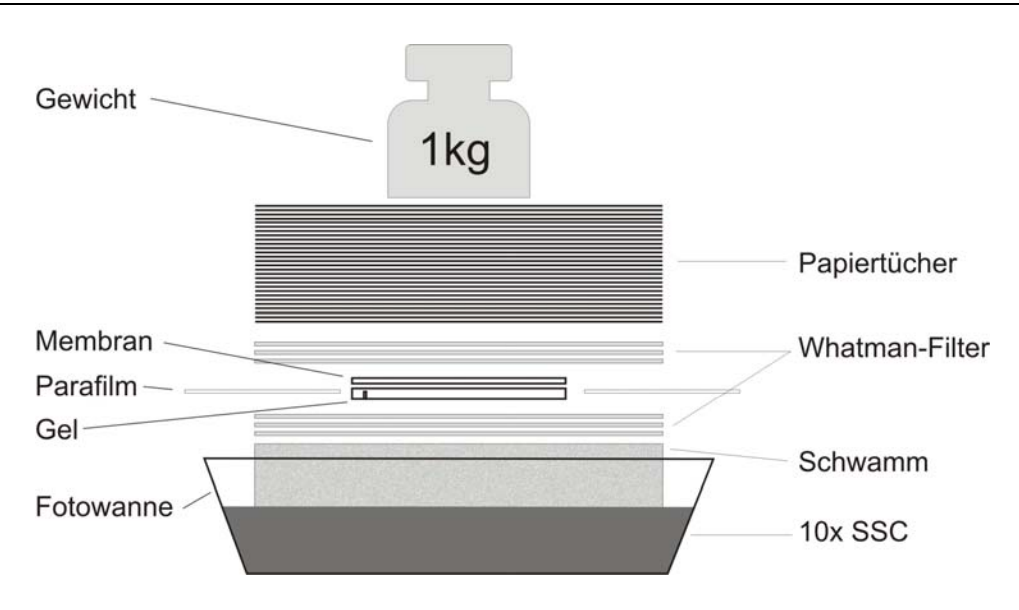

*Abb. 4.3: Aufbau eines Southern Blots* 

Der 10x SSC-Puffer wird beim Blotting aufgrund der Kapillarkräfte durch Gel und Membran in den Papiertuchstapel gesaugt. Hierbei nimmt er die DNS aus dem Gel mit und transportiert sie zur Membran. Die DNS kann die Membran jedoch nicht durchdringen, so dass sie hier zurück gehalten wird. Der Transfer dauert ca. 12-16 Stunden und wurde jeweils über Nacht durchgeführt. Danach wurde der Blot abgebaut und auf der Membran die Taschen sowie die DNS-Seite zur späteren Orientierung markiert. Durch Bestrahlung mit UV-Licht (120 mJ) im Cross-Linker wurde die DNS kovalent an die Membran gebunden. Zusätzliches Backen bei 80 °C für 2 h verstärkte die Bindungsfestigkeit.

### 4.2.10.5 Herstellung von Sonden

Zum gezielten Nachweis einzelner DNS-Fragmente auf der Membran werden spezifische Sonden benötigt. Dabei handelt es sich meist um relativ kurze (400-1000 bp) DNS-Fragmente, vorzugsweise Abschnitte des nachzuweisenden Fragments. Zur Generierung der Sonden wird zunächst ein geeigneter DNS-Abschnitt (ohne repetitive DNS-Elemente) identifiziert und dieser mit spezifischen Primern von einem geeigneten Template, z.B. genomischer Maus-DNS, amplifiziert. Das erhaltene Amplikon wird zwischenkloniert. Vor Gebrauch muß der Sonden-Abschnitt aus dem Bakterium isoliert und aus dem Klonierungsvektor ausgeschnitten werden. Damit das so gewonnene DNS-Fragment als Sonde fungieren kann, ist eine Markierung erforderlich. Alle in dieser Arbeit verwendeten Sonden wurden radioaktiv nach der Random-Priming-Methode (Feinberg & Vogelstein 1983, 1984) markiert. Bei dieser Methode wird die Sonden-DNS zunächst denaturiert und mit unspezifischen Oktanukleotidprimern hybridisiert. Diese dienen als Primer für die DNS-Synthese mit dem Klenow-Fragment der E. coli DNS-Polymerase I, wobei zusätzlich zu den normalen Nukleotiden auch radioaktiv markierte  $\alpha$ <sup>32</sup>P-dNTPs in den neuen Strang eingebaut werden.

Die Sonden wurden stets mit zwei radioaktiven Nukleotiden markiert: α-32P-dATP und α<sup>-32</sup>P-dCTP. Für das Labeling wurde das NEBlot Kit von NEB verwendet. Die radioaktiv markierten Nukleotidtriphosphate wurden von Amersham bzw. Hartman Analytics bezogen.

### **Markierung der Sonde**

- $\blacksquare$  25–100 ng DNS werden in einem 1,5 mL-Safe-Lock-Gefäß mit H<sub>2</sub>O auf ein Volumen von 33 µL gebracht
- Erhitzen der DNS-Lösung im Thermomixer auf 95 °C für 5 min (Denaturierung)
- Inkubation des Ansatzes auf Eis für 2 min, dann Zugabe von 17 µL des Labeling-Ansatzes:

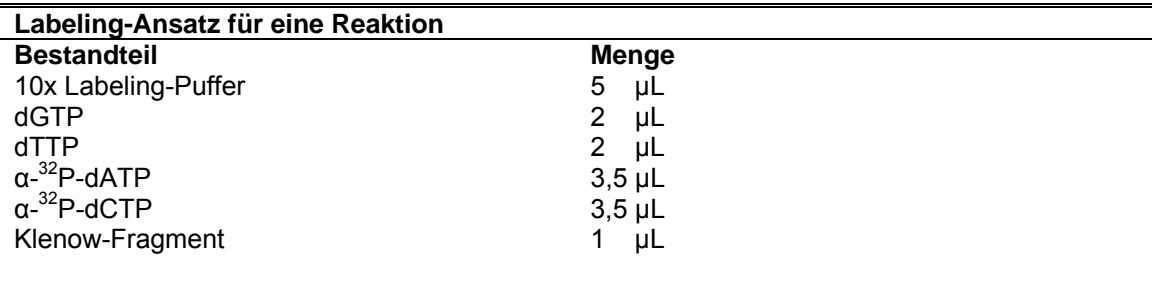

Inkubation für 1 h bei 37 °C im Thermomixer, gleichzeitig Prähybridisierung der Membran mit Church-Puffer (4.2.10.6)

**Aufreinigung der Sonde** zur Entfernung nichtgebundener Nukleotide per Gelchromatographie über Nick-Säulen (GE-Healthcare)

- Vorbereitung der Nick-Columns (pro Labeling-Ansatz eine Säule): Entfernen des Storage-Puffers, 1x mit TE pH 8 waschen, 1x mit TE pH 8 befüllen und durchtropfen lassen
- pro Säule 3 Eppendorf-Gefäße 1,5 mL bereitstellen und beschriften
- 50 µL Labeling-Ansatz mit 30 µL TE pH 8 mischen und auf die Säule geben
- die Säule drei mal mit unterschiedlichen Volumina TE pH 8 eluieren und die drei Fraktionen in den beschrifteten Eppendorf-Gefäßen auffangen: Fraktion I: 320 µL, Fraktion II: 500 µL, Fraktion III: 800 µL
- je 1 µL pro Fraktion in ein Szintillationsgefäß überführen und per Cherenkov-Messung die Aktivität bestimmen (erwartetes Ergebnis: niedrige Aktivität in Fraktion I, hohe Aktivität in Fraktion II, abfallende Aktivität in Fraktion III)
- die markierte Sonde befindet sich in Fraktion 2
- einzusetzende Probenmenge:  $2,5 5x 10^6$  cpm/mL Hybridisierungspuffer

## 4.2.10.6 Hybridisierung

**Prähybridisierung** zur Verhinderung unspezifischer Bindung der Sonde an die Membran (freie Bindungsstellen werden von Lachsspermien-DNS abgesättigt)

- Membranen je nach Größe und Anzahl in kleine oder große Hybridisierungsröhren geben; wenn gleichzeitig mehrere Membranen in einer Röhre hybridisiert werden ist eine Überlappung der Membranen zu vermeiden
- in kleine Hybridisierungsröhren 8 mL, in große 15 mL Church-Puffer einfüllen
- Membranen befeuchten und an der Gefäßwand fixieren, dabei mit Stripette Luftblasen zwischen Gefäßwand und Membran sorgfältig entfernen
- Lachsspermien-DNS für 5 min auf 95 °C im Thermomixer erhitzen, dann 2 min auf Eis inkubieren, pro Hybridisierungsröhre 100 µL Lachsspermien-DNS hinzufügen und mischen
- $\blacksquare$  1 h bei 60 °C im Hybridisierungsofen hybridisieren

# **Hybridisierung**

- Hybridisierungspuffer wechseln, keine Lachsspermien-DNS mehr hinzufügen
- Sonde im Thermomixer für 5 min auf 95 °C erhitzen, dann 2 min auf Eis stellen
- benötigte Menge der Sonde in Hybridisierungsröhre überführen
- über Nacht bei 60 °C im Hybridisierungsofen hybridisieren

# **Waschen der Membran**

- am nächsten Tag Hybridisierungspuffer verwerfen
- Hybridisierungsröhre ca. zur Hälfte mit auf 60 °C vorgewärmtem  $2x$  SSC, 0,1 % SDS – Puffer füllen, 10 min bei 60 °C im Hybridisierungsofen waschen
- Puffer verwerfen und Vorgang wiederholen
- Hybridisierungsröhre ca. zur Hälfte mit auf 60 °C vorgewärmtem 0,4 x SSC, 0,1 % SDS – Puffer füllen, 10 min bei 60 °C im Hybridisierungsofen waschen
- Puffer verwerfen und Vorgang wiederholen
- Überprüfung der Restaktivität auf der Membran mit Handsonde: wenn noch mehr als 30-40 cpm gemessen wurde, mehrfach jeweils 10 min bei 60 °C mit 0,4 x SSC, 0,1 % SDS – Puffer in Fotowanne im Wasserbad waschen
- zuletzt Membranen über Wannenrand abziehen und auf Papierhandtüchern trocknen lassen, Membranen in Saranfolie einwickeln

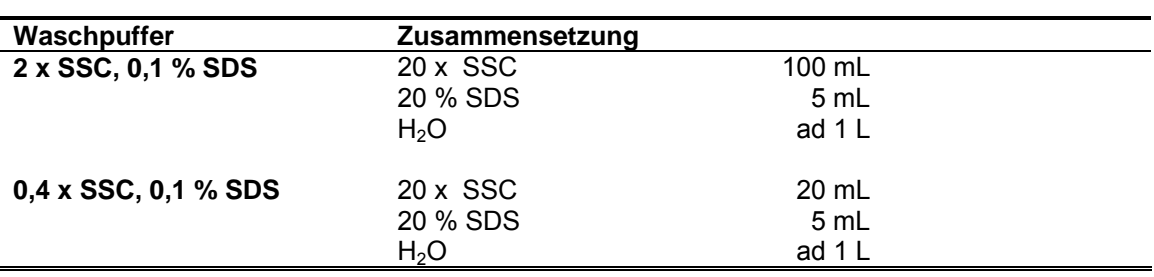

Positive Ladungen der Salze schirmen die negativ geladenen Phosphatgruppen der DNS voneinander ab. Sinkt die Salzkonzentration, so nimmt auch dieser Effekt ab und die Abstoßung der negativen Ladungen führt zu einer Schwächung der Bindung komplementärer DNS-Stränge. Dieser Effekt macht sich umso stärker bemerkbar, je mehr Fehlpaarungen die Bindung aufweist, so daß unspezifisch gebundene DNS leichter abgewaschen werden kann als die korrekt komplementär gebundene Sonde.

## 4.2.10.7 Nachweis der markierten DNS

## **Autoradiographie mittels Storage Phosphor**

- Einlegen der Membranen in die Phospho-Imager™-Kassette (DNS-Seite der Membran weist zur Imagerplatte) und Exponieren der Membran über Nacht (in Ausnahmefällen über mehrere Tage)
- Auslesen der Signale im Scanner, anschließend Ausmessen und Interpretation der erhaltenen Banden

Phospho-Imager™-Platten sind mit BaFBr:Eu-Kristallen beschichtet. Die Kristalle können durch ionisierende Strahlen in einen angeregten Zustand (Eu  $\rightarrow$  Eu<sup>2+</sup>) überführt werden. Dieser Zustand ist stabil. Durch einen Laserstrahl, der beim Auslesen der Platte diese abtastet, werden die Kristalle weiter angeregt ( $Eu^{2+} \rightarrow Eu^{3+}$ ), befinden sich nun aber in einem instabilen Zustand, aus dem sie wieder in den Grundzustand zurück fallen  $(Eu^{3+} \rightarrow Eu)$ . Dabei geben sie die Anregungsenergie in Form von Licht ab, welches gemessen werden kann. So können die radioaktiv bestrahlten Bereiche indirekt auf der Platte als Abbild der Membran sichtbar gemacht werden (Johnston et al. 1990). Die Methode ist ca. 10-100x empfindlicher als Röntgenfilme und besitzt darüber hinaus einen sehr großen linearen Signalbereich, was Quantifizierungen deutlich erleichtert. Durch Weißlicht können die Signale der Platte gelöscht werden, so daß sie mehrfach verwendbar ist.

#### **4.2.11 Protein-Expression in Escherichia coli**

Zur Generierung eines spezifischen Antikörpers für die ß-Untereinheit des zapfenspezifischen CNG-Kanals wurde ein hydrophiles Teilstück dieses Proteins als Antigen ausgewählt und per RT-PCR (4.2.6.3) der entsprechende cDNS-Abschnitt amplifiziert. Die cDNS wurde zunächst in einen TOPO-TA-Vektor zwischenkloniert (4.2.9.2), aus diesem ausgeschnitten und in die Multiple-Cloning-Site eines pRSET-Expressionsvektors (Invitrogen, Abb. 4.4) eingebaut. Dieser Expressionsvektor besitzt einen *His-Tag* (Peptidsequenz bestehend aus 6 Histidinresten), über den eine einfache Aufreinigung des exprimierten Proteins möglich ist. Dieses Konstrukt wurde in den E. coli-Stamm BL21-Gold(DE3)pLysS (Stratagene) transformiert.

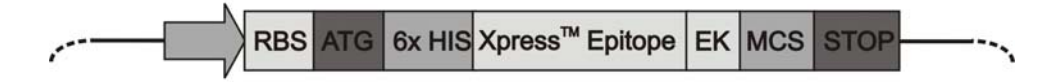

*Abb. 4.4: pRSET Expressionsvektor* 

 *RBS – Ribosome Binding Site; ATG – Startkodon; HIS – Histidin; Xpress™ - Sequenz des Epitops zur Erkennung für den Anti-Xpress-Antikörper; EK – Enterokinase-Erkennungssequenz; MCS- Multiple Cloning Site* 

Das System aus pRSET-Expressionsvektor und dem Bakterienstamm BL21- Gold(DE3)pLysS ermöglicht eine effektive und kontrollierte heterologe Expression des rekombinanten Proteins in E. coli. Der Bakterienstamm BL21-Gold(DE3)pLysS exprimiert unter Kontrolle des IPTG-induzierbaren lacUV5-Promotors die T7-RNA-Polymerase. Da der pRSET-Expressionsvektor den T7-Promotor enthält, ist es möglich, durch IPTG-Gabe die Expression des Proteins zu induzieren. Jedoch wird auch unter nicht-induzierten Bedingungen eine geringe Menge der T7-Polymerase vom Bakterium gebildet. Um einer ungewollten Proteinexpression vorzubeugen, ist der BL21- Gold(DE3)pLysS-Stamm so konzipiert, dass T7 Lysozym exprimiert. T7 Lysozym bindet an die T7-RNA-Polymerase und unterdrückt so deren Aktivität. Dadurch wird die Bildung des heterologen Proteins unter Basalbedingungen auf ein Minimum reduziert. Auf diese Weise ist gewährleistet, dass die Bakterienkultur bis zu einer optimalen Dichte kultiviert werden kann bevor die Expression des gewünschten Proteins durch IPTG-Zugabe induziert wird.

Die Klonierung des Cngb3-cDNS-Fragments erfolgte wie unter 4.2.7.3 beschrieben. Die Tranformation des Bakterienstamms BL21-Gold(DE3)pLysS wurde gemäß des Standardprotokolls der Firma Stratagene durchgeführt.

# 4.2.11.1 Expression des Proteins

Die Kultivierung der mit dem Expressionsvektor transformierten BL21- Gold(DE3)pLysS-Zellen gelang nur mit dem komplexen SOB-Medium zufriedenstellend. Bei allen nachfolgend beschriebenen Kultivierungsschritten wurde daher dieses Medium gewählt. Darüber hinaus wuchsen die Bakterien nur ausreichend, wenn das Kulturgefäß ein 5fach größeres Volumen aufwies als das Kulturmedium.

# **Vorkultur**

- 50 mL SOB-Medium werden in einem 250 mL-Erlenmeyerkolben mit 500 µL MgCl<sub>2</sub>-Lösung (1 M), 100 µL Ampicillin- und 75 µL Chloramphenicol-Stamm-Lösung versetzt
- Animpfen der Vorkultur aus dem entsprechenden Glycerol-Stock per Impföse
- Abdecken des Erlenmeyerkolbens mit Alufolie, zum Gasaustausch Einstechen von mehreren Löchern in die Folie, Inkubation ü.N. bei 37 °C und 225 rpm

# **Hauptkultur**

- 200 mL SOB-Medium werden in einem 1000 mL-Erlenmeyerkolben mit 2 mL MgCl<sub>2</sub>-Lösung  $(1 \text{ M})$ , 400 µL Ampicillin- und 300 µL Chloramphenicol-Stammlösung versetzt
- Animpfen der Hauptkultur: es wird soviel trübe Vorkultur überführt, bis eine OD600 von 0,1 erreicht ist
- Abdecken des Erlenmeyerkolbens mit Alufolie, zum Gasaustausch Einstechen von mehreren Löchern in die Folie, Inkubation bei 37 °C und 225 rpm
- stündliche Überprüfung des Bakterienwachstums durch Messung der  $OD_{600}$
- sobald eine OD<sub>600</sub> von 0,5 erreicht ist (nach ca. 2 h): Induktion durch Zugabe von 100 µL IPTG-Lösung (1 M), Inkubation bei 37 °C und 225 rpm
- Nach 3 h Inkubationszeit (OD<sub>600</sub>: 1,0): Ernte der Bakterien durch Zentrifugation (4 °C, 20 min, 7000 rpm)
- Verwerfen des Überstandes und Einfrieren des Bakterienpellets bei -20 °C oder direkte Bakterienlyse und Aufreinigung des Proteins

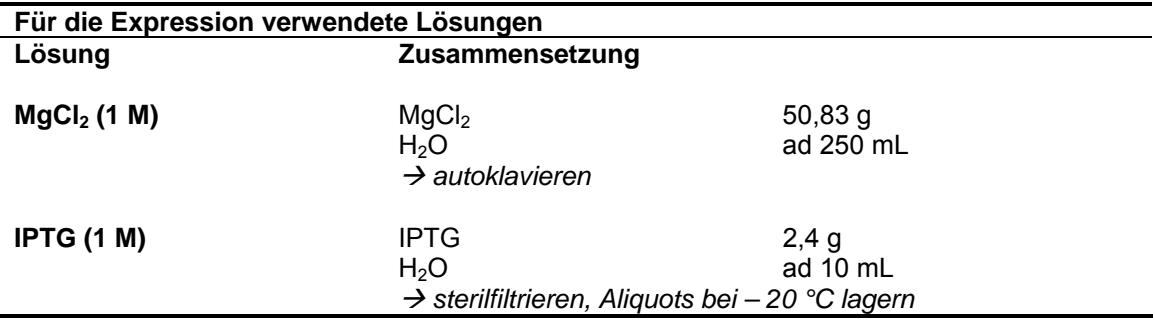

# 4.2.11.2 Prüfung des Expressionsverlaufs und Löslichkeitsprüfung

Zur Überprüfung der Expression des rekombinanten Proteins nach Induktion wurden im stündlichen Abstand, zumindest aber vor der Induktion und zum Erntezeitpunkt, Proben der Bakterienkultur gezogen und in der Polyacrylamid-Gelelektrophorese untersucht (4.2.12).

Überexprimierte Proteine liegen in Bakterien häufig nicht in löslicher Form vor, sondern aggregieren in Einschlußkörperchen (*inclusion bodies*), die speziell aufgereinigt werden müssen. Mit einem einfachen Test kann festgestellt werden, in welcher Form das exprimierte Protein in der Bakterienzelle akkumuliert.

# **Löslichkeitsprüfung**

- 5 mL Bakteriensuspension werden zum Erntezeitpunkt aus der Gesamtkultur abgenommen, Zentrifugation (4 °C, 10 min, 4000 rpm), Überstand verwerfen
- Pellet in 2 mL Lysepuffer (s.u.) resuspendieren
- Suspension bei -80 °C für 1 h einfrieren, dann Auftauen der Suspension auf Eis
- sorgfältiges Homogenisieren der Suspension mit Ultraschallstab: Aufschluß für ca. 10-15 sec mit Ultraschallstab auf Stufe 4, anschließend zur Vermeidung einer Überhitzung und damit einhergehender Proteindegradation Lagerung auf Eis für mind. 15 sec, mehrere Wiederholungen bis Suspension durchsichtig wird
- Zugabe von 1 µL DNAse-Lösung und Zentrifugation (3 min, RT, 13000 rpm)
- Überstand in neues Eppendorf-Gefäß überführen (lösliche Fraktion) und Resuspendieren des Pellets in 2 mL Lysepuffer
- Verwendung dieser Fraktionen für die Polyacrylamid-Gelelektrophorese (s.u.)

# 4.2.11.3 Gewinnung und Aufreinigung des Proteins

Durch Fusion mit dem N-terminalen *His-Tag* konnte das rekombinante Protein über  $Ni<sup>2+</sup>-NTA (Ni<sup>2+</sup>-Nitrilotries sigsäure, Oiagen) aufgereinigt werden. NTA besetzt vier der$ sechs möglichen Ni<sup>2+</sup>-Koordinationsstellen, zwei bleiben für die Interaktion mit dem His-Tag frei. Das verwendete  $Ni^{2+}$ -NTA ist an ein spezielles Harz gebunden und kann so als Säulenmaterial zur Metall-Affinitäts-Chromatographie dienen.  $Ni<sup>2+</sup> - NTA$  bindet spezifisch und reversibel an Histidin-Reste von Proteinen. Die Bindungseigenschaften von Histidin an  $Ni^{2+}$ -NTA sind u.a. abhängig von Temperatur, pH-Wert und Salzkonzentration des Puffers sowie der Präsenz von Detergentien, Chelatbildnern, Harnstoff und verschiedenen Aminosäuren usw. Hierdurch ist es möglich, die Bindungsstärke der Histidin/ $Ni^{2+}$ -NTA-Bindung zu beeinflussen und optimierte Bedingungen für die Aufreinigung des rekombinanten Proteins zu entwickeln.

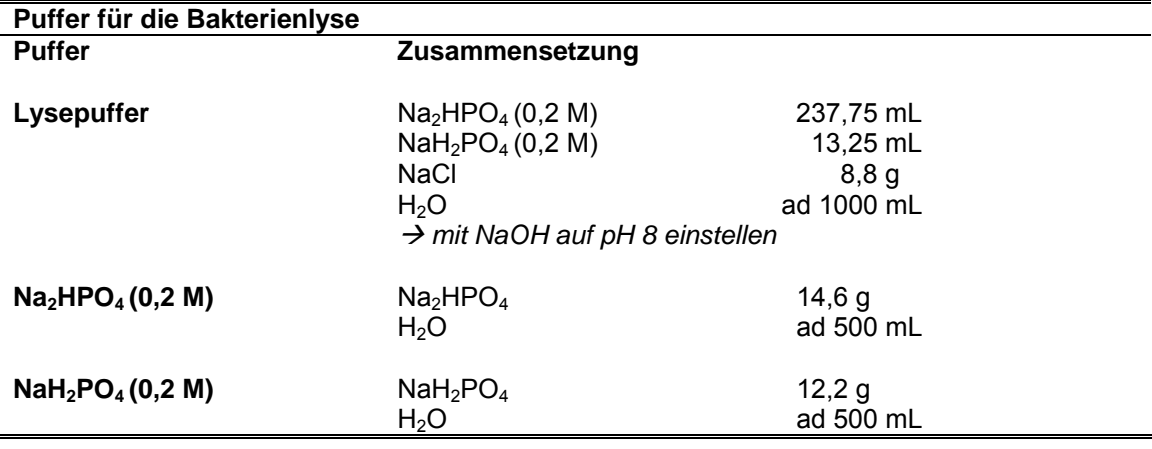

Für den Aufschluß der Bakterien wurde folgender Lysepuffer verwendet:

## **Aufschluß der Bakterienzellen**

- Aufnahme des Bakterienpellets in 20 mL Lysepuffer pro 200 mL Expressionskultur und Einfrieren der Zellsuspension bei -20 °C über Nacht
- Auftauen der Zellen auf Eis und sorgfältiges Homogenisieren der Zellsuspension mit dem Ultraschallstab (Stufe 4, 15 sec homogenisieren, dann 15 sec auf Eis abkühlen, ca. 10 Wiederholungen bis die Suspension weitestgehend klar ist)
- Zugabe von 2 µL DNAse-Lösung und Zentrifugation (4 °C, 30 min, 4000 rpm)
- Überführen des Überstands in ein frisches Falcon-Tube

# **Vorbereitung der Ni**2+**-NTA**

- $\bullet$  Ni<sup>2+</sup>-NTA-Superflow-Suspension resuspendieren und Entnahme von 12 mL  $Ni<sup>2+</sup>-NTA-Suspension$  pro 20 mL Zellhomogenat
- Ergänzen der entnommenen  $Ni^{2+}$ -NTA-Suspensions mit Lysepuffer auf 30 mL und Zentrifugation (RT, 3 min, 13000 rpm), Überstand verwerfen
- Waschen des Pellets in 30 mL Lysepuffer, Zentrifugation (RT, 3 min, 13000 rpm), Überstand verwerfen, Waschschritt dreimal wiederholen
- **abzentrifugiertes Ni<sup>2+</sup>-NTA-Pellet mit Lysepuffer auf 15 mL ergänzen**
- Inkubation für 30 min bei RT auf Kreisschüttler

# **Bindung des Proteins an Ni**2+**-NTA**

- $\blacksquare$  20 mL des Bakterienhomogenats zu Ni<sup>2+</sup>-NTA-Suspension geben
- Inkubation bei 4 °C für 2 h auf Kreisschüttler

### **Waschen des Proteins**

- Gesamte Ni2+-NTA/Bakterienhomogenat-Suspension bei RT in eine Kunststoffsäule mit Filter geben und  $Ni<sup>2+</sup>-NTA$  absetzen lassen
- Durchfluß auffangen (Fraktion 0)
- Waschen bei RT nach folgendem Schema:

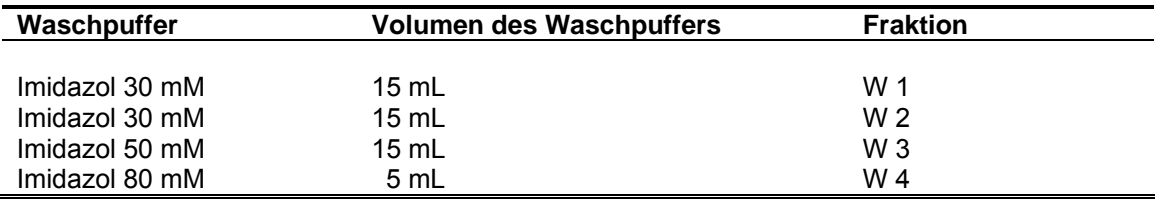

### **Elution des Proteins**

Elution bei RT nach folgendem Schema:

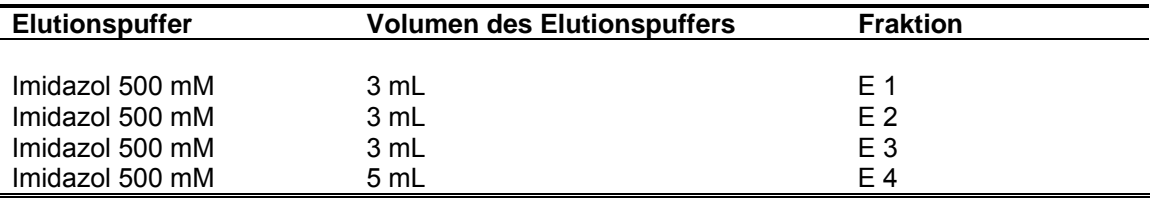

Lagerung der aufgefangenen Fraktionen bei -20 °C

Alle Wasch- und Elutionspuffer wurden durch Lösung von Imidazol in Lysepuffer hergestellt!

#### 4.2.11.4 Proteinkonzentrierung

Das aufgereinigte Protein soll als Antigen zur Immunisierung von Kaninchen (4.2.15) verwendet werden. Hierbei ist das Volumen, welches injiziert werden kann, stark limitiert. Daher mußte das aufgereinigte Protein bis zur gewünschten Zielkonzentration aufkonzentriert werden. Zur Konzentrierung wurden Vivaspin 500-Säulen verwendet. Diese Säulen besitzen Membranen, die Proteine ab einer Größe von 5 kDa zurückhalten, während kleinere Moleküle und Wasser die Membran passieren können. Füllt man die aufzukonzentrierende Lösung ein und zentrifugiert bei RT mit 4000 rpm, werden dementsprechend größere Proteine im Überstand der Membran angereichert.

#### **4.2.12 Polyacrylamid-Gelelektrophorese (SDS-PAGE)**

Zur Auftrennung von Proteingemischen sowie zur Abschätzung des Molekulargewichtes von Proteinen wurde die denaturierende diskontinuierliche SDS-Gelelektrophorese (Laemmli 1970) verwendet. Das SDS (Sodiumdodecylsulfat) im Polyacrylamidgel und im Probenauftragspuffer bindet an die Proteine und verleiht ihnen eine negative Ladung bei weitgehend konstantem Ladungs- zu Masse-Verhältnis (in 1 % SDS Lösung binden etwa 1,4 g SDS an 1 g Protein). Darüber hinaus denaturiert SDS Proteine und löst Wechselwirkungen zwischen Proteinen (Quartärstrukturen) auf.

Dies erlaubt eine Auftrennung von Proteinen, die primär vom Molekulargewicht abhängig ist. Die Proteine wandern bei der SDS-PAGE zum Pluspol und müssen dabei das Molekularsieb der Polyacrylamidmatrix überwinden. Hierbei beeinflusst die Dichte der Matrix die Wanderungsgeschwindigkeit und -strecke der Proteine. Das Netzwerk des Polyacrylamids wird durch eine radikalische Polymerisation von Acrylamid (AA) und des quervernetzenden N,N´-Methylenbisacrylamid (BisAA) gebildet. Die Dichte wird direkt über die zur Gelbildung eingesetzten Mengen an Polyacrylamid und N,N´- Methylenbisacrylamid bestimmt. Während sich 15 %ige Gele v.a. für die Auftrennung von Proteinen im Größenbereich von 10-60 kDa eignen, verwendet man 10 %ige Gele für die Auftrennung von Proteinen der Größe 30-120 kDa. Bei der diskontinuierlichen Elektrophorese passiert die Probe zunächst ein Sammelgel. Die Porenweite ist hier deutlich größer als im Trenngel. Der Sammelgelpuffer enthält Chloridionen, die im elektrischen Feld schneller wandern als die Proteinprobe. Der Elektrophoresepuffer hingegen ist reich an Glycinionen, deren Wanderungsgeschwindigkeit geringer ist. Die Proteine der Probe stapeln sich während der Wanderung durch das Sammelgel entsprechend ihrer eigenen Wanderungsgeschwindigkeit zwischen schnelleren Chloridionen und dem langsameren Glycin auf. Hierdurch kommt es zu einer Vortrennung der Proteine, was sich in schärferen Banden bemerkbar macht. Die Banden werden auch dadurch verschärft, dass die Proteine beim Übertritt in das engmaschigere Trenngel zunächst zurückgehalten werden und es so zu einer Konzentrierung der Proteine gleicher Größe am Gelübergang kommt.

| rul die SDS-FAUE wurden jorgende Fuller verwendel. |                                                                                                    |                              |  |  |
|----------------------------------------------------|----------------------------------------------------------------------------------------------------|------------------------------|--|--|
| Puffer für die SDS-Polyacrylamid-Gelelektrophorese |                                                                                                    |                              |  |  |
| <b>Puffer</b>                                      | Zusammensetzung                                                                                                    |                              |  |  |
| 30 % Acrylamid                                     | Acrylamid-Lsg. 40 %<br>H <sub>2</sub> O                                                                                                    | 75 mL<br>25 mL               |  |  |
| 30 % Acrylamid<br>+ 0,8 % Bisacrylamid             | Acrylamid-Lsg. 30 %<br>N,N'-Methylenbisacrylamid<br>$\rightarrow$ Lagerung lichtgeschützt bei 4 °C                                           | 100 mL<br>0,8%               |  |  |
| 30 % Acrylamid<br>+ 0,2 % Bisacrylamid             | Acrylamid-Lsg. 30 %<br>N,N'-Methylenbisacrylamid<br>$\rightarrow$ Lagerung lichtgeschützt bei 4 °C                                           | 100 mL<br>0,2%               |  |  |
| 1,8 M Tris-HCI                                     | Tris<br>H <sub>2</sub> O                                                                                                    | 218,1 g<br>ad $1 L$          |  |  |
| 0,6 M Tris-HCl                                     | $\rightarrow$ mit HCl pH 8,8 einstellen, autoklavieren<br>Tris<br>H <sub>2</sub> O<br>$\rightarrow$ mit HCl pH 6,8 einstellen, autoklavieren | 72,68 g<br>ad $1 L$          |  |  |
| 10 % SDS                                           | <b>SDS</b><br>$H_2O$                                                                                                    | 10 <sub>g</sub><br>ad 100 mL |  |  |

Für die SDS-PAGE wurden folgende Puffer verwendet:

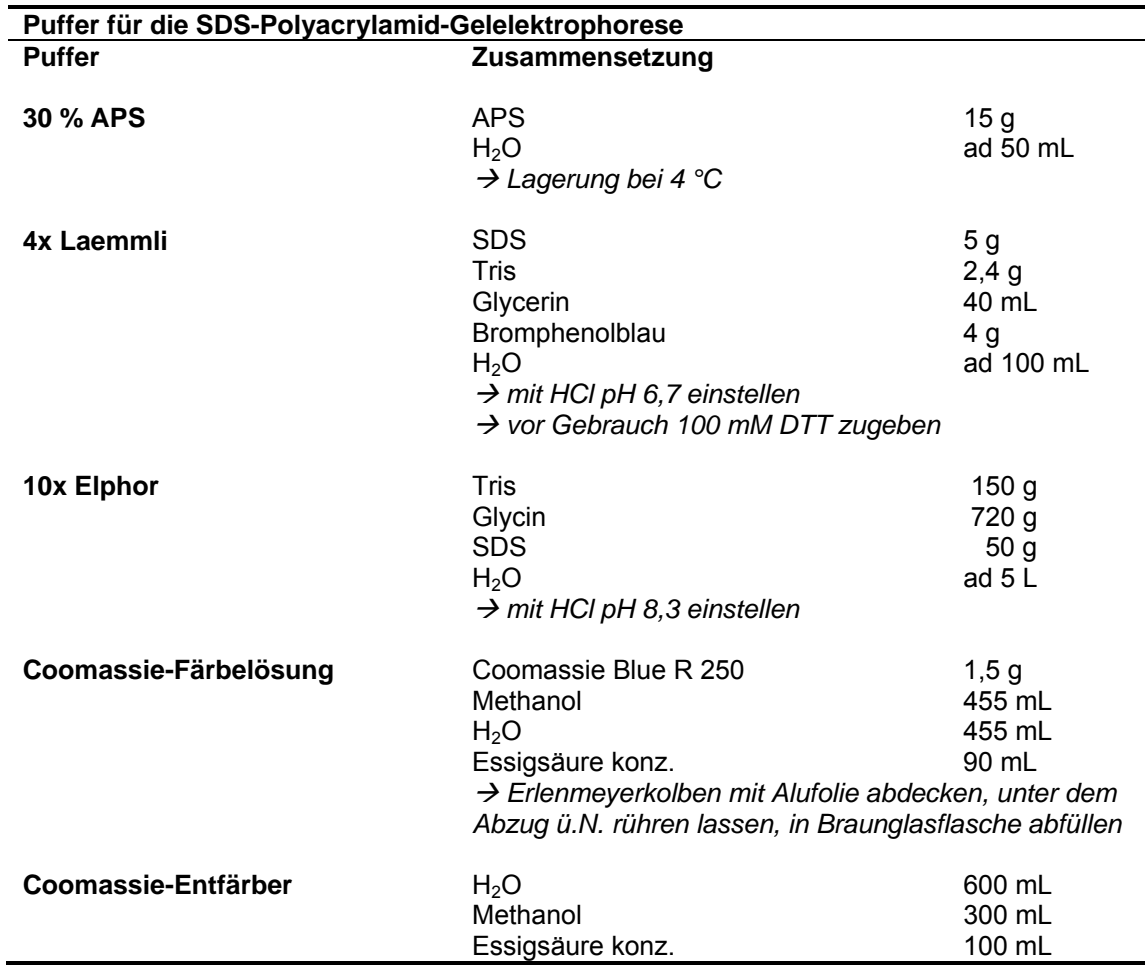

## **Herstellung von SDS-Gelen**

- für die Herstellung von SDS-Gelen sowie für die Gelelektrophorese wurde das Mini-Protean-System von Bio-Rad verwendet
- zur Herstellung des Trenngels wurde in ein 20 mL Becherglas die benötigte Menge H2O vorgelegt
- **Hinzupipettieren von AA 30 % + BisAA 0,2 %, 1,8 M Tris-HCl pH 8,8 und** SDS-Lösung, nach jeder Zugabe sorgfältig mischen
- zuletzt Zugabe von TEMED und APS, sorgfältiges Mischen und Überführen der Lösung mit 10 mL Stripette zwischen die Glasscheiben der Gelgießapparatur, Füllhöhe bis ca. 2 cm unter den Rand der niedrigeren, vorderen Glasplatte
- Überschichten des Gelansatzes mit Isopropanol 100 %
- Polymerisierung des Gels bei RT für ca. 3 h, der Polymerisationsfortschritt kann anhand des im Becherglas zurückgebliebenen Gelrestes verfolgt werden
- Abgießen des Isopropanols und Entfernen von letzten Isopropanolresten mit Hilfe von Filterpapierstreifen, dabei das Gel nicht berühren
- $\blacksquare$  zum Gießen des Sammelgels H<sub>2</sub>O in 10 mL Becherglas vorlegen
- **Hinzupipettieren von AA 30 % + BisAA 0.8 %, 0.6 M Tris-HCl pH 6.8 und** SDS-Lösung, nach jeder Zugabe sorgfältig mischen
- zuletzt Zugabe von TEMED und APS, sorgfältiges Mischen und Überführen der Lösung mit 10 mL Stripette zwischen die Glasscheiben der Gelgießapparatur, dabei den Zwischenraum komplett füllen
- sofort Gelelektrophoresekämme zwischen die Glasscheiben in das noch nicht polymerisierte Sammelgel einführen, dabei Luftblasenbildung vermeiden
- Polymerisierung des Sammelgels bei RT für ca. 1 h
- nach vollständiger Polymerisierung vorsichtige Entfernung des Kammes ohne Zerstörung der Taschen und Auswaschen der Taschen sowie Reinigung der Glasplatten unter fließendem Wasser
- Einschlagen der Gele mitsamt der Glasplatten in feuchte Papiertücher, Lagerung in einer Plastiktüte bei 4 °C oder sofortige Verwendung der Gele

Für die Polyacrylamid-Gelelektrophoresen in dieser Arbeit wurden ausschließlich 12,5 %ige Trenngele verwendet.

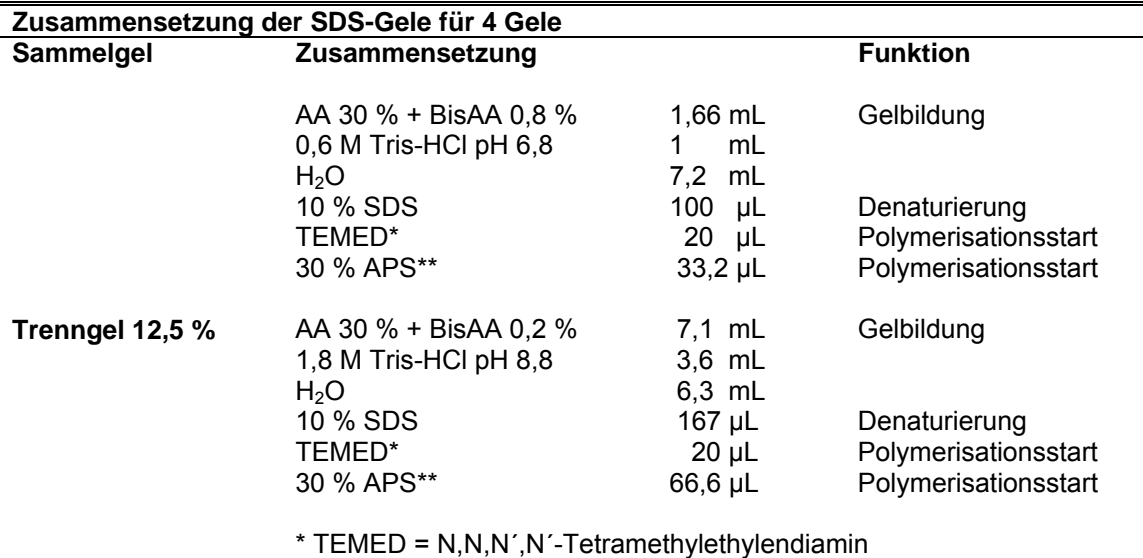

\*\* APS = Ammoniumperoxodisulfat

#### **Vorbereitung der Elektrophorese-Apparatur**

- die Gelkassette wird in die Gelelektrophoresekammer eingesetzt und die innere Pufferkammer komplett mit 1x Elphor-Puffer gefüllt, danach werden die Luftblasen mit einer gebogenen Kanüle aus den Geltaschen vollständig entfernt
- in die äußere Elektrophoresekammer wird so viel 1x Elphor-Puffer eingefüllt, bis die Elektrode vollständig mit Puffer bedeckt ist

## **Vorbereitung der Proben**

- Hinzufügen von DTT (Dithiothreitol, Reduzierung von Disulfidbrücken) bis zu einer Endkonzentration von 100 mM zum 4x Lämmli-Puffer
- ein Probenvolumen von 50 µL wird mit 16,5 µL 4x Lämmli-, ein Volumen von 75 µL mit 25 µL 4x Lämmli-Puffer versetzt
- Erhitzen der Proben für 5 min auf 95 °C (Hitzedenaturierung)

## **Elektrophorese**

- die Proben werden durch den Elektrophoresepuffer hindurch mit einer Hamiltonspritze auf den Boden der Taschen übertragen
- an geeigneter Stelle wird ein Größenmarker aufgetragen, nicht verwendete Taschen werden mit Lysepuffer (versetzt mit 4x Lämmli) befüllt
- von jeder Probe werden 25 µL, vom Größenmarker 20 µL aufgetragen
- Start der Elektrophorese mit 110 mV, Dauer der Elektrophorese ca. 2 h
- die Elektrophorese wird beendet, sobald die Bromphenolblau-Front den unteren Gelrand erreicht hat bzw. ausläuft
- die Gele werden aus der Kammer genommen, unter fließendem Wasser gewaschen und die Proteine mit einer Coomassie-Färbung nachgewiesen oder das Gel für einen Western Blot (4.2.14) verwendet

**Coomassie-Färbung** (Nachweisgrenze 0,1 – 2 µg Protein / Bande)

- die Glassscheiben werden entfernt und die Gele unter fließendem Wasser vorsichtig gewaschen, dabei Abtrennung des Sammelgels
- Überführung der Gele in Wannen, Überschichten mit Coomassie-Färbelösung
- unter ständigem Schütteln Inkubation für 20 min bei RT
- Abgießen der Färbelösung, Überschichten der Gele mit Coomassie-Entfärber
- erst mit Coomassie-Entfärber-Lösung 20 min inkubieren, dann Entfärber mehrfach wechseln und entfärben, bis deutliche Banden vor weitestgehend hellem Hintergrund erscheinen
- Abgießen eines Teils des Entfärbers und Hinzufügen von  $H_2O$ , dies solange langsam fortführen, bis das Gel komplett in H<sub>2</sub>O schwimmt, dann noch mehrere Minuten bei RT wässern
- Entnahme des Gels und Einschweißen in Kunststofffolie, Einscannen des Gels, anschließend Lagerung lichtgeschützt bei 4 °C

## **4.2.13 Konzentrationsbestimmung von Proteinen**

## 4.2.13.1 Bradford-Test

Bei der Bindung von Coomassie Brilliant Blue G250 an Proteine verschiebt sich das Absorptionsmaximum des Farbstoffs von 465 nm (ohne Protein) zu 595 nm (mit Protein) (Bradford 1976). Die Zunahme der Absorption bei 595 nm kann spektroskopisch gemessen werden. Durch Vergleich der erhaltenen Messwerte mit einer zuvor ermittelten, auf einer BSA-Verdünnungsreihe basierenden Eichgeraden, kann die Proteinmenge errechnet werden.

## **Vorgehen:**

- je 95 µL H2O werden in zwei für die Proteinbestimmung geeignete Kunststoffküvetten vorgelegt
- Zugabe von 5 µL Proteinprobe bzw. 5 µL des Puffers, in welchem das zu vermessende Protein vorliegt (0-Probe), zu den 95 uL H<sub>2</sub>O
- Hinzufügen von genau 1 mL Bradford-Reagenz zu jeder Küvette, lichtgeschützte Inkubation für 5 min bei RT
- Messung von 0-Probe und anschließend der Proteinlösung im UV-Spektrometer

## **4.2.14 Western Blotting**

Ed M. Southern etablierte 1975 eine Methode zum Transfer und Nachweis von elektrophoretisch aufgetrennter DNS auf Membranen. Diese Methode wurde nach ihm Southern Blot benannt. In Analogie dazu bezeichnet man entsprechende Verfahren für RNA als Northern Blot und für Proteine als Western Blot (Burnette 1981). Ursprünglich wurde die Methode entwickelt, um die Molmasse eines Proteinantigens über die Bindung spezifischer Antikörper zu ermitteln bzw. die Spezifität von Antikörpern gegenüber einem Antigen zu verifizieren (Towbin et al. 1979). Auch beim Western Blot werden die Proteine zunächst in einem Elektrophoreseschritt aufgetrennt. Danach erfolgt der Transfer auf die Membran, das eigentliche Blotten. Auf der Membran können Proteine dann spezifisch z.B. über Antikörperbindung nachgewiesen werden.

### 4.2.14.1 Gelelektrophoretische Trennung

Die Gelelektrophoretische Trennung erfolgt wie in 4.2.12 beschrieben über eine denaturierende diskontinuierliche SDS-Gelelektrophorese. Nach der Elektrophorese wird das Gel jedoch nicht angefärbt, sondern direkt für den Western Blot verwendet.

## 4.2.14.2 Elektrophoretischer Transfer der Proteine auf Membranen

Unmittelbar nach der Elektrophorese erfolgt der Transfer auf eine proteinbindende Membran. Der Transfer muß dabei senkrecht zur Elektrophoreserichtung stattfinden, damit das Proteinmuster auf der Membran mit dem auf dem Gel deckungsgleich ist. Der Transfer auf die Membran erfolgt elektrophoretisch durch Anlegen einer Spannung im Semi-Dry-Verfahren (Kyhse-Andersen 1984).

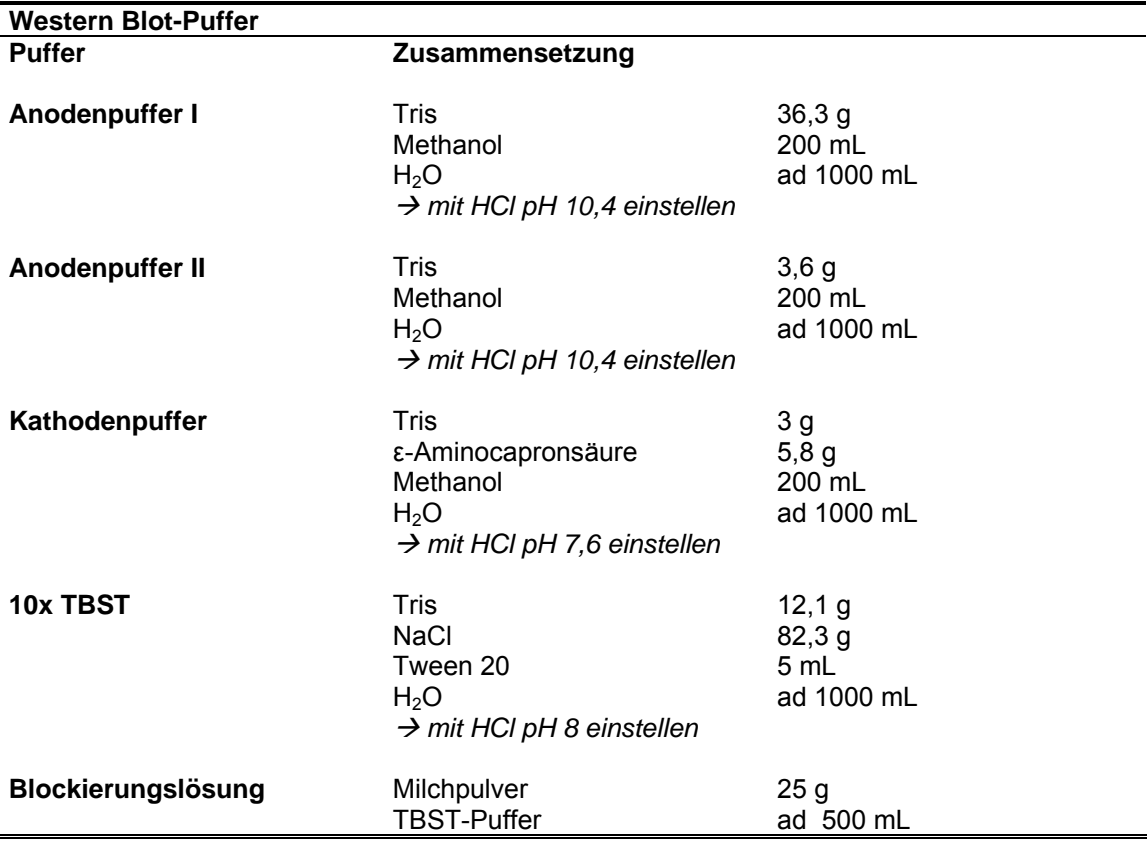

## **Vorgehen**

- Anodenplatte (Semi-Dry-Blotter, Roth) mit Wasser befeuchten
- 5 Whatman Filterpapiere (GB001) mit Anodenpuffer I tränken und auf Anodenplatte legen, Luftblasen ausstreichen
- 3 Whatman Filterpapiere (GB001) mit Anodenpuffer II tränken und auf die anderen Filterpapiere legen, Luftblasen ausstreichen
- Membran kurz in Methanol equilibrieren, dann in Anodenpuffer II überführen und auf Filterpapiere legen, Luftblasen ausstreichen
- SDS-Gel aus Elektrophoreseapparatur nehmen, Sammelgel abtrennen und auf die Membran legen, glatt streichen und Luftblasen entfernen
- 5 Whatman Filterpapiere (GB001) mit Kathodenpuffer tränken und auf das Gel legen, Luftblasen ausstreichen
- Kathodenplatte mit H<sub>2</sub>O befeuchten, auf den Blotaufbau legen, mit 2 L-Flasche beschweren, Spannung anlegen: 90 min bei 110 mA, 30 min bei 150 mA
- Blot abbauen, Membran zum Blockieren in Blockierungslösung geben und über Nacht bei 4 °C auf dem Kreisschüttler inkubieren oder Membran kurz in Methanol überführen, trocknen, in Papiertücher einschlagen und bei RT lagern

### 4.2.14.3 Nachweisreaktionen der Proteine mittels Immundetektion

Der Nachweis der geblotteten Proteine auf der Membran beruht auf der spezifischen Bindung von Antikörpern. Die Membran wird dabei zunächst in einer Verdünnungslösung eines Erstantikörpers, welcher spezifisch an das nachzuweisende Proteine bindet, inkubiert. Unspezifische Bindung des Erstantikörpers an freie Bindungsstellen der Membran wird dadurch verhindert, daß diese Bindungsstellen zuvor durch inerte Proteine (Blockierungslösung) abgesättigt wurden. In einem zweiten Schritt wird die Membran mit einem Zweitantikörper inkubiert. Dieser Zweitantikörper stammt aus einer anderen Tierspezies als der Erstantikörper und ist gegen die konstanten Bereiche des Erstantikörpers gerichtet. Dadurch, dass mehrere Moleküle des Zweitantikörpers jeweils ein Molekül des Erstantikörpers binden können, wird die Nachweisreaktion verstärkt und die Detektion empfindlicher. Der Zweitantikörper ist dabei zur indirekten Visualisierung an eine Alkalische Phosphatase gekoppelt. Dieses Enzym liefert bei der Zugabe eines entsprechenden Substrats ein gefärbtes Produkt, welches am Ort der Entstehung ausfällt und die entsprechende Proteinbande sichtbar macht. Dadurch, dass das Enzym zahlreiche Substratmoleküle umsetzen kann, wird das Signal nochmals verstärkt. Als Standardnachweis wurde hier das 5-Brom-4-chlor-3 indolylphosphat/Nitro-Blue-Tetrazolium-System (BCIP/NBT, Blake et al. 1984) verwendet, welches Proteine auf der Membran als violette Banden visualisiert.

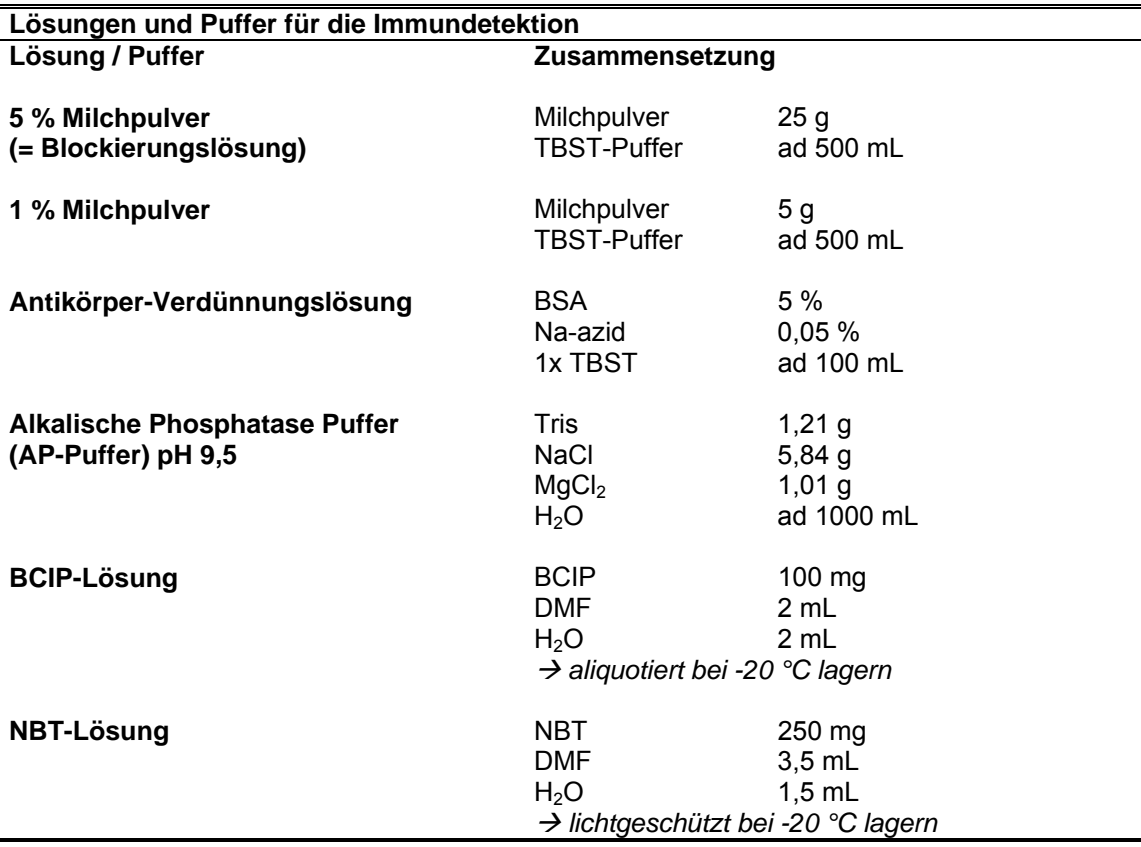

## **Immunreaktion**

- getrocknete Membran kurz in Methanol equilibrieren, dann zum Blockieren in Blockierungslösung geben und über Nacht bei 4 °C auf dem Kreisschüttler inkubieren
- Blot in einer kleinen Wanne 3 min mit 1 % Milchpulver in TBST auf dem Schüttler waschen, Milchpulverlösung abgießen
- Blot 2 mal für je 3 min mit 1x TBST waschen, dazu TBST in die Wanne füllen, auf Schüttler inkubieren, anschließend Puffer abgießen
- Membran wenn nötig auf einer befeuchteten Glasplatte mit einem scharfen Skalpell zerschneiden
- Antikörper bzw. Antiserum im gewünschten Verhältnis mit Antikörper-Verdünnungslösung verdünnen, Endvolumen 10 mL
- Antikörperlösung in 50 mL Falcon-Gefäß füllen und Membran hinzufügen
- Inkubation für 1,5 h bei RT, dabei Falcon-Gefäß waagerecht in einen Reagenzglasrotator einspannen und langsam rotieren lassen, so dass die gesamte Membran gleichmäßig von der Antikörperlösung benetzt wird
- Membran in kleine Wanne überführen und 2 mal für je 5 min bei RT mit 1 % Milchpulver-Lösung waschen, 1 mal für 5 min bei RT mit 1x TBST waschen
- sekundären Antikörper in gewünschter Verdünnung ansetzen und in 50 mL Falcon-Gefäß überführen, Endvolumen 20 mL
- Blot zum sekundären Antikörper geben und wie oben für den Erstantikörper beschrieben 1h bei RT inkubieren
- Membran in kleine Wanne überführen und 2 mal für je 5 min bei RT mit 1 % Milchpulver-Lösung waschen, 1 mal für 5 min bei RT mit 1x TBST waschen

# **Farbreaktion**

- 20 mL AP-Puffer in kleine Wanne füllen und 80 µL BCIP und 80 µL NBT hinzufügen
- Membran in Färbelösung überführen und solange färben, bis sich deutliche Banden vor möglichst hellem Hintergrund zeigen
- $\blacksquare$  zum Stoppen der Reaktion Membran in H<sub>2</sub>O überführen
- Trocknen der Membran an der Luft bei RT und lichtgeschützte Lagerung bei RT

### **4.2.15 Generierung von spezifischen Antikörpern**

Die Proteinexpression in dieser Arbeit wurde durchgeführt, um ein geeignetes Antigen in genügender Menge und Reinheit für die Generierung eines spezifischen Antikörpers zu erhalten. Das Protein wurde daher exprimiert, gereinigt und aufkonzentriert, bis es in einer für die Immunisierung von Kaninchen ausreichenden Qualität und Quantität zur Verfügung stand. Insgesamt wurden 2 mg aufgereinigtes Protein für die Immunisierungen zur Verfügung gestellt, wobei für die Immunisierung eines Kaninchens ca. 500 µg Protein benötigt werden. Die Immunisierung von insgesamt drei Kaninchen wurde von der Firma PINEDA Antikörper-Service, Berlin nach folgendem Schema durchgeführt.

1. Tag: Primärimmunisierung, i.d., FCA

| 20. Tag: 1. Boost, s.c., FIA                    | 75. Tag: 5. Boost, s.c., FIA                                                                                                    |  |
|-------------------------------------------------|----------------------------------------------------------------------------------------------------|--|
|                                                 |                                                                                                    |  |
| 30. Tag: 2. Boost, s.c., FIA                    | 90. Tag: 2. Blutentnahme<br>6. Boost, s.c., FIA                                                                                               |  |
|                                                 |                                                                                                    |  |
| 40. Tag: 3. Boost, s.c., FIA                    | 105. Tag: 7. Boost, s.c., FIA                                                                                                    |  |
| 61. Tag: 1. Blutentnahme<br>4. Boost, s.c., FIA | 120. Tag: finale Ausblutung                                                                                                    |  |
|                                                 | I.d.<br>Intradermal<br>S.C.<br>subcutan<br><b>FCA</b><br>Freund's complete adjuvant<br>. .<br>Freund's incomplete adjuvant<br><b>FIA</b><br>۰ |  |

*Abb. 4.5: Immunisierungsprotokoll der Firma PINEDA-Antikörperservice, Berlin* 

Um den Immunisierungsverlauf und die Antikörperbildung verfolgen zu können, wurden den Kaninchen am Tag vor der ersten Immunisierung (Präimmunserum), am 61. Immunisierungstag (Immunserum Tag 61) sowie am 90. Immunisierungstag (Immunserum Tag 90) Serumproben entnommen. Die finale Ausblutung der Kaninchen erfolgte am 120. Immunisierungstag. Die Seren wurden sowohl im Western Blot als auch in der Immunhistologie untersucht. Die Charakterisierung im Western Blot erfolgte nach oben aufgeführtem Protokoll, die immunhistochemischen Untersuchungen wurden durchgeführt von Frau Dipl. Biol. Sylvia Bolz, Forschungsinstitut für Augenheilkunde, Universitätsaugenklinik Tübingen.

# **4.3 Zellkultur embryonaler Stammzellen**

## **4.3.1 Methoden zur Generierung gentechnisch veränderter Mäuse**

Bei der Generierung gentechnisch veränderter Mäuse muß zwischen zwei grundlegend verschiedenen Ansätzen differenziert werden. *Transgene Tiere* zeichnen sich dadurch aus, dass definierte Gene zusätzlich zu ihrem nativen Genom in ihre DNS eingeführt werden. Auf diesem Weg kann sowohl die Überexpression eines nativen Proteins, als auch die Expression eines mutierten oder sogar artfremden Proteins erreicht werden. Alle Methoden zur Generierung von transgenen Mäusen haben gemein, dass der Ort der Integration des transferierten Gens nicht zu beeinflussen ist und erst im Nachhinein mit großem Aufwand bestimmt werden muß. Eine subtilere Art der Generierung gentechnisch veränderter Mäuse stellt die Methode der *Homologen Rekombination* dar. Der wesentliche Vorteil dieser Methode liegt darin, dass man zielgerichtet definierte Gene der Maus beeinflussen kann, ohne das Genom abseits des interessierenden Locus zu beeinträchtigen. Nach dieser Methode ist es sowohl möglich, Gene gezielt auszuschalten (*Knock-Out*), als auch durch das Einbringen von Mutationen nach Belieben zu verändern (*Knock-In*).

Die Genveränderung wird bei dieser Methode zunächst mittels eines spezifischen Targeting-Vektors per homologer Rekombination ins Genom der embryonalen Stammzellen eingebracht (Abb. 4.6). Die genetisch veränderten Stammzellen werden selektiert und die korrekt rekombinierten Zellen in Mäuseblastozysten eingeführt, welche anschließend in scheinschwangere Ammenmäuse implantiert werden. Die Nachkommen dieser Ammenmäuse besitzen daher sowohl Zellen, die aus der verwendeten Blastozyste stammen und somit das Wildtyp-Genom besitzen, als auch Zellen, die aus den veränderten embryonalen Stammzellen hervorgehen. Aus diesem Grund werden sie als Chimäre bezeichnet. Nur wenn die Zellen der Keimbahn dieser Chimären aus den veränderten Stammzellen gebildet werden, kann die Mutation weitervererbt werden. Dies wird bei nachfolgenden Verpaarungen offensichtlich. Da die Fellfarbe der Stammzell-Mauslinie dominant vererbt wird, kann bei Verpaarung mit einer andersfarbigen Mauslinie mit einem diesbezüglich rezessiven Erbgang die Keimbahngängigkeit des Stammzellgenoms unmittelbar an der Fellfarbe der Nachkommen abgelesen werden.

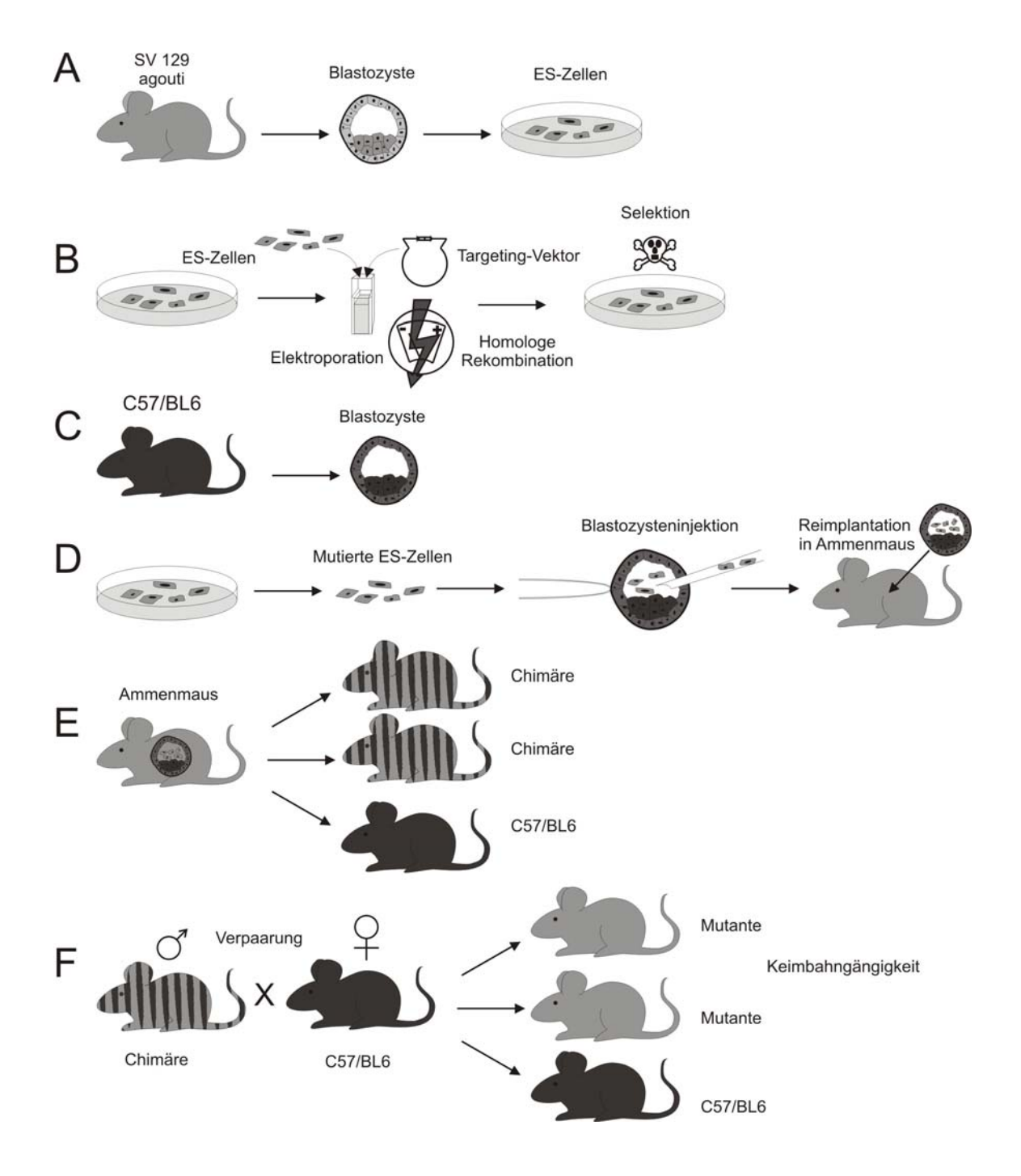

*Abb. 4.6: Übersicht zur Generierung gentechnisch veränderter Mäuse (A) Isolierung embryonaler Stammzellen (B) Elektroporation, Homologe Rekombination und Selektion (C) Isolierung von Blastozysten (D) Blastozysteninjektion und Reimplantation (E) Geburt von chimären Mäusen (F) Verpaarung und Keimbahngängigkeit* 

Vorraussetzung für diese Art der Genmanipulation war die Entdeckung pluripotenter embryonaler Stammzellen, die sich in ihrer weiteren Entwicklung in nahezu jedes Körpergewebe differenzieren können. Diese embryonalen Stammzellen konnten von Evans und Kaufmann (Evans & Kaufmann 1981) sowie Martin (Martin 1981) erstmals aus Mäuseembryonen isoliert und kultiviert werden. Koller gelang 1989 (Koller 1989) darüber hinaus in embryonalen Stammzellen der Maus zum ersten Mal die gezielte Veränderung eines Genoms mittels homologer Rekombination.

## **4.3.2 Medien, Substanzen und Gefäße für die Zellkultur**

Verschiedene Substanzen wurden ausschließlich in der Zellkultur verwendet. Daher wurde insbesondere bei diesen Stoffen auf eine für die Zellkultur geeignete Qualität geachtet und bei jeder Substanz durchgehend auf die gleiche Charge zurückgegriffen.

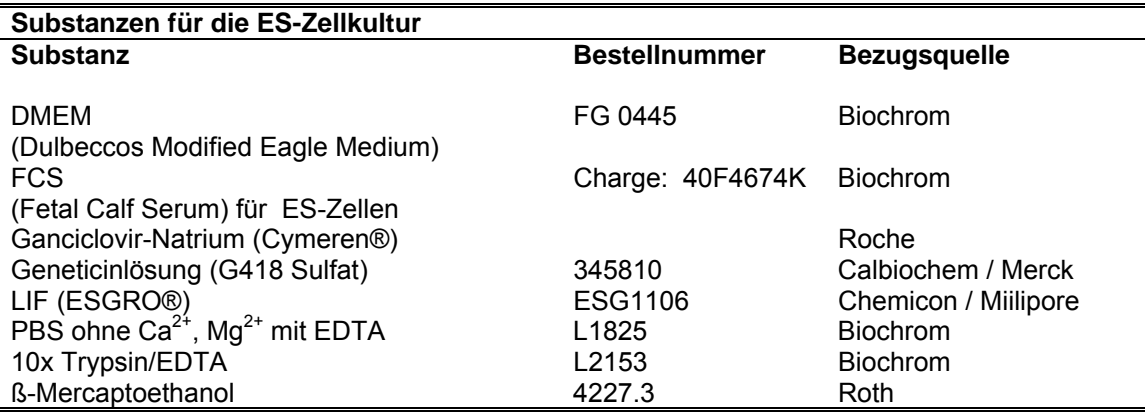

Die Basis aller hier verwendeten Medien stellt DMEM (*Dulbecco´s Modified Eagle Medium*) dar. Das Medium enthält zahlreiche Aminosäuren, Mineralstoffe, Vitamine und Glucose. Der enthaltene pH-Indikator Phenolrot zeigt bei neutralem pH-Wert eine rote Farbe, die bei zunehmender Ansäuerung des Mediums in gelb umschlägt. Der neutrale pH-Wert (pH 7,2-7,4) im Medium wird durch einen Hydrogencarbonatpuffer in Anwesenheit von 5 % CO2 gewährleistet. Das dem Medium zugesetzte FCS enthält darüber hinaus weitere Mediatoren und Wachstumsfaktoren. Da es sich bei FCS um ein Naturprodukt handelt, unterliegt es in Hinblick auf seine Zusammensetzung natürlichen Schwankungen. Daher wurde ausschließlich ES-Zellkultur-getestetes FCS einer definierten Charge verwendet. Das zugesetzte ß-Mercaptoethanol dient im Medium als Antioxidans und verhindert die Inaktivierung von LIF.

Die Herstellung aller Medien und Lösungen erfolgte unter aseptischen Bedingungen in der Sterilwerkbank. Soweit nicht anders beschrieben erfolgte die Lagerung der fertigen Medien und Lösungen lichtgeschützt bei 4 °C. Vor Verwendung wurden alle Medien, PBS und Trypsin jeweils im Wasserbad auf 37 °C vorgewärmt.

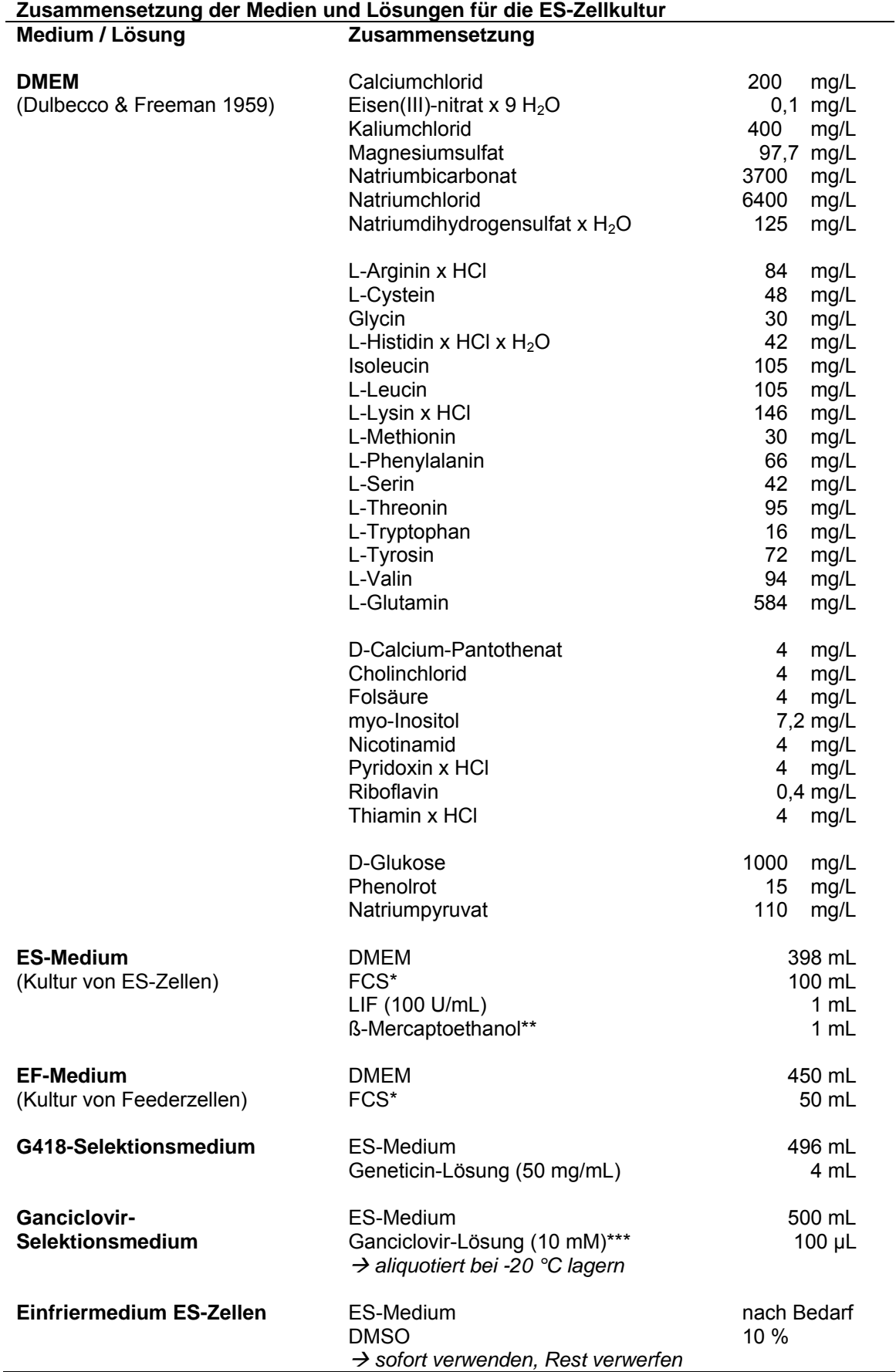

Î.

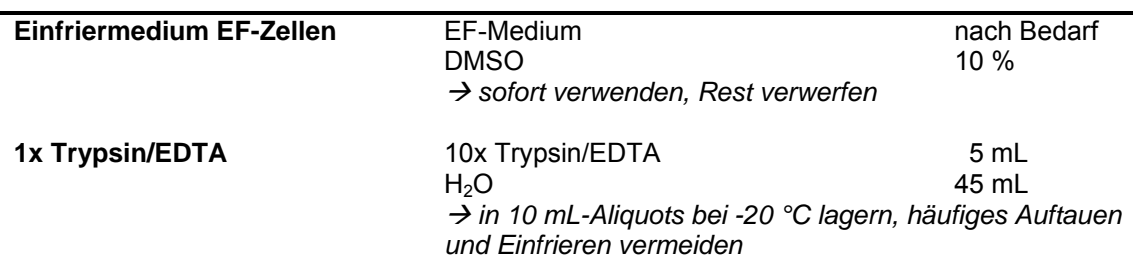

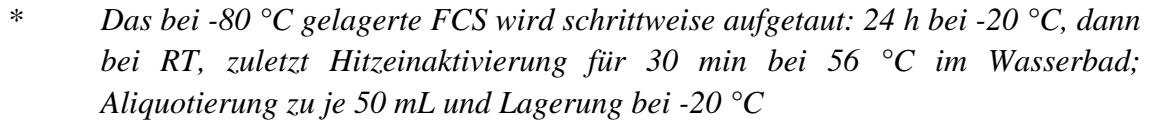

- *\*\* ß-Mercaptoethanol: 3,5 µL/mL PBS; zu 1 mL Aliquots und Lagerung bei -20 °C*
- *\*\*\* eine Ampulle (Cymeren, Roche) = 543 mg Ganciclovir-Na-Salz in 10,1 mL H2O lösen (= 0,2 M) und bei -20 °C lagern; Gebrauchsverdünnung: 50 µL 0,2 M zu*  950  $\mu$ L H<sub>2</sub>O geben (= 10 mM), zu je 100  $\mu$ L aligotieren und bei -20 °C lagern

Für die Zellkultur wurden die folgenden Zellkulturgefäße benötigt:

| Gefäße für die Zellkultur |                                                          |            |                      |  |
|---------------------------|----------------------------------------------------------|------------|----------------------|--|
| Gefäße                    | Grundfläche                                              |            | Volumen Kulturmedium |  |
|                           |                                                          |            |                      |  |
| Flasche                   | $25 \text{ cm}^2$                                        |            | 4 mL                 |  |
| Flasche                   | $75 \text{ cm}^2$                                        |            | $12 \text{ mL}$      |  |
| Flasche                   | $175 \text{ cm}^2$                                       |            | 20 mL                |  |
|                           |                                                          |            |                      |  |
| Petrischale               | $55 \text{ cm}^2$                                        |            | $10 \text{ mL}$      |  |
|                           |                                                          |            |                      |  |
| 6-Loch-Platte             | $6 \times 9.5$ cm <sup>2</sup> = 57                      | $\rm cm^2$ | 3 mL/Loch            |  |
| 24- Loch-Platte           | $24 \times 1.9$ cm <sup>2</sup> = 45.6 cm <sup>2</sup>   |            | 1 mL/Loch            |  |
| 96-Loch-Platte            | 96 $\times$ 0,32 cm <sup>2</sup> = 30,72 cm <sup>2</sup> |            | 200 µL/Loch          |  |

#### **4.3.3 Gewinnung embryonaler Fibroblasten (EF-Zellen)**

Embryonale Stammzellen benötigen, um auch in der Zellkultur ihre Pluripotenz zu bewahren, embryonale Fibroblasten. Diese als "Feeder-Zellen" bezeichneten Zellen werden vor den Stammzellen in die Kulturgefäße ausgesäht, an deren Böden sie anwachsen und eine Ein-Zell-Schicht (Monolayer) bilden. Während der Zellkultur geben sie verschiedene Wachstumsfaktoren und Nährstoffe in das Kulturmedium ab, welche für die ES-Zellen essentiell sind. Zu diesen Faktoren gehört LIF (*Leukemia Inhibitory Factor*). LIF ist ein Polypeptid-Zytokin, welches ein Ausdifferenzieren pluripotenter Zellen verhindern kann (Smith et a. 1988; Williams et al. 1988). LIF fungiert als Ligand am LIF-Rezeptorkomplex (*LIF bindendes Protein und gp130 [Interleukin-6 Signaltransduktion]*; Gearing et al. 1991, Davis et al. 1993).

Embryonale Fibroblasten gewinnt man aus Mäuseembryonen. Da zur Selektion homolog rekombinierter Stammzellen Geneticin (G418) verwendet wird, ist es notwendig, dass auch die Feederzellen resistent gegenüber diesem Antibiotikum sind. Daher wurden zur Gewinnung von Feederzellen männliche CNG3-/--Mäuse verwendet (zur Verfügung gestellt von Prof. Biel, München). Diese Mauslinie besitzt homozygot das Neo-Resistenzgen, welches eine Resistenz gegenüber Geneticin vermittelt. Würden jedoch Zellen aus homozygoten CNG3-/--Mäusen eingesetzt werden, wäre die Expression der Neomycin-Phosphotransferase, welche die Resistenz bewirkt, derart hoch, daß die Konzentration dieses Enzyms im Medium eine Schwelle erreichen könnte, bei der auch Stammzellen die Selektion überleben würden, die das Resistenzgen selber nicht besitzen. Gerade diese ES-Zellen sollen jedoch durch den Selektionsschritt entfernt werden. Daher werden die homozygoten CNG3-/--Männchen mit weiblichen Wildtypmäusen verpaart. Die Nachkommen sind heterozygot in Bezug auf das Neo-Resistenzgen und können für die Zellkultur verwendet werden.

Die homozygoten CNG3-/--Männchen und die Wildtyp-Weibchen werden abends für die Verpaarung zusammengesetzt. Am nächsten Morgen erfolgt ein "*Plug-Check*", bei dem die Weibchen auf das Vorhandensein eines Vaginalplugs, bestehend aus koaguliertem Sperma, überprüft werden. Ein Vaginalplug wird als Indiz für eine erfolgte Kopulation gewertet. Die Plug-positiven Weibchen werden separiert und am Tag 14,5 post coitum per Genickbruch getötet, wobei der Tag des Plugcheck als Tag 0,5 p.c. gerechnet wird. Die Embryonen werden isoliert und zur Gewinnung von Feeder-Zellen verwendet. Da die Organanlage sowie der Kopf nicht zur Gewinnung von Fibroblasten genutzt werden können, werden sie vollständig entfernt. Desweiteren wird der Rumpf der Embryonen zerkleinert und mittels Trypsin die Zellverbände gelöst. Diese Zellen werden expandiert. Am Tag der Ernte werden die Zellen durch γ-Bestrahlung teilungsunfähig gemacht und anschließend in Einfriermedium schrittweise eingefroren.

### **Isolierung der Embryonen**

- am Tag 14,5 p.c.: Töten der schwangeren Maus durch zervikale Dislokation
- Maus komplett in EtOH 80 % baden
- Maus fixieren, Bauchraum öffnen, Uterus entnehmen und in PBS überführen
- Embryonen frei präparieren und in frisches PBS überführen
- Köpfe abtrennen und "rotes Gewebe" (Herz, Lunge, Leber) entfernen
- Körper in frisches PBS überführen und mit dem Skalpell halbieren

## **Vereinzelung der Fibroblasten**

- pro Embryo 1 mL 1x Trypsin/EDTA in 50 mL Falcon-Gefäß vorlegen
- Embryonen über dem Gefäß kleinrupfen und in die Lösung fallen lassen
- $\blacksquare$  6 min bei 37 °C im Wasserbad trypsinieren
- mit 25 mL-Stripette, anschließend mit 10 mL-Stripette resuspendieren
- 5 min bei 37 °C im Wasserbad trypsinieren
- mit 10 mL-Stripette gut und lange resuspendieren
- 3 min bei 37 °C im Wasserbad trypsinieren
- mit 10 mL-Stripette resuspendieren bis keine Zellklumpen mehr zu sehen sind
- mit EF-Medium auf 35 mL auffüllen und mit 10 mL-Stripette resuspendieren
- Zelltrümmer 10 min absinken lassen, Überstand in neues Gefäß überführen
- pro Embryo eine 175 cm²-Flasche vorbereiten: geeignete Menge EF-Medium in Flaschen vorlegen
- Zellsuspension entsprechend der Anzahl der Embryonen auf die Zellkulturflaschen verteilen, Inkubation bei 37 °C und 5 %  $CO<sub>2</sub>$
- Mediumwechsel am Tag nach der Präparation, dann angepasst an das Zellwachstum, mindestens alle 3 Tage
- unter mikroskopischer Kontrolle bis zur Konfluenz wachsen lassen (3-4 Tage)

### **Expandieren der Zellen (1. Passage)**

- Medium absaugen, jede Flasche 2x mit 10 mL PBS waschen, PBS absaugen
- pro Flasche 3 mL 1x Trypsin/EDTA hinzugeben und gleichmäßig über den Boden der Zellkulturflasche verteilen
- Inkubation für 3-4 min bei 37 °C und 5 %  $CO<sub>2</sub>$  im Brutschrank
- Zellen durch Schwenken und Klopfen der Kulturflasche ablösen, mit 5 mL-Stripette resuspendieren
- angemessene Zahl 175 cm²-Flaschen vorbereiten, dazu geeignetes Volumen EF-Medium in Flaschen vorlegen
- Ellsuspension mit einer angemessenen Menge EF-Medium aufnehmen, resuspendieren und die Suspension auf 3-5 (je nach Zellwachstum und –dichte) neue 175 cm²-Flaschen verteilen, Flaschen mit EF-Medium auf 20 mL auffüllen
- Zellen durch vorsichtiges Schwenken gleichmäßig in den neuen Flaschen verteilen, Inkubation bei 37 °C und 5 % CO<sub>2</sub>
- Zellen bis zur Konfluenz unter mikroskopischer Kontrolle wachsen lassen, alle drei Tage Mediumwechsel
- nach Erreichen der Konfluenz noch zwei weitere Tage wachsen lassen

### **Ernten der Zellen (2. Passage) und Vorbereitung zur Bestrahlung**

- Je 5 Flaschen parallel bearbeiten, Trypsinierung entsprechend der 1. Passage
- Aufnehmen der Trypsin-Suspension mit 7 mL EF-Medium
- Zellsuspensionen von jeweils 5 Flaschen in einem 50 mL-Falcon-Gefäß vereinigen, Zentrifugation aller Falcon-Gefäße (1000 rpm, RT, 5 min)
- Überstand absaugen, Pellet in jeweils 10 mL EF-Medium aufnehmen und resuspendieren
- je zwei Falcons vereinigen und mit EF-Medium auf 40 mL auffüllen

### **Bestrahlung**

- Zellen in Styropor-Box zur Bestrahlung bringen, dabei absetzen lassen
- Bestrahlung in der Radioonkologie des Universitätsklinikums Tübingen oder im Department of Immunology, Prof. Rammensee (Cäsium-Quelle)
- Zellen mit einer Gesamtstrahlendosis von 50 Gray bestrahlen

## **Einfrieren**

- Zellen 5 min bei RT mit 1000 rpm zentrifugieren
- Überstand abnehmen, Zellen in jedem Falcon mit 13 mL EF-Medium resuspendieren, Falcons dann nacheinander bearbeiten
- für jedes Falcon 13 mL Einfriermedium (EF-Medium mit 20 % DMSO: doppelte DMSO-Konzentration!) separat frisch herstellen
- zu 13 mL Zellsuspension jeweils 13 mL Einfriermedium hinzugeben und gut resuspendieren (DMSO-Endkonzentration 10 %)
- mit 5 mL Stripette Zellsuspension auf insgesamt 25 Einfrierröhrchen (1 mL-Nunc-Kryovials) verteilen, diese vorsichtig schließen und in eine vorgekühlte Kryo-Box (-20 °C) überführen
- stufenweise einfrieren: erster Tag bei -20 °C, zweiter Tag bei -80 °C, dann in flüssigen Stickstoff (-196 °C) überführen
- nach dem Einfrieren Zellen für mehrere Tage im Stickstoff belassen, dann zum Test der Zellperformance einen bzw. mehrere Stocks auf unterschiedliche Flächen aussäen und Wachstum bzw. Konfluenz beurteilen

## **4.3.4 Gewinnung embryonaler Stammzellen (ES-Zellen)**

Stammzellen sind Körperzellen, die noch nicht ausdifferenziert sind. Entsprechend ihrer Herkunft werden Stammzellen, die aus Embryonen gewonnen werden, als embryonale Stammzellen bezeichnet (vgl. adulte Stammzellen, hämatopoetische Stammzellen). Embryonale Stammzellen werden am Tag 3,5 post coitum aus der inneren Zellmasse (*Embryoblast*) einer isolierten Blastozyste gewonnen. Die entnommenen ES-Zellen können in Kultur expandiert werden, ohne dass sie ihre Pluripotenz einbüßen. Die auf diesem Wege gewonnenen Stammzellen müssen als pluripotent und nicht als totipotent bezeichnet werden, da sie sich nicht mehr zu Geweben entwickeln können, die ihren Ursprung in der äußeren Zellmasse der Blastozyste haben (z.B. Nabelschnur, Plazenta). Es wurde jedoch gezeigt, dass in Blastozysten reimplantierte embryonale Stammzellen an der Bildung aller Gewebe des heranwachsenden Jungtieres beteiligt sein können

### **4.3.5 Kultivierung embryonaler Stammzellen**

Die Kultivierung embryonaler Stammzellen mit dem Ziel der Generierung einer gentechnisch veränderten Maus ist äußerst komplex. Zunächst müssen sämtliche Kulturflaschen mit einer Ein-Zell-Schicht von Feeder-Zellen belegt werden. Diese Monolayer von EF-Zellen ist für das undifferenzierte Wachstum der ES-Zellen unabdingbar. Die ES-Zellen werden bis zu einer ausreichenden Zellzahl expandiert und anschließend für die Transfektion mit dem Targeting-Konstrukt geerntet. Der zuvor in zahlreichen Klonierungsschritten hergestellte Targeting-Vektor wird per Elektroporation in die ES-Zellen eingebracht. Der Vektor lagert sich an den Integrationslocus an und es kommt zu einem Austausch des nativen Genabschnittes gegen den Targeting-Vektor, so dass dieser dauerhaft ins Genom der Maus integriert wird. Da der Vektor eine Resistenzkassette *(neotk-Kassette*) enthält, können mit Hilfe des Antibiotikums Geneticin (G418) Zellen selektioniert werden, die den Vektor tatsächlich ins Genom übernommen haben. Per PCR und Southern Blot werden diese Zellen auf eine korrekte homologe Rekombination hin untersucht (*1. Targeting*). Ausgewählte, positiv rekombinierte Zellen werden im Folgenden mit der cDNS des Enzyms Cre-Rekombinase transfiziert. Die Cre-Rekombinase wird in Zellen, die die cDNS aufgenommen haben, exprimiert und schneidet die von LoxP-Schnittstellen flankierte Resistenzkassette aus. Da die Resistenzkassette über das Gen der Herpessimplex-Thymidinkinase eine Empfindlichkeit gegenüber Ganciclovir vermittelt, überleben nur Zellen, bei denen die Resistenzassette wieder entfernt wurde, die nun folgende Selektion mit Ganciclovir (*2. Targeting*). Die isolierten Zellen werden wiederum mit PCR und Southern Blot charakterisiert. Anhand dieser Ergebnisse können Zellklone ausgewählt werden, die für die Blastozysteninjektion geeignet sind.

## 4.3.5.1 Aussäen und Expandieren embryonaler Stammzellen

#### **Auftauen und Aussäen der Feeder-Zellen**

- schnelles Auftauen benötigter EF-Gefrierstocks im Wasserbad bei 37 °C
- Überführen der EF-Stocks in 15 mL-Falcon-Gefäß, mit EF-Medium auf 5 mL ergänzen, Zentrifugation (5 min, RT, 1000 rpm), Überstand absaugen
- 1 mL EF-Medium in 25 cm<sup>2</sup>-Flasche geben und Boden vollständig benetzen
- Zellpellet in 3 mL EF-Medium resuspendieren, in 25 cm<sup>2</sup>-Flasche überführen
- Inkubation der Flasche bei 37 °C und 5 %  $CO<sub>2</sub>$
- am nächsten Tag Zellwachstum beurteilen und evtl. vor Verwendung länger wachsen lassen oder Feeder-Zellen nachsäen

Mit allen weiteren Kulturgefäßen wird zum Aussäen der Feeder-Zellen analog verfahren. Die Anzahl der benötigten EF-Stocks sowie das benötigte Volumen Kulturmedium werden der jeweiligen Gefäßgröße angepasst.

## **Auftauen und Aussäen embryonaler Stammzellen**

ES-Zellen wachsen in der Zellkultur in Form von eng abgegrenzten Zellhaufen, welche aus zahlreichen identischen Zellklonen bestehen. Während der Kultivierung embryonaler Stammzellen ist stets darauf zu achten, dass sich diese verschiedenen Stammzellklone nicht bzw. nur punktuell berühren. Durch die Ausbildung von Zell-Zell-Kontakten zwischen unterschiedlichen Klonen wird die Differenzierung der Stammzellen induziert. Darüber hinaus werden die Zellen in ihrem Wachstum wesentlich durch ins Medium abgegebene Wachstumsfaktoren beeinflusst. Da deren Konzentration im Medium mit zunehmender Kulturdauer steigt, ist ein regelmäßiger Mediumwechsel unabdingbar.

- ES-Zellen aus flüssigem Stickstoff nehmen, im Wasserbad bei 37 °C auftauen
- 4 mL ES-Medium in 5 mL-Stripette aufsaugen, mit dieser Stripette 1 mL ES-Zellsuspension im Einfrierröhrchen resuspendieren und aufnehmen
- 5 mL Zellsuspension in 15 mL Falcon-Röhrchen überführen, Zentrifugation (5 min, RT, 1000 rpm), Überstand absaugen
- Pellet in 5 mL ES-Medium resuspendieren, Zentrifugation (5 min, RT, 1000 rpm), Überstand absaugen
- $\blacksquare$  Medium aus 25 cm<sup>2</sup>-Flasche absaugen
- ES-Zellen in 4 mL-ES-Medium resuspendieren und in 25 cm²-Flasche überführen, Inkubation im Brutschrank bei 37 °C und 5 % CO2
- Wachstum bis 70 % Konfluenz (ca. 2-3 Tage), täglich Mediumwechsel

# **1. Passage der ES-Zellen**

Um genügend Zellmaterial für die Elektroporation zur Verfügung zu haben, müssen die Zellen expandiert werden. Hierzu löst man die Zellklone mit Trypsin vom Flaschenboden ab und löst ihre Zellverbände, so dass Einzelzellen entstehen. Die Zellsuspension wird von der 25 cm²-Flasche auf eine 75 cm²-Flasche überführt, wo die Einzelzellen wiederum zu Zellklonen heranwachsen können.

- Medium absaugen, zweimal mit je 5 mL PBS waschen, PBS absaugen
- 1 mL 1x Trypsin/EDTA zugeben und durch Schwenken der Flasche Trypsin über den Flaschenboden verteilen, Inkubation für 5-10 min bei 37 °C
- Zellen durch Schwenken der Flasche und Klopfen vom Flaschenboden ablösen
- zur Vereinzelung der Zellen mit 2 mL-Stripette Resuspendieren, mikroskopische Kontrolle
- ca. 4 mL ES-Medium hinzugeben, Flaschenboden abspülen und resuspendieren
- Suspension in 15 mL Falcon-Röhrchen überführen, Zentrifugation (5 min, RT, 1000 rpm), Überstand absaugen
- Pellet in 5 mL ES-Medium resuspendieren, Zentrifugation und Absaugen des Überstands wiederholen
- 75 cm²-Flasche (mit EF-Zellen beschichtet) mit 10 mL ES-Medium befüllen
- Zellen in 5 mL ES-Medium resuspendieren und in vorbereitete 75 cm<sup>2</sup>-Flasche überführen
- Wachstum bis 70 % Konfluenz, ca. 2-3 Tage, täglich Mediumwechsel

### **2. Passage der ES-Zellen**

Die 2. Passage der ES-Zellen dient der Ernte der Zellen für die Elektroporation. Um sicherzustellen, dass eine ausreichende Zellzahl vorliegt, wird diese mit Hilfe einer Neubauer Zellzählkammer bestimmt.

- Medium absaugen und zweimal mit je 15 mL PBS waschen, PBS absaugen
- <sup>1</sup> mL 1x Trypsin/EDTA zugeben und durch Schwenken der Flasche Trypsin über den Flaschenboden verteilen, Inkubation für 5-10 min bei 37 °C
- Zellen durch Schwenken der Flasche und Klopfen vom Flaschenboden ablösen, zur Vereinzelung mit 5 mL-Stripette resuspendieren, mikroskopische Kontrolle
- In 7 mL ES-Medium resuspendieren und in 15 mL Falcon-Röhrchen überführen, Zentrifugation (5 min, RT, 1000 rpm), Überstand absaugen
- Pellet in 10 mL PBS resuspendieren, Zentrifugation (5 min, RT, 1000 rpm), Überstand absaugen
- Pellet in 900  $\mu$ L–x  $\mu$ L PBS aufnehmen (x = Volumen der Vektor-Lösung)
- zum Zählen der Zellen in Neubauer-Zählkammer (Abb. 4.7) 1 µL Zellsuspension mit 9 µL PBS ergänzen
- je 1 Tropfen Wasser in die seitlichen Rinnen der Zählkammer geben und Deckglas auf die Zählkammer legen
- 10 µL Zellsuspension in die Zählkammer füllen, hierzu Pipettenspitze am Rand der Kammer ansetzen, Befüllung der Kammer durch Kapillarkräfte
- Auszählen der Zellzahl in mehreren der 16 kleinen Quadrate, Mittelwert bilden

Berechnung der Zellzahl: Mittelwert x 10 (Verdünnungsfaktor) = Zellzahl pro  $\mu$ L; Zellzahl pro  $\mu$ L x 16 = Zellzahl in 0,1 mm<sup>3</sup>; Zellzahl in 0,1 mm<sup>3</sup> x 10000 = Zellzahl in 1 mL  $(1 \text{ cm}^3)$ ; angestrebte Zellzahl: 6 x  $10^6$  Zellen

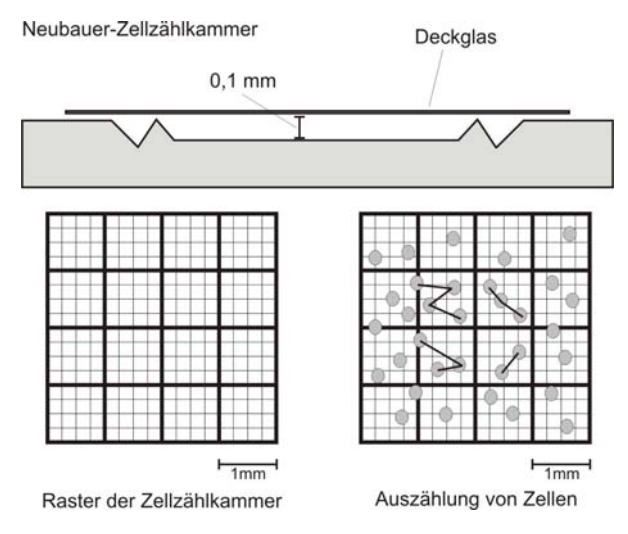

*Abb. 4.7: Neubauer-Zellzählkammer* 

## 4.3.5.2 Elektroporation und Homologe Rekombination

Die von Neumann 1982 (Neumann et al. 1982) entwickelte Elektroporation (Chu et al. 1987) stellt eine effiziente Methode zur Transfizierung eukaryotischer Zellen dar. Zellsuspensionen werden in Gegenwart der zu transfizierenden DNS einem kurzen elektrischen Puls ausgesetzt. Dadurch werden in der Zellmembran, welche ansonsten für die DNS ein unüberwindbares Hindernis darstellt, Poren erzeugt, durch die die DNS in die Zelle gelangen kann (Sukharev 1994). Unter physiologischen Bedingungen stellt die Zellmembran eine Isolierung zwischen elektrisch leitfähigem Zytoplasma und extrazellulärem Medium dar. Wird nun eine hohe elektrische Spannung angelegt, kann so lange kein Strom durch die Zelle fließen, bis es bei einer transmembranalen Spannung von 0,4 – 1 V zu einer lokalen Zerstörung der Zellmembran kommt. Es bilden sich zunächst instabile hydrophobe Poren, die sich bei Erreichen einer bestimmten Größe zu stabilen hydrophilen Poren umwandeln, welche zusätzlich durch Membranproteine (*Kompositpore*) stabilisiert werden können. Diese Porenbildung geht mit einer drastisch erhöhten Leitfähigkeit einher und ermöglicht das Eindringen der DNS in die Zelle per Diffusion oder Elektrophorese (Klenchin 1991). Die Poren haben eine Lebensdauer von wenigen Sekunden bis hin zu einigen Minuten. Die vollständige Wiederherstellung der Membranen wird entscheidend durch das verwendete Elektroporationsmedium bestimmt. Hierbei spielt vor allem der kolloidosmotische Druck eine besondere Rolle, da er das Anschwellen und mögliche Platzen der Zellen bewirkt. Das erste einfache Gerät zur Elektroporation verschiedener Zelltypen wurde von Potter 1984 entwickelt (Potter et al. 1984). Die auf diese Weise in die Zelle gelangte DNS wird in den Zellkern transportiert, wo sie sich in das Genom der Zelle integrieren kann. Die angestrebte Homologe Rekombination beruht auf Sequenzhomologien zwischen der eingeführten DNS, dem Targeting-Konstrukt, und der genomischen DNS. Der Targeting-Vektor ist derart konzipiert, dass er sowohl am 5´- als auch am 3´-Ende große Bereiche besitzt, welche mit der genomischen DNS am ausgewählten Integrationslocus vollkommen identisch sind. Auf bisher ungeklärte Weise kann sich der Targeting-Vektor nun über diese Bereiche an die entsprechenden Abschnitte des Genoms anlagern. Dort kommt es zu einem doppelten Crossing-Over, bei dem der genomische DNS Bereich entfernt und das Targeting-Konstrukt ins Genom integriert wird. Auf diese Weise wird der zwischen den Homologiebereichen befindliche DNS-Abschnitt zielgenau in die genomische DNS integriert. Die Homologe Rekombination ist ein sehr seltenes Ereignis, das nur bei  $0,1 - 1$  % der transfizierten Zellen beobachtet werden kann.

# 4.3.5.3 1. Targeting

ES-Zell-Klone, welche nach der Elektroporation das Targeting-Konstrukt in ihr Genom integriert haben, erkennt man mit Hilfe einer Selektionskassette (Abb. 4.8). Zusammen mit der gewünschten Genveränderung wird ein DNS-Abschnitt ins Zielgenom eingeführt, der die Gene für eine bakterielle *Aminoglykosid-(Neomycin-)-3´- Phosphotransferase (neo)* und die *Herpes-Simplex-Thymidinkinase (tk)* enthält (*neotk-Kassette*). Die Neomycin-Phosphotransferase vermittelt eine Resistenz gegenüber dem Aminoglykosid-Antibiotikum Geneticin bzw. G418. Die Phosphotransferase überträgt hierbei einen Phosphatrest auf das Antibiotikum und inaktiviert dieses. Im Gegensatz zu anderen Aminoglykosid-Antibiotika wie Gentamicin und Streptomycin bindet Geneticin an die eukaryotische 80S-Untereinheit der Ribosomen und unterdrückt auf diesem Weg die Proteinbiosynthese. Aus diesem Grund kann Geneticin als Selektionsantibiotikum für eukaryotische Zellen genutzt werden (Davies & Jimenez 1980). Nur Zellen, die die neotk-Kassette besitzen, überleben diese Selektion. Die korrekte Position des Konstrukts im Genom wird danach mittels PCR und spezifischer Southern Blots überprüft.

# **Vorbereitung des Targeting-Vektors für die Elektroporation**

- 100 µg Vektor-DNS werden mit dem geeigneten Restriktionsenzym linearisiert und mittels Phenol-Chloroform-Extraktion (4.2.4.4) gereinigt
- Ethanolfällung der Vektor-DNS (4.2.4.1), nach Hinzufügen von EtOH 70 % zum Waschen des DNS-Pellets das Eppendorf-Gefäß in die Sterilwerkbank einbringen
- Unter aseptischen Bedingungen in der Sterilwerkbank den EtOH 70 % mit einer 200 µL-Pipette entfernen, DNS-Pellet unter der Flow trocknen
- Pellet in 100 µL PBS über Nacht lösen
- ein Aliquot (2-5 µL) zur Konzentrationsbestimmung und zur Überprüfung von Linearisierung und Reinigung mittels Agarose-Gelelektrophorese entnehmen
- 50 µg Vektor-DNS für die Elektroporation einsetzen

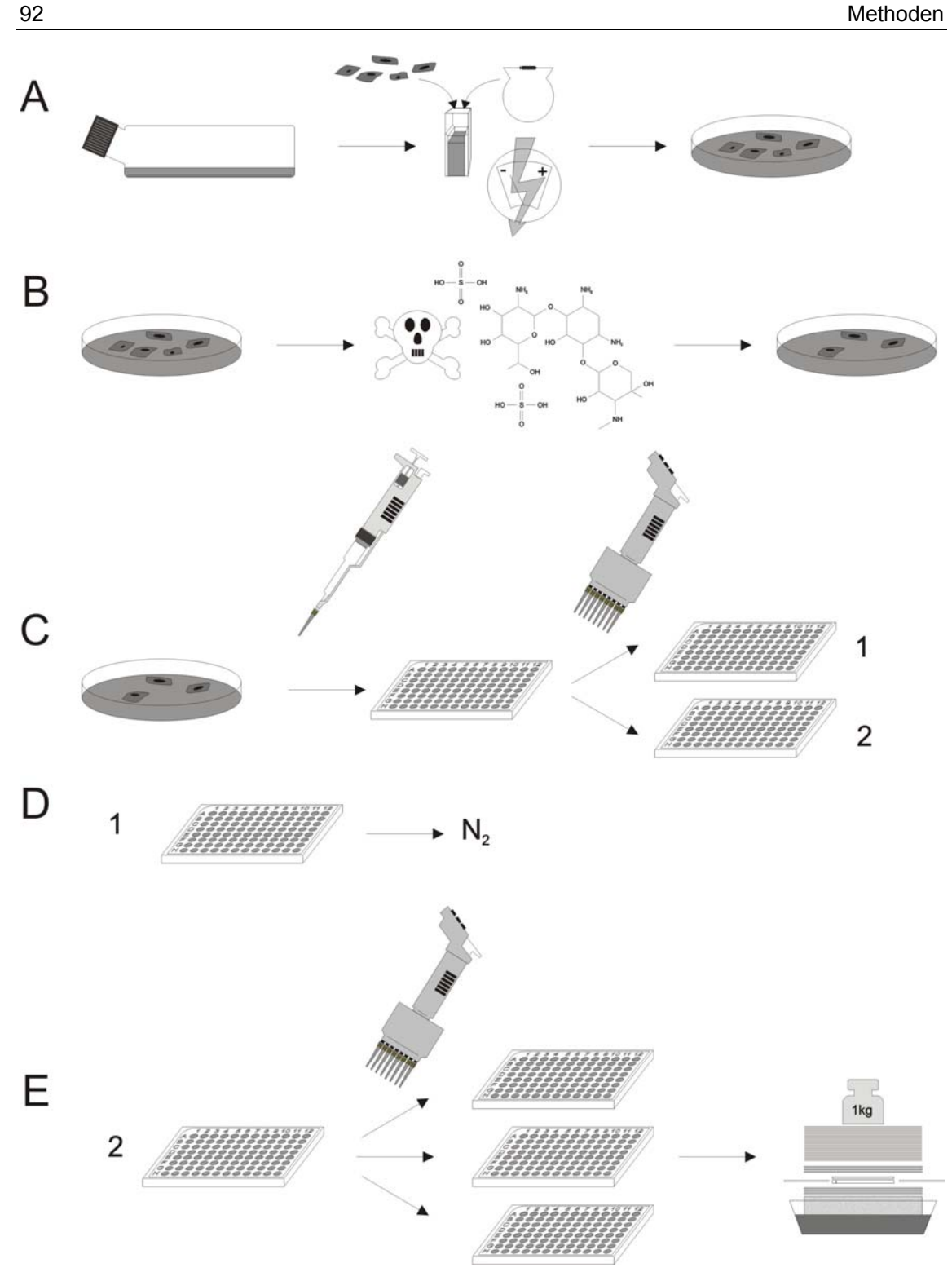

*Abb. 4.8: Überblick über das 1. Targeting (A) Elektroporation (B) G418 Selektion (C) Picken und Vervielfältigen der Klone (D) Einfrieren der Sicherungsplatte (E) Vervielfältigung der Klone, Isolierung und Charakterisierung der DNS im Southern Blot* 

### **Elektroporation**

- 50 µg Vektor-DNS in ein steriles Kryoröhrchen vorlegen
- DNS mit den ES-Zellen  $(4.3.5.1)$  in PBS mischen (Gesamtvolumen 900 µL)
- Elektroporationsküvette auf Eis vorkühlen, ES-Zellen in Elektroporationsküvette überführen (hierbei darf der Flüssigkeitsstand die seitlichen Elektroden nicht übersteigen), die Küvette mit Deckel schließen und auf Eis lagern
- Elektroporation mit folgenden Bedingungen: Ladung 500 µF, Spannung  $0.23$  kV, die Zeitkonstante T<sub>const</sub> soll zwischen 5,2 und 6,2 msec liegen
- die elektroporierten Zellen 5 min bei RT in der Elektroporationsküvette unter der Flow stehen lassen
- in ein 15 mL-Falconröhrchen 9,2 mL ES-Medium vorlegen
- Zellen mit gestopfter Pasteurpipette ins ES-Medium überführen und gut resuspendieren
- je 1 mL dieser Suspension wird auf eine mit Feeder-Zellen beschichtete 55 cm²- Petrischale (ca. 30 min vor der Elektroporation Mediumwechsel: 10 mL ES-Medium pro Petrischale) pipettiert, insgesamt 10 Petrischalen aussäen
- Inkubation im Brutschrank bei 37 °C und 5 %  $CO<sub>2</sub>$
- zur Kontrolle PBS in gebrauchte Elektroporationsküvette pipettieren und Elektroporation unter gleichen Bedingungen wiederholen, T<sub>const</sub> soll gleich sein
- 24 h nach Elektroporation Selektionsstart mit G418-Selektionsmedium
- täglicher Mediumwechsel, nach ca. 8 Tagen ES-Klone picken

# **Picken der resistenten ES-Zellen**

Beim Picken der ES-Zellklone wird parallel unter zwei Sterilwerkbänken gearbeitet. Eine Bank wird ausschließlich zum Picken der Klone verwendet, in der zweiten werden die Klone weiter verarbeitet. Beim Picken werden Mundschutz und Kopfhaube getragen. Gepickt wird unter einem Mikroskop bei 10-facher Vergrößerung im Dunkelfeld. Es werden ausschließlich Klone gepickt, deren Größe mindestens dem Durchmesser der Pipettenspitze entspricht bzw. diesen übertrifft. Klone dieser Größe sind bereits mit bloßem Auge als weiße Punkte am Boden der Petrischalen zu erkennen. Darüber hinaus spielt die Morphologie der Klone eine entscheidende Rolle: es werden nur Klone ausgewählt, die einen deutlichen, unter dem Mikroskop hell leuchtenden Rand besitzen und fest auf der Feeder-Zell-Schicht angewachsen sind. Deutliche Ausstülpungen, ein körniges Aussehen der Zellen, ungleichmäßige Farbgebung, Ablösen der Zellen oder Berührung von verschiedenen Zellklonen untereinander sind deutliche Anzeichen für eine beginnende Differenzierung der Zellen bzw. Hinweise auf ihr Absterben.

- kurz vor Picken: Vorlegen von 35 µL PBS in jedes Loch einer 96-Loch-Platte
- ie einen Klon in jedes Loch der 96-Loch-Platte picken
- zum Picken jeden Klon mit einer frischen Pipettenspitze einer 20 µL-Pipette (Einstellung 2,5 µL) umfahren, vom Boden der Petrischale lösen und einsaugen
- Klon in ein Loch der 96-Loch-Platte überführen, restliche Reihen mit Deckel einer zweiten 96-Loch-Platte abdecken um Verdunstung zu verhindern
- sobald die Platte voll ist bzw. nicht weiter in diese Platte gepickt werden soll Zugabe von 30 µL 2x Trypsin/EDTA zu jedem Klon in der 96-Loch-Platte
- **Inkubation für 10 min bei 37 °C im Brutschrank**
- 8-Kanal-Pipette auf 40 µL einstellen und Resuspendieren (für jedes Loch eine frische Pipettenspitze verwenden!), mikroskopische Kontrolle
- Zugabe von 60 µL Selektionsmedium in jedes Loch
- Resuspendieren und Überführen von zweimal 50 µL pro Loch in zwei frische EF-Zell-beschichtete 96-Loch-Platten (Platten A und B) mit je 100 µL Selektionsmedium pro Loch
- am Tag nach dem Picken Mediumwechsel, danach alle zwei Tage
- 2-3 Tage unter täglicher mikroskopischer Kontrolle wachsen lassen

### **Evaluation**

Die Evaluation dient der Beurteilung des Wachstums der einzelnen Klone. Unter dem Mikroskop wird jedes Loch hinsichtlich Anzahl und Morphologie der heranwachsenden Klone begutachtet. Hierzu bedient man sich eines Farbcodes. Folgende Qualitäten werden unterschieden: kein Klonwachstum (Farbcode blau), geringes Klonwachstum (Farbcode grün), gutes Klonwachstum und schönes Aussehen der Klone (Farbcode gelb), starkes Klonwachstum, teilweise geringe Berührung der Klone, Loch sehr voll (Farbcode rot), zu starkes Klonwachstum, Klone deutlich zusammengewachsen, hässliche Morphologie (Farbcode doppel-rot). Weitere Verwendung finden später ausschließlich die "gelben" und "roten", in Ausnahmesituationen auch die "grünen" Klone. Sobald sich die größte Zahl der Klone in den Stadien "gelb" bzw. "rot" befinden, werden die Platten eingefroren bzw. gesplittet.

### **Einfrieren der Zellen der Platte A (Sicherungsplatte)**

Platte A wird bei -80 °C eingefroren und gelagert, bis sämtliche gepickten Klone per Southern Blot und PCR charakterisiert sind (Abb. 4.8). Die Lagerungsdauer soll möglichst kurz gehalten werden, da die Stammzellen kontinuierlich Qualität hinsichtlich einer späteren Keimbahngängigkeit einbüßen.

- Medium der Platte A entfernen, Zugabe von 180 µL PBS pro well, PBS verwerfen, Waschschritt wiederholen
- Zugabe von 30 µL 1x Trypsin/EDTA in jedes Loch, Inkubation bei 37 °C für 10 min im Brutschrank
- Resuspendieren der Zellen mit 8-Kanal-Pipette (frische Pipettenspitze für jedes Loch verwenden!), mikroskopische Kontrolle
- Zugabe von 180 µL Einfriermedium, Resuspendieren
- Platten mit Klebeband abkleben, erst bei -20 °C einfrieren, Lagerung bei -80°C

## **Splitten der Zellen der Platte B**

Mit jedem einzelnen Zellklon müssen verschiedene Nachweise durchgeführt werden. Daher werden mehrere Kopien der Platten benötigt.

- Medium der Platte B entfernen, Zugabe von 180 µL PBS pro well, PBS verwerfen, Waschschritt wiederholen
- Zugabe von 30 µL 1x Trypsin/EDTA in jedes Loch, Inkubation für 10 min bei 37 °C im Brutschrank
- Resuspendieren der Zellen mit 8-Kanal-Pipette (frische Pipettenspitze für jedes Loch verwenden!), mikroskopische Kontrolle
- Zugabe von 120 µL Selektionsmedium, Resuspendieren
- Überführen von zweimal 50 µL in zwei frische EF-beschichtete 96-Loch-Platten (Platten C und D) mit je 100 µL Selektionsmedium
- zum Rest der Zellsuspension 100 µL Selektionsmedium pipettieren (Platte B)
- Inkubation bei 37 °C und 5 %  $CO<sub>2</sub>$  im Brutschrank
- Zellen ohne Mediumwechsel wachsen lassen bis Medium gelb wird (ca. 4 Tage)

#### **Einfrieren der Zellen für DNS-Präparation**

- im Labor, unsteril: Medium vorsichtig über eine Ecke der Platte abkippen
- mit 180 µL PBS waschen und Platten auf Papierhandtüchern trocken klopfen
- $\blacksquare$  mit Parafilm abkleben und bei -20 °C einfrieren

## **Lysieren der ES-Zellen und DNS-Isolierung**

Das Lysieren der ES-Zellen und die Isolierung der DNS wurde wie unter 4.2.2.1 beschrieben durchgeführt.

# **Analyse der DNS**

Die DNS aller gepickten Klone wurde per Southern Blot und PCR analysiert. Für die PCR wurden 40 µL steriles Milli-Q-H2O in jedes Loch einer Platte (Platte B, C oder D) pipettiert, diese mit Parafilm abgeklebt, mit Frischhaltefolie eingewickelt und die DNS bei 37 °C im Brutschrank ü.N. gelöst. Die Charakterisierung per PCR erfolgte wie unter 4.2.6.4 beschrieben. Die DNS wurde im Southern Blot wie unter 4.2.10 dargestellt untersucht.

# 4.3.5.4 2. Targeting

Alle Klone, die die G418-Selektion überlebt haben, besitzen die neotk-Kassette als Selektionsmarker. Neben der Resistenz gegenüber Geneticin vermittelt sie eine Empfindlichkeit gegenüber Nukleosid-Analoga wie Ganciclovir. *tk* steht dabei für die Herpes-simplex-Thymidinkinase. Dieses Enzym überträgt einen Phosphatrest auf die Nukleosid-Analoga und aktiviert diese. ES-Zelleigene Phosphotransferasen können die Analoga nun zum Triphosphat umwandeln. In dieser Form stellen die Nukleosid-Analoga für die DNS-Polymerase "falsche Substrate" dar. Sie werden in die wachsende DNS-Kette eingebaut und führen aufgrund ihrer Struktur zum Kettenabbruch. Im 2. Targeting wird der pIC/Cre-Vektor in die ES-Zellen transfiziert. Dieser Vektor ermöglicht die vorübergehende Expression der Cre-Rekombinase. Die Cre-Rekombinase entfernt die von LoxP-Schnittstellen flankierte Resistenzkassette aus dem Genom der ES-Zellen. Werden die ES-Zellen nach erfolgter Cre-Transfektion mit Ganciclovir-haltigem Medium kultiviert, überleben nur die Stammzellen, welche die Resistenzkassette nicht mehr besitzen. Auf diese Weise ist es möglich, ES-Zellen zu selektionieren, bei denen die neotk-Kassette wieder erfolgreich aus dem Zellgenom entfernt wurde.

# **Auftauen der positiven Klone und Überführen auf 24-Loch-Platte**

- Auswahl der benötigten 96-Loch-Platte und Auftauen der Platte im Brutschrank bei 37 °C (~ 30 min)
- Resuspendieren der Zellen mit 200 µL-Pipette und Überführen auf EFbeschichtete 24-Loch-Platte, Inkubation im Brutschrank bei 37 °C und 5 % CO<sub>2</sub>
- täglich Mediumwechsel, dazu Medium vorsichtig absaugen und pro Loch 1 mL G418-Selektionsmedium hinzufügen; Wachstum für 5-6 Tage bzw. bis 70 % Konfluenz erreicht ist

# **1. Passage: Expandieren auf 6-Loch-Platte**

- Medium absaugen, Zellen zweimal mit 1 mL PBS waschen, PBS absaugen
- pro Loch 200 µL 1x Trypsin/EDTA zugeben, Inkubation für 5 min bei 37 °C und 5 %  $CO<sub>2</sub>$
- Resuspendieren mit 200 µL Pipette, mikroskopische Kontrolle
- Zugabe von 900 µL G418-Selektionsmedium, gut resuspendieren
- Überführen der Zellen in EF-beschichtete 6-Loch-Platte
- **Inkubation im Brutschrank bei 37 °C und 5 % CO<sub>2</sub>**
- täglich Mediumwechsel, dazu Medium vorsichtig absaugen und pro Loch 3 mL G418-Selektionsmedium hinzufügen; Wachstum für 1-2 Tage bzw. bis 70 % Konfluenz erreicht ist

### **2. Passage: Expandieren auf 25 cm²-Flasche**

- Medium absaugen, Zellen zweimal mit 3 mL PBS waschen, PBS absaugen
- pro Loch 1 mL 1x Trypsin/EDTA zugeben, Inkubation für 5 min bei 37 °C und 5 % CO2, Resuspendieren mit 1 mL Pipette, mikroskopische Kontrolle
- Zugabe von 3 mL G418-Selektionsmedium, gut resuspendieren
- Überführen der Zellen anteilig in zwei EF-beschichtete 25 cm²-Flaschen
- **Inkubation im Brutschrank bei 37 °C und 5 % CO<sub>2</sub>**
- täglich Mediumwechsel, dazu Medium absaugen und pro Flasche 4 mL G418- Selektionsmedium hinzufügen; Wachstum für 2-3 Tage bzw. bis 70 % Konfluenz erreicht ist

# **3. Passage: Kryokonservierung, Abnahme von Zellen für die DNS-Isolierung und Expandieren auf 75 cm²-Flasche**

- Medium absaugen, Zellen zweimal mit 4 mL PBS waschen, PBS absaugen
- pro Flasche 1,5 mL 1x Trypsin/EDTA zugeben, Inkubation für 5 min bei 37 °C und 5 %  $CO<sub>2</sub>$
- Zellen durch Klopfen und intensives Schwenken vom Flaschenboden lösen, Resuspendieren mit 5 mL Stripette, mikroskopische Kontrolle

# Æ **für die Kryokonservierung und DNS-Isolierung (Klone, die NICHT für das zweite Targeting bestimmt sind)**

- Herstellung von frischem ES-Einfriermedium
- Aufnehmen der Zellen einer Flasche mit 4 mL G418-Selektionsmedium
- Überführen in je ein 15 mL-Falconröhrchen
- Abnehmen von ca. 400 µL Zellsuspension pro Zellklon und Überführen von je 40-50 µL in je ein Loch (insgesamt 8 Löcher) einer EF-beschichteten 96-Loch-Platte für eine spätere DNS-Isolierung und Charakterisierung (4.2.2.1)
- Zentrifugation der übrigen Zellsuspension (5 min, RT, 1000 rpm)
- Überstand verwerfen, Pellet jeweils in 1 mL ES-Einfriermedium aufnehmen, gut resuspendieren und in Kryoröhrchen überführen
- langsam Einfrieren: erster Tag bei -20 °C, zweiter Tag bei -80 °C, dann in flüssigem Stickstoff lagern (-196 °C)

#### Æ **Expandieren für das 2. Targeting:**

- Aufnehmen der Zellen mit 4 mL G418-Selektionsmedium
- Überführen in 15 mL-Falconröhrchen, Zentrifugation (5 min, RT, 1000 rpm)
- Überstand verwerfen, Pellet in je 4 mL G418-Selektionsmedium aufnehmen, resuspendieren, Zellsuspension in 75 cm²-Flasche überführen, Inkubation im Brutschrank bei 37 °C und 5 %  $CO<sub>2</sub>$
- täglich Mediumwechsel, dazu Medium absaugen und je 15 mL frisches G418- Selektionsmedium hinzufügen
- Wachstum für 1-2 Tage bzw. bis 70 % Konfluenz erreicht ist

→ Abweichend von diesem Protokoll kann es im Einzelfall aufgrund des Wachstums der *Zellklone notwendig sein, zusätzliche Passagen auf der 24- oder 6-Loch-Platte einzuschieben. Darüber hinaus kann es bei sehr langsamem Wachstum sinnvoll sein, die Zellen einer 6-Loch-Platte auf nur eine 25 cm²-Flasche zu expandieren.* 

### **Vorbereitung des pIC/Cre-Vektors für die Elektroporation**

 100 µg nicht-linearisierter pIC/Cre-Vektor wird wie in 4.3.5.3 beschrieben vorbereitet

#### **Vorbereitung der Zellen für die Cre-Transfektion**

- Medium absaugen, Zellen zweimal mit 15 mL PBS waschen, PBS absaugen
- 3 mL 1x Trypsin/EDTA zugeben, Inkubation für 5 min bei 37 °C und 5 %  $CO<sub>2</sub>$
- Zellen durch Klopfen und intensives Schwenken vom Flaschenboden lösen, Resuspendieren mit 5 mL Stripette, mikroskopische Kontrolle
- Zugabe von 7 mL G418-Selektionsmedium, Resuspendieren und Überführen der Suspension in 15 mL-Falconröhrchen, Zentrifugation (5 min, RT, 1000 rpm)
- Überstand absaugen, Resuspendieren in 10 mL PBS, Zentrifugation (5 min, RT, 1000 rpm), Überstand absaugen, Resuspendieren in 900 µL PBS

### **Cre-Transfektion**

- 20 µg pIC/Cre-Vektor in Kryoröhrchen vorlegen
- Hinzufügen der 900 µL Zellsuspension, vorsichtig mischen
- ES-Zellen in vorgekühlte Elektroporationsküvette überführen (hierbei darf der Flüssigkeitsstand die seitlichen Elektroden nicht übersteigen), die Küvette mit Deckel schließen und auf Eis lagern
- Elektroporation mit folgenden Bedingungen: Ladung 500 µF, Spannung 0,23 kV, die Zeitkonstante T<sub>const</sub> soll zwischen 6 und 7,5 msec liegen (Probe mit PBS soll gleiche Werte ergeben, s.o.)
- elektroporierte Zellen 5 min bei RT in der Elektroporationsküvette unter der Flow stehen lassen, dabei 9 mL ES-Medium in 15 mL-Falconröhrchen vorlegen
- Zellen mit gestopfter Pasteurpipette ins ES-Medium überführen und gut resuspendieren (Zellzahl ~ 1x 10<sup>7</sup> Zellen, Zellzählung s. 4.3.5.1)
- Ausplattieren der Zellen auf 5 bis 10 mit EF-beschichtete 55 cm²-Petrischalen (ca. 30 min vor der Elektroporation Mediumwechsel: 10 mL ES-Medium pro Petrischale), dabei Zellen nach folgendem Schema verteilen:

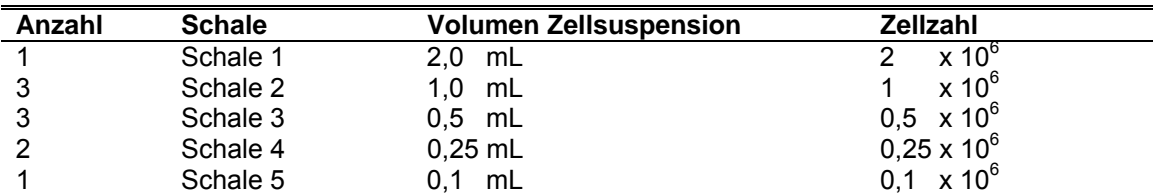

**→** Werden weniger Petrischalen ausgesäht, sind beim Aussäen die kleineren Volumina *zu bevorzugen. Grundsätzlich ist ein Aussäen unterschiedlicher Zellzahlen auf die einzelnen Petrischalen notwendig, da das Wachstum der Zellen nach der Elektroporation nicht vorhersehbar ist.* 

- täglich Mediumwechsel, dazu altes Medium absaugen, pro Schale 10 mL ES-Medium hinzufügen
- nach 2 Tagen Selektionsstart mit Ganciclovir, dann täglich Mediumwechsel mit Ganciclovir-Selektionsmedium
- Picken der ES-Zell-Klone nach 7-8 Tagen

→ zum weiteren Vorgehen (Picken, Vervielfältigen, Evaluieren, Einfrieren, DNS-*Isolierung und Charakterisierung) siehe 1. Targeting (4.3.5.3).* 

### 4.3.5.5 Langzeitlagerung gentechnisch veränderter embryonaler Stammzellen

Nach dem ersten und zweiten Targeting werden die positiven Klone jeweils erneut in Kultur genommen und expandiert, bis sie in einer 25 cm²-Flasche mindestens 70 % Konfluenz aufweisen. Die Zellen werden dann mit Trypsin vereinzelt und in Einfriermedium aufgenommen. Das DMSO des Einfriermediums dringt in die Zellen ein und dient dort als Gefrierschutzmittel. Der Schutzmechanismus der Gefrierschutzmittel ist bislang nicht hinreichend geklärt. Intrazellular soll DMSO die Gefriertemperatur erniedrigen und bewirken, dass sich kleinere Eiskristalle bilden. Auch extrazellulär nimmt die Größe der Kristalle ab und es können Räume und Kanäle in der Eisstruktur entstehen, die den Zellen einen Schutzraum bieten, so dass diese nicht den hohen Drücken des Eises ausgesetzt sind. Die hohen Konzentrationen der Gefrierschutzmittel in den Zellen verhindern darüber hinaus weitestgehend die osmotische Dehydrierung. Desweiteren sollen sie Veränderungen der Zellmembran vorbeugen können. Da DMSO bei Raumtemperatur zelltoxisch ist, soll der Auftauprozess möglichst rasch beendet sein und das DMSO mit Hilfe von frischem Medium aus der Zelle gewaschen werden. Im Gegensatz dazu führt eine zu große Kühlrate beim Einfrieren dazu, dass sich schnell große Eiskristalle bilden, die enormen mechanischen Stress für die Zelle bedeuten. Eine zu geringe Rate dagegen resultiert in einer starken Dehydrierung der Zelle. Aus diesem Grund muß eine für den speziellen Zelltyp geeignete Kühlrate gewählt werden, die stets einen Kompromiss aus beiden Effekten darstellt.

Die embryonalen Stammzellen wurden zunächst für 24 h bei –20 °C eingefroren. Danach folgte ein weiteres 24 h–Intervall bei -80 °C bevor die Zellen zur dauerhaften Lagerung in den flüssigen Stickstoff eingebracht wurden.

### **4.3.6 Injektion genetisch veränderter Stammzellen**

Die genetisch veränderten Stammzellen werden in ausgewählte Blastozysten von Spendermäusen injiziert, die Blastozysten danach in pseudoschwangere Ammenmäuse transferiert (Abb. 4.6). Die ES-Zellen werden in den heranwachsenden Zellverband der Blastozyste integriert, sodaß sich der entstehende Mäuseembryo aus Zellen unterschiedlicher Individuen zusammensetzt. Als einfaches Instrument zur Bestimmung des Chimärisierungsgrades wird die Fellfarbe genutzt. Während die Stammzellen von der agouti-farbenen Mauslinie SV129 stammen, nutzt man Blastozysten von C57/Bl6- Mäusen, die eine schwarze Fellfarbe besitzen. Die chimären Tiere weisen daher ein braun-schwarz gemustertes Fell auf. Je größer der braune Anteil des Felles ist, desto mehr Zellen der Maus gehen aus den genetisch veränderten Stammzellen hervor und tragen daher die gewünschte Mutation. Sowohl die Isolierung der Blastozsysten als auch Blastozystentransfer und Reimplantation in pseudoschwangere Ammenmäuse wurden am Karolinska Institut, Stockholm, durchgeführt.

#### 4.3.6.1 Isolierung von Blastozysten

Zur Gewinnung von Blastozysten werden abends C57/Bl6-Weibchen mit entpsrechenden Männchen zusammengesetzt. Am nächsten Morgen werden die Weibchen hinsichtlich eines Vaginalpfropfes inspiziert. Dieser Pfropf deutet auf eine erfolgte Paarung der Tiere hin. Am Tag 3,5 p.c. (der Tag der Kontrolle wird als Tag 0,5 gerechnet) werden die Spenderweibchen getötet und die Blastozysten isoliert.

### 4.3.6.2 Blastozysteninjektion

Die für die Injektion bestimmten Stammzellen werden 7-9 Tage vor dem Injektionstermin wie unter 4.3.5.4 beschrieben aufgetaut und in eine 24-Loch-Platte überführt. Sobald die Zellen ca. 70 % Konfluenz aufweisen werden sie trypsiniert und in verschiedenen Konzentrationen auf eine 6-Loch-Platte ausgesäht. So ist es möglich, am Tag der Injektion Zellen auszuwählen, die sich in einem für die Injektion optimalen Wachstumsstadium befinden. Die geeigneten Zellen werden durch Trypsinierung vereinzelt und in mehreren Wasch- und Zentrifugationsschritten für die Injektion vorbereitet. Für die Blastozysteninjektion bedient man sich der aufwendigen Mikroinjektionstechnik. Unter ständiger mikroskopischer Kontrolle werden 10-20 Stammzellen in eine Injektionskapillare aufgesaugt und in die an einer Haltepipette fixierten Blastozyste injiziert.

### 4.3.6.3 Embryonentransfer in pseudoschwangere Ammenmäuse

Die Blastozysten müssen nun in Ammenmäuse transferiert werden, welche die Embryonen austragen. Damit eine erfolgreiche Schwangerschaft der Ammenmäuse möglich ist, muß sich einerseits deren Hormonstatus auf die Schwangerschaft einstellen, andererseits dürfen sie jedoch keine eigenen Embryonen tragen. Aus diesem Grund werden die Ammenmäuse mit sterilen, vasektomierten Männchen verpaart. Bereits bei erfolgter Kopulation stellt sich der Hormonstatus der Ammenmäuse um, ohne das eine Befruchtung eigener Stammzellen möglich ist (Pseudoschwangerschaft). Für den Embryonentransfer ist Tag 2,5 der Pseudoschwangerschaft geeignet. Durch einen Schnitt am Rücken der narkotisierten Tiere wird der Uterus freigelegt. Unter Zuhilfenahme einer Transferpipette werden beidseitig jeweils 10-15 Blastozysten in die Uterushörner der Ammenmaus implantiert, anschließend die Wunde durch Naht oder Klammerung verschlossen. Die normale Tragzeit von Mäusen beträgt ungefähr 21 Tage. Da die Blastozysten am Tag 3,5 ihrer Entwicklung implantiert werden, gebären die Ammenmäuse bereits nach ca. 18 Tagen die jungen Chimären. Nach zehn weiteren Tagen besitzen die Nachkommen ausreichend Fell, um den Chimärisierungsgrad grob beurteilen zu können.

# **4.4 Etablierung der Knock-In-Mauslinie**

# **4.4.1 Testung der Chimären auf Keimbahngängigkeit**

Da die manipulierten Stammzellen vom genetischen Hintergrund her männlich sind, werden ausschließlich chimäre Männchen zum Test der Keimbahngängigkeit herangezogen. Hochgradig chimäre Tiere werden hierzu mit C57/Bl6-Weibchen verpaart. Gehen die Samenzellen dieser Tiere aus den genveränderten Stammzellen hervor, müssen die Nachkommen agouti-farbenes Fell entwickeln, da diese Fellfarbe gegenüber dem Schwarz der C57/Bl6-Mäuse dominant ist. Da die Genmutation jedoch nur auf einem Allel der Stammzelle vorliegt, besteht die Möglichkeit, dass die braunen Nachkommen die Mutation dennoch nicht besitzen, sondern zwei Wildtyp-Allele tragen. Dies muß im Nachhinein durch PCR bzw. Southern Blot untersucht werden. Agouti-farbene, mutationstragende Nachkommen sind heterozygot. Sie besitzen ein mutiertes SV129-Allel sowie ein C57/Bl6-Wildtypallel. Um homozygote Tiere zu erhalten, müssen die heterozygoten Nachkommen untereinander verpaart werden.

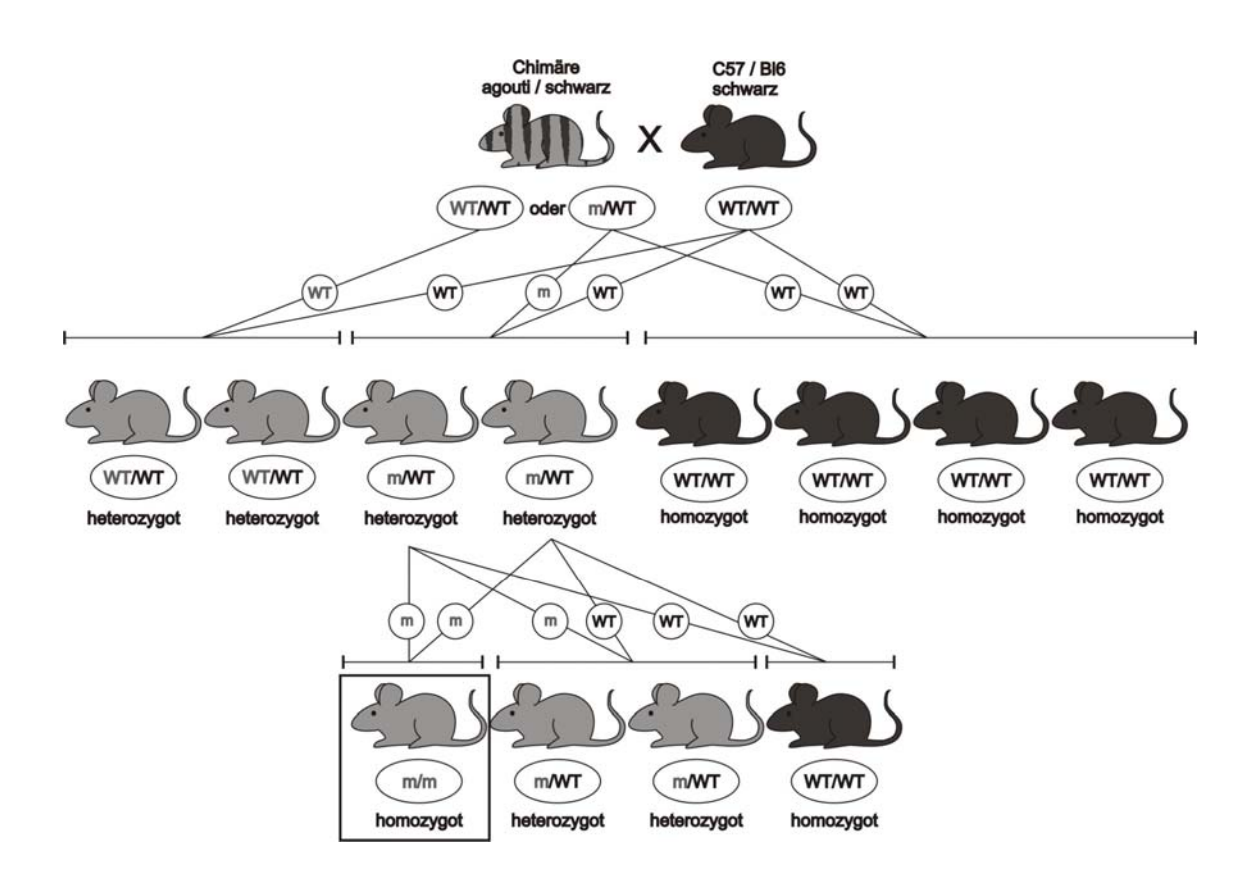

*Abb. 4.9: Verkreuzungsschema zur Etablierung einer Knock-In-Mauslinie* 

Zu Beginn der Verpaarungen wurden abends je ein chimäres Männchen mit zwei C57/Bl6-Weibchen zusammengesetzt. Am nächsten Morgen wurden die Tiere wieder getrennt und bei den Weibchen ein Plugcheck durchgeführt. Weibchen mit

Vaginalpfropf wurden zunächst allein, im weiteren Verlauf zusammen mit einem zweiten Weibchen bis zur Geburt in einem separaten Käfig gehalten. Etwa 10 Tage nach der Geburt wurde die Fellfarbe der Nachkommen beurteilt. Im späteren Verlauf wurden stationäre Verpaarungen durchgeführt, bei denen jeweils zwei Weibchen mit einem Männchen für 5 Tage zusammengesetzt wurden. Die Weibchen wurden dann bis zu einem möglichen Geburtstermin separat gehalten, das Männchen nach zwei Tagen wiederum mit zwei neuen Weibchen verpaart. Um unnötigen Streß für die Tiere zu vermeiden wurde bei dieser Zuchtform auf einen Plugcheck verzichtet.

# **4.4.2 Genotypisierung der Nachkommen durch Polymerasekettenreaktion**

Weisen die Nachkommen der chimären Tiere ein agouti-farbenes Fell auf, muß zwischen mehreren Fällen unterschieden werden können. So ist es einerseits möglich, dass die Nachkommen neben dem C57/Bl6-Wild-Typ-Allel auch das entsprechende SV129-Wildtyp-Allel tragen. Darüber hinaus besteht die Möglichkeit, dass sie das mutierte SV129-Allel besitzen. Da sowohl Klone nach dem ersten Targeting, die noch die neotk-Kassette enthalten, als auch Klone nach dem zweiten Targeting ohne Selektionskassette injiziert wurden, müssen auch diese Genvarianten bei der Genoptypisierungsstrategie berücksichtigt werden. Wurde ein sogenannter L2-Klon nach dem ersten Targeting injiziert, ist im Genom neben dem C57/Bl6-Wildtyp-Allel das mutierte Allel mit der von zwei LoxP-Schnittstellen flankierten Resistenzkassette nachweisbar. Wurde ein L1-Klon nach dem zweiten Targeting injiziert, liegt im Genom dagegen neben dem Wildtyp-Allel nur noch ein Allel mit verbleibender LoxP-Schnittstelle vor. Diese Möglichkeiten sind mittels einer einfachen PCR mit drei Primern über den Integrationslokus anhand der Länge der auftretenden Amplikone zu identifizieren.

# **Genotypisierungs-PCR zur Unterscheidung von Wildtyp, L1 und L2**

8-10 Tage alten Mäusen werden Schwanzbiopsien entnommen und die DNS wie in 4.2.2.2 beschrieben isoliert. Die Genotypisierungs-PCR wird mit dieser Maus-Schwanz-DNS als Template durchgeführt.

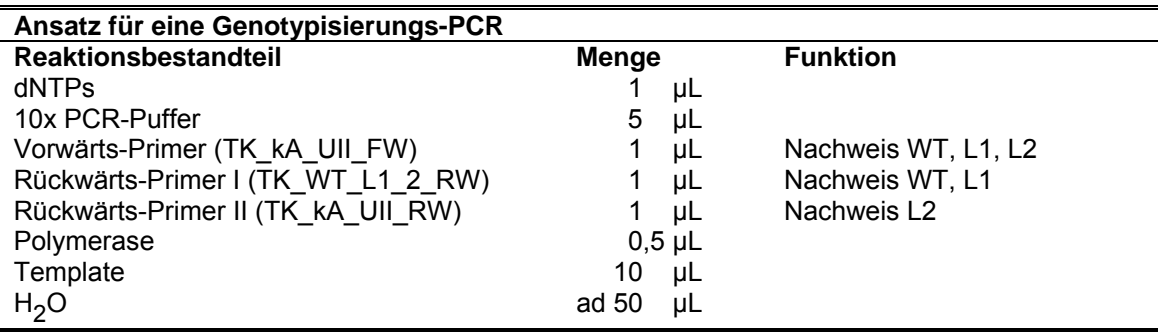

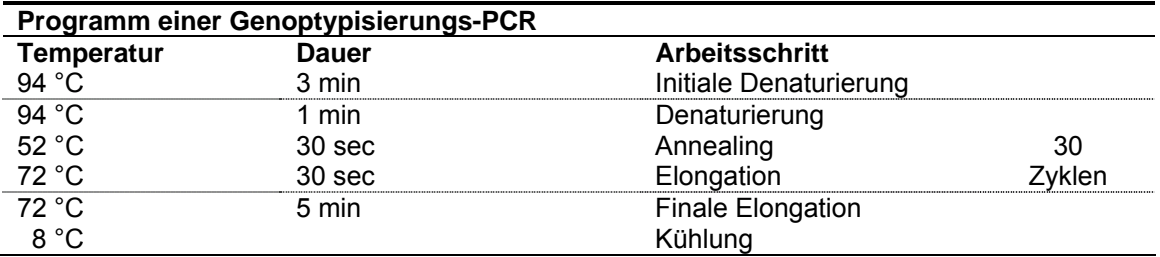

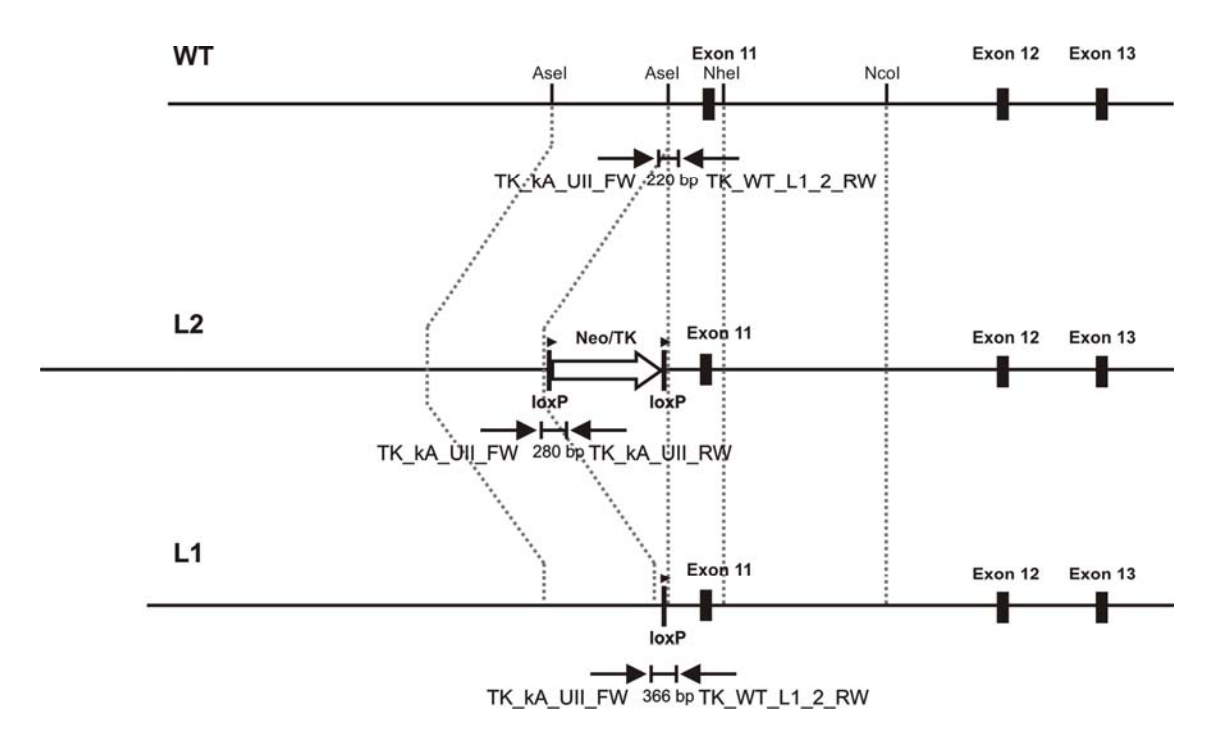

*Abb. 4.10: Genotypisierungs-PCR* 

### **Wildtyp:**

Mit den Primern TK kA\_UII\_FW und TK\_WT\_L1\_2\_RW wird ein Fragment der Größe **220 bp** amplifiziert. TK\_kA\_UII\_RW kann nicht binden, da er innerhalb der neotk-Kassette hybridisieren würde.

# **L1**

Mit den Primern TK kA UII FW und TK WT L1\_2\_RW wird ein Fragment der Größe **366 bp** amplifiziert. TK\_kA\_UII\_RW kann nicht binden, da er innerhalb der neotk-Kassette hybridisieren würde.

# **L2:**

Mit den Primern TK\_kA\_UII\_FW und TK\_kA\_UII\_RW wird ein Fragment der Größe **280 bp** amplifiziert. Der Abstand zwischen den Primern TK\_kA\_UII\_FW und TK\_WT\_L1\_2\_RW ist in diesem Fall für eine Amplifikation des Fragments zu groß.

# **5 Ergebnisse**

# **5.1 Analyse des murinen CNGB3-Gens und Untersuchung der homologen Gensequenz für die humanen Mutationen R403Q und S435F**

Das vorrangige Ziel der vorliegenden Arbeit bestand darin, die humane Mutation Cngb3R403Q auf die Maus zu übertragen und somit ein Tiermodell für die mit dieser speziellen Mutation assoziierten Form einer erblichen Netzhautdegeneration zu entwickeln. Im weiteren Verlauf des Projekts wurde eine zweite Mutation, S435F, aufgegriffen, die mit einem homologen Targeting-Konstrukt zu generieren war. Zu Beginn der Arbeit war es notwendig, den genauen Mutationslocus bei der Maus zu ermitteln. Eine Datenbankrecherche beim "*National Center for Biotechnology Information (NCBI)*" ergab, dass das Cngb3-Gen der Maus auf Chromosom 4 im Abschnitt 4 A3 lokalisiert ist (Abb. 5.1) und eine Länge von 229774 Basenpaaren umfasst. Die resultierende mRNA ist insgesamt 4710 Nukleotide lang, das exprimierte Protein besteht aus 694 Aminosäuren.

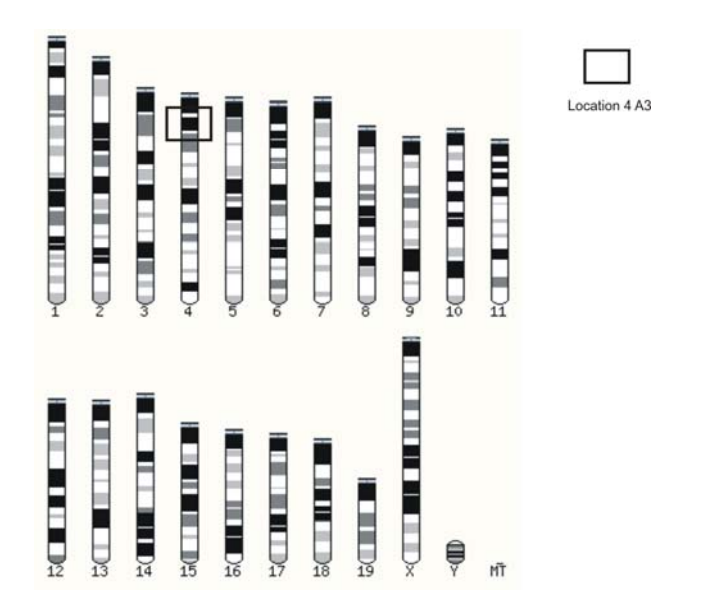

#### *Abb. 5.1: Karyogramm der Maus*

Um die humane Mutation homolog auf das Tiermodell übertragen zu können, wurde mit Hilfe der BLAST-Funktion (*Basic Local Alignment Tool*) des NCBI-Servers ein Vergleich zwischen humaner und muriner Proteinsequenz des Cngb3-Genprodukts durchgeführt. Mit Hilfe des BLAST-Werkzeuges können DNS- und/oder Proteinsequenzen auf Übereinstimmungen untersucht werden (Altschul et al. 1990).

| human : MFKSLT-KVNKVKPIGENNENEQSSRRNEEGSHPSNQSQQTTAQEENKGEEKSLKTKSTP<br>murin:MLKSLTVKFNKVNPMEGRMEKKLCPNL-------SSLSQPTIAQGDNQSEKEPLRSR-TP<br>* **** * *** *<br>* ** * ** * *<br>$\star$<br>$\star$                             | **              |
|----------------------------------------------------------------------------------------------------|-----------------|
| human:VTSEEPHTNIQDKLSKKNSSGDLTTNPDPQNAAEPTGTVPEQKEMDPGKEGPNSPQNKPP<br>murin:ITFEKSHSK-EDNSTGENSLRDFTPNPDPECRAELTRTMAEMEKTRTGKERPVSFKTKVL<br>$\star$ $\star$ $\star$<br>** * * ****<br>$\star$<br>** * * *<br>*** * *            | $\star$         |
| human:AAPVINEYADAQLHNLVKRMRQRTALYKKKLVEGD-LSSPEASPQTAKPTAVPPVKESDD<br>murin:ETSIINEYTDAHLHNLVERMRERTALYKKTLTEEENFPEVEASSOTAMSTNISPKOENNS<br>**** ** ***** *** ******* * *<br>*** *** * * *                                      |                 |
| human:KPTEHYYRLLWFKVKKMPLTEYLKRIKLPNSIDSYTDRLYLLWLLLVTLAYNWNCCFIPL<br>murin:KLKEHQDTFS-FKPQRVPVKEHLRRMILPRSIDSYTDRVYLLWLLLVTIAYNWNCWLLPV<br>** * * * * ** ******** ******** ******<br>$**$<br>$\star$<br>$S1$ $\longrightarrow$ |                 |
| human:RLVFPYQTADNIHYWLIADIICDIIYLYDMLFIQPRLQFVRGGDIIVDSNELRKHYRTST<br>murin:RLVFPCOTPDNKNYWIITDIVCDIIYLCDILLIOPRLOFVRGGEIIVDSNELKRNYRSST<br>$S2 \rightarrow$                                                                    | ** **<br>$53 -$ |
| human:KFQLDVASIIPFDICYLFFGFNPMFRANRMLKYTSFFEFNHHLESIMDKAYIYRVIRTTG<br>murin:KFRMDVASLLPFEVLYIFFGVNPIFRANRILKYTSFFEFNHHLESIMDKAYVYRVIRTTG<br>$***$<br>****<br>$S4-$<br>$55 -$                                                    |                 |
| R403Q<br>human:YLLFILHINACVYYWASNYEGIGTTRWVYDGEGNEYLRCYYWAVRTLITIGGLPEPOTLF<br>murin:YLLFLLHINACVYYWASDYEGIGSTKWVYNGEGNKYLRCFYWAVRTLITIGGLPEPOTSF<br>$PORE$ $\longrightarrow$                                                   |                 |
| human:EIVFQLLNFFSGVFVFS\$LIGQMRDVIGAATANQNYFRACMDDTIAYMNNYSIPKLVQKR<br>murin:EIVFQFLNFFSGVFVFS\$LIGQMRDVIGAATANQNYFQACMDHIIAYMNKYSIPQSVQYR<br>$56$ —                                                                            |                 |
| human:VRTWYEYTWDSORMLDESDLLKTLPTTVOLALAIDVNFSIISKVDLFK--GCDTOMIYDM<br>murin:VRTWLEYTWNSQRILDESNLLENLPTAMQLSIALDINFSIIDKVELFKASGCDTQMIYDL                                                                                        |                 |
| human : LLRLKSVLYLPGDFVCKKGEIGKEMYIIKHGEVQVLGGPDGTKVLVTLKAGSVFGEISLL<br>murin:LLRLKSTIYLPGDFVCKKGEIGKEMYIIKHGEVQVLGGPDGAQVLVTLKAGSVFGEISLL<br>*****************<br>$cGMP-BS$ —                                                  |                 |
| human : AAGGGNRRTANVVAHGFANLLTLDKKTLQEILVHYPDSERILMKKARVLLKQKAKTAEAT<br>murin:AKGGGNRRTADVVAHGFANLLTLDKKTLQEILLHYPTSKKLLMKKAKILLSQKGKTTQAI<br>* ******** ******************** *** *<br>** ** **                                 |                 |
| human: PPRKDLALLFPPKEETPKLFKTLLGGTGKASLARLLKLKREQAAQK<br>murin: PARPGPAFLFPPKEETPRMLKVLLGNTGKVDLGRLLKGKRKTTTQK<br>* ********* * *** ***<br>* **** **<br>**<br>$* *$                                                             |                 |
| * identische Aminosäuren S1-S6 Transmembrandomänen<br>cGMP-BS cGMP-Binding Site                                                                                                    |                 |

*Abb. 5.2: Vergleich der Cngb3-Proteinsequenzen von Mensch und Maus; Transmembrandomänen (S1-S6), Porenregion und cGMP-Binding Site sind unterstrichen (nach Gerstner et al. 2000)* 

Es zeigte sich, dass die Sequenz der Proteine mit Ausnahme des N-terminalen Abschnitts zwischen den beiden Spezies hochgradig konserviert ist (Abb. 5.2). Dies trifft vor allem auf die verschiedenen Transmembranhelices und die Porenregion zu.

Die beiden Zielpositionen, R403Q und S435F, sind zwischen Mensch und Maus konserviert. Während die R403Q-Mutation in der Porenregion des Proteins lokalisiert ist, befindet sich die S435F-Variante in der Transmembrandomäne S6.

# **5.2 Generierung des Targetingkonstruktes**

# **5.2.1 Erstellung einer Genkarte**

Für die detaillierte Planung der Knock-In-Strategie war es erforderlich, die Struktur des Cngb3-Gens exakt zu kennen. Basierend auf Genkarten der NCBI-Datenbank und in Abgleichen mit bekannten DNS-, cDNS- und Proteinsequenzen konnte die Genarchitektur des Gens ermittelt werden. Das Gen umfasst insgesamt 229.774 Basenpaare. Die proteinkodierende Sequenz ist auf 18 Exone verteilt, zwei untranslatierte Transkripabschnitte befinden sich am 5´- bzw. am 3´-Ende des Gens (Abb. 5.3). Exon 11 kodiert für die Porenregion sowie die Transmembrandomäne S6 und stellt somit das Exon dar, in welches die Mutationen R403Q und S435F eingeführt werden sollten.

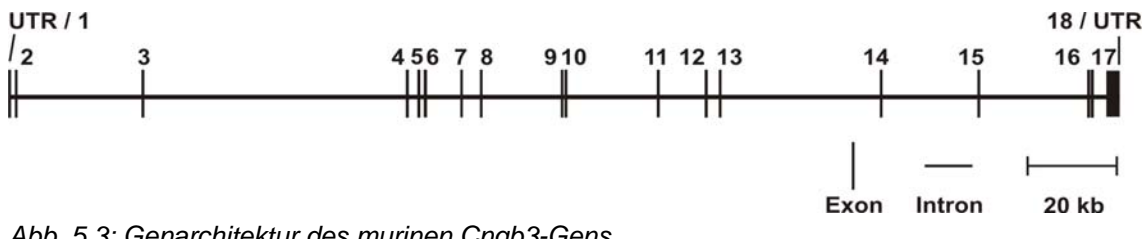

*Abb. 5.3: Genarchitektur des murinen Cngb3-Gens* 

# **5.2.2 Knock-In-Strategie**

Sowohl bei der Generierung der Cngb3<sup>R403Q</sup> Knock-In-Maus als auch bei der S435F-Variante sollte im exprimierten Protein jeweils eine einzelne Aminosäure ausgetauscht werden. Daneben sollten keine wesentlichen Veränderungen am Genort vorgenommen werden, welche die Expression des Gens stören könnten.

Um eine geeignete Klonierungsstrategie für dieses anspruchvolle Ziel entwickeln zu können, wurde ein etwa 20.000 bp großer Sequenzabschnitt um das Exon 11 einer genauen Restriktionsanalyse unterzogen. Zunächst wurden hierfür über das Online-Programm "NEBCutter" von New England Biolabs (www.tools.neb.com) sämtliche Schnittstellen für Restriktionsenzyme ermittelt (Abb. 5.4). Um eventuellen Schwierigkeiten bei der Klonierung des Targeting-Vektors aufgrund ungünstig gelegener zusätzlicher Restriktionsschnittstellen vorzubeugen, wurde besonderer Fokus auf Restriktionsenzyme gelegt, die in dem untersuchten Bereich nur ein bis zweimal schneiden. Darüber hinaus war es von entscheidender Bedeutung, bereits in diesem frühen Stadium das spätere Screening der ES-Zellen im Southern Blot zu berücksichtigen und dafür geeignete Schnittstellen in die Planung mit einzubeziehen.

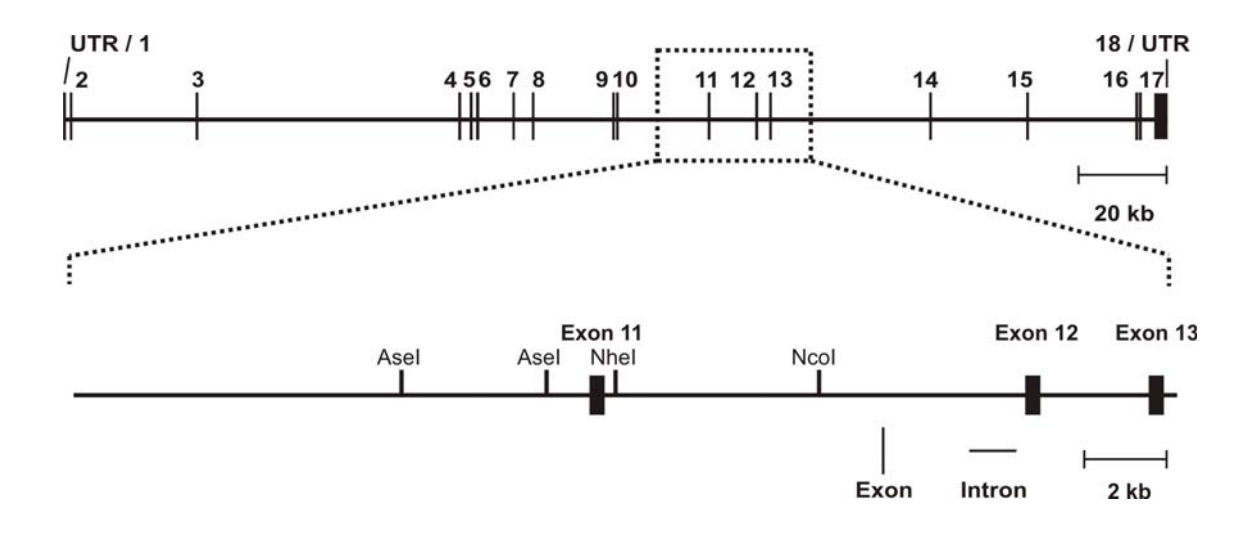

*Abb. 5.4: Abschnitt der Genarchitektur mit wichtigen Restriktionsschnittstellen* 

Als Grundlage für die Klonierung des Knock-In-Vektors stand der *pBSLoxPneotkLoxP-Vektor* zur Verfügung. Dieser Vektor basiert auf dem pBluescript-Grundgerüst und beinhaltet bereits die von zwei LoxP-Seiten flankierte neotk-Selektionskassette. Darüber hinaus besitzt der Vektor vor und hinter der Selektionskassette jeweils zwei singuläre Restriktionsschnittstellen (NotI, BamHI und ClaI, XhoI, Abb. 5.5) über die die homol. Flanken sowie das mutierte Exon in den Vektor eingeführt werden sollten.

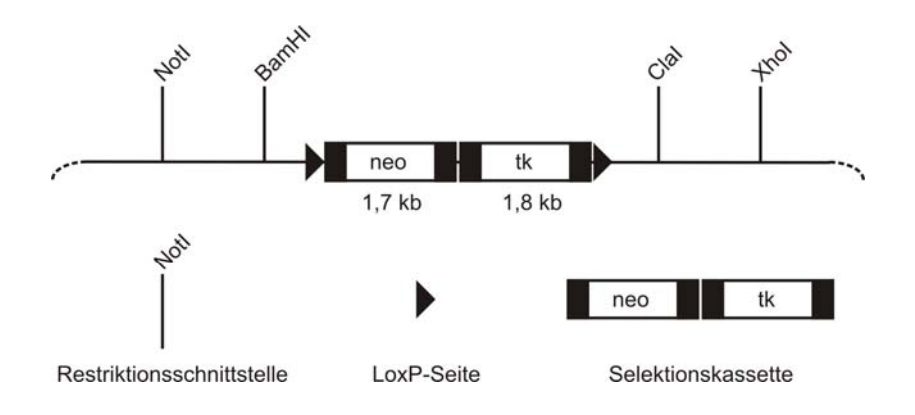

*Abb. 5.5: pBSLoxPneotkLoxP-Vektor mit singulären Restriktionsschnittstellen* 

Um die größtmögliche Übereinstimmung von Homologiefragment und nativer Genomsequenz zu erreichen, sollten die Homologiefragmente direkt aus genomischer DNS ausgeschnitten und in den Targeting-Vektor einkloniert werden. Basierend auf dieser Ausgangssituation wurde folgende Klonierungsstrategie entwickelt: Ein durch zwei AseI-Restriktionsschnittstellen begrenzter Bereich von ca. 3300 bp von Exon 11 wurde als erster Homologiebereich ("kurzer Arm") ausgewählt und sollte vor der Selektionskassette in den pBSLoxPneotkLoxP-Vektor einkloniert werden (Abb. 5.6). Der sogenannte "lange Arm" sollte dementsprechend hinter der Kassette eingefügt werden. Als Homologiefragment bot sich hier eine durch die Restriktionsschnittstellen NheI und NcoI begrenzte 4600 bp lange Sequenz an. Das verbleibende Stück, welches Exon 11 und somit die Mutation umfasste, sollte per PCR generiert werden. Dieses Stück wurde durch die Schnittstellen AseI und NheI begrenzt.

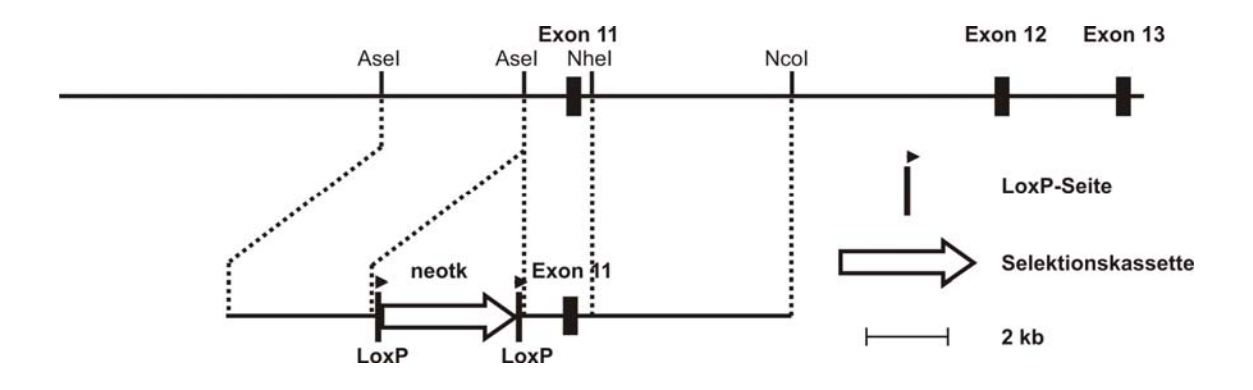

*Abb. 5.6: Klonierungs-Strategie für den Targeting-Vektor oben: genomische DNS unten: pBSLoxPneotkLoxP-Vektor mit Lage der einzuführenden Cngb3-Abschnitte* 

Dieser Strategie folgend war es erforderlich, das 5´-Homologiefragment mit AseI-Enden über die vorgegebenen Restriktionsschnittstellen NotI und BamHI in den Targeting-Vektor einzugefügen. Die verschiedenen Restriktionsenzyme sind jedoch nicht miteinander kompatibel. Dieses Problem sollte durch einen zusätzlichen Klonierungsschritt in einen speziell für diesen Zweck generierten Hilfsvektor gelöst werden (5.2.3.3). Aufgrund der günstigen Lage der Restriktionsschnittstellen NotI und BamHI sowie ClaI und XhoI wurde als Basis für die benötigten Hilfsvektoren der Bluescript II SK+-Vektor ausgewählt. Da dieser jedoch zwei AseI-Schnittstellen in seinem Rückgrat besitzt, konnte bei den Klonierungen nicht auf dieses Enzym zurückgegriffen werden. Es wurden daher Hilfsvektoren entwickelt, die in ihrer MCS statt einer Schnittstelle für das Enzym AseI eine Erkennungssequenz für NdeI aufwiesen. Beide Enzyme produzieren die gleichen überhängenden Enden, so dass die mit AseI und NdeI geschnittenen Fragmente miteinander kompatibel sind.

Für den langen Arm ergab sich ein ähnliches Problem. Das Fragment des langen Arms, welches Exon 11 und somit die zu generierende Mutation trägt, sollte ausgehend von genomischer SV129-Maus-DNS komplett per PCR amplifiziert und in einen TOPO-Blunt-Vektor zwischenkloniert (5.2.3.2) werden. Die für diese PCR benötigten Primer

sollten dabei so gestaltet sein, dass das entstehende Amplikon die für die Strategie notwendigen Schnittstellen AseI und NheI enthält, um mit Hilfe dieser Restriktionsenzyme das Mutationsfragment aus dem TOPO-Vektor wieder ausschneiden und in den Targeting-Vektor einklonieren zu können. Das 3´- Homologieframent sollte mit den Enzymen NheI und NcoI aus genomischer DNS gewonnen werden. Auch in diesem Fall fehlten die für die Klonierung in den pBSLoxPneotkLoxP-Vektor notwendigen Restriktionsschnittstellen. Daher sollte ebenfalls auf einen speziellen Hilfsvektor zurückgegriffen (5.2.3.3) werden. Da das 3´- Homologiefragment eine NdeI-Schnittstelle enthält, das PCR-Fragment jedoch über eben diese Restriktionsschnittstelle eingebaut werden musste und dieser Klonierungsschritt daher einen NdeI-Schnitt erforderte, musste das PCR-Fragment als erstes in den Hilfsvektor einkloniert werden. Als zweites sollte das 3´- Homologiefragment folgen. Der fertig gestellte lange Arm sollte dann mit den Enzymen ClaI und XhoI aus dem Hilfsvektor ausgeschnitten und aufgrund seiner Größe als erstes in den pBSLoxPneotkLoxP-Vektor eingefügt werden.

# **In der Übersicht ergab sich damit folgende Strategie:**

- 1) Klonierung eines 3300 bp AseI/AseI-Fragments in einen Hilfsvektor mit flankierenden NotI/BamHI-Schnittstellen ("kurzer Arm")
- 2) Klonierung eines 4600 bp NheI/NcoI-Fragments in einen Hilfsvektor
- 3) Generierung des 1350 bp Mutationsfragments per PCR und Zwischenklonierung in einen TOPO-Blunt-Vektor
- 4) Klonierung des Mutationsfragments in einen Hilfsvektor mit flankierenden ClaI/XhoI-Schnittstellen (Hilfsvektor für den "langen Arm")
- 5) Klonierung des 4600 bp NheI/NcoI-Fragments hinter das Mutationsfragment in denselben Hilfsvektor (Fertigstellung des "langen Arms")
- 6) Klonierung des "langen Arms" in den Targeting-Vektor hinter die Selektionskassette
- 7) Klonierung des kurzen Arms in den Targeting-Vektor vor die Selektionskassette

Das Targeting-Konstrukt für die Mutation S435F beruht auf dem fertiggestellten R403Q-Knock-In-Vektor. In diesem Fall musste lediglich der lange Arm aus dem Vektor ausgeschnitten und anschließend das neue PCR-Fragment sowie die gleiche 3´- Homologieregion wieder in den Targeting-Vektor eingesetzt werden.

## **5.2.3 Klonierung des Targeting-Konstrukts**

#### 5.2.3.1 Gewinnung genomischer Maus-DNS aus einer BAC-Library

Die Homologieregionen der Knock-In-Vektoren sollten aus genomischer DNS der Mauslinie SV129 isoliert werden, da auch die verwendeten Stammzellen auf diesem Mausstamm basieren. Damit sollte sichergestellt werden, dass die DNS-Sequenzen mit den entsprechenden DNS-Abschnitten der Stammzelllinie identisch waren, was entscheidend für den Erfolg der homologen Rekombination war. Da es nicht möglich ist, definierte Fragmente aus einem Verdau kompletter genomischer DNS zu isolieren, musste auf eine genomische Klon-Bank zurückgegriffen werden. Aufgrund der Eigenschaft, besonders große Stücke Fremd-DNS aufnehmen zu können, sind BACs als Vektoren für genomische Klon-Banken besonders attraktiv. Bei der Herstellung einer Bank wird die ausgewählte genomische DNS durch Restriktionsverdau in 130-150 kb große Fragmente zerlegt, in BAC-Vektoren einkloniert und in Bakterien transformiert. Auf diese Weise ist das gesamte Genom in fragmentierter Form durch Bakterienklone abgedeckt.

Für die Gewinnung der Homologiefragmente wurde in dieser Arbeit eine genomische BAC-Klon-Bank (Lib. 124, Mouse BAC, SV129, REG) des RZPD (Ressourcenzentrum Primärdatenbank, Deutsches Ressourcenzentrum für Genomforschung, Berlin) ausgewählt. Diese Klon-Bank stand als gepoolte DNS verschiedener Segmente der Klonbank zur Verfügung. Mit Hilfe eines Primerpaares, das spezifisch ein 447 Basenpaare großes Fragment um die Porenregion (Exon 11) herum amplifiziert, wurde die Genbank gemäß den Vorgaben des Anbieters gescreent. Da das Screening der BAC-Gen-Bank jedoch kein eindeutiges Ergebnis lieferte, wurden vier verschiedene Kandidatenklone über RZPD bezogen und anschließend nochmals per PCR getestet. Letztlich erwies sich der Klon mit der Bezeichnung REG\_B124A12183Q2 als der richtige. Dieser Klon beinhaltete ein ca. 120.000 bp großes Fragment genomischer DNS, das die ersten 70.000 bp des Cngb3-Gens mit den Exonen 4 bis 14 und somit das Porenexon 11 mittig umfaßt.

Der Verdau der isolierten BACs mit dem Enzym AseI zur Gewinnung des 5´- Homologiebereichs lieferte ein sehr komplexes Bandenmuster. Die direkte Klonierung des 3.3 kb langen AseI-Fragments aus dem elektrophoretisch aufgetrennten Verdau der BAC-DNS erwies sich als schwierig, da die Ausbeuten an isolierter DNS sehr gering waren. Zur Lösung des Problems wurde die BAC-DNS mit NheI geschnitten, über eine ChromaSpin-Säule aufgereinigt und der gesamte Ansatz ohne elektrophoretische Auftrennung mit einem XbaI-geschnittenen, dephosphoryliertem puc19-Vektor ligiert. Aus diesem zwischenklonierten DNS-Abschnitt konnte dann letztlich mit dem Enzym AseI das exakte Homologiefragment gewonnen werden. Auch der Nhe/NcoI-Verdau zur gewinnung des "langen Arms" wurde über eine ChromaSpin-Säule aufgereinigt und in den mit den entsprechenden Enzymen geöffneten und dephosphorylierten Hilfsvektor einkloniert.

#### 5.2.3.2 Gewinnung der Mutation per PCR 100% Die Mutation Cngb3R403Q beschreibt die Umwandlung der in der nativen Proteinsequenz vorliegenden Aminosäure Arginin in die Aminosäure Glutamin. Arginin wird an dieser speziellen Position 50% durch das Basentriplett CGA codiert. Für die Glutaminsäure existieren zwei Codons: CAG und CAA.  $\overline{2}$ Da bei der Maus in 75 % aller Fälle Glutamin über das Triplett CAG codiert wird (Abb. 5.7), wurde die gewünschte Mutation auf DNS-C Codon G  $\frac{A}{G}$  $A$ Ebene über dieses Triplett eingeführt. A AS R  $QQ$

#### *Abb. 5.7: Relative Häufigkeiten des Vorkommens von Glutamin-Codons bei der Maus*

Die Verwendung des CAG-Codons für die Mutagenese hatte darüber hinaus den Vorteil, dass eine in der Wildtyp-Sequenz vorhandene TaqI-Schnittstelle wegfiel und eine bislang nicht vorhandene Hpy188I-Schnittstelle entstand (Abb. 5.8). Hierdurch ergab sich die Möglichkeit, die Präsenz der Mutation in den ES-Zellen bzw. in der Knock-In-Maus durch einfache PCR/Restriktions-Analyse zu testen.

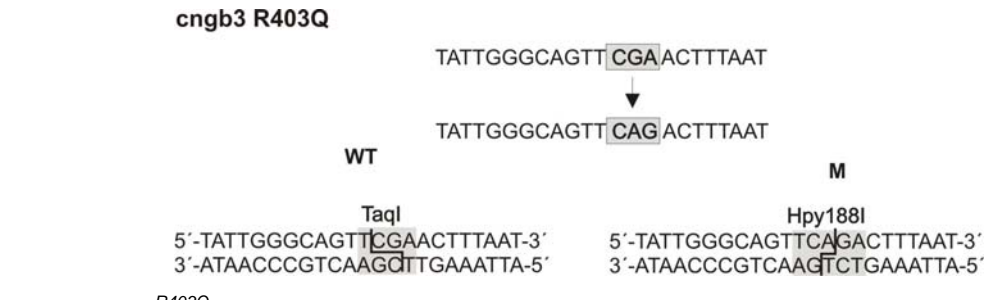

*Abb. 5.8: Cngb3R403Q: Restriktionsschnittstellen der Wildtyp- und Knock-In-Gensequenz* 

Die Mutation Cngb3<sup>S435F</sup> konnte durch einen Austausch des Tripletts TCC an der ensprechenden Position gegen TTC generiert werden. Auch in diesem Fall ergab sich durch die Mutagenese die Möglichkeit zur differentiellen Restriktionsanalyse von WTund KI-Gensequenz. Durch die Mutagenese wurde eine BmpI-Schnittstelle eliminiert, dafür entstand eine zusätzliche AcuI Schnittstelle (Abb. 5.9). In beiden Fällen wurde die Mutation durch Extended Overlap-PCR (4.2.6.5) generiert.

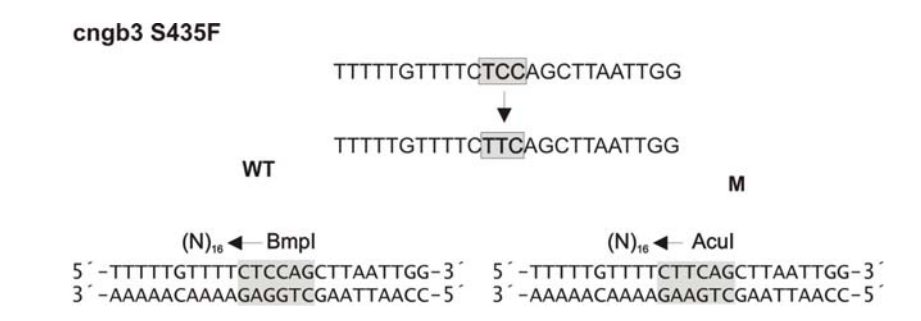

*Abb. 5.9: Cngb3S435F: Restriktionsschnittstellen der Wildtyp- und Knock-In-Gensequenz* 

#### 5.2.3.3 Generierung von Hilfsvektoren

Für die Klonierung des Knock-In-Konstrukts wurden Vektoren mit spezifischer Positionierung von Restriktionsschnittstellen benötigt, die in dieser Form nicht kommerziell erhältlich waren. Daher wurden solche Hilfsvektoren auf Basis des pBluescript II SK+ neu generiert. Hierzu wurden entsprechende Adaptoren entwickelt, die die benötigten Restriktionsschnittstellen in der gewünschten Abfolge enthielten und an den Enden den notwendigen Überhang für den Einbau in den Ausgangsvektor aufwiesen. Die so konzipierten Adapter wurden als zwei komplementäre Oligonukleotide über MWG bezogen. Um aus den Einzelsträngen den fertigen Adapter zu generieren, wurden die Oligonukleotide in äquimolarer Menge zusammengeführt und auf 90 °C erhitzt. Beim langsamen Abkühlen auf Raumtemperatur hybridisierten die Einzelstränge zum gewünschten doppelsträngigen Adapter.

#### **Generierung des Hilfsvektors für den kurzen Arm**

Der Hilfsvektor I für den kurzen Arm (Abb. 5.10) diente dazu, die Klonierung des 5´- Homologiefragments, welches mit dem Enzym AseI aus genomischer DNS ausgeschnitten wurde, über die Restriktionsschnittstellen NotI und BamHI in den Knock-In-Vektor zu ermöglichen. Der entwickelte Adapter besaß hierfür eine NdeI-Schnittstelle, welche AseI-kompatible Enden generierte. Es war nicht möglich, direkt mit AseI zu arbeiten, da der pBluescript-Vektor in seinem Rückgrat mehrere AseI-Schnittstellen hatte und dementsprechend bei einem Schnitt mit diesem Enzym in mehrere Teile zerfallen wäre. Die NdeI-Erkennungssequenz wurde von einer NotI- und einer BamHI-Schnittstelle umrahmt, mit deren Hilfe der Adapter in den pBluescript-Vektor eingebracht und später der gesamte kurze Arm in den Knock-In-Vektor übertragen werden sollte.

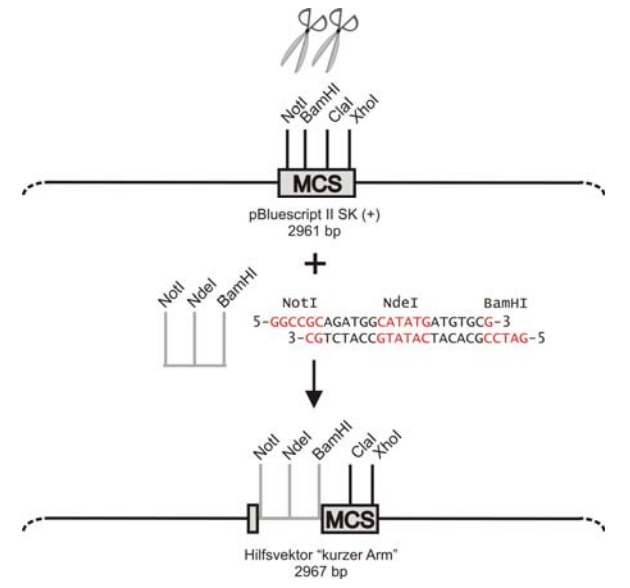

*Abb. 5.10: Klonierung des Hilfsvektors I für den kurzen Arm* 

#### **Generierung des Hilfsvektors für den langen Arm**

Der Hilfsvektor II für den langen Arm wurde benötigt, um das PCR-Fragment mit der KI-Mutation und das 3´-Homologiefragment in der gewünschten Weise zu klonieren. Auch hierbei war entscheidend, dass die Restriktionsschnittstellen ClaI und XhoI, über die der lange Arm später in den Knock-In-Vektor eingebracht werden mußte, in der richtigen Abfolge vorlagen. Der Adapter wies daher am 5´-Ende die ClaI-Seite, am 3´- Ende die XhoI-Schnittstelle auf. Dazwischen lagen in 5´-3´-Richtung eine NdeI und eine NheI-Schnittstelle, die für die Klonierung des PCR-Fragments notwendig waren, sowie in Nachbarschaft zur NheI-Seite eine NcoI-Schnittstelle. Über die NheI- und NcoI-Schnittstellen sollte das 3´-Homologiefragment eingesetzt werden. Zusätzlich wurden zwischen ClaI- und NdeI-Erkennungssequenz zwei weitere Restriktionsschnittstellen für MscI und SpHI eingebaut, die für das spätere Screening der Stammzellen im Southern Blot von entscheidender Bedeutung waren (Abb. 5.11).

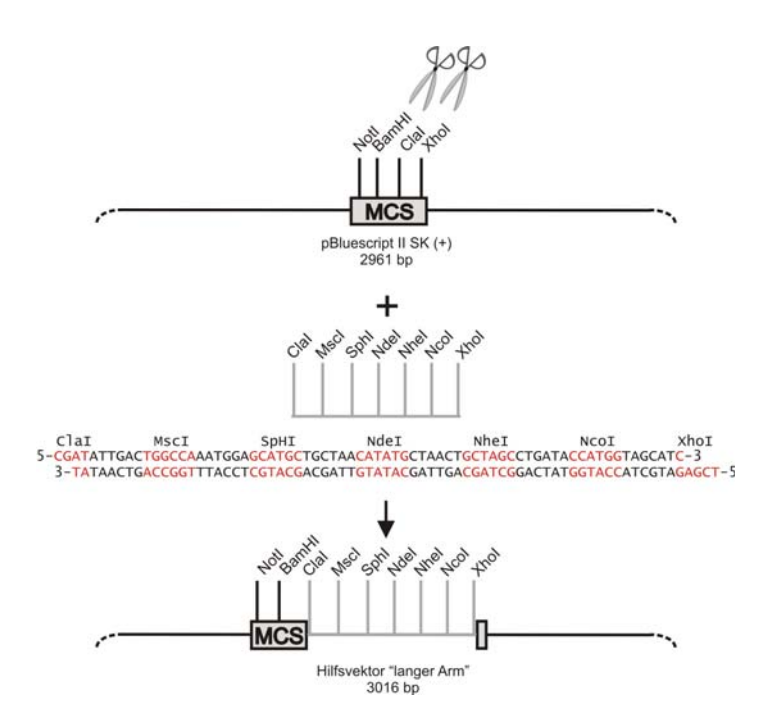

*Abb. 5.11: Klonierung des Hilfsvektors II für den langen Arm* 

### 5.2.3.4 Klonierung des Targeting-Konstrukts

#### **Klonierung des kurzen Armes**

Zur Generierung des kurzen Armes des Knock-In-Konstrukts wurde die DNS des BAC-Klons (REG\_B124A12183Q2) mit dem Enzym NheI geschnitten. Der Verdau wurde mit Hilfe einer Chroma-Spin-1000-Säule aufgereinigt (Abtrennung von Restriktionsenzym und kleineren DNS-Fragmenten) und dann in einen bereits mit XbaI geschnittenen und dephosphorylierten pUC19-Vektor einkloniert. Aus diesem Vektor wurde mit dem Restriktionsenzym AseI der 3342 bp lange Zielabschnitt ausgeschnitten und über ein Agarosegel aufgereinigt. Der vorbereitete Hilfsvektor für den kurzen Arm (5.2.3.3) wurde mit NdeI linearisiert und mit dem Enzym CIP dephosphoryliert. Das isolierte AseI-Fragment wurde anschließend in die geöffnete NdeI-Schnittstelle des Vektors einkloniert. Um die Orientierung des einklonierten Fragments zu bestimmen, wurden diagnostische Restriktionsverdaue durchgeführt und der Klonierungs-Abschnitt sequenziert. Aus dem so generierten Plasmid wurde mit den Restriktionsenzymen NotI und BamHI das Homologiefragment ausgeschnitten und über Agarosegel und Gelextraktion isoliert. Der komplette kurze Arm stand nun für die Klonierung des Knock-in-Konstrukts zur Verfügung (Abb. 5.12).

#### **Klonierung des langen Armes**

Für die Klonierung des langen Armes wurde die isolierte BAC-DNS mit den Enzymen NheI und NcoI verdaut. Auch dieser Verdau wurde mit Hilfe einer Chroma-Spin-1000- Säule gereinigt und mit dem mit NheI und NcoI geöffneten und mit CIP dephosphorylierten Hilfsvektor ligiert. Nach der Transformation wurde ein Klon (KL 1) mit korrektem Insert durch Restriktionsanalyse und Sequenzierung der Insertenden identifiziert (Abb. 5.13, A).

Für den Zusammenbau des langen Arms wurde der Hilfsvektor II mit den Enzymen NdeI und NheI geöffnet. Der Vektor wurde dephosphoryliert und über eine Chroma-Spin-Säule gereinigt. In einem ersten Schritt wurde das klonierte PCR-Fragment mit der KI-Mutation in den Hilfsvektor einkloniert (Abb. 5.13, B). Das daraus generierte Zwischenprodukt wurde mit den Enzymen NheI und NcoI geschnitten, mit CIP dephosphoryliert und über eine Säule gereinigt. Durch Ligation mit dem NheI/NcoI-Insert aus dem Plasmid KL1 wurde der Hilfsvektor für den langen Arm fertig gestellt. Mit den Enzymen ClaI und XhoI war es nun möglich den gesamten langen Arm aus dem Hilfsvektor zu isolieren (Abb. 5.14).

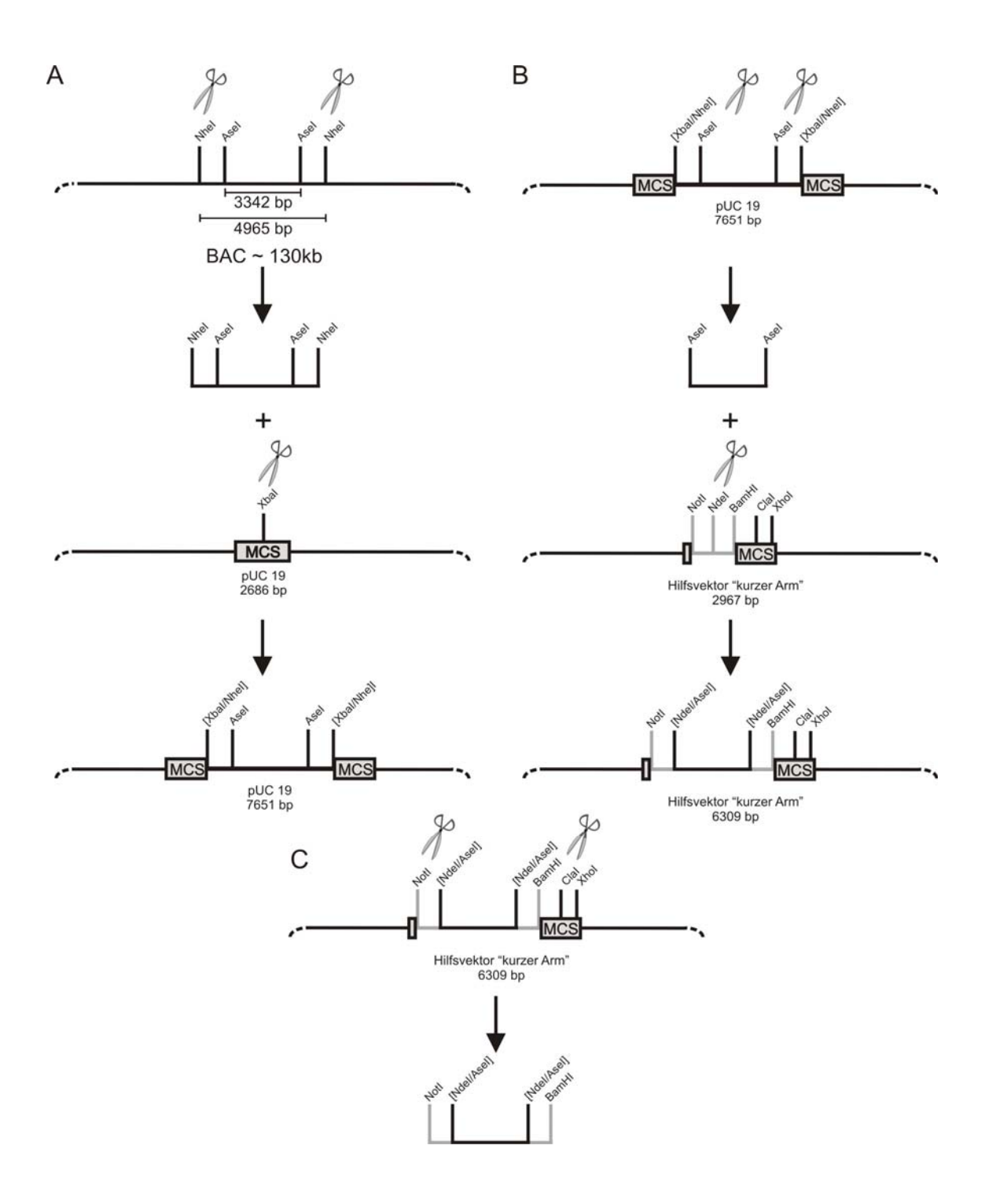

#### *Abb. 5.12: Klonierung des kurzen Armes*

- *(A) Initiale Klonierung der 5´-Homologieregion aus BAC-DNS*
- *(B) Klonierung in den Hilfsvektor I*
- *(C) Gewinnung des kurzen Armes aus dem Hilfsvektor I*

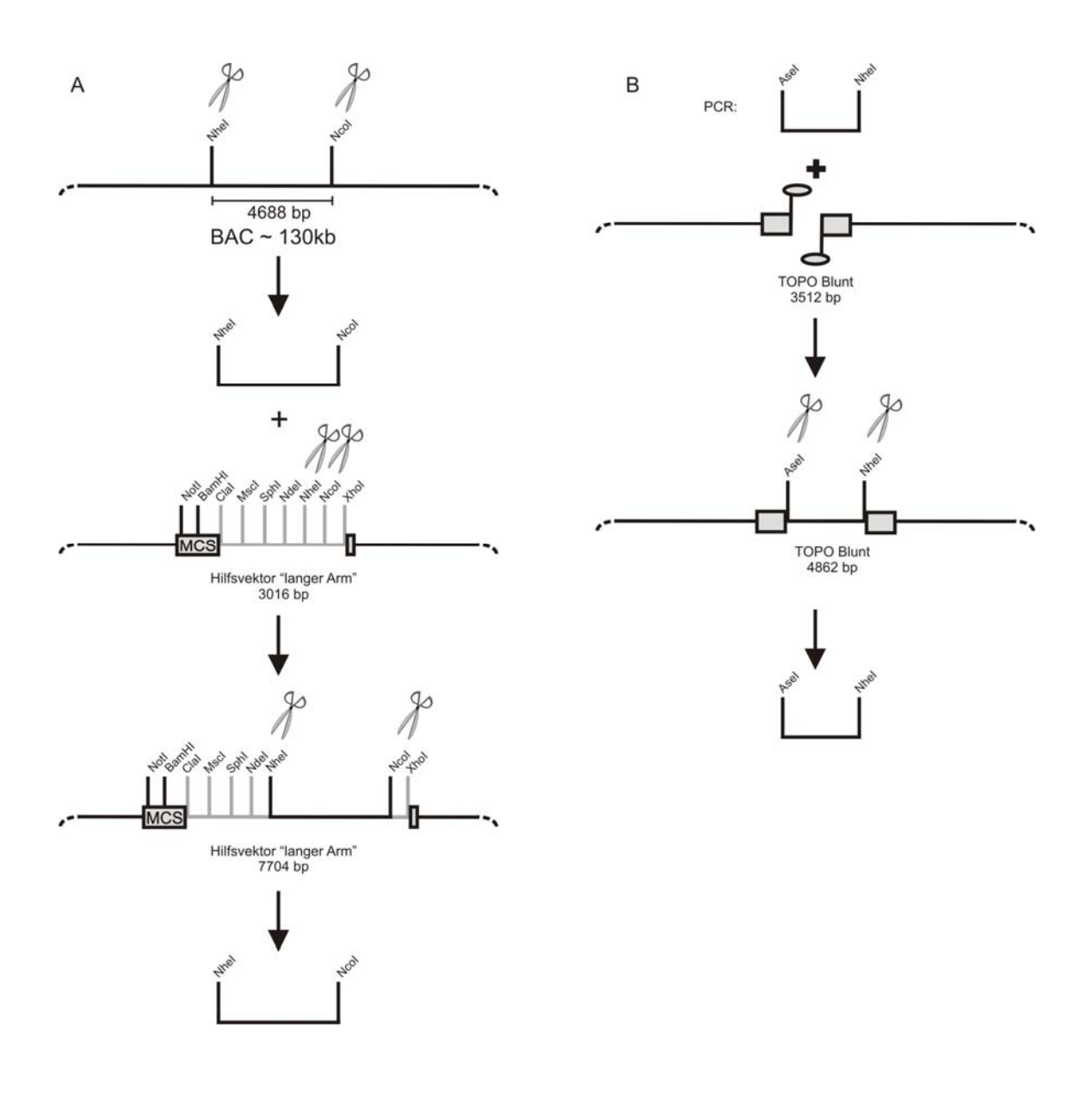

*Abb. 5.13: Klonierung der Bausteine des langen Armes (A) Klonierung der 3´-Homologieregion aus BAC-DNS (B) Klonierung des PCR-Fragments mit der KI-Mutation* 

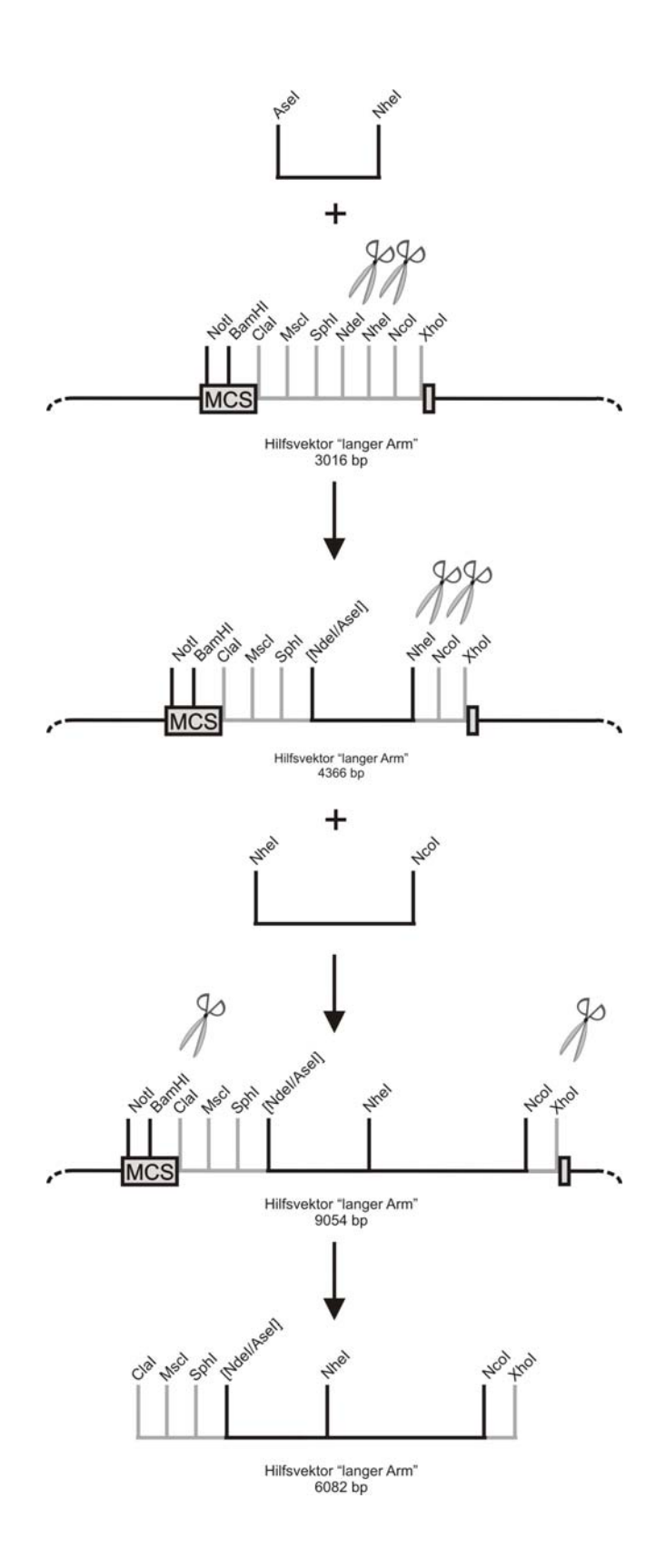

*Abb. 5.14: Klonierung des langen Armes* 

#### **Klonierung des Targeting-Vektors**

Zur Generierung des Targeting-Vektors war es notwendig, kurzen und langen Arm auf die entsprechenden Seiten des pBSLoxPneotkLoxP-Vektors einzuklonieren. Aufgrund der Größe der Fragmente und der entstehenden Zwischenprodukte wurde zunächst der lange Arm in den Basis-Targeting-Vektor einkloniert. Dieser wurde mit ClaI und XhoI geöffnet, dephosphoryliert und mittels Chroma-Spin-Säule aufgereinigt. Der mit den gleichen Enzymen ausgeschnittene und über Agarosegel isolierte lange Arm wurde danach in den Vektor eingefügt. Auf gleiche Weise wurde im Anschluß der kurze Arm hinzugefügt: das Zwischenkonstrukt wurde mit NotI/BamHI geöffnet, dephosphoryliert und einer Säulenreinigung unterzogen, anschließend der isolierte kurze Arm einkloniert (Abb. 5.15).

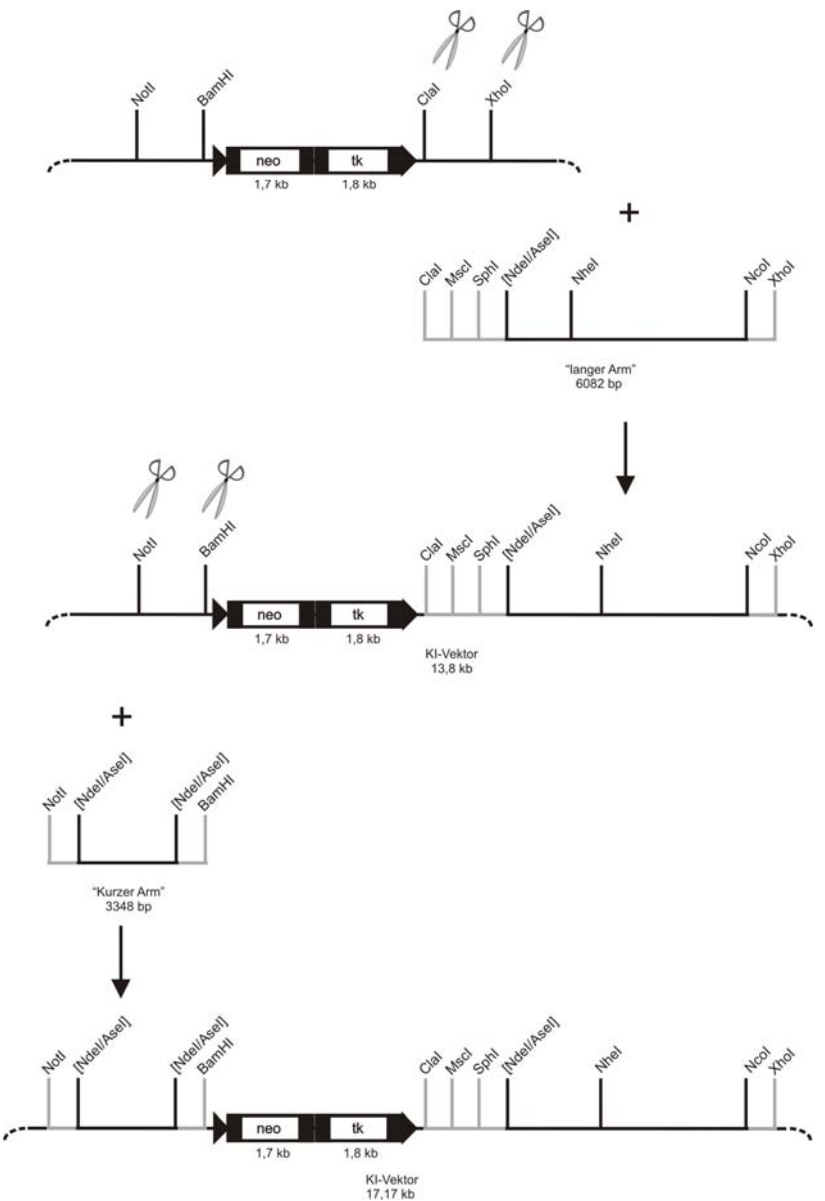

*Abb. 5.15: Klonierung des Targeting-Vektors* 

## **5.2.4 Entwicklung von Nachweis-Assays für die homologe Rekombination**

Nach der Transformation der Embryonalen Stammzellen erfolgt eine Selektion der Zellen bezüglich der Integration und Expression der Selektionskassette. Der Prozentsatz resistenter Klone, bei denen das Targeting-Konstrukt über homologe Rekombination an der gewünschten Stelle ins Genom integriert ist, ist erfahrungsgemäß gering, so dass spezifische Assays zur Identifizierung solcher Klone erforderlich sind. Als Standardnachweisverfahren hat sich der Southern Blot (4.2.10) etabliert. Mit dieser Methode ist es möglich, innerhalb kurzer Zeit zahlreiche DNS-Proben zu analysieren. Im Hinblick auf die Größe der im Restriktionsverdau entstehenden Fragmente und eine unter Umständen unzureichende Auflösung dieser Methode, ist es mitunter sinnvoll, die korrekte Integration zusätzlich mit Hilfe der Polymerasekettenreaktion nachzuweisen.

### 5.2.4.1 ES-Screening per Southern Blot

Verdaut man genomische DNS von Wildtyp-Mäusen mit einem bestimmten Restriktionsenzym, so entsteht am ausgewählten Locus ein DNS-Fragment definierter Länge. Durch Integration eines Targeting-Konstrukts verändert sich die dort vorliegende DNS-Sequenz. Der Einbau zusätzlicher DNS kann das Fragment im Vergleich zum Wildtyp verlängern. Wurden jedoch über das Targeting-Konstrukt zusätzliche Restriktionsschnittstellen eingeführt, so resultiert ein verkürztes Stück. Diesen Längenunterschied macht man sich zu Nutze, um im Southern Blot zwischen Wildtyp- und homolog rekombiniertem Allel zu differenzieren. Entscheidend für den spezifischen Nachweis ist, dass sich eine der verwendeten Restriktionsschnittstellen außerhalb der Sequenz des Targeting-Konstrukts befindet, die andere dagegen innerhalb. Nur so ist gewährleistet, dass der Test aussagekräftig bezüglich der Lokalisation des Konstrukts innerhalb des Genoms ist. Aus diesem Grund muß die Strategie zum Nachweis der homologen Rekombination von Beginn an bedacht und stets der aktuellen Planung angepasst werden. Zu beachten sind hierbei die absolute Größe der entstehenden Fragmente, sowie die Größenunterschiede zwischen Wildtypund dem entsprechenden modifizierten Allel.

Zur Strategieplanung wurde das Umfeld des Mutationslocus ausgiebig auf vorhandene Restriktionsschnittstellen (Webprogramm: NEBcutter) und die Präsenz repetitiver Sequenzen (Webprogramm: RepeatMasker) untersucht. In der Tat zeichnet sich der Gen-Abschnitte durch eine hohe Dichte repetitiver Sequenzen aus, so dass die Generierung einer spezifischen Sonde (s. 4.2.10.5) dort nicht möglich war. Darüber hinaus war die Position von verwendbaren Restriktionschnittstellen äußerst ungünstig. Daher musste für die Nachweise auf relativ große Fragmente zurückgegriffen werden, die darüber hinaus zum Teil nur geringe Längenunterschiede zwischen Wildtyp und Knock-In aufwiesen.

Für die vollständige Charakterisierung eines Stammzellklones sind drei Southern Blots erforderlich (Abb. 5.16): 1. korrekte Integration des Konstrukts am 3´-Ende (Massenscreen), 2. korrekte Integration am 5´-Ende (für 3´ korrekt geprüfte Klone) und

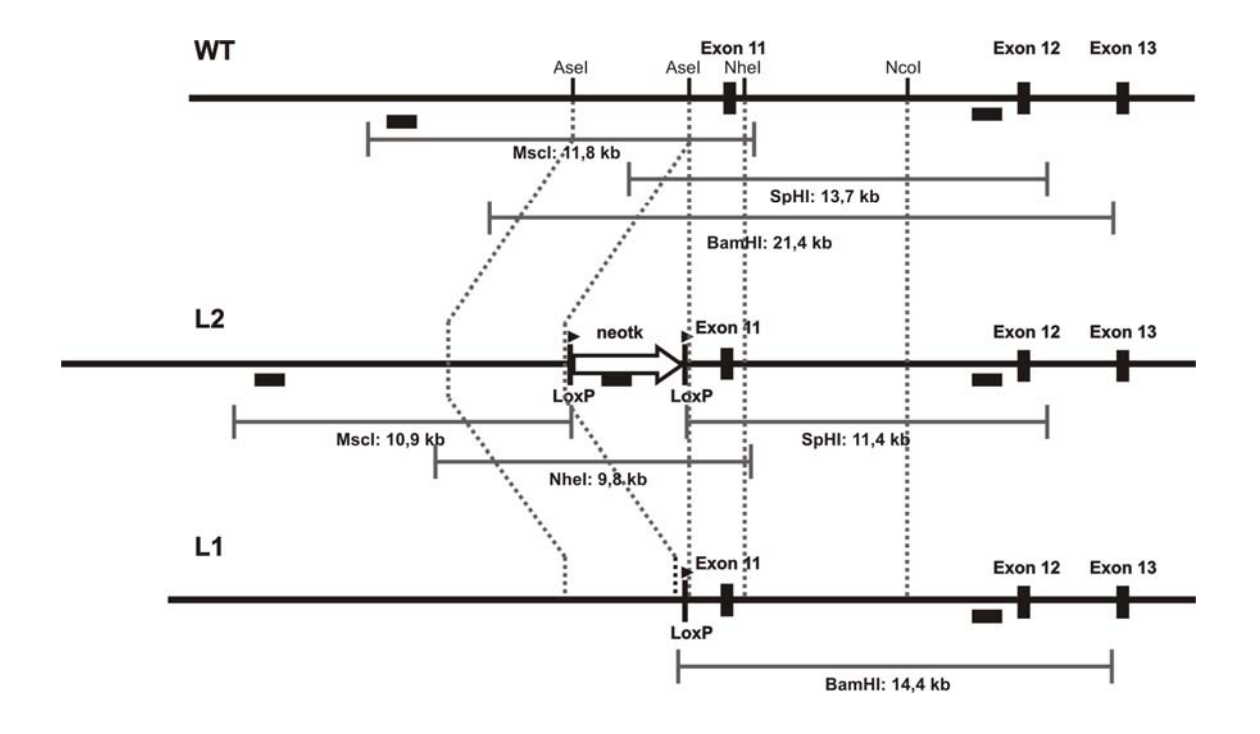

schließlich 3. Prüfung der singulären Integration des Konstrukts. Für die beiden Konstrukte Cngb3<sup>R403Q</sup> und Cngb3<sup>S435F</sup> konnten dieselben Proben verwendet werden.

*Abb. 5.16: Übersicht über die verschiedenen Southern Blots: Nachweise zur Differenzierung von Wildtyp, L2- und L1-Klonen* 

#### **5´-Nachweis**

Für den 5´-Nachweis wurde das Enzym MscI ausgewählt. Schneidet man genomische Wildtyp-DNS mit diesem Enzym, entsteht am Ziellocus ein Fragment der Größe 11,8 kb (Abb. 5.16). Das Knock-In-Konstrukt beinhaltet am 5´-Ende der neotk-Kassette eine zusätzliche MscI-Schnittstelle, so dass sich das Fragment bei korrekter Integration im L2-Klon (Klon mit neotk-Kassette und zwei LoxP-Sequenzen) auf 10,9 kb verkürzt. Die zugehörige Hybridisierungssonde bindet zwischen der äußeren MscI-Schnittstelle und dem rekombinanten Bereich, der mit der in 3´-Richtung folgenden AseI-Schnittstelle beginnt. Als Sonde wurde ein 742 bp großes Fragment genutzt, welches mit den Primern TK\_F\_S6 und TK\_R\_S7 per PCR aus genomischer DNS generiert wurde. Das Amplikon wurde in einen TOPO-TA-Vektor einkloniert. Für die Verwendung als Hybridisierungssonde wurde das Insert dem Enzym EcoRI ausgeschnitten und per Gelelektrophorese mit anschließender Gelextraktion isoliert. Beim Testen des Assays mit genomischer Wildtyp-ES-DNS (Abb. 5.18) erwies es sich aufgrund der absoluten Größe der erwarteten Fragmente und des geringen Längenunterschieds zwischen WTund L2-Fragment als äußerst schwierig, die Charakterisierung des 5´-Endes der Stammzellklone allein auf diesen Nachweis aufzubauen. Als Alternative wurde daher letztlich auf einen Nachweis per Long-Range-PCR zurückgegriffen (5.2.4.2).

#### $5'$ -Sonde S6/S7 (742bp)

GTATATTGTTTCATGAGATTCTTGTATGTTTACAGAAGCAGAATTTCCAGTTTCACATTTCCTTCATGTTTTATATTGAAT TTTATTTTATTGTTTTAACTGGGAGCTGTGTGTTGTCATGCATTAAAAATTTATAGAGAGTCTATGTAAGAAATCACCAGA TGGAATCTCCTTGAAAAGATTTATCTGCCTGGAGTGTAGATATTAGCGATAGAGACCCTTGACTAATTAAGCTAATCCTAG TAAAGAATCCAAAAATAAACCACAAAGCATCAAGGCAGAAATTTTTCCAATTAAAGTAGCATACTATTTAATATTTTAAAA  ${\tt GTTCAAGGCTAACCCTTGAGATTTGGGAAATCAATGCCAACATTTTCAGATTTAGCTGTCATTTTTTAACATTTATAAATAAG$ AAGGTGAGAGTAGGTAAAACTGTGTTTGTTCAAAAGTGATGTATAATAGAGCTGACCACATAGGAAAAACACTCTTTACAG GTATTAAATTTTATAAGCTTCCTTATTTTAAAGAAACCCACAGGTTGAGAACCTGCATCGCAAATAAAATAAGTGATGGGA TTATAAGCCAAAGCCTTCTGGACATTTACTCCATGATAGCTTTACTGTCTGGGCACGTGATT

#### 3'-Sonde S10 (875bp)

CTTCATAGCTACTAGAATGAATGAGCAAAGTATTAGCGAGACCTGGCTTTCCTCCTATAATAAACTCACAGTCAAAGCAAA TTTATAACCACTTGCTTCTCTCTATGTGAGAGGAAGAGCCAAGCAATATATCTTTTTTTGTGCTGAGACCTTAAAGATCAG CTTTTAACCTAGAGTGGGTTTTTATGGCTGAGTTGTAAACATCCGAGAACTGAACCTGACAGTTCCTTAAGGACTGTCACA GCGGCAGTCAACGCTTCAGTAATTTCAGCACATTTCAACTTCTGCTGAATACTGTGCCTTGAGCATGGTACGATTTGATTT TATCTGTCTAAACAACACAAAGGGAAGAACAGAGGCTGGAATTGCATGACAAGTTGAGCCTACAGAGGCAACCACCCTGGT TGATCTGTGAAAGGTACTTTAGCAGAGAGACTCTCAAAACCGACTAGCAGACTAGCCATTCTGCAGGATAATTGCTCATCT CTCGTTACACTTCCCTTGCATCTGTGCATCGATTATAGTTGTTTTAAAATGTCAGTATCATTTTCACAGTAATTTATAAAT ATATGAAGATTGTGTGCAGTCACCTGAATTATGAGACCAAAGCCTCACAAAAATCTCACATTATTGGTCTAATGGGCTTTA TTATTGTCAGCGAGATAATCTCATTTCCTACCTTTTATTAAGATCTGATGTCGGTGTTTAAAATCAAGTAACCAGGACAA TAGACACAGATATTGTGTAAGAACAAGCAATTCAGATGGAATTTCTCTCCTGGGTGTAAATGACCATATTTATGGTTTTAG ATGCGTGATGTGATTGGGGCAGCAACAGCCAATCAGAACTACTTCCAAGCCTGCATGGACCATAT

*Abb. 5.17: Sequenzen der Hybridisierungssonden für den 5´- und 3´-Nachweis* 

#### **3´-Nachweis**

Für den 3´-Nachweis wurde das Enzym SphI gewählt. Bei Restriktion der Wildtyp-DNS resultiert ein Fragment der Größe 13,7 kb. In den Hilfsvektor für den langen Arm (5.2.3.3) wurde bewusst eine zusätzliche SpHI–Schnittstelle integriert. Dies führt zu einer prädiktierten Verkürzung des Fragments bei rekombinanten L2-Klonen auf 11,4 kb (Abb. 5.16). Bei diesem Nachweis hybridisiert die Sonde in 3´-Richtung vom rekombinierten Bereich zwischen NcoI- und SpHI-Schnittstelle. Die Sonde konnte mit den Primern TK\_FW\_S10 und TK\_RW\_S10 wie oben beschrieben generiert werden. Die Sonde hat eine Länge von 875 bp und wurde ebenfalls vor Beginn der Targetings mehrfach an Wildtyp-ES-DNS getestet (Abb. 5.18). Diese Probe wurde zum Massenscreen der ES-Klone beim 1. Targeting verwendet.

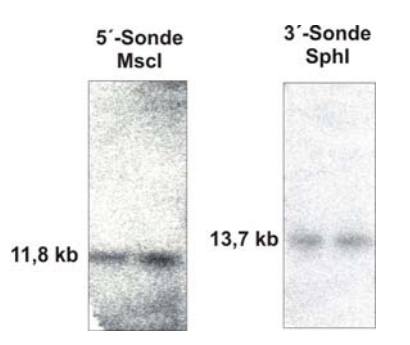

*Abb. 5.18: Test der Sonden an Wildtyp-ES-DNS im Southern Blot* 

#### **Probe für das 2. Targeting**

Mit den oben genannten Proben lässt sich eindeutig die Integration und Rekombination des Konstrukts auf 5´- und 3´-Seite beim ersten Targeting nachweisen. Eine Unterscheidung zwischen L2 und L1 ist dagegen nicht möglich. Daher wurde eine zusätzliche Nachweisvariante etabliert. Ein BamHI-Schnitt genomischer Wildtyp-DNS generiert ein Fragment der Größe 21 kb. Durch die Integration des Knock-In-Vektors wird eine zusätzliche BamHI-Schnittstelle eingefügt. Hierdurch wird das 3´-Fragment beim L1-Klon auf 14,4 kb (Abb. 5.16) verkürzt. Beim L1-Klon würde das 14,4 kb-Fragment durch die noch vorhandene neotk-Kassette um deren Länge – ca. 5 kb – auf etwa 20 kb vergrößert werden. Eine Auftrennung von Banden im Größenbereich um 20 kb ist mit einer Standard-Gelelektrophorese kaum zu bewerkstelligen. Es könnte dementsprechend nicht mit Sicherheit zwischen Wildtyp (21 kb) und L2-Klon (20 kb) unterschieden werden. Diese Probe wurde daher lediglich im zweiten Targeting verwendet, in dem die Selektion mit Ganciclovir aussschließt, dass noch L2-Klone vorliegen. Darüber hinaus wurde das Ergebnis durch eine zusätzliche PCR abgesichert. Als Sonde diente die oben beschriebene Sonde für den 3´-Nachweis.

#### **Neo-Probe**

Während die homologe Rekombination ein äußerst seltenes Ereignis darstellt, kommt es häufig vor, dass das Targeting-Konstrukt an anderer Stelle, evtl. sogar mehrfach, in das Genom integriert. Mit den oben beschriebenen Proben wird lediglich eine korrekte homologe Rekombination am Integrationslocus sichergestellt. Mehrfachintegrationen können jedoch nicht ausgeschlossen werden. Daher wurde eine zusätzliche Southern Blot-Analyse mit einer Sonde, die spezifisch an das Neomycin-Resistenzgen bindet, durchgeführt. Treten in solch einem Versuch mehrere Banden in einer Probe auf, deutet dies auf eine mehrfache Integration des Konstrukts hin. Da der zusätzliche Intergationslocus in diesem Fall aber gänzlich unbekannt ist, kann nicht ausgeschlossen werden, dass dadurch andere Gene beeinträchtigt bzw. zerstört werden. Ein auftretender Phänotyp im Tiermodell könnte nicht mehr zweifelsfrei der Veränderung des Zielgens zugeordnet werden. ES-Zellen, bei denen eine Mehrfachintegration nachgewiesen wird, werden daher verworfen. Für diese Southern Blot-Untersuchung wurde die ES-DNS mit dem Enzym NheI geschnitten. Nach Hybridisierung mit der "Neo-Sonde" ist nur eine einzelne Bande der Größe 9,8 kb zu erwarten (Abb. 5.16).

#### 5.2.4.2 ES-Screening per PCR

Die Long-Distance-PCR stellt eine interessante Alternative zur Southern Blot-Analyse dar, da sie schneller und einfacher und mit weniger DNS durchgeführt werden kann. Die 5´-Long Range PCR wurde von Prof. Bernd Wissinger, (Molekulargenetisches Labor der Augenklinik Tübingen) als alternativer Nachweis zum 5´-Southern Blot etabliert, der nur unbefriedigende Ergebnisse lieferte. In der Folge wurden die 3´-PCR sowie eine PCR über das Mutationsfragment, welche mit anschließendem Restriktionsverdau des Amplikons eine Prüfung auf das Vorhandensein der Mutation zulässt, entwickelt. Mit diesen drei Reaktionen wurden in späteren Targetings sämtliche Klone gescreent. Die Southern Blots dienten dabei dann als Bestätigung der PCR-Ergebnisse.

#### **5´-PCR**

Für den 5´-PCR-Nachweis wurde eine PCR für die Vervielfältigung eines 3659 bp langen Amplikons mit dem Primerpaar LDF und LDR (Abb. 5.20) entwickelt. Während der Forward-Primer LDF außerhalb der 5´-Homologieregion bindet, hybridisiert der Reverse-Primer LDR mit einem Sequenzabschnitt der neotk-Kassette (Abb. 5.19). Liegt nur das Wildtyp-Allel vor, ist daher keine Vervielfältigung möglich. Im L2-Fall können beide Primer binden und es entsteht ein Amplikon, welches den gesamten kurzen Arm des Targeting-Konstrukts umfasst. Wird im 2. Targeting die neotk-Kassette wieder aus dem Genom entfernt, ist keine Amplifizierung des Fragments mehr möglich.

#### **3´-PCR**

Die 3´-PCR beruht auf der gleichen Strategie: der Rückwärts-Primer CNGB3\_lA\_RW\_1 bindet in 3´-Richtung außerhalb der Homologie-Region des langen Arms. Der zugehörige Vorwärtsprimer TK\_lA\_UII\_FW ist dagegen komplementär zu einer Sequenz der Selektionskassette. Beim Wildtyp kann dementsprechend kein Produkt amplifiziert werden. Bei einem korrekten L2-Klon bindet auch der Vorwärtsprimer, so dass der gesamte lange Arm (6209 bp) amplifiziert werden kann (Abb. 5.19). Die Amplifikation dieses Fragments beweist wiederum die richtige Integration des KI-Konstrukts auf der 3´-Seite (Abb. 5.20).

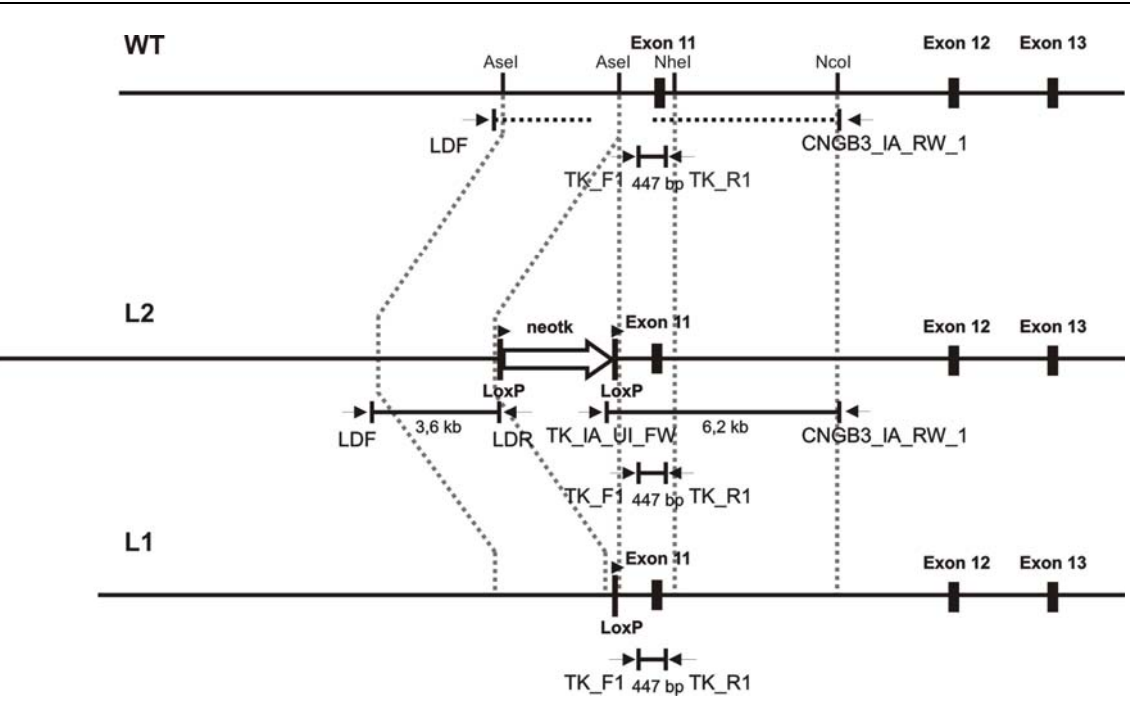

*Abb. 5.19: PCR Screening der ES-Zellen: Wildtyp, L2 und L1 in der Übersicht* 

#### **Nachweis der Mutation mittels PCR und diagnostischem Restriktionsverdau**

Mit den Primern TK\_F1 und TK\_R1 kann sowohl im Wildtyp wie auch im L2- bzw. L1-Klon ein 447 bp langes Fragment amplifiziert werden, welches den Mutationslocus in Exon 11 beinhaltet. Die DNS-Sequenzen von Wildtyp und L2 bzw. L1 unterscheiden sich in diesem Bereich nur durch die eingeführte Mutation, wodurch jeweils eine Restriktionsschnittstelle zerstört, dafür jedoch eine neue Restriktionsschnittstelle eingeführt (Abb. 5.8 und Abb. 5.9) wird. Verdaut man das erhaltene Amplikon von L1 oder L2-Klonen zum einen mit dem Enzym, welches nur das Wildtyp-Genom schneidet und zum anderen mit dem Enzym, welches für die Mutation spezifisch ist, so sollte in beiden Ansätzen (aufgrund der Heterozygotie der Zellklone) jeweils die Hälfte des Amplikons geschnitten, die andere Hälfte jedoch unberührt bleiben (Abb. 5.20). Auf diese Weise ist es zum einen möglich, die Mutation auf DNS-Ebene direkt nachzuweisen, zum anderen lässt sich durch Vergleich der Bandenintensitäten nach Gelelektrophorese der verdauten Amplikone abschätzen, ob das Konstrukt – und somit die Mutation – mehrfach integriert wurde, oder die Mengen von Wildtyp- und mutiertem Allel vergleichbar sind und somit nach einfacher Integration jeweils ein Wildtyp- und ein mutiertes Allel in der Zelle vorliegen.

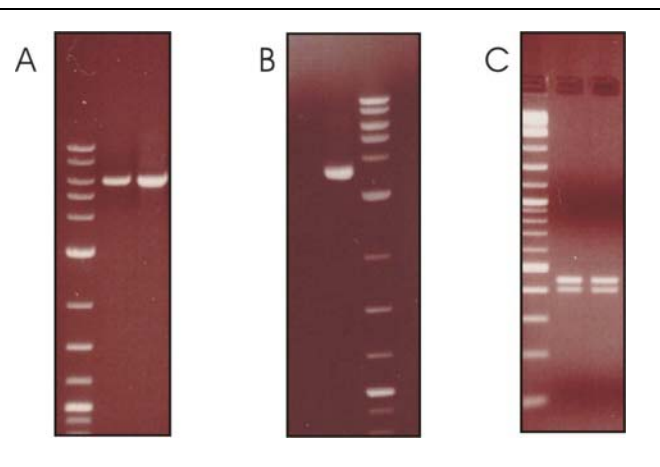

*Abb. 5.20: Beispiele für die PCR-Nachweise:* 

*(A) 3´-Long-Distance-PCR (6209 bp) (B) 5´-Long-Distance-PCR (3659 bp) (C) PCR des Mutationsfragments (447 bp), linke Bande: Verdau des Amplikons mit TaqI (R403Q), rechte Bande: Verdau des Amplikons mit Hpy188I (R403Q)* 

### **Genotypisierungs-PCR**

Im zweiten Targeting wird der Abschnitt zwischen den zwei LoxP-Erkennungssequenzen durch die Cre-Rekombinase entfernt und die beiden entstehenden Stränge in der Form verknüpft, dass eine einzige LoxP-Schnittstelle verbleibt. Diese LoxP-Erkennungssequenz weist eine Länge von 34 bp auf. Entsprechend der Strategie werden jedoch darüber hinaus sowohl an der Flanke des kurzen Arms als auch an der Flanke des langen Arms in 5´- und in 3´-Richtung kurze Sequenzabschnitte (Bereiche des Targeting-Vektors, neue Restriktionserkennungssequenzen in den Hilfsvektoren usw.) in das Genom der Maus eingeführt, die nicht mehr entfernt werden können. Insgesamt weist daher das L1-Allel eine zusätzliche Sequenz von 146 bp im Vergleich zum Wildtyp auf. Diese Unterschiede können in einer PCR über den Integrationslocus dargestellt werden. Mit Hilfe von drei aufeinander abgestimmten Primern ist es daher möglich, in nur einer PCR sowohl ein Wildtyp-Allel als auch ein L2- bzw. L1-Allel nachzuweisen. Diese PCR kann daher als schneller Nachweis für die erfolgreiche Entfernung der neotk-Kassette nach dem 2. Targeting verwendet werden.

# **5.3 Generierung gentechnisch veränderter embryonaler Stammzellen**

# **5.3.1 CNGB3R403Q**

# 5.3.1.1 1. Targeting

Beim ersten Targeting werden die embryonalen Stammzellen mit dem Targeting-Vektor transfiziert. Um die Effizienz einer homologen Rekombination zu erhöhen, wurde der Vektor vor der Elektroporation mit dem Restriktionsenzym XhoI linearisiert und in einer Phenol/Chloroform-Extraktion mit anschließender Ethanolfällung gereinigt.

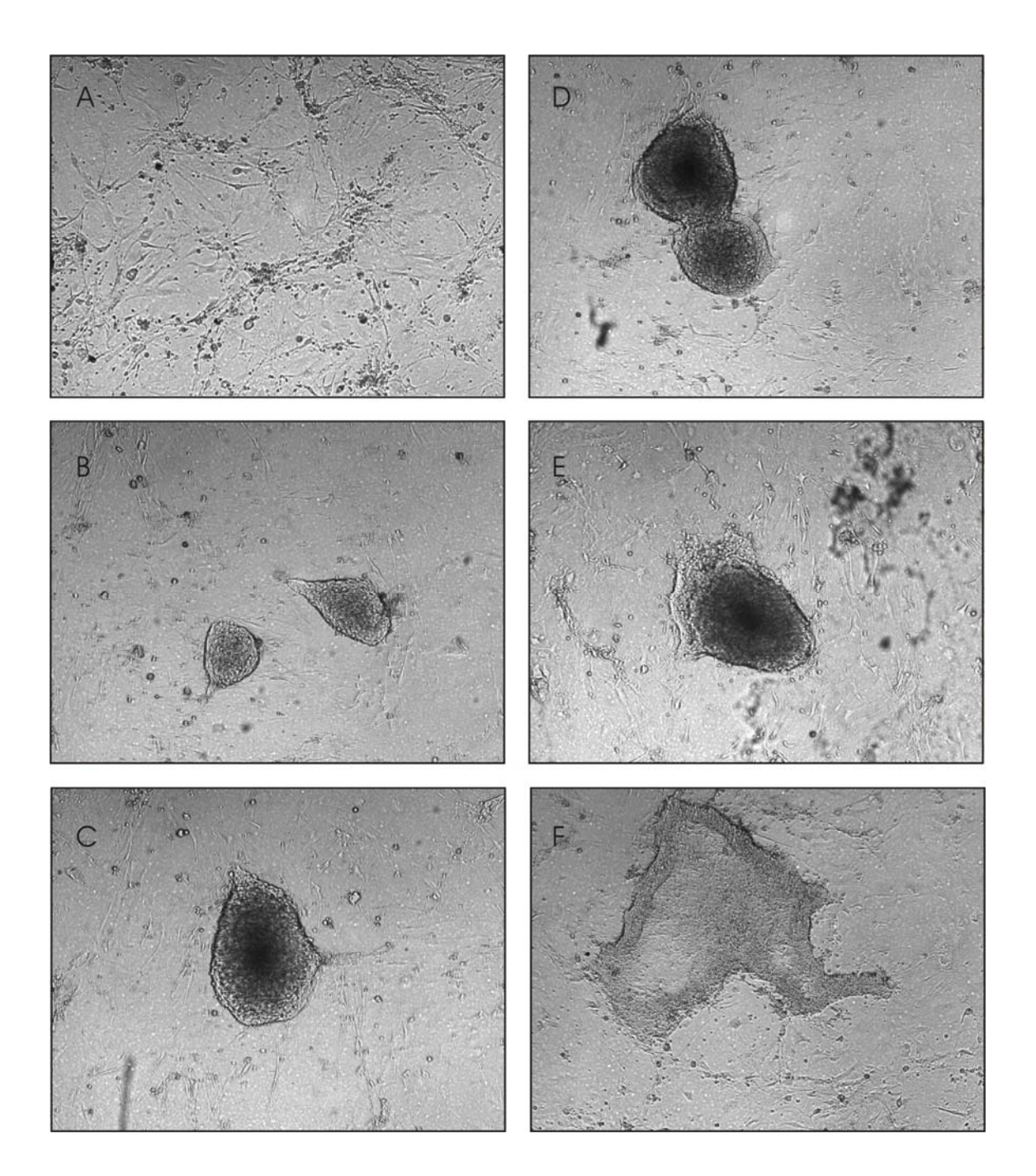

*Abb. 5.21: Stammzellen in verschiedenen Entwicklungsstadien (gleiche Vergrößerung) (A) Feeder-Zell-Schicht ohne Stammzellklone* 

- *(B) heranwachsende Stammzellklone zu klein zum Picken*
- *(C) Stammzellklon geeigneter Größe und Morphologie zum Picken geeignet*
- *(D) zwei zusammenwachsende Stammzellklone zum Picken ungeeignet*
- *(E) Stammzellklon mit beginnender Zelldifferenzierung zum Picken ungeeignet*
- *(F) Stammzellklon mit weitgehender Zelldifferenzierung zum Picken ungeeignet*

# **Elektroporation**

Für die Elektroporation wurden 75 µg des linearisierten Vektors eingesetzt und embryonale Stammzellen der Passage 15 verwendet. Für die Elektroporation wurden  $1.44 \times$ (Richtwert:  $6 \times 10^6$  Zellen) Stammzellen verwendet. Die Elektroporationskonstante lag bei 8,9, eine Kontrolle mit PBS ergab den Wert 6,4. Am Tag nach der Elektroporation wurde mit der G418-Selektion begonnen.

# **Picken der Stammzellklone**

Acht Tage nach Selektionsstart wurde mit dem Picken in einzelne Vertiefungen einer Mikrotiter-Platte begonnen. Gepickt wurden dabei ausschließlich Stammzellklone einer bestimmten Mindestgröße und geeigneter Morphologie. Besonderer Wert wurde hierbei auf einen durchgehend hell erscheinenden Saum des Stammzellklons bei gleichmäßiger Färbung des Klons gelegt. Eng beieinander liegende Klone und Klone mit Anzeichen einer Differenzierung wurden nicht gepickt (Abb. 5.21).

Im ersten Versuch konnten innerhalb von fünf Tagen 428 Stammzellklone gepickt werden. Von diesen 428 Klonen wuchsen 326 an, Wachstum und Morphologie von 157 wurden als gut (gelb) bzw. sehr gut (rot) evaluiert.

# **Nachweis der homologen Rekombination: 3´-Richtung**

Der erste Massenscreen mit der 3´-Sonde wurde mit allen gepickten Klonen durchgeführt (s. 5.2.4.1). Hierzu wurde die DNS aller Klone präpariert, diese mit dem Restriktionsenzym SpHI verdaut, per Gelelektrophorese aufgetrennt und im Southern Blot analysiert.

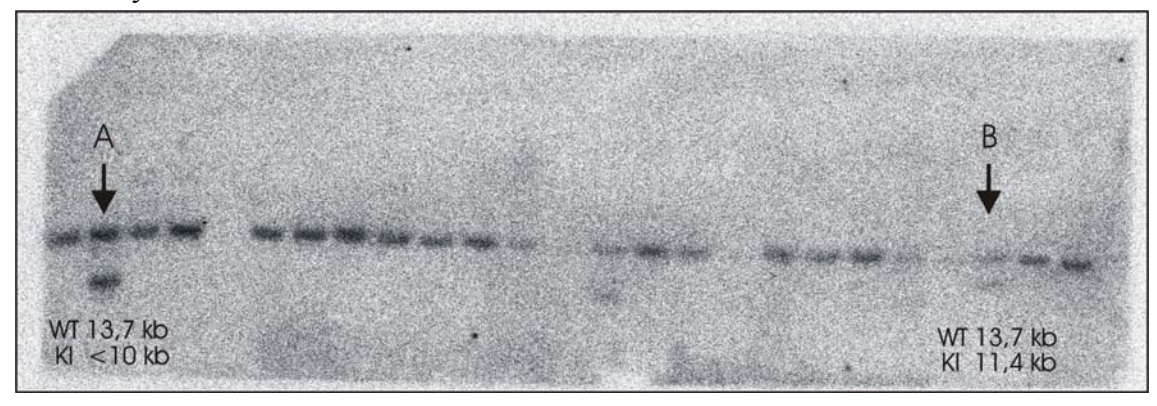

*Abb. 5.22: Massenscreen mit der 3´-Sonde (A) Integration des Konstrukts aber keine korrekte homologe Rekombination (B) korrekte Größen der Restriktionsfragmente nachweisbar: homolog. Rekombination* 

Bei zahlreichen Klonen traten zwei Banden auf, ein Ergebnis, welches für den Erfolg der Selektion rekombinanter Stammzellklone spricht: Wildtyp und rekombiniertes Allel ergeben jeweils eine eigene Bande, wobei das Wildtyp-Allel mit einer Größe von 13,7 kb in allen verwertbaren Spuren nachweisbar war. Nach Auswertung der Fragmentgrößen zeigte sich jedoch, dass allein beim Klon C11 der Platte I.1 3C1 die Fragmentgrößen dem Fall der homologen Rekombination entsprachen (Abb. 5.22).

#### **Nachweis der homologen Rekombination: 5´-Richtung**

Der Nachweis der Rekombination am 5´-Ende erfolgte mittels Long-Range-PCR (5.2.4.2). Das bei dieser PCR erhaltene Amplikon wies die erwartete Größe von 3,6 kb auf. Eine nachfolgende Sequenzierung bestätigte darüber hinaus die korrekte Integration des Konstrukts (Abb. 5.23).

#### **Nachweis der einfachen Integration: Neo-Probe**

Nachdem die korrekte homologe Rekombination bei diesem Klon nachgewiesen war, musste zuletzt die einfache Integration des Konstrukts belegt werden. Dazu wurde die genomische DNS mit dem Enzym NheI verdaut und wiederum im Southern Blot analysiert. In diesem Fall wurde mit der Neo-Sonde hybridisiert, welche spezifisch die Selektionskassette erkennt (5.2.4.1). Das Auftreten einer einzelnen Bande beweist, dass das Konstrukt nur einmal in das Genom integriert wurde. Da eine der NheI-Erkennungssequenzen in 5´-Richtung außerhalb des Homologiebereichs des Targeting-Konstrukts, die andere jedoch innerhalb des Konstrukts liegt, bestätigte die korrekte Größe des erhaltenen Fragments von 9,8 kb darüber hinaus die korrekte homologe Rekombination auf der 5´-Seite (Abb. 5.23).

#### **Nachweis der Mutation**

Als zusätzliche Bestätigung erfolgte ein Nachweis der mutierten Sequenz durch PCR mit anschließendem Restriktionsverdau (5.2.4.2). Das diagnostische Restriktionsmuster des bei der PCR über den Mutationslocus erhaltenen Amplikons bestätigte eine erfolgreiche Integration des Targeting-Konstrukts ins Genom der ES-Zelle (Abb. 5.23).

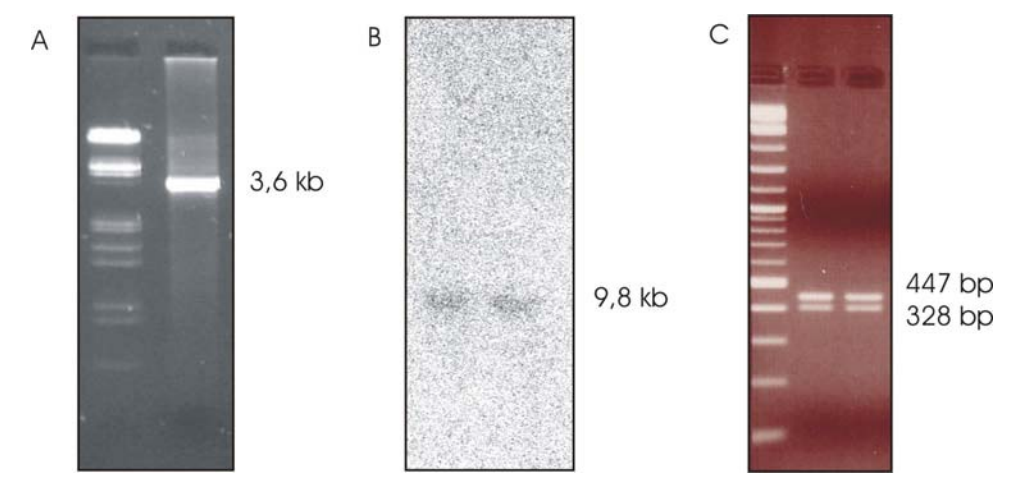

*Abb. 5.23: Genetische Charakterisierung des Klons I.1 3C1 C11 (A) 5´-PCR (B) Neo-Probe auf einfache Integration (C) Diagnostische Cuts zum Nachweis der Mutation* 

Unter den 428 gepickten Stammzellklonen zeigte der Klon I.1 3C1 C11 als einziger eine korrekte homologe Rekombination. Er wurde daher sowohl als L2-Klon unmittelbar zur Blastozysteninjektion als auch für das folgende 2. Targeting herangezogen. Die Ausbeute beim 1. Targeting lag dementsprechend bei 0,2 %.

### 5.3.1.2 2. Targeting

Beim 2. Targeting wird der ausgewählte L2-Klon mit einem Plasmid transfiziert, welches für die Cre-Rekombinase codiert. Die Cre-Rekombinase wird von den Stammzellen exprimiert und entfernt die zwischen den beiden LoxP-Erkennungssequenzen befindliche Selektionskassette wieder aus dem Genom der Maus.

#### **Elektroporation**

Für die Elektroporation wurden 20 µg des nicht linearisierten Cre-Plasmids eingesetzt. Die Elektroporationskonstante betrug 8,6 (Kontrolle 6,7). Am zweiten Tag nach der Elektroporation wurde die Ganciclovir-Selektion gestartet.

### **Picken der Stammzellklone**

Am Tag 7 nach Selektionsstart wurde mit dem Picken begonnen. An drei Tagen konnten insgesamt 274 Klone gepickt werden. 149 dieser 274 Klonen (54,4 %) wurden als gelbe bzw. rote Klone (s.o.) evaluiert.

#### **Nachweise für das 2.Targeting**

Da das 2. Targeting erfahrungsgemäß deutlich effizienter ist als das 1. Targeting wurden nur die 82 am ersten Tag gepickten Klone der Platte I.2 1A1 untersucht. Als erster Nachweis wurde die Genotypisierungs-PCR über den Integrationslocus durchgeführt (5.2.4.2). Von den 82 Klonen erwiesen sich in dieser PCR 67 (82 %) als korrekt rekombiniert. Zwölf dieser Klone wurden ausgewählt und wieder in Kultur genommen um Gefrierstocks für die Blastozysteninjektionen anzulegen. Bei dieser Gelegenheit wurde erneut DNS präpariert. Mit dieser DNS wurde der PCR-Nachweis wiederholt und mittels Southern Blot (BamHI-Schnitt, 3´-Sonde) die korrekte Rekombination zum 1-Klon bestätigt (Abb. 5.24).

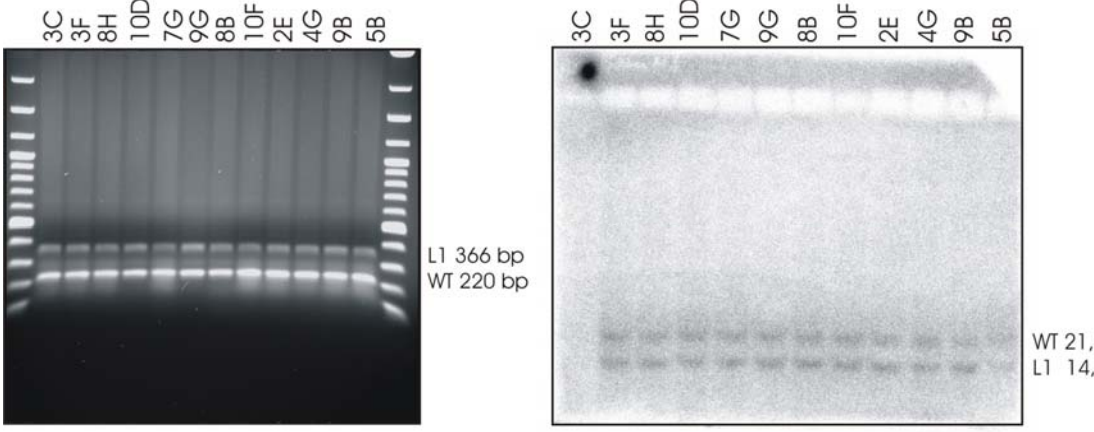

WT 21,4 kb L1 14,4 kb

*Abb. 5.24: Screening der Klone im 2. Targeting* 

### 5.3.1.3 Wiederholung des 1. Targetings

Mehrere der beschriebenen L2- bzw. L1-Klone wurden injiziert und einige hochgradig chimäre Tiere erhalten (5.4). Leider konnte jedoch mit keinem der chimären Männchen bei der Verpaarung mit C57/Bl6-Weibchen Keimbahngängigkeit erzielt werden. Da nicht auszuschließen war, dass der ursprüngliche L2-Klon während der Zellkultur Schaden genommen hatte, wurde beschlossen, in einer Wiederholung des 1. Targetings neue L2-Klone zu generieren, statt mit dem einzigen bis dato vorhandenen L2-Klon nochmals ein 2. Targeting durchzuführen.

#### **Elektroporation**

Zur Elektroporation wurden 56 µg des linearisierten Targeting-Vektors eingesetzt. Die verwandte Zellzahl betrug 8,8 x  $10^6$  Zellen (Start der Zellkultur mit Stammzellen der Passage 13). Die Elektroporationskonstante lag bei 10,1 im Vergleich zu 7,3 mit einer PBS-Kontrolle. Am Tag nach der Elektroporation wurde mit der G418-Selektion begonnen.

#### **Picken der Stammzellklone**

An drei Tagen wurden insgesamt 960 Stammzellklone gepickt. 437 von diesen 960 Klonen (45,5 %) konnten bei der Evaluation als gelb bzw. rot (s.o.) gewertet werden.

#### **Nachweis der homologen Rekombination**

Um das Screening zu vereinfachen und zu beschleunigen, wurden bei der Wiederholung des 1. Targetings sämtliche Klone zunächst in der 5´- und 3´-Long-Distance-PCR getestet. Nur für die Klone, die in allen PCR-Analysen ein korrektes Produkt aufwiesen und bei der Evaluation als gelb oder rot gekennzeichnet wurden, wurden anschließende Southern Blots durchgeführt.

In Abb. 5.25 sind beispielhaft die Ergebnisse der verschiedenen Nachweise für den Klon II.1 1A3 A1 dargestellt. Insgesamt konnten bei diesem Versuchsdurchgang 15 Klone als korrekt rekombiniert identifiziert werden.

Diese 15 Klone wurden nachfolgend wieder in Kultur genommen. Es wurden dauerhafte Kryokulturen angelegt und mit zwei dieser Klone erfolgreich ein zweites Targeting durchgeführt (Arbeiten durchgeführt von Herrn Markus Burkhard).

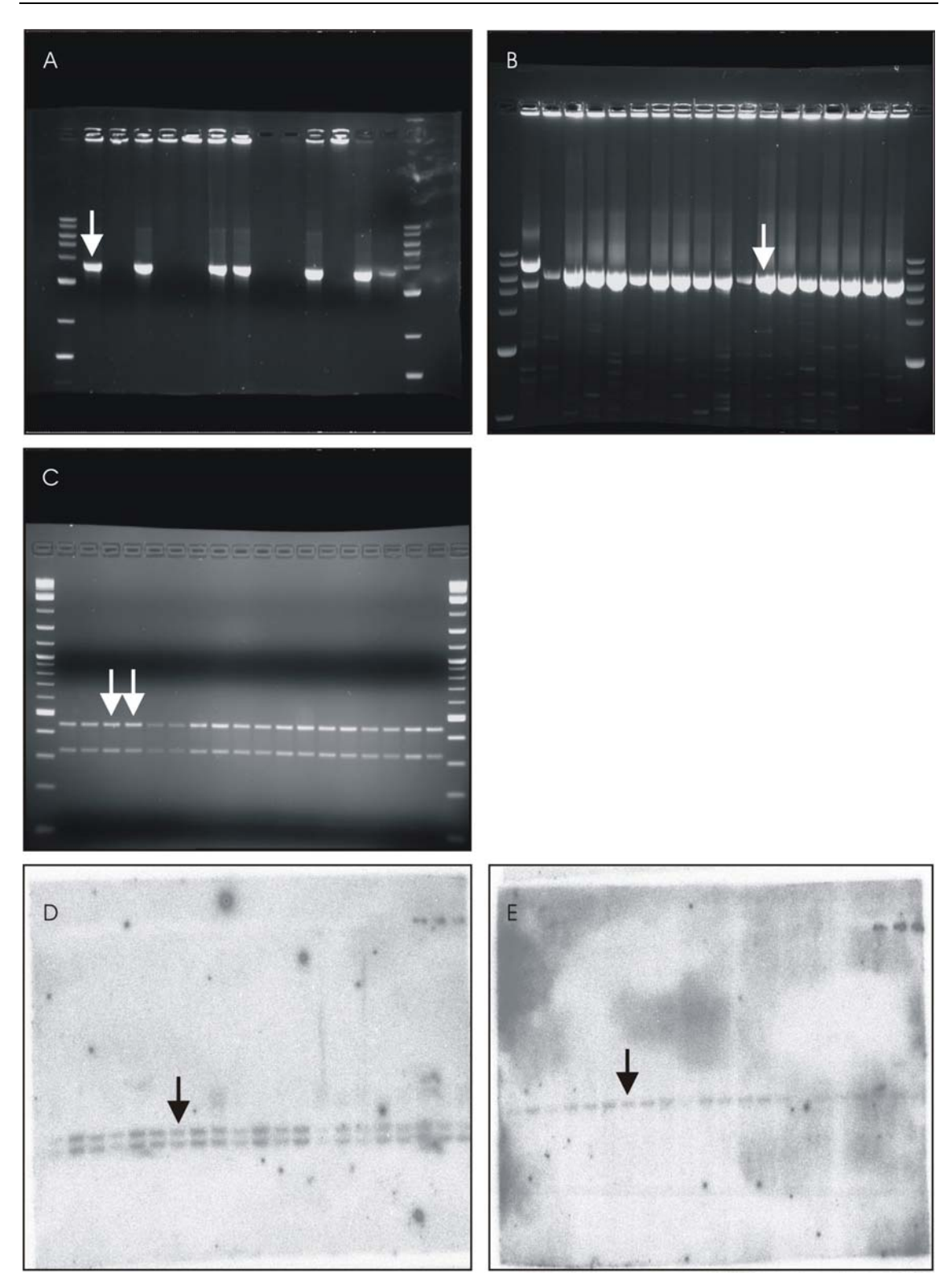

*Abb. 5.25: Nachweis der korrekten homologen Rekombination des Klons II.1 1A3 A1 mittels PCR und Southern Blotting: Screening im 1. Targeting (A) 5´-Long-Distance-PCR: 3659 bp-Fragment (B) 3´-Long-Distance-PCR: 6209 bp-Fragment* 

- *(C) Diagnostische Cuts zum Nachweis der Mutation: 447bp und 328 bp*
- *(D) 3´-Southern Blot: WT 13,7 kb, L2 11,4 kb*
- *(E) Southern Blot mit Neo-Probe auf einfache Integration: 9,8 kb*
### **5.3.2 CNGB3S435F**

Auf Basis des Cngb3R403Q-Targeting-Konstrukts wurde ein weiteres Konstrukt für die Generierung einer KI-Mausmutante mit der Mutation S435F entwickelt. Da sich die beiden Targeting-Vektoren lediglich durch die eingeführte Mutation unterscheiden, konnten für den Nachweis homolog rekombinanter ES-Klone die gleichen Screening-Assays wie bei den Versuchen mit dem Cngb3R403Q-Konstrukt verwendet werden.

### 5.3.2.1 1. Targeting

Der Targeting-Vektor wurde vor der Elektroporation durch einen Schnitt mit dem Restriktionsenzym XhoI linearisiert und in einer Phenol/Chloroform-Extraktion mit anschließender Ethanolfällung gereinigt.

### **Elektroporation**

Für dieses Targeting standen neue embryonale Stammzellen der Passage 11 zur Verfügung. Es wurden 60 µg des Targeting-Vektors und 9 x  $10^6$  ES-Zellen für die Elektroporation eingesetzt. Bei der Elektroporation ergab sich eine Elektroporationskonstante von 10,1.

### **Picken der Stammzellklone**

Am Tag nach der Elektroporation wurde mit der G418-Selektion begonnen, am achten Tag nach Selektionsstart wurde gepickt. An zwei Tagen konnten 1698 Stammzellklone gepickt werden. Die Evaluation ergab, dass von diesen 1698 Klonen 727 (43 %) so gut gewachsen waren, dass sie nach dem Evaluationsschema als gelbe bzw. rote Klone bezeichnet werden konnten (s.o.).

#### **Nachweis der homologen Rekombination**

Aufgrund der Vielzahl der zu analysierenden Klone wurde auch in diesem Fall das Massenscreening mit Hilfe der 5´-Long-Distance-PCR durchgeführt. Durch Poolen der DNS von je 2 Klonen konnte darüber hinaus die Zahl der notwendigen Reaktionen zunächst halbiert werden. War ein Pool bezüglich der 5´-PCR positiv, wurde die DNS der beiden Klone anschließend nochmals einzeln untersucht. Für die weiteren Untersuchungen wurden ausschließlich gelbe und rote Klone mit positivem 5´-Nachweis ausgewählt. Diese Klone wurden anschließend mit der 3´-Long-Distance-PCR auf korrekte homologe Rekombination untersucht. Mit denjenigen Klonen, welche in diesen beiden Tests positive Ergebnisse lieferten, wurde eine PCR mit anschließendem Restriktionsverdau für den spezifischen Nachweis der S435F-Mutation durchgeführt. Auch die beim S435F-Konstrukt vorgenommene DNS-Sequenzänderung zerstört eine in der WT-Sequenz vorhandene Restriktionsschnittstelle und generiert andererseits eine neue AcuI-Schnittstelle (Abb. 5.9). Durch Verdau des PCR-Produkts mit jeweils einem der beiden Enzyme (BmpI schneidet nur WT, AcuI nur mutiertes Allel) konnte die Mutation direkt nachgewiesen werden. Durch Vergleich der Bandenintensitäten der Restriktionsansätze auf dem Agarosegel ließ sich darüber hinaus semi-quantitativ abschätzen, ob das Konstrukt tatsächlich einfach integriert wurde.

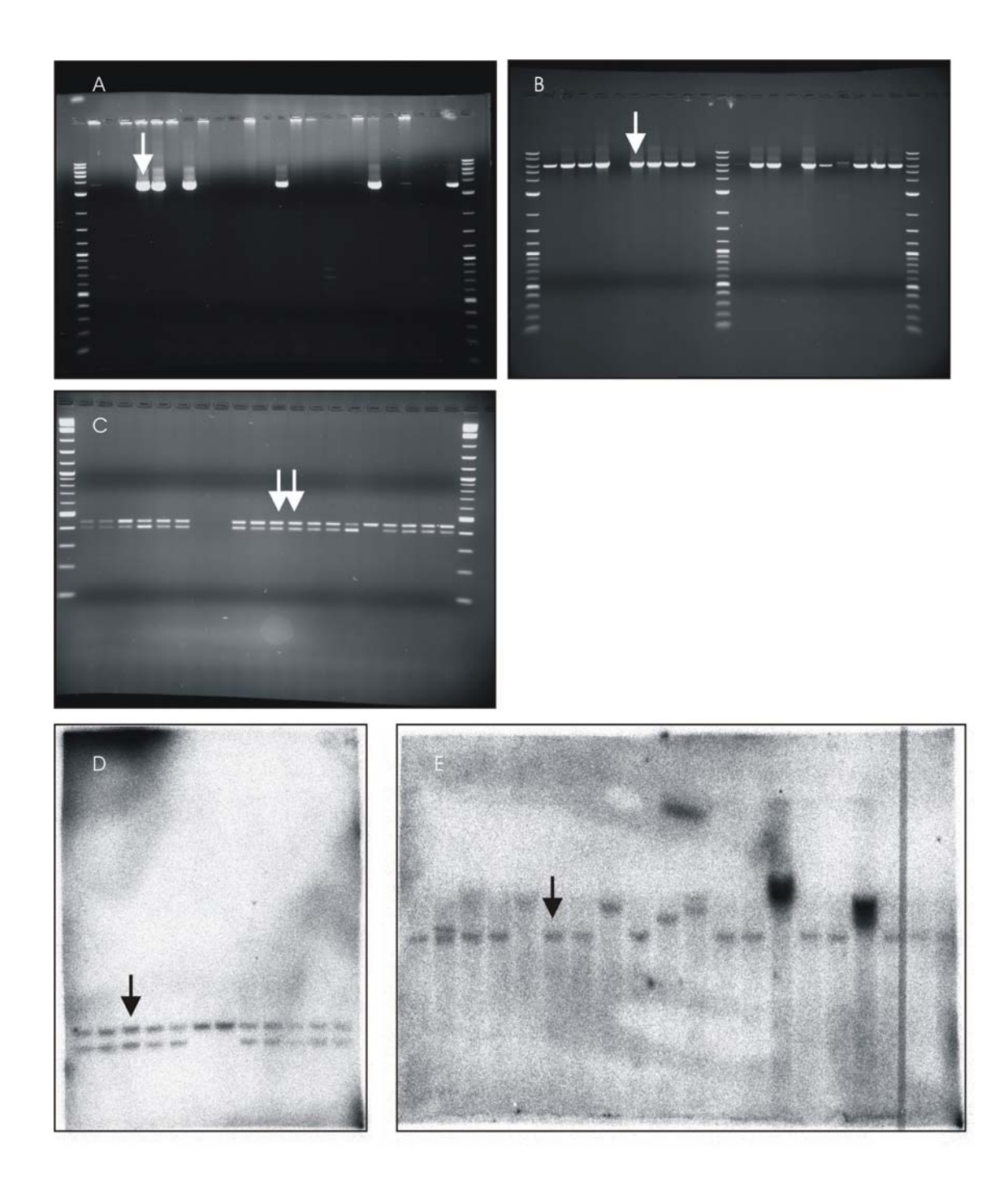

*Abb. 5.26: Nachweis der korrekten homologen Rekombination des Klons I.1 1A7 C12 mittels PCR und Southern Blotting: Screening im 1. Targeting (A) 5´-Long-Distance-PCR: 3659 bp-Fragment* 

*(B) 3´-Long-Distance-PCR: 6209 bp-Fragment* 

- *(C) Diagnostische Cuts zum Nachweis der Mutation: 447 bp und 407 bp*
- *(D) 3´-Southern Blot: WT 13,7 kb, L2 11,4 kb*
- *(E) Southern Blot mit Neo-Probe auf einfache Integration: 9,8 kb*

Letztendlich lieferten 10 ES-Klone in diesen drei Untersuchungen eindeutig positive Ergebnisse. Zur Bestätigung wurden diese 10 Klone zusätzlich im Southern Blot auf korrekte Rekombination auf der 3´-Seite sowie reguläre Integration der Selektionskassette hin untersucht. In Abb. 5.26 sind beispielhaft die gesamten Analyse-Ergebnisse für den Klon I.1 1A7 C12 dargestellt. Alle 10 Klone zeigten das gewünschte Ergebnis. Alle Klone wurden wieder in Kultur genommen und daraus Gefrierstocks für die Langzeitkonservierung hergestellt. Mit den Klonen I.1 1A7 C12 und I.1 2A5 A6 wurde direkt aus der Kultur das 2. Targeting gestartet.

### 5.3.2.2 2. Targeting

#### **Elektroporation**

Beim 2. Targeting wurde parallel mit den beiden Stammzellklonen I.1 1A7 C12 und I.1 2A5 A6 gearbeitet. Beide Klone wurden mit je 20 µg des Cre-Vektors transfiziert. Die eingesetzten Zellzahlen lagen jeweils über 9 x  $10<sup>6</sup>$ . Die Elektroporationskonstante für den Klon I.1 1A7 C12 lag bei 8,6, für I.1 2A5 A6 bei 9,2. Beim Klon I.1 1A7 C12 wurde gemäß Protokoll zwei Tage nach der Elektroporation mit der Ganciclovir-Selektion begonnen, beim Klon I.1 2A5 A6 bereits einen Tag später.

### **Picken der Stammzellklone**

Pro Ausgangsklon wurden an zwei Tagen zwei 96-Loch-Platten gepickt, so daß jeweils 192 Klone, insgesamt also 384 Klone weiterkultiviert wurden. Von diesen 384 Klonen waren 133 (34,6 %) nach dem Evaluationsschema rot bzw. gelb.

#### **Nachweise für das 2. Targeting**

Erfahrungsgemäß ist das 2. Targeting sehr effizient, weshalb für jeden Ausgangsklon nur die gelben und roten Klone der am ersten Tag gepickten Platte untersucht wurden. Für den Ausgangsklon I.1 1A7 C12 waren dies insgesamt 39, für den Ausgangsklon I.1 2A5 A6 noch 32 Ganciclovir-resistente ES-Zellklone. Beim PCR-Nachweis stellten sich alle 39 I.1 1A7 C12-Klone als richtig rekombiniert heraus, für den Ausgangsklon I.1 2A5 A6 letztlich 29. Es wurden jeweils 20 von diesen PCR-positiven Klonen ausgewählt und einer weiteren Untersuchung im Southern Blot unterzogen. In Abb. 5.27 sind beispielhaft die Untersuchungsergebnisse für einen Klon dargestellt.

Insgesamt waren die Testergebnisse zur korrekten Rekombination im 2. Targeting bei 19 L1-Klonen des I.1 1A7 C12-Ausgangsklons eindeutig positiv sowie bei 14 des zweiten Ausgangsklons. Von jedem L2-Klon wurden jeweils 10 L1-Abkömmlinge wieder in Kultur genommen um dauerhafte Kryokulturen anzulegen und ausgewählte Klone in Blastozysten zu injizieren.

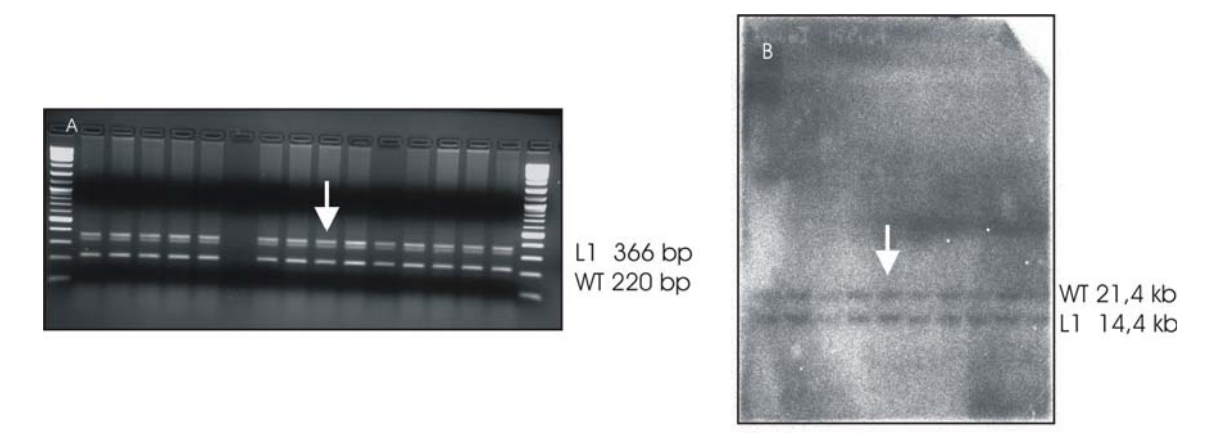

*Abb. 5.27: Nachweis der erfolgreichen Cre-abhängigen Rekombination (2. Targeting) für das S435F-Konstrukt (A) Genotypisierung-PCR über LoxP-Stelle (B) Southern Blot nach BamHI-Verdau (zugehörige Banden markiert)* 

### **5.4 Blastozysteninjektionen**

Für die Blastozysteninjektion und den anschließenden Embryotransfer wurden der L2- Klon I.1. 3C1 C11 aus dem ersten Versuchsdurchgang des Cngb3<sup>R403Q</sup>-Konstrukts ausgewählt sowie zwei daraus entwickelter L1-Abkömmlinge: I.2 1A1 8B und I.2 1A1 3F. Diese drei Klone wurden in Form der Kryokulturen an das Karolinska Institut, Stockholm, versendet, wo sowohl Bastozysteninjektion als auch Embryotransfer durchgeführt wurden. Die Ergebnisse der Blastozysteninjektionen sind in Tabelle Tabelle 5.1 dargestellt.

| Klon    | Geburtsdatum | Anzahl Chimäre |                                                                                                    | Anmerkungen               |
|---------|--------------|----------------|----------------------------------------------------------------------------------------------------|---------------------------|
| L2: C11 | 13.03.2008   |                | $2 \land 13 \nvert$                                                                                                   |                           |
| L1: 8B  | 13.03.2008   |                | $5 \text{ } \text{ } \text{ } \text{ } 5 \text{ } \text{ } \text{ } 2 \text{ } \text{ } \text{ } \text{ } \text{ } 2$ |                           |
| L1:3F   | 12.03.2008   |                | 0 Å $/$ 2 $\,$                                                                                                    | $1 \Omega$ : † 24.03.2008 |

*Tabelle 5.1: Ergebnisse der ES-Injektionen* 

Der Grad des Chimärismus der Nachkommen, d.h. der Anteil, den die embryonalen Stammzellen am gesamten Organismus beigetragen haben, kann unmittelbar an der Fellfarbe der chimären Tiere abgelesen werden, da Stammzellen und Blastozyste von unterschiedlichen Mäusestämmen mit verschiedener Fellfarbe stammen. Je höher der Grad des Chimärismus ist (d.h. prozentualer Anteil der Agouti-Fellfärbung), desto größer ist die Wahrscheinlichkeit, dass auch die Keimdrüsen von den rekombinanten Stammzellen abstammen und die Mutation dadurch keimbahngängig wird. Die chimären Tiere wiesen Chimärisierungsgrade von 10 – 80 % auf (Tabelle 5.2).

| rabelle J.Z. Unimansierungsgraue der Ghiniaren Tiere |                   |                      |              |                    |  |  |  |
|------------------------------------------------------|-------------------|----------------------|--------------|--------------------|--|--|--|
| <b>Chimäre</b>                                       | <b>Geschlecht</b> | <b>Stammzellklon</b> | Geburtsdatum | <b>Chimärismus</b> |  |  |  |
| L2                                                   |                   |                      |              |                    |  |  |  |
| G14761                                               | m                 | I.1.3C1 C11          | 13.03.08     | 80%                |  |  |  |
| G14762                                               | m                 | I.1.3C1 C11          | 13.03.08     | 50 %               |  |  |  |
|                                                      |                   |                      |              |                    |  |  |  |
| G14763                                               | W                 | I.1.3C1 C11          | 13.03.08     | 10%                |  |  |  |
| G14764                                               | W                 | I.1.3C1 C11          | 13.03.08     | 20 %               |  |  |  |
| G14765                                               | W                 | I.1.3C1 C11          | 13.03.08     | 50 %               |  |  |  |
|                                                      |                   |                      |              |                    |  |  |  |
| L1                                                   |                   |                      |              |                    |  |  |  |
| G14754                                               | m                 | <b>I.2 1A1 8B</b>    | 13.03.08     | 60 %               |  |  |  |
| G14755                                               | m                 | <b>I.2 1A1 8B</b>    | 13.03.08     | 20 %               |  |  |  |
| G14756                                               | m                 | <b>I.2 1A1 8B</b>    | 13.03.08     | 30 %               |  |  |  |
| G14759                                               | m                 | I.2 1A1 8B           | 13.03.08     | 50 %               |  |  |  |
| G14760                                               | m                 | I.2 1A1 8B           | 13.03.08     | 40 %               |  |  |  |
|                                                      |                   |                      |              |                    |  |  |  |
| G14757                                               | W                 | <b>I.2 1A1 8B</b>    | 13.03.08     | 10%                |  |  |  |
| G14758                                               | W                 | I.2 1A1 8B           | 13.03.08     | 20 %               |  |  |  |
|                                                      |                   |                      |              |                    |  |  |  |
| L1                                                   |                   |                      |              |                    |  |  |  |
| G14761                                               | W                 | <b>I.2 1A1 3F</b>    | 12.03.08     | 10 %               |  |  |  |
| G14761                                               | w                 | I.2 1A1 3F           | 12.03.08     | 10%                |  |  |  |

*Tabelle 5.2: Chimärisierungsgrade der chimären Tiere* 

Die Stammzellen aus der Wiederholung des Cngb3R403Q-Targetings sowie des Cngb3S435F-Konstrukts wurden Ende November 2009 injiziert.

### **5.5 Verpaarung der Chimären**

Da die verwendeten embryonalen Stammzellen aus männlichen SV129-Mäusen stammen (Nagy et al. 1993), wurden nur männliche Chimäre zum Test der Keimbahngängigkeit herangezogen und mit weiblichen C57/Bl6-Mäusen verpaart. Da mehrere chimäre Tiere mit relativ hohem Chimärisierungsgrad zur Verfügung standen, wurden zunächst nur Tiere mit einem Chimärisierungsgrad über 50 % für die Zucht herangezogen (Abb. 5.28).

Das chimäre Männchen G14754 erwies sich als unfruchtbar und erzeugte trotz intensiver Zuchtbemühungen keinerlei Nachkommen. Von den anderen drei hochchimären Tieren konnten innerhalb von mehreren Monaten zahlreiche Nachkommen erhalten werden, jedoch kein Jungtier mit brauner Fellfarbe. Aus diesem Grund wurden auch die niederchimären Tiere G14756 (30 %), G14755 (20 %) zur Zucht herangezogen. Alters- bzw. krankheitsbedingt waren die chimären Männchen G14757, G14758 und G14760 zu diesem Zeitpunkt bereits verstorben.

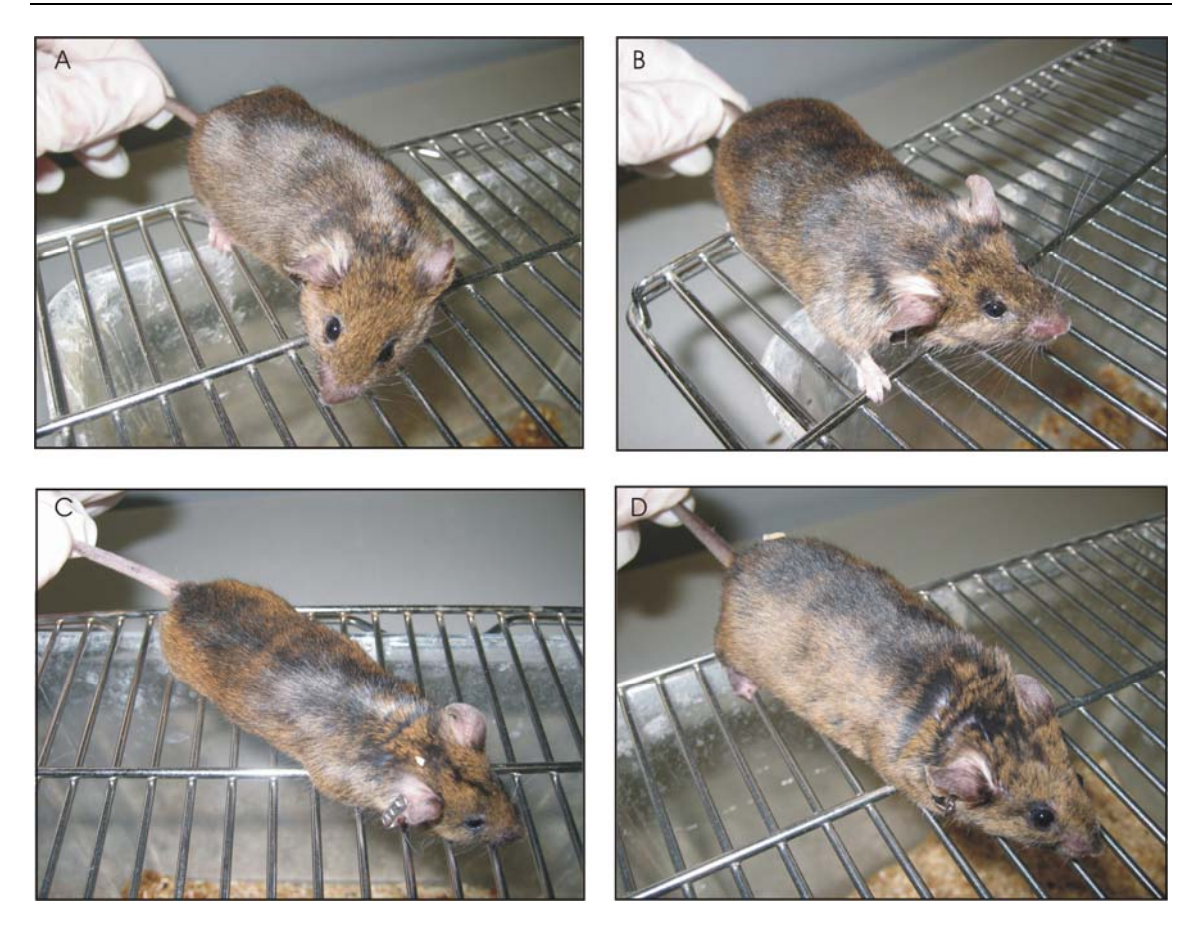

*Abb. 5.28: Chimäre männliche Tiere für die Cngb3 R403Q-Mutanten (A) L2 (G14761): 80% Chimärismus (B) L2 (G14762): 50 % Chimärismus (C) L1 (G14754): 60 % Chimärismus (D) L1 (G14759): 50 % Chimärismus* 

### **5.6 Generierung des CNGB3-spezifischen Antikörpers**

Gegen die ß-Untereinheit des zapfenspezifischen CNG-Kanals existierte bislang kein spezifischer Antikörper. Dieser ist jedoch unabdingbar, um die Untereinheit in Netzhautschnitten der Maus eindeutig anzufärben und die physiologische Expression des Proteins auch in seiner mutierten Form nachzuweisen.

Zur Gewinnung eines spezifischen Antikörpers sollte ein möglichst großer und für das Cngb3-Protein spezifischer Bereich des Proteins heterolog in E. coli exprimiert, aufgereinigt und anschließend für die Immunisierung von Kaninchen verwendet werden. Sämtliche Transmembrandomänen, die Porenregion sowie die cGMP-Binding-Site sind unter den vier verwandten CNG-Kanaluntereinheiten relativ stark konserviert. Darüber hinaus sind diese Bereiche sehr lipophil und nur gering antigen. Besonders interessant erschienen daher die hydrophilen Enden des Proteins, welche physiologisch auf der zytoplasmatischen Seite lokalisiert sind. Da der gesamte N-Terminus (vom Beginn des Proteins bis zur Transmembranhelix S1) deutlich größer als der C-Terminus

ist und sich darüber hinaus stark von den entsprechenden Bereichen der verwandten Proteine unterscheidet (Abb. 5.29) wurde er als Antigen ausgewählt.

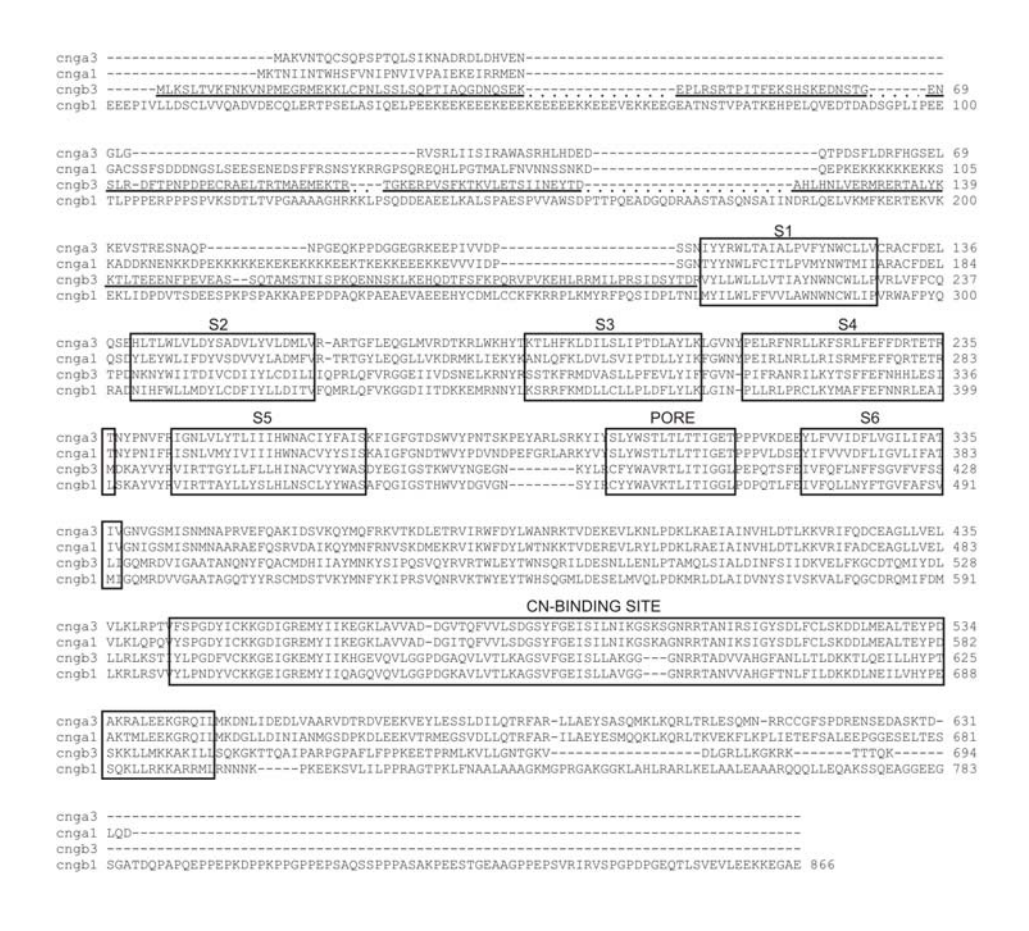

*Abb. 5.29: Vergleich der Sequenzen der verwandten kanalbildenden Proteine CNGA3, CNGA1, CNGB3, CNGB1 bei der Maus; Antigen-Sequenz unterstrichen* 

#### **5.6.1 Gewinnung und Klonierung retinaler Mäuse-DNS**

In einer RT-PCR (4.2.6.3) konnte die entsprechende cDNS (624 bp) des N-Terminus mit Hilfe der Primer TK\_AB\_FW und TK\_AB\_HindIII amplifiziert werden. Als Template diente eine Präparation retinaler Gesamt-RNS der Maus (erhalten von Prof. Wissinger, Molekularbiologisches Labor der Augenklinik, Tübingen). Das erhaltene Amplikon wurde zunächst in einen TOPO-TA-Vektor einkloniert und zur Verifikation sequenziert. Durch den Einbau der Restriktionsschnittstellen BamHI und HindIII über die Primer der RT-PCR, konnte das Antigenfragment aus dem TOPO-Vektor ausgeschnitten und in den Expressionsvektor pRSET eingesetzt werden (Abb. 5.30).

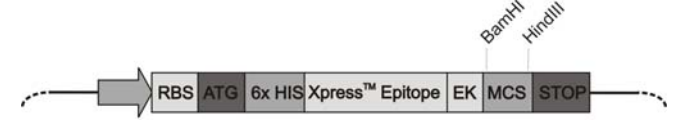

*Abb. 5.30: Expressionsvektor pRSETmit Restriktionsschnittstellen für die Klonierung* 

#### **5.6.2 Expression und Aufreinigung des Antigens**

Das Proteinfragment konnte wie unter 4.2.11 beschrieben exprimiert und aufgereinigt werden. Erste Induktions- und Löslichkeitsprüfungen ergaben, dass die Expression drei Stunden nach Induktionsstart ihr Maximum erreichte und sich das Protein etwa zu gleichen Teilen in der löslichen Fraktion des Zellaufschlusses und in unlöslichen Einschlußkörperchen (*inclusion bodies*) befand. Durch die Vektoranteile vergrößerte sich das exprimierte Protein von ursprünglich 208 auf insgesamt 245 Aminosäuren und wies die erwartete Größe von 27,9 kDa auf (Abb. 5.31, A).

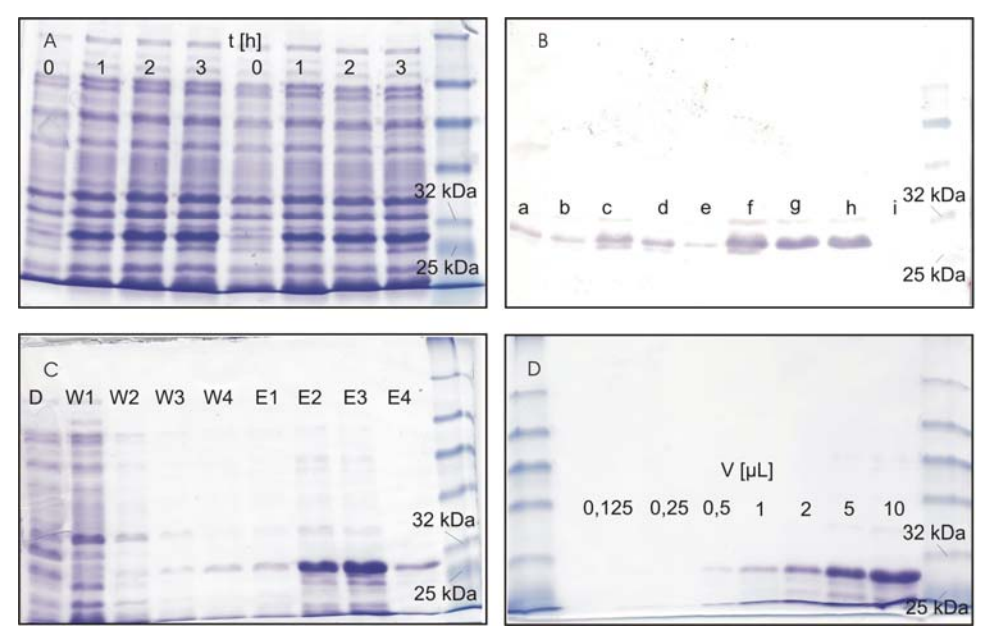

*Abb. 5.31: Expression und Aufreinigung des rekombinanten Cngb3-Proteinfragments (A) Induktionstest: Probenziehung zum Zeitpunkt der Induktion (0), sowie 1,2 bzw. 3 Stunden danach (1,2,3) (B) Western Blot mit Anti-HIS-Antikörper: a-h Proben verschiedener Expressionsversuche 3h nach Induktion, i Probe vor der Induktion (C) Probenaufreinigung: D Durchfluß der Ni2+-NTA-Säule, W1-W4 Waschfraktionen E1-E4 Elutionsfraktionen (D) Konzentrationsreihe des aufgereinigten und aufkonzentrierten Antigens; Konzentration ca. 1,5 µg/µL* 

Um die Identität des induzierten und isolierten Proteins sicherzustellen, wurde ein Western Blot mit einem spezifischen Anit-HIS-Antikörper durchgeführt (Abb. 5.31, B). Nachdem die Identität des Proteins bestimmt war, konnte das Proteinfragment mit Hilfe von Ni<sup>2+</sup>-NTA-Säulen unter nativen Bedingungen aufgereinigt werden. Durch Verwendung geeigneter Wasch- und Elutionsbedingungen konnte das Protein weitestgehend von verunreinigenden Bakterienproteinen aufgereinigt werden (Abb. 5.31, C). Für die Immunisierung von Kaninchen ist eine Proteinkonzentration von >1 µg/mL notwendig, um das Injektionsvolumen gering halten zu können. Für die eforderliche Konzentrierung wurden Viva-Spin-Säulen verwendet (Abb. 5.31, D).

Insgesamt wurden ca. 8,25 mg des rekombinanten Proteins exprimiert, aufgereinigt und bis zur nötigen Konzentration (1,5 mg/mL) aufkonzentriert werden.

### **5.6.3 Immunisierung von Kaninchen und Test der Antiseren**

Die Immunisierungen von drei Kaninchen wurden von der Firma PINEDA Antikörper-Service (Berlin) durchgeführt. Hierzu wurden insgesamt 2 mg aufgereinigtes rekombinantes Protein des Antigens zur Verfügung gestellt, da pro Kaninchen ca. 500 µg benötigt werden. Die Immunisierungen wurden nach dem unter 4.2.15 dargestellten Schema durchgeführt.

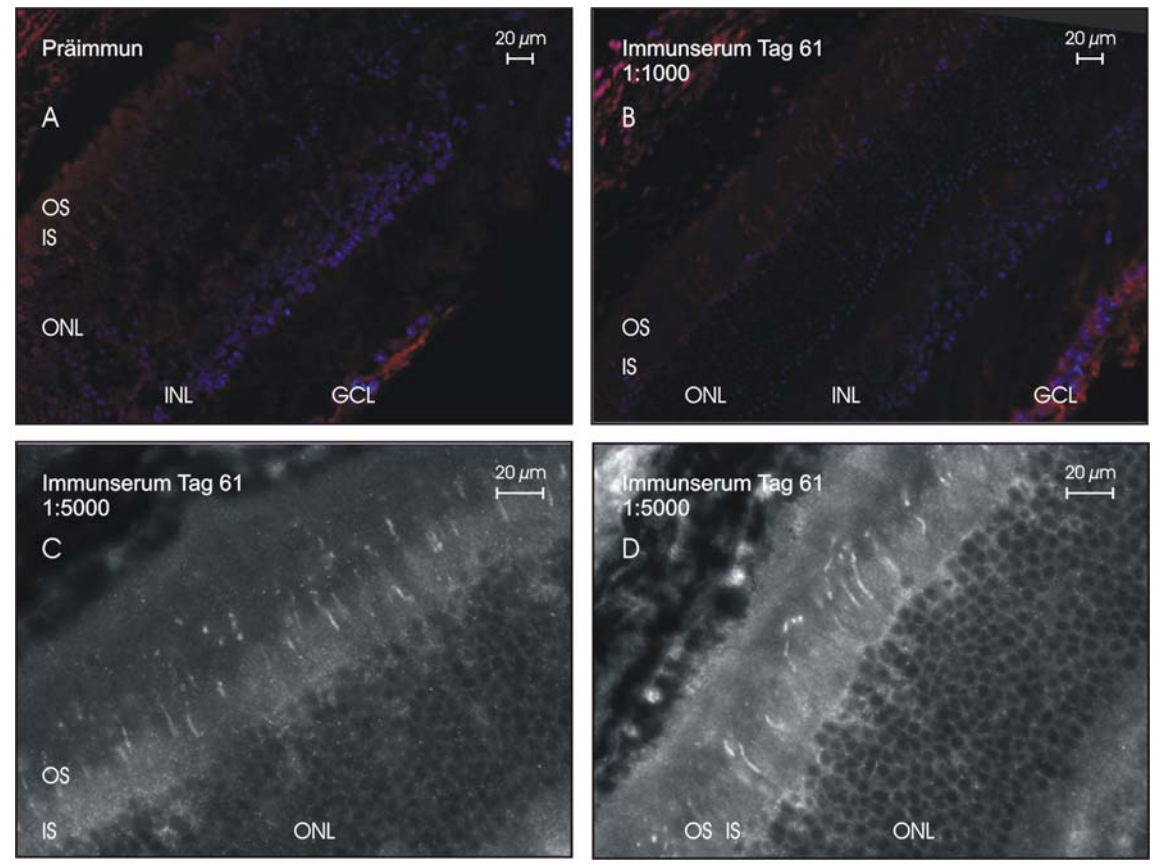

*Abb. 5.32: Immunhistologie mit versch. Verdünnungen des Cngb3-Antiserums von Tier 2 (A) CNGB3-Präimmunserum (B) CNGB3-Immunserum, 1:1000-Verdünnung (C) CNGB3-Immunserum, 1:5000-Verdünnung (D) CNGB3-Immunserum, 1:5000-Verdünnung (A-D) Immunofluoreszenz mit Alexa Fluor® 568 (rote Fluoreszenz);* 

*DAPI-Kernfärbung (blaue Fluoreszenz); (C-D)Schwarz/Weiß-Konvertierung GCL= Ganglienzellschicht; INL = Innere Körnerschicht; ONL = Äußere Körnerschicht;* 

*IS = Innsegmente der Photorezeptoren; OS = Außensegmente der Photorezeptoren* 

Da eins der Kaninchen bereits am 59. Immunisierungstag gestorben war, konnten nur die Präimmunseren und die Seren vom Immunisierungstag 61 der zwei übrigen Kaninchen (Tier 2 und 3) untersucht werden. Die Immunisierung wurde am 120. Immunisierungstag beendet und die Kaninchen ausgeblutet. Die Seren wurden sowohl im Western Blot als auch immunhistochemisch an Netzhautschnitten getestet.

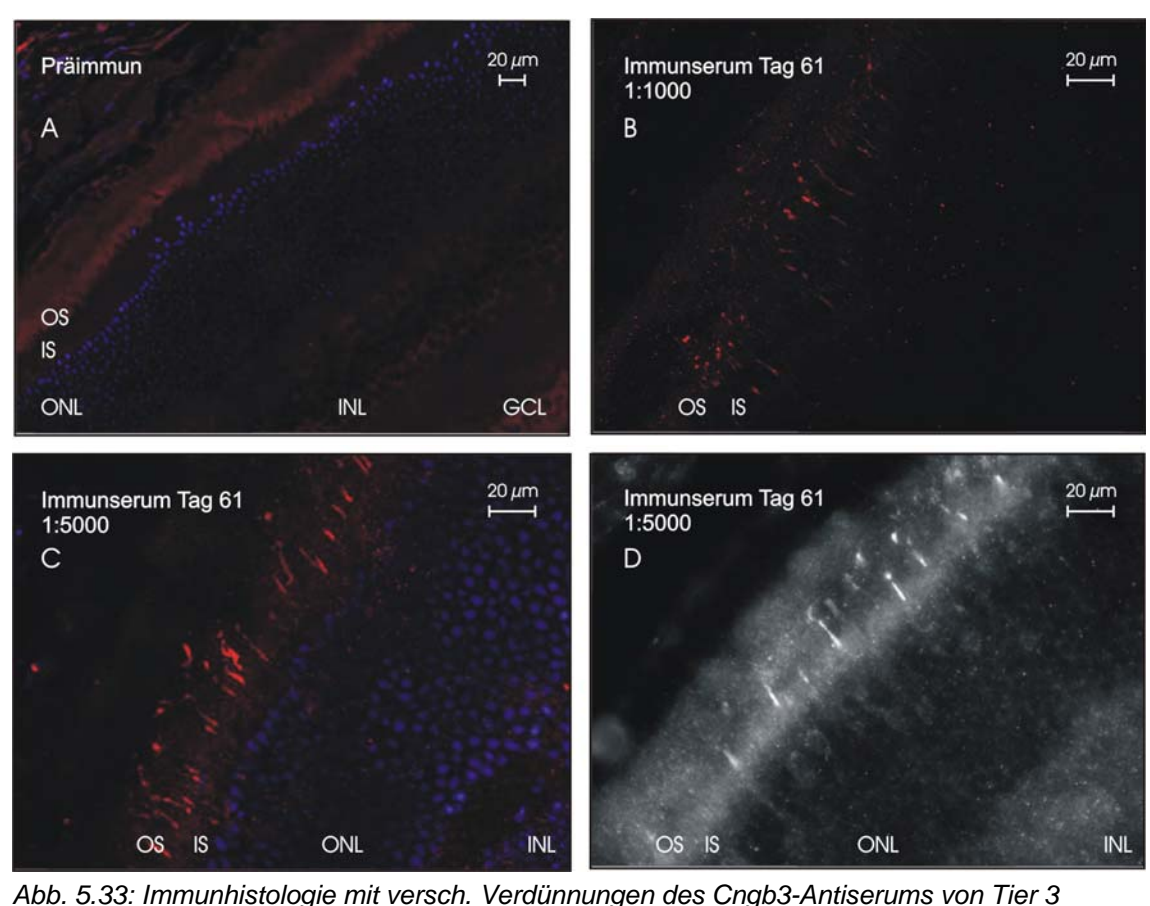

*(A) CNGB3-Präimmunserum (B) CNGB3-Immunserum, 1:1000-Verdünnung (C) CNGB3-Immunserum, 1:5000-Verdünnung (D) CNGB3-Immunserum, 1:5000-Verdünnung (A-D) Immunofluoreszenz mit Alexa Fluor® 568 (rote Fluoreszenz); DAPI-Kernfärbung (blaue Fluoreszenz); (D)Schwarz/Weiß-Konvertierung GCL= Ganglienzellschicht; INL = Innere Körnerschicht; ONL = Äußere Körnerschicht; IS = Innsegmente der Photorezeptoren; OS = Außensegmente der Photorezeptoren* 

Im Western Blot wurden verschiedene Verdünnungen der Immunseren bzw. der Präimmunseren wie unter 4.2.14.3 beschrieben getestet. Höhere Verdünnungen der Immunseren lieferten zwar tendenziell bessere, aber bisher noch unbefriedigende Ergebnisse.

Parallel dazu wurden die Seren von Frau Sylvia Bolz, Forschungsinstitut für Augenheilkunde, Arbeitsgruppe für experimentelle Ophtalmologie, Universitätsaugenklinik Tübingen, immunhistochemisch an Netzhautschnitten der Maus getestet. Die Netzhäute von vier Wochen alten Wildtyp-Tieren wurden für diese Untersuchungen geschnitten und fixiert. Unspezifische Bindungsstellen wurden mittels einer Lösung von NGS, BSA und PBST blockiert und die Schnitte mit verschiedenen Verdünnungen des zu testenden Anti-CNGB3-Immunserums inkubiert. Anschließend wurde mit einem mit Fluoreszenzfarbstoff (Alexa Fluor® 568, rote Fluoreszenz) gekoppelten Sekundärantikörper (Goat Anti-Rabbit IgG Antibody) inkubiert. Zuletzt erfolgte zur Visualisierung der Zellkerne eine Färbung mit DAPI (blaue Fluoreszenz).

In Abb. 5.32 A (Präimmunserum) sind die blau gefärbten Zellkerne und der Schichtenaufbau der Netzhaut deutlich zu erkennen. Die Strukturen der Zapfenaußensegmente, an deren Plasmamembran der GNGB3-Kanal lokalisiert ist, können jedoch nicht beobachtet werden. Die rötlich angefärbten Bereiche beruhen vielmehr auf einer unspezifischen Bindung des Erstantikörpers. In Abb. 5.32 B (Immunserum Tag 61, 1:1000-Verdünnung) sind die Zapfenaußensegmente bereits sichtbar, jedoch bleibt die Intensität der Färbung noch hinter der der unspezifischen Bindung zurück. Die vergrößerten Schwarz-Weiß-Aufnahmen Abb. 5.32 C und D zeigen Immunfärbungen mit einer 1:5000-Verdünnung des Antiserums. Die Zapfenaußensegmente sind hier intensiv gefärbt und treten sehr deutlich hervor (Außensegmente weiß, Zellkerne schwarz).

Die immunhistochemischen Analysen mit dem Antiserum des zweiten Tieres (Abb. 5.33) lieferten vergleichbare Ergebnisse. Während mit Präimmunserum (Abb. 5.33 A) keinerlei Zapfenfärbung möglich war, konnten die Zapfenaußensegmente mit einer 1:1000-Verdünnung des Antiserums bereits detektiert werden (Abb. 5.33 B). Auch hier lieferten die Versuche mit einer 1:5000-Verdünnung (Abb. 5.33 C und D) die besten Ergebnisse.

Insgesamt zeigte sich in diesen Versuchen eindeutig die Spezifität des Antikörpers. Vor allem die 1:5000-Verdünnungen der Seren lieferten sehr saubere, hintergrundarme Färbungen. Während die Versuche mit Präimmunserum keinerlei Färbung zeigten, detektierten beide Immunseren vom Tag 61 spezifisch die Zapfen der Netzhaut (Abb. 5.32 und Abb. 5.33).

Der Antikörper wird vor allem für die immunhistochemische Detektion von Zapfen in Netzhautschnitten der Maus benötigt, um die Expression und Lokalisation des Proteins sowie den Einbau des Kanals in die Zellmembran im Vergleich zwischen Wildtyp und Knock-In zu untersuchen. Da die Antiseren in genau diesem Versuchsansatz hervorragend funktionierten, wurde auf eine weitere Aufreinigung des Antikörpers verzichtet.

## **6 Diskussion**

In der vorliegenden Arbeit wurden wesentliche Schritte zur Generierung von KI-Mausmutanten für die humanen Mutationen R403Q und S435F im Cngb3-Gen, welches für die ß-Untereinheit des zapfenspezifischen CNG-Kanals codiert, geleistet. Hierzu wurden zunächst Targeting-Vektoren entwickelt und kloniert, mit deren Hilfe die gewünschten Mutationen über den Mechanismus der homologen Rekombination ins Genom embryonaler Stammzellen eingebracht werden konnten. Durch Injektion ausgewählter Stammzellklone in Blastozysten und anschließende Reimplantation in pseudoschwangere Ammenmäuse war es möglich, für die Cngb3<sup>R403Q</sup>-Mutation zum Teil hochgradig chimäre Mäuse zu erzeugen. Eine Keimbahntransmission und damit Weitervererbung der Mutation an die Nachkommen der chimären Tiere blieb bislang aus. Für beide Mutationen stehen jedoch weitere Stammzellklone für Blastozysteninjektionen zur Verfügung. Desweiteren gelang es, ein aminoterminales Cngb3-Proteinfragment rekombinant in Bakterien zu exprimieren. Es konnte ausreichend Antigen isoliert und aufgereinigt werden, um mehrere Kaninchen zu immunisieren. Auf diese Weise wurde ein für die Kanaluntereinheit spezifisches Antiserum mit hoher Spezifität in der Immunhistologie gewonnen.

## **6.1 Bedeutung der Mutationen CNGB3R403Q und CNGB3S435F für das Verständnis erblicher Netzhauterkrankungen**

Erbliche Netzhauterkrankungen stellen eine klinisch und insbesondere genetisch sehr heterogene Gruppe meist seltener Krankheitsbilder der Retina dar (Besch & Zrenner 2003). Die genetischen Ursachen konnten bislang nur zum Teil aufgeklärt werden und es besteht nach wie vor eine große Verständnislücke zwischen dem nachgewiesenen Gendefekt und dem daraus resultierenden Phänotyp. Bisherige Forschungsanstrengungen waren vor allem auf Erkrankungen, die die Stäbchenphotorezeptoren betreffen, fokussiert. Klinisch betrachtet sind es jedoch insbesondere Funktionsstörungen der Zapfen, die die schwersten Sehbehinderungen hervorrufen, da hierbei das hochauflösende Sehen bei Tageslicht beeinträchtig ist. Mit der Makula ist darüber hinaus häufig das Zentrum unseres Sehsinns betroffen.

Eine Erscheinungsform erblicher Netzhauterkrankungen ist die komplette Farbenblindheit bzw. Achromatopsie. Als Ursache für diese Erkrankung wurden Mutationen in den Genen Cnga3, Cngb3 und Gnat2 identifiziert (Kohl et al. 1998, Kohl et al. 2000, Kohl et al. 2002), wobei Mutationen im Cngb3-Gen am häufigsten sind (Kohl et al. 2005). Cnga3 und Cngb3 codieren für die beiden Untereinheiten des zapfenspezifischen CNG-Kanals. Veränderungen der Kanaleigenschaften haben unmittelbaren Einfluß auf die intrazelluläre  $Ca^{2+}$ -Konzentration. Da  $Ca^{2+}$  als Second Messanger bedeutende Funktionen im Zellstoffwechsel zukommen, liegt es nahe, einen Ausgangspunkt für die Pathophysiologie in einer möglichen Konzentrationsänderung dieses Ions und nachfolgend des cGMP-Spiegels zu suchen (Dizhoor et al. 1998).

Darüber hinaus ist Ca<sup>2+</sup> ein wesentlicher Faktor des programmierten Zelltods, der Apoptose. In verschiedenen Tiermodellen für Netzhauterkrankungen (z.B. rd1-Maus, primärer Phänotyp: Degeneration der Stäbchen) konnte ein Absterben der Photorezeptoren unter Beteiligung apoptotischer Prozesse identifiziert werden (Hauck et al. 2006, Paquet-Durand et al. 2006, Sanges et al. 2006). Aufgrund einer fehlenden Caspasenaktivierung werden jedoch auch alternative Zelltodmechanismen diskutiert (Paquet-Durand et al. 2007). Neben der kompletten Farbenblindheit existieren weitere Ausprägungsformen dieser Erkrankung. So zeigen Patienten mit den in dieser Arbeit behandelten Mutationen Cngb3<sup>R403Q</sup> und Cngb3<sup>S435F</sup> variable Verlaufsformen, die von einer progressiven Zapfendystrophie (Michaelidis et al. 2004) über eine klassische Achromatopsie bis hin zu einer reinen Makuladystrophie (Kohl et al. 2000, Michaelidis et al. 2004, Kohl et al. 2005, Kahn et al. 2007) reichen. Gerade die Progressivität der mit diesen Mutationen assoziierten Erkrankungsformen ist von besonderem Interesse und sollte es ermöglichen, im generierten Tiermodell parallel zur voranschreitenden Erkrankung den zunehmenden Zapfenverlust im Detail zu analysieren.

### **6.2 Pathophysiologische Auswirkungen der Mutationen**

Die heterologe Expression der mutierten humanen CNG-Kanäle in Xenopus Oocyten bzw. HEK293-Zellen ergab, daß weder die R403Q- noch die S435F-Mutation die Bildung hetero-oligomerer Kanäle und den Einbau in die Zellmembran beeinträchtigen. Es zeigten sich jedoch deutliche Unterschiede der Kanaleigenschaften im Vergleich zum Wildtyp (Bright et al. 2005, Peng et al. 2003, Okada et al. 2004). Bei der Cngb3R403Q-Mutation wird eine positiv geladene Aminosäure in der Porenregion durch eine ungeladene ersetzt, bei der Cngb3S435F–Variante die kleine Aminosäure Serin durch das deutlich raumerfüllendere Phenylalanin in der Transmembrandomäne S6. Die meisten der zur Superfamilie der spannungsabhängigen Kationenkanäle gehörigen Kanäle (z.B. CNGB, MthK, KcsA, ERG) besitzen an der dem S435 analogen Position kleine Aminosäuren wie Alanin, Serin oder Glycin. Für den MthK-K<sup>+</sup>-Kanal konnte anhand seiner Kristallstruktur ermittelt werden, daß auch die Transmembrandomäne S6 entscheidend zur Porenbildung beiträgt. Die dem Serin an Position 435 im Cngb3 entsprechende Position definiert im MthK-Kanal darüber hinaus die engste Stelle des intrazellulären Porenabschnitts (Jiang et al. 2002). Sollte der CNG-Kanal tatsächlich analog strukturiert sein, so ist verständlich, dass das deutlich größere Phenylalanin den Ionenstrom durch die Pore beeinträchtigen kann. Die durch die aromatische Seitenkette hervorgerufene Volumenänderung könnte zudem in dem dicht gepackten tetrameren Kanalprotein zu Strukturverwerfungen führen, die letztlich das "Gating" des Kanals beeinflussenden und eine erhöhte Öffnungswahrscheinlichkeit bedingen. In der in vivo-Situation könnte das bedeuten, daß der mutierte Kanal auch bei absinkenden cGMP-Spiegeln nicht mehr angemessen reagieren bzw. schließen kann, wodurch die  $Ca^{2+}$ -Homöostase in der Zelle entscheidend beeinflusst werden würde. Auch das positiv geladene Arginin in der Mitte der Porenregion an Position 403 ist zwischen der Cngb3- Sequenz verschiedener Spezies hochkonserviert. In der Stäbchen-ß-Untereinheit findet man an dessen Stelle das ebenfalls positiv geladene Lysin. Ein Vergleich mit der MthK-Kristallstruktur legt die Vermutung nahe, dass die betroffene Aminosäure innerhalb eines α-helikalen Bereiches vorliegt, der nicht unmittelbar an der Porenbildung beteiligt ist. Vielmehr scheint diese  $\alpha$ -Helix für den Kontakt mit den anderen Kanaluntereinheiten von Bedeutung zu sein. Der Austausch der positiv geladenen Aminosäure Arginin gegen das neutrale Glutamin könnte daher entweder zu einer Beeinträchtigung der Assoziation mit den anderen Kanaluntereinheiten führen oder aber aufgrund der engen Nachbarschaft zur Kanalpore diese aufgrund einer Veränderung der Struktur oder der elektrostatischen Umgebung indirekt beeinflussen.

### **6.3 Tiermodelle für erbliche Netzhauterkrankungen**

Seit Etablierung der ersten Knock-Out-Mauslinie (Koller et al. 1989), sind auch für die Erforschung der erblichen Netzhauterkrankungen zahlreiche transgene Mäuse und Knock-Out-Mutanten entwickelt worden (Chang et al. 2002). Viele der existierenden Tiermodelle eignen sich hervorragend für grundlegende physiologische und funktionelle Studien der Netzhaut. Jedoch bilden diese Modelle die Situation beim Menschen nur unzureichend nach. Krankheitsauslösende Mutationen liegen hier überwiegend als punktuelle Mutationen (häufig einfache missense-Mutationen) vor. Es muß davon ausgegangen werden, dass diese Punktmutationen in den meisten Fällen andere pathophysiologische Prozesse in Gang setzen, als es bei einem kompletten Ausfall des betreffenden Proteins der Fall wäre. Zur Erforschung spezifischer erblicher Netzhauterkrankungen stellen daher Knock-In-Mausmodelle die geeignetere Alternative dar.

Die Maus hat als Modellorganismus in der biomedizinischen Forschung zahlreiche Vorteile. Sie ist als Labortier und Modellorganismus lange erforscht. Viele Untersuchungsmethoden sind etabliert und allgemein anerkannt. In der Tierhaltung ist die Maus unkompliziert und aufgrund der kurzen Generationsdauer und hohen Reproduktionsrate für die Zucht hervorragend geeignet. Darüber hinaus sind die Techniken zur Generierung homolog rekombinanter Mäuse weit fortgeschritten. Die Maus besitzt als Säugetier annähernd die gleiche Anzahl an Genen wie der Mensch, von denen die meisten in ihrer zellulären Funktion wiederum weitgehend homolog zu denen des Menschen sind. Daher ist trotz der vorhandenen physiologischen Unterschiede eine Übertragung der Erkenntnisse von der Maus auf den Menschen unter Berücksichtigung aller Differenzen zwischen den beiden Spezies legitim. Gerade in Bezug auf die Netzhaut existieren jedoch einige wesentliche Unterschiede: da die Maus als nachtaktives Tier vor allem auf das Sehen bei Dunkelheit angewiesen ist, besitzt sie im Vergleich zum Menschen nochmals mehr Stäbchen als Zapfen. Lediglich 3-5 % ihrer Photorezeptoren sind Zapfen, das entspricht 1 % aller Zellen der Retina. Durch diese limitierte Verfügbarkeit wird die spezifische Analyse der Zapfen deutlich erschwert. Darüber hinaus unterscheiden sich die Zapfen der Maus auch funktionell von denen des Menschen. Während der Mensch drei unterschiedliche Zapfentypen (Rot-, Grün- und

Blau-Zapfen) besitzt, kommen in der murinen Netzhaut ausschließlich Blau- und Grün-Zapfen vor. Auch morphologische Unterschiede sind für die Netzhautfunktion von Bedeutung. Mäuse besitzen keine der humanen Makula bzw. Fovea vergleichbare Differenzierung der Netzhaut. Daher ist grundsätzlich mit einem im Vergleich zum Menschen anderen histologischen Erscheinungsbild der Zapfendystrophien zu rechnen.

### **6.4 Klonierungsarbeiten für den Targeting-Vektor**

Ein wichtiger erster Schritt bei der Generierung von Knock-In-Mausmutanten stellt die Planung des Targetingkonstrukts dar. Die erarbeitete Klonierungsstrategie sah vor, die Homologie-fragmente für den Knock-In-Vektor aus genomischer DNS zu gewinnen. Hierzu wurde eine genomische BAC-Genbank gescreent und ein BAC-Klon mit dem benötigten Insert identifiziert und analysiert. Leider stellte sich die Isolierung der BAC-DNS als äußerst schwierig heraus. Die geringe Ausbeute erforderte wiederholte Präparationen großer Kulturansätze. Darüber hinaus war nach dieser Strategie die Gewinnung und mehrfache Umklonierung der sehr langen Homologiefragmente notwendig. Aufgrund der Länge von mehreren tausend Basenpaaren war die Klonierungseffizienz insbesondere für die initiale Klonierung der Fragmente aus dem BAC jedoch sehr gering. Die Klonierungsarbeiten waren dementsprechend sehr aufwendig. Alternativ zu diesem Vorgehen besteht die grundsätzliche Möglichkeit, die Homologiefragmente per PCR zu generieren. Die entscheidenden Vorteile dieser Vorgehensweise liegen in der deutlich einfacheren Gewinnung der Homologiebereiche und der Unabhängigkeit von vorhandenen Restriktionsschnittstellen. Doch auch diese Methode bringt wesentliche Nachteile mit sich. Selbst wenn als Template genomische Maus-DNS der zu den Stammzellen isogenen Mauslinie SV129 verwendet wird, muß aufgrund der Länge der Homologiebereiche und der Fehlerrate der bei der PCR verwendeten Polymerasen mit unerwünschten Mutationen gerechnet werden. Dies würde eine vollständige Sequenzierung der klonierten Homologiebereiche notwendig machen. Als Referenzsequenz steht die komplette genomische Maus-DNS in verschiedenen Datenbanken öffentlich zur Verfügung. Da diese Sequenz jedoch auf der Mauslinie C57/Bl6 basiert, wären eventuelle Unstimmigkeiten nicht eindeutig interpretierbar: sie könnten sowohl auf Differenzen im Genom der beiden Mauslinien zurückzuführen sein als auch auf Fehleinbauten bei der PCR.

### **6.5 Embryonale Stammzellen zur Generierung von gentechnisch veränderten Mäusen**

Beim ersten Targeting für die Cngb3<sup>R403Q</sup>-Mutation konnten lediglich 428 Zellklone gepickt werden. Der Grund für diese verhältnismäßig niedrige Zahl angewachsener Zellklone (Vergleich: 1. Targeting Cngb3<sup>S435F</sup>: 1698 Klone, Wiederholung 1. Targeting Cngb3R403Q: 960 Klone) könnte in der relativ hohen Passagezahl der eingesetzten Stammzellen zu finden sein. Mit jeder Passage läßt die Vitalität der Zellen nach und damit auch die Potenz der Stammzellen bei der Entwicklung des Embryos bzw. der

späteren Keimbahntransmission. Die für dieses 1. Targeting herangezogenen Stammzellen befanden sich bereits in der 15. Passage (1. Targeting Cngb3<sup>S435F</sup>: 11. Passage, Wiederholung 1. Targeting Cngb3<sup>R403Q</sup>: 13. Passage). Bis zur Blastozysteninjektion werden die Zellen mindestens 7 weitere Male passagiert. Für die verwendeten R1-Stammzellen (Nagy et al. 1993) wird jedoch bereits von einer deutlichen Verschlechterung der Keimbahngängigkeit berichtet, wenn die Zellkultur mit Stammzellen der Passage 15 begonnen wird. Andererseits können durchaus auch mit Stammzellen der 32. Passage erfolgreich rekombinante Mauslinien generiert werden (Fedorov et al. 1997). Inzwischen werden verschiedene Stammzellinien speziell für die Generierung homolog rekombinanter Mäuse angeboten. Darüber hinaus sind Stammzellen in der Entwicklung, für deren Kultivierung keine Feederzellen mehr benötigt werden, was für die Zellkultur eine enorme Erleichterung bedeuten würde. Trotz aller Vorteile bleibt zu bedenken, dass ein Wechsel der Stammzelllinie eine vollständige Neuetablierung des Zellkulturprotokolls nach sich ziehen würde, was die Dauer des Projekts erheblich verlängern würde.

### **6.6 Zellkultur embryonaler Stammzellen und Nachweis der homologen Rekombination**

Nach der Elektroporation werden die Stammzellen einer G418-Selektion unterzogen. Alle Stammzellen, die das Targetingkonstrukt nicht integriert haben und somit kein Resistenzgen für das Antibiotikum besitzen, sterben dabei ab. Die überlebenden Zellen müssen dementsprechend das Konstrukt in ihr Genom aufgenommen haben. Für den Nachweis der homologen Rekombination werden spezifische Southern Blot-Hybridisierungen durchgeführt. Um eindeutige Ergebnisse in den verschiedenen Southern Blots zu erhalten, müssen im Vorfeld spezifische Sonden generiert und getestet werden. Hierbei ist von besonderer Bedeutung, daß die Sonden für die Nachweise der homologen Rekombination auf 3´- und 5´-Seite jeweils außerhalb der Homologiebereiche binden. Zudem müssen die DNS-Sequenzquenzen so gewählt werden, dass sie keine repetitiven DNS-Sequenzen enthalten, was sonst zu einer unspezifischen Hybridisierung der Sonde führen würde. Eine weitere Voraussetzung ist das Vorhandensein geeigneter Restriktionsschnittstellen. Während jeweils eine Restriktionsschnittstelle außerhalb von Homologiebereich und Sondenbindungsstelle lokalisiert sein muß, sollte die zweite Schnittstelle innerhalb des Targetingkonstrukts platziert sein. Weiterhin ist es notwendig, daß sich die durch den Restriktionsschnitt generierten Fragmente zwischen Wildtyp und homolog rekombiniertem Allel in ihrer Länge deutlich unterscheiden. Darüber hinaus darf die absolute Größe der Fragmente einer problemlosen Trennung der Fragmentgrößen im Agarosegel sowie einem anschließenden Southern Blot nicht entgegenstehen. Im Fall der Cngb3-Mutationen werden jeweils Sequenzen im Exon 11 modifiziert, die Introns in 3´- bzw. 5´-Richtung dienen als Homologieregionen und Zielsequenzen der Sonden. Diese Introns sind jedoch durch einen hohen Anteil an repetitiven Sequenzen geprägt. Dies führt dazu, dass erst in deutlichem Abstand zu den Homologiebereichen Sequenzen vorliegen, die sich als Zielstrukturen für die Sonden eignen. Darüber hinaus führte eine ungünstige Verteilung von Restriktionsschnittstellen dazu, dass die nachzuweisenden Fragmente mit Längen über 10 kb sehr groß waren. Gleichzeitig sind die Unterschiede zwischen den beim Wildtypallel entstehenden Fragmenten zu den Fragmenten die beim homolog rekombinanten Allel entstehen, sehr gering.

Während auf der 3´-Seite dennoch ein zufrieden stellender Nachweis per Southern Blot möglich war, gelang dies auf der 5´-Seite nicht. Mit nur 852 bp Differenz war der Unterschied zwischen den zu trennenden Fragmenten von Wildtyp und L2 in der Praxis zu gering, um sie im Größenbereich von ca. 11 kb sauber in der Agarose-Gelelektrophorese zu trennen und die Banden im Southern Blot darzustellen. Auch wenn die Southern Blot-Hybridisierung eine seit Jahren etablierte Methode darstellt, so ist sie doch mit zahlreichen "Fallstricken" behaftet. Die Fehlersuche bei nicht optimal verlaufenden Versuchen stellt sich als äußerst aufwendig dar, da sowohl der Restriktionsverdau, als auch die Gelelektrophorese, der Transfer auf die Membran sowie das Labeling der Sonde und die Hybridisierung kritische Schritte sind, die gleichermaßen zum Gelingen oder Scheitern des Versuchs beitragen. Dies ist im Falle der beschriebenen Untersuchung der embryonalen Stammzellen umso bedeutender, da hier die Korrektheit der Klone mit insgesamt drei verschiedenen Southern Blot-Hybridisierungen geprüft werden muß: ein Assay für den Nachweis der homologen Rekombination auf 3´-Seite, einer für den gleichen Nachweis auf der 5´-Seite, sowie ein Assay zur Überprüfung der einmaligen Integration mit Hilfe einer Neo-spezifischen Sonde. Um das Problem mit der 5´-Sonde zu umgehen, wurde zunächst für diese Seite ein Long-Distance-PCR entwickelt. Die hierfür verwendeten Primer wurden (analog zu den Restriktionsschnittstellen des Southern Blots) so gewählt, dass einer von ihnen außerhalb des Targetingkonstrukts bindet, der andere innerhalb. Da der innere Primer in der Resistenzkassette lokalisiert ist, konnte dementsprechend bei der mit diesen Primern durchgeführten PCR nur dann ein Produkt erhalten werden, wenn die neotk-Kassette in das Genom integriert war. Die Länge des Fragments beweist darüber hinaus wie beim Southern Blot die homologe Rekombination. Letzte Zweifel können bei dieser Methode durch eine Sequenzierung des Amplikons ausgeräumt werden. Nachfolgend wurden entsprechende PCRs auch für den 3´-Nachweis und in abgewandelter Form für den Nachweis der einfachen Integration entwickelt. Ein wesentlicher Vorteil dieser Methode im Vergleich zum Southern Blot liegt in der einfachen und schnellen Durchführbarkeit. Während die PCR mit anschließender Analyse ohne weiteres an einem Tag zu bewerkstelligen ist, müssen für den Southern Blot mit anschließender Detektion des radioaktiven Signals mindestens vier Tage angesetzt werden. Darüber hinaus benötigt die PCR äußerst geringe DNS-Mengen, so dass jeder Nachweis im Zweifelsfall mehrfach wiederholt werden kann. Auch die zusätzliche Sicherheit durch die mögliche Sequenzierung der Amplikons stellt einen wesentlichen Fortschritt dar.

### **6.7 Blastozysteninjektionen und Verpaarung der Chimären**

Die Blastozysteninjektionen der ausgewählten Cngb3<sup>R403Q</sup>-Stammzellen wurden in Stockholm am renommierten Karolinska Institut durchgeführt. Zum Zeitpunkt der Niederschrift der Dissertation waren ein L2-Klon sowie zwei L1-Klone injiziert worden. Der Grund für die Injektion des L2-Klons lag in der Überlegung, dass ein solcher Klon eine geringere Zahl an Kulturpassagen durchlaufen hat, als ein davon abgeleiteter L1-Klon. Jede Passage ist der Vitalität eines Klons abträglich und verringert die Wahrscheinlichkeit einer Keimbahntransmission. Durch die Injektion eines Klons mit geringerer Passagenzahl sollte dieser Effekt weitgehend umgangen werden. Von Nachteil ist jedoch, dass der L2-Klon noch die Selektionskassette enthält, deren möglicher negativer Einfluß auf die Keimbahngängigkeit intensiv diskutiert wird. Die Injektionen in Schweden bedeuteten einen nicht unerheblichen Aufwand. Vor allem der Transport der lebenden Chimären stellt eine zusätzliche Schwierigkeit dar. Aufgrund dessen erreichten die Tiere erst im Alter von ca. drei Monaten den hausinternen Stall, wodurch wertvolle Zeit für die Zucht verloren ging. Für die Zucht wurden zunächst ausschließlich hochchimäre, später jedoch auch niederchimäre Männchen herangezogen. Insgesamt war bei der Zucht auffällig, dass zahlreiche Jungtiere von den Müttern vernachlässigt bzw. gefressen wurden. Während der weiteren Zucht wurde auf den Plug-Check verzichtet. Den Muttertieren wurden darüber hinaus spezielle Maushäuser aus rotem Plexiglas in den Käfig gegeben, die für den Menschen durchsichtig sind, aufgrund der abweichenden Farbwahrnehmung der Mäuse für diese jedoch undurchsichtig erscheinen. Auf diese Weise konnte den Mäusen eine Rückzugsmöglichkeit geboten werden, die den Streß für die Tiere reduzieren sollte. Die Zuchterfolge in Hinblick auf die Überlebensrate der Jungtiere besserten sich daraufhin deutlich. Nicht auszuschließen ist, dass sich unter den früh gestorbenen Jungtieren möglicherweise auch die gewünschten Knock-In-Tiere befanden, was jedoch unentdeckt blieb, da die Jungtiere noch kein Fell entwickelt hatten. Wie die Ergebnisse einer Kollegin zeigen, können durchaus Fälle vorkommen, bei denen unter Dutzenden von Nachkommen nur ein oder wenige Tiere dabei sind, die das rekombinante Allel tragen. Ab einem Lebensalter von ca. einem Jahr muß bei Mäusen mit einem rapiden Abfall der Fortpflanzungsfähigkeit gerechnet werden. Da zu diesem Zeitpunkt keine Keimbahngängigkeit gegeben war, war zu befürchten, dass das Ziel der Generierung einer Knock-In-Mauslinie mit den ersten Chimären nicht zu erreichen sein würde. Durch eine Neuinjektion der vorhandenen Cngb3<sup>R403Q</sup>-Stammzellen hätten zwar neue Chimären erhalten werden können, es bestand jedoch die Befürchtung, dass der einzig korrekt rekombinierte Ausgangsklon, von dem alle anderen Klone abstammten, einen Defekt (z.B. chromosomal) haben könnte, der keine Keimbahntransmission zuläßt. Es wurde daher entschieden, das erste Targeting mit dem Cngb3<sup>R403Q</sup>-Konstrukt zu wiederholen, um neue unabhängige Klone zu gewinnen, mit denen weitere Injektionsversuche durchgeführt werden können.

Ein wichtiger erster Schritt bei der Charakterisierung von KI-Tieren besteht darin, die Expression des mutierten Proteins sowie dessen Verteilung in den Photorezeptoren im Vergleich zum Wildtyp zu beurteilen. Eine Voraussetzung für eine aussagekräftige Immunhistologie ist die Verfügbarkeit eines spezifischen Antikörpers. Da dieser bislang nicht zur Verfügung stand, wurde im Rahmen dieser Arbeit ein N-terminales Fragment des murinen Cngb3-Proteins kloniert und exprimiert, mit dem anschließend mehrere Kaninchen immunisiert werden konnten. Durch die Länge des Fragments von 208 Aminosäuren ist die Wahrscheinlichkeit hoch, dass sich das Proteinfragment weitgehend physiologisch faltet und in seiner dreidimensionalen Struktur dem nativen N-Terminus der Kanaluntereinheit stark ähnelt. Erste Tests des gewonnenen Antiserums im Western Blot verliefen jedoch enttäuschend. Das Antigen wurde zwar detektiert, jedoch waren die Ergebnisse der Tests von Immunserum und Präimmunserum, das keinerlei Antikörper gegen das Cngb3-Protein aufweisen sollte, kaum zu unterscheiden. Dies spricht für eine unspezifische Antikörperbindung an das denaturierte Protein. Hier könnte möglicherweise durch eine in situ-Renaturierung des Proteins nach Auswaschung des Detergenz eine Verbesserung erzielt werden. Die Immunhistochemie verlief im Gegensatz dazu äußerst erfreulich. In Netzhautschnitten von Wiltyp-Mäusen konnten mit dem Immunserum spezifisch die Außensegmente der Zapfen detektiert werden. Insbesondere bei sehr hohen Verdünnungen funktionierte das Immunserum äußerst spezifisch mit sehr geringem Hintergrund.

# **7 Ausblick**

Das nächstliegende Ziel besteht in der Etablierung der Cngb3R403Q- sowie der Cngb3S435F-Knock-In-Mauslinien.

Für das Cngb3S435F-Konstrukt wurde die Zellkultur im Rahmen dieser Arbeit erfolgreich abgeschlossen. Es konnten ausreichend L2- und L1-Klone für die Blastozysteninjektionen zur Verfügung gestellt werden. Für die R403Q-Mutation wurde das erste Targeting wiederholt, wobei durch frische Stammzellen und verbesserte Screeningprotokolle zahlreiche korrekt rekombinierte Klone identifiziert werden konnten. Mit mehreren dieser L2-Klone wurden darüber hinaus im Arbeitskreis Ruth die nachfolgenden 2. Targetings durchgeführt und ebenfalls erfolgreich abgeschlossen. Auch hier liegen dementsprechend mehrere L2- und L1-Klone vor, die für die erneuten Blastozysteninjektionen verwendet werden können.

Ende November 2009 wurden ausgewählte Klone beider Ansätze in Heidelberg injiziert. Hierbei konnten mehrere zum Teil hochchimäre Tiere erzeugt werden. Sobald die männlichen Tiere nach 6-8 Wochen die Geschlechtsreife erreicht haben, werden sie zum Nachweis der Keimbahntransmission mit schwarzen C57/Bl6-Weibchen verpaart. Durch gezielte Zucht sollen schnellstmöglich die Knock-In-Mauslinien etabliert werden.

Im weiteren Verlauf sollen die ersten Knock-In-Mäuse zunächst einer basalen Charakterisierung in Hinblick auf Morphologie, Vitalfunktionen und Fertilität unterzogen werden. Es folgen visuelle Funktionsanalysen (z.B. Elektroretinogramm) sowie morphologisch-histologische Untersuchungen. Mit Hilfe des in dieser Arbeit generierten spezifischen Cngb3-Antikörpers sollen des Weiteren vergleichend die CNG-Kanal-Expression und die Verteilung in den Zapfenphotorezeptoren von Wildtyp und Knock-In analysiert werden.

Letztlich sollen die neu generierten Knock-In-Mauslinien als Tiermodelle für definierte Formen erblicher Netzhauterkrankungen dienen. Mit Hilfe der Modelle soll das Verständnis der Pathophysiologie dieser Erkrankungen erweitert und mögliche Therapiestrategien entwickelt werden.

# **8 Zusammenfassung**

Die vorliegende Arbeit befasst sich mit der Generierung von Knock-In-Mausmutanten für die humanen Mutationen Cngb3<sup>R403Q</sup> und Cngb3<sup>S435F</sup>. Beide Mutationen verursachen den Austausch einer Aminosäure in hochkonservierten Bereichen des Cngb3-Genprodukts dar und sind mit besonderen Formen der hereditären Achromatopsie bzw. progressiven Zapfendystrophie assoziiert.

Das Cngb3-Gen kodiert für die ß-Untereinheit eines zapfenspezifischen Kationenkanals. Dieser Kationenkanal wird durch zyklische Nukleotide aktiviert und ist von besonderer Bedeutung für die Phototransduktionskaskade im Zapfenphotorezeptor. Bei Dunkelheit liegen im Zapfen hohe Konzentrationen zyklischer Nukleotide vor. Diese binden an den CNG-Kanal und erhöhen so dessen Öffnungswahrscheinlichkeit. Kationen, insbesondere Na<sup>+</sup> und Ca<sup>2+</sup>, strömen nun vermehrt ein. Die daraus resultierende Depolarisation bewirkt eine Ausschüttung des Transmitters Glutamat an der Synapse des Zapfens. Fällt jedoch Licht auf die Netzhaut, so führt die Anregung des spezifischen Zapfenopsins zur Aktivierung des G<sub>s</sub>-Proteins Transducin. Das aktivierte Transducin bindet die inhibitorische Untereinheit einer Phosphodiesterase und setzt die katalytische Aktivität frei. Die Phosphodiesterase hydrolysiert zyklische Nukleotide. Infolge der Konzentrationsänderung von zyklischem GMP schließt der CNG-Kanal. Die resultierende Hyperpolarisation unterbindet eine weitere Ausschüttung von Glutamat. Die nachfolgenden Zellen werden nicht mehr gehemmt und der Lichtreiz kann in umgewandelter Form als elektrischer Nervenimpuls zum Gehirn weitergeleitet werden. Aufgrund dieser herausragenden Bedeutung des Kanals für die Phototransduktion ist verständlich, dass zahlreiche bekannte Mutationen in diesem Kanal existieren, die zum Teil schwerste Erkrankungen des visuellen Systems hervorrufen.

Die bearbeiteten Mutationen sind von besonderem Interesse, da sie mit variablen Phänotypen assoziiert sind. So wurde z.B. bei Betroffenen mit der R403Q-Mutation sowohl inkomplette Achromatopsie, als auch progressive Zapfendystrophie oder eine Makuladystrophie diagnostiziert. Ein besonderes Merkmal ist hierbei stets die beobachtete Progressivität der Erkrankung im Vergleich zu den sonst stationären Erscheinungsformen. Aus diesem Grund stellen die beiden Mutationen vielversprechende Forschungsobjekte hinsichtlich der molekularen Pathophysiologie erblicher Netzhauterkrankungen dar.

Um eine geeignete Klonierungsstrategie für die Mutationskonstrukte entwickeln zu können, wurde zunächst mit Hilfe der NCBI-Datenbanken die Genarchitektur des Cngb3-Gens analysiert. Das murine Gen befindet sich auf Chromosom 4 und weist eine Länge von 229774 Basenpaaren auf. Es besitzt 18 Exone, wobei das Exon 11 von besonderem Interesse ist, da hier beide Mutationen lokalisiert sind. Ein BLASTbasierter Abgleich von humaner und muriner Proteinsequenz der jeweiligen Cngb3- Genprodukte unterstreicht darüber hinaus die hohe Sequenzkonservierung des Gens einschließlich der bearbeiteten Mutationsposition. Dies stellt eine grundsätzliche

Voraussetzung für die Übertragung der humanen Mutationen auf das Tiermodell dar. Zur Konstruktion der Targeting-Vektoren wurden die für die homologe Rekombination benötigten Homologiefragmente aus einem genomischen BAC-Klon gewonnen. Die Fragmente mit der mutierten Exon 11-Sequenz wurden dagegen per PCR generiert. Die einzelnen Fragmente wurden in mehreren Klonierungsschritten in einen vorhandenen Targeting-Vektor integriert. Die fertig gestellten Targetingkonstrukte wurden für die homologe Rekombination in embryonalen Stammzellen der Maus eingesetzt. Hierzu wurden die Stammzellen per Elektroporation mit den Knock-In-Vektoren transfiziert und in Selektionsmedium kultiviert. Die überlebenden Zellklone wurden vereinzelt und bezüglich der homologen Rekombination durch Southern Blot- bzw. PCR-Analyse untersucht. Sowohl für das Cngb3<sup>R403Q</sup>- als auch für das Cngb3<sup>S435F</sup>-Konstrukt konnten mehrere homolog rekombinanter ES-Zellklone (L2-Klone) isoliert werden. Ausgewählte L2-Klone beider Zelllinien wurden einem 2. Targeting unterzogen, bei dem durch Transfektion der Zellen mit der Cre-Rekombinase die LoxP-flankierte Selektionskassette wieder aus dem Genom entfernt wurde (L1-Klone). Auf diese Weise konnten für beide Mutationen erfolgreich sowohl L2- als auch L1-Klone gewonnen werden. Für die Cngb3<sup>R403Q</sup>-Mutation wurden bereits L2- und L1-Klone per Mikroinjektionstechnik in Blastozysten injiziert und diese in pseudoschwangere Ammenmäuse transferiert. Es wurden mehrere zum Teil hochchimäre Nachkommen geboren, die zur Überprüfung der Keimbahntransmission der Mutation mit Wildtyp-Mäusen verpaart wurden. Bis zum jetzigen Zeitpunkt konnte mit diesen Chimären keine Keimbahntransmission erzielt werden. Aus diesem Grund wurden mit den in der Wiederholung des ersten Targetings generierten Cngb3<sup>R403Q</sup>-L2-Klonen bereits zweite Targetings durchgeführt und die erhaltenen L1-Klone injiziert. Darüber hinaus wurden die Cngb3S435F-Klone ebenfalls injiziert. Von beiden Stammzelllinien wurden inzwischen zum Teil hochchimäre Tiere erhalten, so dass es möglich sein sollte, auf absehbare Zeit zwei unabhängige Knock-In-Mauslinien zu etablieren.

Für eine spätere Expressionanalyse der modifizierten Kanaluntereinheiten im Mausmodell wurde ein spezifischer Antikörper generiert. Als Antigen diente hierzu der hydrophile N-Terminus (208 Aminosäuren) des Cngb3-Proteins. Der entsprechende cDNS-Abschnitt konnte per RT-PCR aus einer Präparation von retinaler RNS der Maus gewonnen und in einen Expressionsvektor einkloniert werden. Durch Expression in E. coli gelang es, ausreichend rekombinantes Protein zu exprimieren und aufzureinigen, um mehrere Kaninchen zu immunisieren. Das gewonnene Antiserum erwies sich in ersten immunohistologischen Untersuchungen als äußerst selektiv und erlaubt den spezifischen Nachweis von Zapfenphotorezeptoren in Netzhautschnitten der Maus.

## **9 Literaturverzeichnis**

- Abremski K and Hoess R (1984). "Bacteriophage P1 site-specific recombination. Purification and properties of the Cre recombinase protein." J Biol Chem 259(3): 1509-14.
- Abremski K, Hoess R, et al. (1983). "Studies on the properties of P1 site-specific recombination: evidence for topologically unlinked products following recombination." Cell 32(4): 1301-11.
- Altschul SF, Gish W, et al. (1990). "Basic local alignment search tool." J Mol Biol 215(3): 403-10.
- al-Ubaidi MR, Font RL, et al. (1992). "Bilateral retinal and brain tumors in transgenic mice expressing simian virus 40 large T antigen under control of the human interphotoreceptor retinoid-binding protein promoter." J Cell Biol 119(6): 1681-7.
- al-Ubaidi MR, Hollyfield JG, et al. (1992). "Photoreceptor degeneration induced by the expression of simian virus 40 large tumor antigen in the retina of transgenic mice." Proc Natl Acad Sci U S A 89(4): 1194-8.
- Avery OT, MacLeod CM, et al. (1995). "Studies on the chemical nature of the substance inducing transformation of pneumococcal types. Induction of transformation by a desoxyribonucleic acid fraction isolated from Pneumococcus type III. 1944." Mol Med 1(4): 344-65.
- Balling R (2001). "ENU mutagenesis: analyzing gene function in mice." Annu Rev Genomics Hum Genet 2: 463-92.
- Bareil C, Hamel CP, et al. (2001). "Segregation of a mutation in CNGB1 encoding the beta-subunit of the rod cGMP-gated channel in a family with autosomal recessive retinitis pigmentosa." Hum Genet 108(4): 328-34.
- Baumann C (1976). "The formation of metarhodospin380 in the retinal rods of the frog." J Physiol 259(2): 357-66.
- Beddington RS and Robertson EJ (1989). "An assessment of the developmental potential of embryonic stem cells in the midgestation mouse embryo." Development 105(4): 733-7.
- Besch D and Zrenner E (2001). Augenärztliche Therapie hereditärer Netzhauterkrankungen. . Augenärztliche Therapie: 412-423.
- Besch D and Zrenner E (2003). "Prevention and therapy in hereditary retinal degenerations." Doc Ophthalmol 106(1): 31-5.
- Biel M (2009). "Cyclic Nucleotide-regulated Cation Channels." J Biol Chem 284(14): 9017-21.
- Biel M and Michalakis S (2007). "Function and dysfunction of CNG channels: insights from channelopathies and mouse models." Mol Neurobiol 35(3): 266-77.
- Biel M, Seeliger M, et al. (1999). "Selective loss of cone function in mice lacking the cyclic nucleotide-gated channel CNG3." Proc Natl Acad Sci USA 96(13):7553-7.
- Birnboim HC (1983). "A rapid alkaline extraction method for the isolation of plasmid DNA." Methods Enzymol 100: 243-55.
- Birnboim HC and Doly J (1979). "A rapid alkaline extraction procedure for screening recombinant plasmid DNA." Nucleic Acids Res 7(6): 1513-23.
- Blake MS, Johnston KH, et al. (1984). "A rapid, sensitive method for detection of alkaline phosphatase-conjugated anti-antibody on Western blots." Anal Biochem 136(1): 175-9.
- Bönigk W, Altenhofen W, et al. (1993). "Rod and cone photoreceptor cells express distinct genes for cGMP-gated channels." Neuron 10(5): 865-77.
- Bradford MM (1976). "A rapid and sensitive method for the quantitation of microgram quantities of protein utilizing the principle of protein-dye binding." Anal Biochem 72: 248-54.
- Bradley J, Frings S, et al. (2001). "Nomenclature for ion channel subunits." Science 294(5549): 2095-6.
- Bradley J, Reisert J, et al. (2005). "Regulation of cyclic nucleotide-gated channels." Curr Opin Neurobiol 15(3): 343-9.
- Bright SR, Brown TE, et al. (2005). "Disease-associated mutations in CNGB3 produce gain of function alterations in cone cyclic nucleotide-gated channels." Mol Vis 11: 1141-50.
- Burgess R, Milla ID, et al. (2008). "Biallelic mutation of BEST1 causes a distinct retinopathy in humans." Am J Hum Genet 82(1): 19-31.
- Burnette WN (1981). "Western blotting: electrophoretic transfer of proteins from sodium dodecyl sulfate--polyacrylamide gels to unmodified nitrocellulose and radiographic detection with antibody and radioiodinated protein A." Anal Biochem 112(2): 195-203.
- Burns ME and Baylor DA (2001). "Activation, deactivation, and adaptation in vertebrate photoreceptor cells." Annu Rev Neurosci 24: 779-805.
- Capecchi MR (1989). "Altering the genome by homologous recombination." Science 244(4910): 1288-92.
- Carle GF, Frank M, et al. (1986). "Electrophoretic separations of large DNA molecules by periodic inversion of the electric field." Science 232(4746): 65-8.
- Chang B, Hawes NL, et al. (2002). "Retinal degeneration mutants in the mouse." Vision Res 42(4): 517-25.
- Chen TY, Illing M, et al. (1994). "Subunit 2 (or beta) of retinal rod cGMP-gated cation channel is a component of the 240-kDa channel-associated protein and mediates Ca(2+)-calmodulin modulation." Proc Natl Acad Sci U S A 91(24): 11757-61.
- Chu G, Hayakawa H, et al. (1987). "Electroporation for the efficient transfection of mammalian cells with DNA." Nucleic Acids Res 15(3): 1311-26.
- Clark JM (1988). "Novel non-templated nucleotide addition reactions catalyzed by procaryotic and eucaryotic DNA polymerases." Nucleic Acids Res 16 (20):9677- 86.
- Curcio, Sloan, Packer, Hendrickson & Kalina (1987). "Distribution of cones in human and monkey retina: individual variability and radial asymmetry." Science 236(4801): 579-582.
- Craven KB and Zagotta WN (2004). "Salt bridges and gating in the COOH-terminal region of HCN2 and CNGA1 channels." J Gen Physiol 124(6): 663-77.
- Davies J and Jimenez A (1980). "A new selective agent for eukaryotic cloning vectors." Am J Trop Med Hyg 29(5 Suppl): 1089-92.
- Davis S, Aldrich TH, et al. (1993). "LIFR beta and gp130 as heterodimerizing signal transducers of the tripartite CNTF receptor." Science 260(5115): 1805-8.
- Deeb SS and Motulsky AG (1995). Molecular genetics of red-green color vision defects. Molecular Genetics of Ocular Disease: 161-181.
- Dickopf S, Mielke T, et al. (1998). "Kinetics of the light-induced proton translocation associated with the pH-dependent formation of the metarhodopsin I/II equilibrium of bovine rhodopsin." Biochemistry 37(48): 16888-97.
- Ding XQ, Harry CS, et al. (2009). "Impaired cone function and cone degeneration resulting from CNGB3 deficiency: down-regulation of CNGA3 biosynthesis as a potential mechanism." Hum Mol Genet 18(24): 4770-80.
- Dizhoor AM, Boikov SG, et al. (1998). "Constitutive activation of photoreceptor guanylate cyclase by Y99C mutant of GCAP-1. Possible role in causing human autosomal dominant cone degeneration." J Biol Chem 273(28): 17311-4.
- Dryja TP, Finn JT, et al. (1995). "Mutations in the gene encoding the alpha subunit of the rod cGMP-gated channel in autosomal recessive retinitis pigmentosa." Proc Natl Acad Sci U S A 92(22): 10177-81.
- Evans MJ and Kaufman MH (1981). "Establishment in culture of pluripotential cells from mouse embryos." Nature 292(5819): 154-6.
- Fauser S, Luberichs J, et al. (2002). "Genetic animal models for retinal degeneration." Surv Ophthalmol 47(4): 357-67.
- Fedorov LM, Haegel-Kronenberger H, et al. (1997). "A comparison of the germline potential of differently aged ES cell lines and their transfected descendants." Transgenic Res 6(3): 223-31.
- Feil R, Brocard J, et al. (1996). "Ligand-activated site-specific recombination in mice." Proc Natl Acad Sci U S A 93(20): 10887-90.
- Feinberg AP and Vogelstein B (1983). "A technique for radiolabeling DNA restriction endonuclease fragments to high specific activity." Anal Biochem 132(1): 6-13.
- Feinberg AP and Vogelstein B (1984). "A technique for radiolabeling DNA restriction endonuclease fragments to high specific activity. Addendum." Anal Biochem 137(1): 266-7.
- Fesenko EE, Kolesnikov SS, et al. (1985). "Induction by cyclic GMP of cationic conductance in plasma membrane of retinal rod outer segment." Nature 313(6000): 310-3.
- Gearing DP, Thut CJ, et al. (1991). "Leukemia inhibitory factor receptor is structurally related to the IL-6 signal transducer, gp130." EMBO J 10(10): 2839-48.
- Gerstner A, Zong X, et al. (2000). "Molecular cloning and functional characterization of a new modulatory cyclic nucleotide-gated channel subunit from mouse retina." J Neurosci 20(4): 1324-32.
- Gordon SE and Zagotta WN (1995). "A histidine residue associated with the gate of the cyclic nucleotide-activated channels in rod photoreceptors." Neuron 14 (1): 177- 83.
- Gordon SE and Zagotta WN (1995). "Localization of regions affecting an allosteric transition in cyclic nucleotide-activated channels." Neuron 14: 857-864.
- Gordon SE and Zagotta WN (1995). "Subunit interactions in coordination of Ni2+ in cyclic nucleotide-gated channels." Proc Natl Acad Sci U S A 92(22): 10222- 10226.
- Grimm D (2006). "Mouse genetics. A mouse for every gene." Science 312(5782): 1862-6.
- Hanahan D (1983). "Studies on transformation of Escherichia coli with plasmids." J Mol Biol 166(4): 557-80.
- Hasty P, Rivera-Perez J, et al. (1991). "The length of homology required for gene targeting in embryonic stem cells." Mol Cell Biol 11(11): 5586-91.
- Hauck SM, Ekström PA, et al. (2006). "Differential modification of phosducin protein in degenerating rd1 retina is associated with constitutively active Ca2+/calmodulin kinase II in rod outer segments." Mol Cell Proteomics 5: 324-336.
- Haverkamp S, Michalakis S, et al. (2006). "Synaptic plasticity in CNGA3(-/-) mice: cone bipolar cells react on the missing cone input and form ectopic synapses with rods." J Neurosci 26(19): 5248-55.
- Hayward G, Carlsen W, et al. (1981). "Retinal chromophore of rhodopsin photoisomerizes within picoseconds." Science 211(4485): 942-4.
- Higuchi R, Krummel B, et al. (1988). "A general method of in vitro preparation and specific mutagenesis of DNA fragments: study of protein and DNA interactions." Nucleic Acids Res 16(15): 7351-67.
- Ho SN, Hunt HD, et al. (1989). "Site-directed mutagenesis by overlap extension using the polymerase chain reaction." Gene 77(1): 51-9.
- Hofmann F, Biel M, et al. (2005). "International Union of Pharmacology. LI. Nomenclature and structure-function relationships of cyclic nucleotide-regulated channels." Pharmacol Rev 57(4): 455-62.
- Holzenberger M, Lenzner C, et al. (2000). "Cre-mediated germline mosaicism: a method allowing rapid generation of several alleles of a target gene." Nucleic Acids Res 28(21): E92.
- Hu G (1993). "DNA polymerase-catalyzed addition of nontemplated extra nucleotides to the 3' end of a DNA fragment." DNA Cell Biol 12(8): 763-70.
- Hua L and Gordon SE (2005). "Functional interactions between A' helices in the Clinker of open CNG channels." Journal of General Physiology 125(3): 335-344.
- Huttl S, Michalakis S, et al. (2005). "Impaired channel targeting and retinal degeneration in mice lacking the cyclic nucleotide-gated channel subunit CNGB1." J Neurosci 25(1): 130-8.
- Jan LY and Jan YN (1990). "A superfamily of ion channels." Nature 345(6277): 672.
- Jiang Y, Lee A, et al. (2002). "Crystal structure and mechanism of a calcium-gated potassium channel." Nature 417(6888): 515-22.
- Johnson S, Michaelides M, et al. (2004). "Achromatopsia caused by novel mutations in both CNGA3 and CNGB3." J Med Genet 41(2): e20.
- Johnston RF, Pickett SC, et al. (1990). "Autoradiography using storage phosphor technology." Electrophoresis 11(5): 355-60.
- Khan NW, Wissinger B, Kohl S, Sieving PA (2007). "CNGB3 achromatopsia with progressive loss of residual cone function and impaired rod-mediated function." Invest Ophthalmol Vis Sci 48: 3864-3871.
- Kaupp UB and Seifert R (2002). "Cyclic nucleotide-gated ion channels." Physiol Rev 82(3): 769-824.
- Kawamura & Tachibanaki (2008). "Rod and cone photoreceptors: molecular basis of the difference in their physiology." Comp Biochem Physiol A Mol Integr Physiol 150(4): 369-377.
- Kellner U (1997). "Hereditäre Netzhautdystrophien." Ophthalmologe 94: 164-183.
- Kellner U (1997). "Hereditäre Netzhautdystrophien Teil 2: Differntialdiagnose." Ophthalmologe 94: 450-465
- Kellner and Wachtlin (2008). Retina Diagnostik und Therapie der Erkrankungen des hinteren Augenabschnitts. Stuttgart, Thieme Verlag.
- Kizhatil K, Baker SA, et al. (2009). "Ankyrin-G promotes cyclic-nucleotige gated channel transport to rod photoreceptor sensory cilia." Science 323: 1614-1617.
- Klenchin VA, Sukharev SI, et al. (1991). "Electrically induced DNA uptake by cells is a fast process involving DNA electrophoresis." Biophys J 60(4): 804-11.
- Koch K.-W (1992). "Biochemical mechanism of light adaption in vertrebrate photoreceptors." Trends Biochem Sci 17: 307-311.
- Kohl S, Baumann B, et al. (2000). "Mutations in the CNGB3 gene encoding the betasubunit of the cone photoreceptor cGMP-gated channel are responsible for achromatopsia (ACHM3) linked to chromosome 8q21." Hum Mol Genet 9(14): 2107-16.
- Kohl S, Baumann B, et al. (2002). "Mutations in the cone photoreceptor G-protein alpha-subunit gene GNAT2 in patients with achromatopsia." Am J Hum Genet 71: 422-425.
- Kohl S, Marx T, et al. (1998). "Total colourblindness is caused by mutations in the gene encoding the alpha-subunit of the cone photoreceptor cGMP-gated cation channel." Nat Genet 19(3): 257-9.
- Kohl S, Varsanyi B, et al. (2005). "CNGB3 mutations account for 50% of all cases with autosomal recessive achromatopsia." Eur J Hum Genet 13(3): 302-8.
- Koller BH, Hagemann LJ, et al. (1989). "Germ-line transmission of a planned alteration made in a hypoxanthine phosphoribosyltransferase gene by homologous recombination in embryonic stem cells." Proc Natl Acad Sci U S A 86(22): 8927- 31.
- Korenbrot JI and Rebrik TI (2002). "Tuning outer segment Ca2+ homeostasis to phototransduction in rods and cones." Adv Exp Med Biol 514: 179-203.
- Kyhse-Andersen J (1984). "Electroblotting of multiple gels: a simple apparatus without buffer tank for rapid transfer of proteins from polyacrylamide to nitrocellulose." J Biochem Biophys Methods 10(3-4): 203-9.
- Laemmli UK (1970). "Cleavage of structural proteins during the assembly of the head of bacteriophage T4." Nature 227(5259): 680-5.
- Lakso M, Pichel JG, et al. (1996). "Efficient in vivo manipulation of mouse genomic sequences at the zygote stage." Proc Natl Acad Sci U S A 93(12): 5860-5.
- Lem J, Krasnoperova NV, et al. (1999). "Morphological, physiological, and biochemical changes in rhodopsin knockout mice." Proc Natl Acad Sci U S A 96(2): 736-41.
- Liu DT, Tibbs GR, et al. (1996). "Subunit stoichiometry of cyclic nucleotide-gated channels and effects of subunit order on channel function."Neuron16(5):983-90.
- Martin GR (1981). "Isolation of a pluripotent cell line from early mouse embryos cultured in medium conditioned by teratocarcinoma stem cells." Proc Natl Acad Sci U S A 78(12): 7634-8.
- Matulef K and Zagotta WN (2003). "Cyclic nucleotide-gated ion channels." Annu Rev Cell Dev Biol 19: 23-44.
- Matveev AV, Quiambao AB, et al. (2008). "Native cone photoreceptor cyclic nucleotidegated channel is a heterotetrameric complex comprising both CNGA3 and CNGB3: a study using the cone-dominant retina of Nrl-/- mice." J Neurochem 106(5): 2042-55.
- Michaelides M, Aligianis IA, et al. (2004). "Progressive cone dystrophy associated with mutation in CNGB3." Invest Ophthalmol Vis Sci 45(6): 1975-82.
- Michalakis S, Geiger H, et al. (2005). "Impaired opsin targeting and cone photoreceptor migration in the retina of mice lacking the cyclic nucleotide-gated channel CNGA3." Invest Ophthalmol Vis Sci 46(4): 1516-24.
- Michalakis S, Reisert J, et al. (2006). "Loss of CNGB1 protein leads to olfactory dysfunction and subciliary cyclic nucleotide-gated channel trapping." J Biol Chem 281(46): 35156-66.
- Müller F and Kaupp UB (1998). "Signaltransduktion in Sehzellen." Naturwissenschaften 85: 49-61.
- Mullis KB and Faloona FA (1987). "Specific synthesis of DNA in vitro via a polymerasecatalyzed chain reaction." Methods Enzymol 155: 335-50.
- Munger SD, Lane AP, et al. (2001). "Central role of the CNGA4 channel subunit in Ca2+-calmodulin-dependent odor adaptation." Science 294(5549): 2172-5.
- Nagy A, Rossant J, et al. (1993). "Derivation of completely cell culture-derived mice from early-passage embryonic stem cells." Proc Natl Acad Sci U S A 90(18): 8424-8.
- Neumann E, Schaefer-Ridder M, et al. (1982). "Gene transfer into mouse lyoma cells by electroporation in high electric fields." EMBO J 1(7): 841-5.
- Nishiguchi KM, Sandberg MA, et al. (2005). "Cone cGMP-gated channel mutations and clinical findings in patients with achromatopsia, macular degeneration, and other hereditary cone diseases." Hum Mutat 25(3): 248-58.
- Okada A, Ueyama H, et al. (2004). "Functional role of hCngb3 in regulation of human cone cng channel: effect of rod monochromacy-associated mutations in hCNGB3 on channel function." Invest Ophthalmol Vis Sci 45(7): 2324-32.
- Olsson JE, Gordon JW, et al. (1992). "Transgenic mice with a rhodopsin mutation (Pro23His): a mouse model of autosomal dominant retinitis pigmentosa." Neuron 9(5): 815-30.
- Paquet-Durand F, Azadi S, et al. (2006). "Calpain is activated in degenerating photoreceptors in the rd1 mouse." J Neurochem 96(3): 802-14.
- Paquet-Durand F, Johnson L, et al. (2007). "Calpain activity in retinal degeneration." J Neurosci Res 85(4): 693-702.
- Paquet-Durand F, Silva J, et al. (2007). "Excessive activation of poly(ADP-ribose) polymerase contributes to inherited photoreceptor degeneration in the retinal degeneration 1 mouse." J Neurosci 27(38): 10311-9.
- Peng C, Rich ED, et al. (2003). "Achromatopsia-associated mutation in the human cone photoreceptor cyclic nucleotide-gated channel CNGB3 subunit alters the ligand sensitivity and pore properties of heteromeric channels." J Biol Chem 278(36): 34533-40.
- Peng C, Rich ED, et al. (2004). "Subunit configuration of heteromeric cone cyclic nucleotide-gated channels." Neuron 42(3): 401-10.
- Plasterk RH and Groenen JT (1992). "Targeted alterations of the Caenorhabditis elegans genome by transgene instructed DNA double strand break repair following Tc1 excision." EMBO J 11(1): 287-90.
- Pokorny J, Smith VC, et al. (1982). "Classification of complete and incomplete autosomal recessive achromatopsia." Graefes Arch Clin Exp Ophthalmol 219(3): 121-30.
- Potter H, Weir L, et al. (1984). "Enhancer-dependent expression of human kappa immunoglobulin genes introduced into mouse pre-B lymphocytes by electroporation." Proc Natl Acad Sci U S A 81(22): 7161-5.
- Rattner A, Sun H, et al. (1999). "Molecular genetics of human retinal disease." Annu Rev Genet 33: 89-131.
- Rieke F and Schwartz EA (1994). "A cGMP-gated current can control exocytosis at cone synapsis." Neuron 13: 863-73.
- Rivolta C, Sharon D, et al. (2002). "Retinitis pigmentosa and allied diseases: numerous diseases, genes, and inheritance patterns." Hum Mol Genet 11(10): 1219-27.
- Roberts RJ and Macelis D (1996). "REBASE--restriction enzymes and methylases." Nucleic Acids Res 24(1): 223-35.
- Robinson RB and Siegelbaum SA (2003). "Hyperpolarization-activated cation currents: from molecules to physiological function." Annu Rev Physiol 65: 453-80.
- Rong YS and Golic KG (2001). "A targeted gene knockout in Drosophila." Genetics 157(3): 1307-12.
- Sacks O (1998). The island of the colorblind. New York, Vintage Books, Random House.
- Saiki RK, Gelfand DH, et al. (1988). "Primer-directed enzymatic amplification of DNA with a thermostable DNA polymerase." Science 239(4839): 487-91.
- Samardzija M, Wenzel A, et al. (2006). "Caspase-1 ablation protects photoreceptors in a model of autosomal dominant retinitis pigmentosa." Invest Ophthalmol Vis Sci 47(12): 5181-90.
- Sanger F, Nicklen S, et al. (1977). "DNA sequencing with chain-terminating inhibitors." Proc Natl Acad Sci U S A 74(12): 5463-7.
- Sanges D, Comitato A, et al. (2006). "Apoptosis in retinal degeneration involves crosstalk between apoptosis-inducing factor (AIF) and caspase-12 and is blocked by calpain inhibitors." Proc Natl Acad Sci U S A 103(46): 17366-71.
- Savchenko A, Barnes S, et al. (1997). "Cyclic-nucleotide-gated channels mediate synaptic feedback by nitric oxide." Nature 390(6661): 694-8.
- Schneeweis and Schnapf (1995). "Photovoltage of rods and cones in the macaque retina." Science 268(5213): 1053-1056.
- Schwartz DC and Cantor CR (1984). "Separation of yeast chromosome-sized DNAs by pulsed field gradient gel electrophoresis." Cell 37(1): 67-75.
- Sheffield VC (2000). "The vision of typhoon lengkieki." Nat Med 6(7): 746-7.
- Smith AG, Heath JK, et al. (1988). "Inhibition of pluripotential embryonic stem cell differentiation by purified polypeptides." Nature 336(6200): 688-90.
- Sohocki MM, Daiger SP, et al. (2001). "Prevalence of mutations causing retinitis pigmentosa and other inherited retinopathies." Hum Mutat 17(1): 42-51.
- Southern EM (1975). "Detection of specific sequences among DNA fragments separated by gel electrophoresis." J Mol Biol 98(3): 503-17.
- Sukharev SI, Klenchin VA, et al. (1992). "Electroporation and electrophoretic DNA transfer into cells. The effect of DNA interaction with electropores." Biophys J 63(5): 1320-7.
- Sundin OH, Yang JM, et al. (2000). "Genetic basis of total colourblindness among the Pingelapese islanders." Nat Genet 25(3): 289-93.
- Tachibanaki S, Tsushima S, et al. (2001). "Low amplification and fast visual pigment phosphorylation as mechanisms characterizing cone photoresponses." Proc Natl Acad Sci USA 98: 14044-14049.
- Temin HM and Baltimore D (1972). "RNA-directed DNA synthesis and RNA tumor viruses." Adv Virus Res 17: 129-86.
- Thomas KR and Capecchi MR (1987). "Site-directed mutagenesis by gene targeting in mouse embryo-derived stem cells." Cell 51(3): 503-12.
- Thomas KR, Folger KR, et al. (1986). "High frequency targeting of genes to specific sites in the mammalian genome." Cell 44(3): 419-28.
- Towbin H, Staehelin T, et al. (1979). "Electrophoretic transfer of proteins from polyacrylamide gels to nitrocellulose sheets: procedure and some applications." Proc Natl Acad Sci U S A 76(9): 4350-4.
- Young and Bok (1969). "Participation of the retinal pigment epithelium in the rod outer segment renewal process." J Cell Biol 42(2): 392-403.
- Varnum MD and Zagotta WN (1996). "Subunit interactions in the activation of cyclic nucleotide-gated ion channels." Biophys J 70(6): 2667-79.
- Venter JC, Adams MD, et al. (2001). "The sequence of the human genome." Science 291(5507): 1304-51.
- Vogelstein B and Gillespie D (1979). "Preparative and analytical purification of DNA from agarose." Proc Natl Acad Sci U S A 76(2): 615-9.
- Wald G (1958). "Photochemical aspects of visual excitation." Exp Cell Res 14: 389- 410.
- Waterston RH, Lindblad-Toh K, et al. (2002). "Initial sequencing and comparative analysis of the mouse genome." Nature 420(6915): 520-62.
- Watson JD and Crick FH (1953). "Molecular structure of nucleic acids; a structure for deoxyribose nucleic acid." Nature 171(4356): 737-8.
- Weitz D, Ficek N, et al. (2002). "Subunit stoichiometry of the CNG channel of rod photoreceptors." Neuron 36(5): 881-9.
- Weleber RG, Carr RE, et al. (1993). "Phenotypic variation including retinitis pigmentosa, pattern dystrophy, and fundus flavimaculatus in a single family with a deletion of codon 153 or 154 of the peripherin/RDS gene." Arch Ophthalmol 111: 1531-1542.
- Wiesner B, Weiner J, et al. (1998). "Cyclic nucleotide-gated channels on the flagellum control Ca2+ entry into sperm." J Cell Biol 142(2): 473-84.
- Williams RL, Hilton DJ, et al. (1988). "Myeloid leukaemia inhibitory factor maintains the developmental potential of embryonic stem cells." Nature 336(6200): 684-7.
- Wissinger B, Gamer D, et al. (2001). "CNGA3 mutations in hereditary cone photoreceptor disorders." Am J Hum Genet 69(4): 722-37.
- Wissinger B, Jagle H, et al. (1998). "Human rod monochromacy: linkage analysis and mapping of a cone photoreceptor expressed candidate gene on chromosome 2q11." Genomics 51(3): 325-31.
- Wissinger B, Muller F, et al. (1997). "Cloning, chromosomal localization and functional expression of the gene encoding the alpha-subunit of the cGMP-gated channel in human cone photoreceptors." Eur J Neurosci 9(12): 2512-21.
- Wiszniewski W, Lewis RA, et al. (2007). "Achromatopsia: the CNGB3 p.T383fsX mutation results from a founder effect and is responsible for the visual phenotype in the original report of uniparental disomy 14." Hum Genet 121(3-4): 433-9.
- Xu X, Li C, et al. (2001). "Direct removal in the mouse of a floxed neo gene from a three-loxP conditional knockout allele by two novel approaches." Genesis 30(1): 1-6.
- Zheng J, Trudeau MC, et al. (2002). "Rod cyclic nucleotide-gated channels have a stoichiometry of three CNGA1 subunits and one CNGB1 subunit." Neuron 36(5): 891-6.
- Zhong H, Molday LL, et al. (2002). "The heteromeric cyclic nucleotide-gated channel adopts a 3A:1B stoichiometry." Nature 420(6912): 193-8.

## **10 Danksagung**

Die vorliegende Arbeit wurde von Oktober 2005 bis Juni 2009 unter wissenschaftlicher Anleitung von Prof. Dr. Peter Ruth und Prof. Dr. Bernd Wissinger am Pharmazeutischen Institut, Abteilung für Pharmakologie und Toxikologie, der Eberhard-Karls-Universität Tübingen angefertigt.

Bei Herrn Prof. Dr. Peter Ruth möchte ich mich ganz herzlich für die Bereitstellung des Themas und die freundliche Aufnahme in den Arbeitskreis bedanken. Mit seinem Humor und seinem unerschütterlichen Optimismus gelang es ihm stets, mich aufs Neue für das anspruchsvolle Projekt zu motivieren. Herrn Prof. Dr. Bernd Wissinger danke ich insbesondere für die zahlreichen Tipps und Tricks auf dem Gebiet der Molekularbiologie sowie für die Einführung in das spannende Forschungsgebiet der erblichen Netzhauterkrankungen. Darüber hinaus bedanke ich mich bei beiden für das entgegengebrachte Vertrauen und die hervorragende Betreuung während der gesamten Zeit. Mit Ihren umfassenden Fachkenntnissen und ihren langjährigen praktischen Erfahrungen standen sie mir stets mit Rat und Tat hilfreich zur Seite.

Weiterhin bedanke ich mich bei Prof. Dr. Bernd Wissinger für die Erstellung des Zweitgutachtens, Prof. Dr. Stefan Laufer für die Übernahme des Prüfungsvorsitzes und Prof. Dr. Oliver Werz als weiterem Mitglied der Prüfungskommission.

Bei Herrn PD Dr. Matthias Sausbier und Frau Dr. Ulrike Sausbier bedanke ich mich für ihre tatkräftige Unterstützung im Labor, insbesondere bei der Kultur embryonaler Stammzellen und der Organisation der Mäusezucht.

Frau Isolde Breuning und Clement Kabagema danke ich besonders herzlich für die tagtägliche Hilfe im Labor. Dank ihrer großen praktischen Erfahrung und ihrem unschätzbaren Engagement konnte ich zahlreiche Tricks und Kniffe erlernen, die mir so manches kritische Experiment gerettet haben. Ihre ansteckende Fröhlichkeit und gute Laune halfen mir darüber hinaus, jedes Motivationstief zu überwinden und mich von den unausweichlichen Rückschlägen im Laboralltag nicht unterkriegen zu lassen.

Herrn Hans Bröckel danke ich für die zuverlässige Versorgung der Tiere und die zahlreichen kleinen Anekdoten und schwäbischen Nachhilfestunden zwischendurch.

Frau M. Strohmaier und Frau I. Straub danke ich für die gesamte Organisation und ihre tatkräftige Unterstützung im Sekretariat.

Für die schnellen und zuverlässigen Sequenzierungen meiner Proben bedanke ich mich bei Frau Monika Papke und Frau Britta Baumann.

Frau Sylvia Bolz danke ich für die Durchführung der immunhistochemischen Untersuchungen.

Bei Prof. Dr. Johannes Wilbertz und seinem Arbeitskreis am Karolinska Centre for Transgene Technologies, Stockholm, bedanke ich mich für die erfolgreiche Durchführung der Blastozysteninjektionen.

#### Danksagung 167

Besonders herzlich danke ich Frau Dr. Christina Brennenstuhl für die Freundschaft und das große gegenseitige Vertrauen, dass die hervorragende Zusammenarbeit im Labor erst ermöglicht hat. Mit ihrem fröhlichen und optimistischen Wesen hat sie die langen Stunden in der Zellkultur und im Isotopenlabor aufgefrischt und mir wo immer es ging beiseite gestanden. Durch ihre tatkräftige Unterstützung hat sie maßgeblich zum Gelingen dieser Arbeit beigetragen. Für unsere gemeinsame Zeit im Labor hätte ich mir keine bessere Kollegin vorstellen können.

Darüber hinaus möchte ich mich bei Frau Anne Bausch für jegliche Unterstützung in der Zellkultur und vor allem für die tolle Nachbarschaft im Labor bedanken. Markus Burkhardt danke ich für die professionelle Weiterführung meiner Arbeit am Institut. Desweiteren bedanke ich mich bei Jasmin, Doro, Anja, Olga, Julia, Katharina, Jule, Belinda, Katja, Kathrin, Karin, Laura, Sevi, bei meinen (wenigen) männlichen Kollegen Franz, Usamah und Claus und natürlich arbeitsgruppenübergreifend bei allen Kolleginnen und Kollegen der 7. Ebene für die hervorragende Arbeitsatmosphäre, die tolle Zusammenarbeit und alle gemeinsamen Erlebnisse innerhalb und außerhalb des Labors. Es war eine unvergessliche gemeinsame Zeit in Tübingen!

Meinen Eltern und meiner ganzen Familie danke ich für die liebevolle Unterstützung und ihr Vertrauen in allen meinen Lebenslagen und den Rückhalt, auf den ich mich stets verlassen konnte.

Meinem Bruder möchte ich außerdem für die sorgfältige Durchsicht meiner Arbeit sowie für die zahlreichen guten Ratschläge und Diskussionen danken.

Ganz besonders bedanke ich mich bei meiner Freundin Sandra Jendryczko, die mich in den letzten Jahren stets begleitet und unterstützt hat. Mit viel Geduld und Verständnis hat sie mir wo immer es ging geholfen und sich als strenge Korrekturleserin durch diese Arbeit gekämpft. Auf unserem gemeinsamen Weg hat sie mir in zahlreichen Situationen Mut gemacht und ohne wenn und aber zu mir gehalten. Dabei hat sie mir mehr als einmal bewiesen: zu zweit geht alles leichter!

# **11 Akademische Lehrer**

Meine akademischen Lehrer an der Ruprecht Karls Universität Heidelberg waren:

Prof. Dr. Michael Eisenhut

Prof. Dr. Gert Fricker

Prof. Dr. Ulrich Hilgenfeldt

Prof. Dr. Andres Jäschke

Prof. Dr. Thomas Lindel

Prof. Dr. Horst Ludwig

Prof. Dr. Nils Metzler-Nolte

Dr. Gabriele Reich

Prof. Dr. Jürgen Reichling

Prof. Dr. Manfred Wießler

Prof. Dr. Michael Wink
## **12 Lebenslauf**

## **Persönliche Daten**

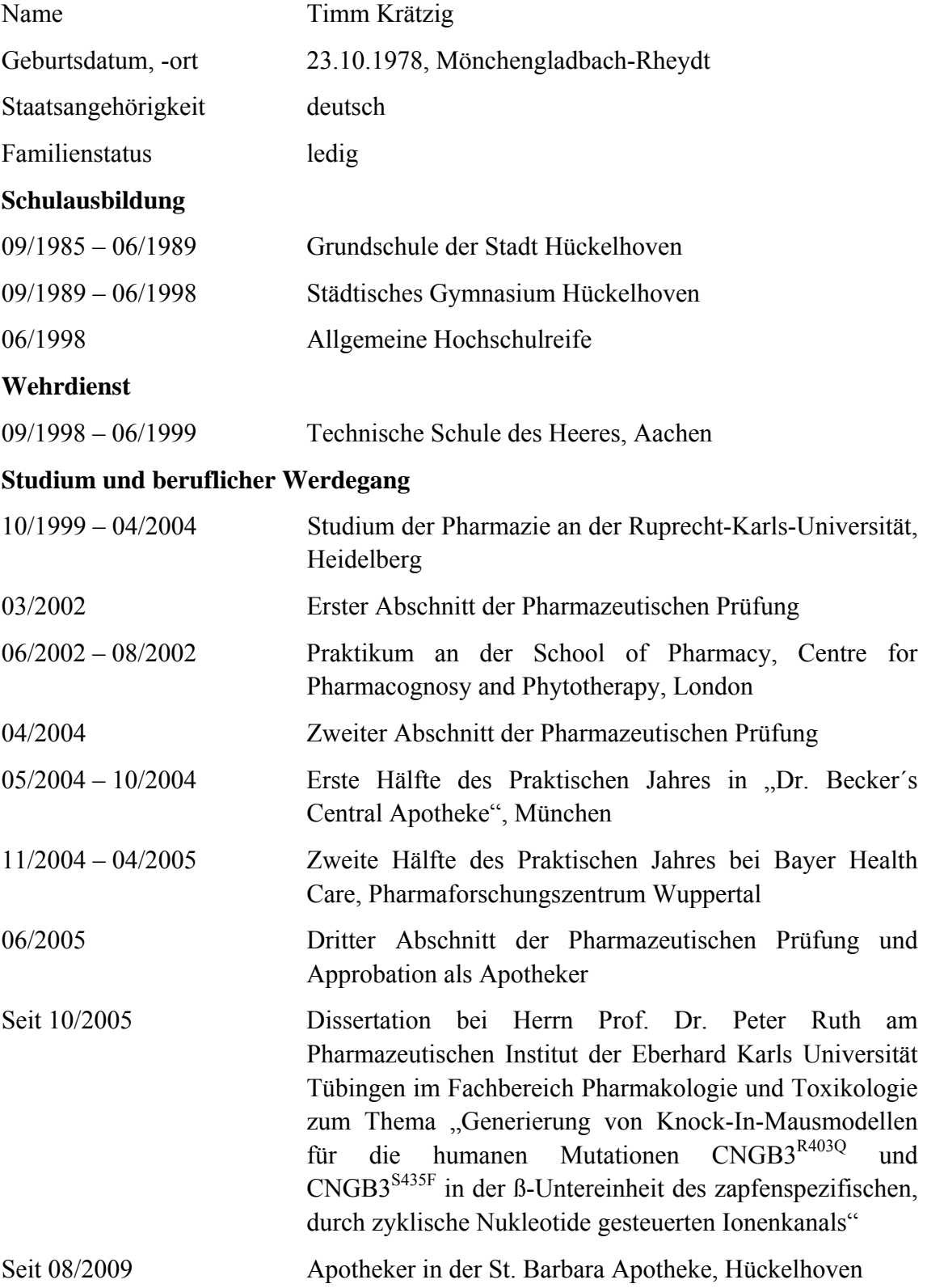